UNIVERSIDADE FEDERAL DE CAMPINA GRANDE CENTRO DE CIÊNCIAS E TECNOLOGIA COORDENAÇÃO DE PÓS-GRADUAÇÃO EM ENGENHARIA ELÉTRICA

Equivalentes de Redes no Domínio de Fases

Área de concentração: Processamento da Energia

Diana Moreno Nobre

Campina Grande - Paraíba - Brasil

# Equivalentes de Redes no Domínio de Fases

*Tese apresentada ao Curso de Pós-Graduação em Engenharia Elétrica da Universidade Federal de Campina Grande, em cumprimento às exigências do Programa de Doutoramento em Ciências no Domínio da Engenharia Elétrica.* 

### Diana Moreno Nobre Orientanda

### Washington L. A. Neves, Ph.D. (UFCG) Orientador

Wallace do C. Boaventura, Dr. (UFMG) Orientador

Campina Grande - Paraíba - Brasil

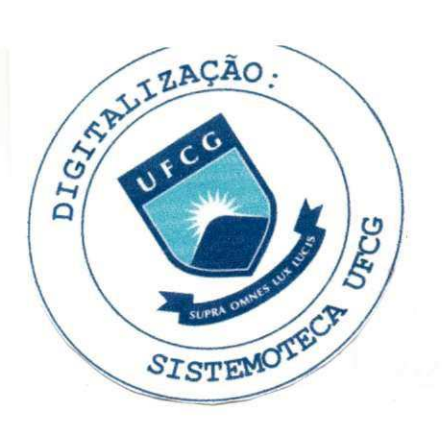

### FICHA CATALOGRÁFICA ELABORADA PELA BIBLIOTECA CENTRAL DA UFCG

N754e Nobre, Diana Moreno

Equivalentes de redes no domínio de fases / Diana Moreno Nobre. - Campina Grande: UFCG, 2004. 137 f. : il.

Inclui Bibliografia.

Tese (Doutorado em Engenharia Elétrica) - Universidade Federal de Campina Grande, Centro de Ciências e Tecnologia. Orientadores: Washington L. A. Neves. Wallace do C. Boaventura.

1 - Equivalentes de redes 2 - Transitórios eletromagnéticos 3 - Domínio de fases I - Título

CDU 631.3.011.073

### REPRESENTAÇÃO DE EQUIVALENTES DE REDES NO DOMÍNIO DE FASES

#### DIANA MORENO NOBRE

Tese Aprovada em 21.07.2004

WASHINGTON LUIZ ARAÚJO NEVES, Ph.D., UFCG \ /Orientador

WALLACE DO COUTO BOAVENTURA, Dr., UFM G

Orientador

<sup>éci</sup>pueo k<sub>i</sub>a-l

JACQUES SZCZUPAK, Dr., PUC-RJ Componente da Banca

MARIA CRISTINA DIAS TAVARES, Dr., UNICAMP Componente da Banca

ncap nema

BENEMAR ALENCARDE SOUZA, D.Sc., UFCG Componente da Banca

ANTONIO MARCUS NOGUEIRA/LIMA, Dr., UFCG Componente da Banca

> CAMPINA GRANDE-PB JULHO - 2004

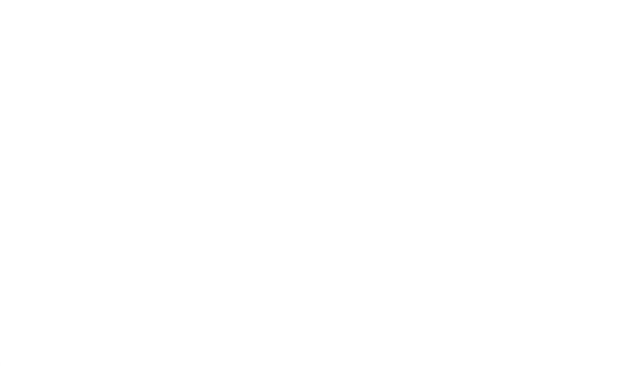

*Aos meus pais e a minha irmã, que tanto me incentivam em todos os momentos,* 

*DEDICO* 

### **Agradecimentos**

Primeiramente, agradeço a Deus.

 $\bar{z}$ 

Agradeço à Coordenação de Aperfeiçoamento de Pessoal de Nível Superior (CAPES) o apoio financeiro dado para o desenvolvimento da tese.

À Coordenação de Pós-graduação de Engenharia Elétrica (COPELE) da Universidade Federal de Campina Grande (UFCG) pela oportunidade na realização deste trabalho de tese.

Ao Departamento de Engenharia Elétrica da Universidade Federal de Minas Gerais (DEE-UFMG) pelo suporte fornecido durante o período em que o trabalho foi desenvolvido nesta instituição por meio do Programa Nacional de Cooperação Académica (PROCAD).

Meus sinceros agradecimentos ao Prof. Washington Neves (DEE-UFCG) por seu apoio, por sua compreensão e confiança a mim depositadas, por suas importantes sugestões, sua dedicação e orientação desde o programa de mestrado até a finalização deste trabalho de tese.

Sou sinceramente grata ao Prof. Wallace Boaventura (DEE-UFMG) por seu incentivo e amizade, por suas valiosas sugestões e discussões e por sua relevante orientação no desenvolvimento deste trabalho.

Aos meus pais, Delmiro e Zildene, e a minha irmã, Denise, por acreditarem em meus ideais e pelo companheirismo, sempre.

Ao Grupo de Sistemas Elétricos da UFCG (GSE) pelo apoio. Aos alunos de doutorado Luciano Sales e Fabiano Fragoso pelas discussões.

# **SUMÁRIO**

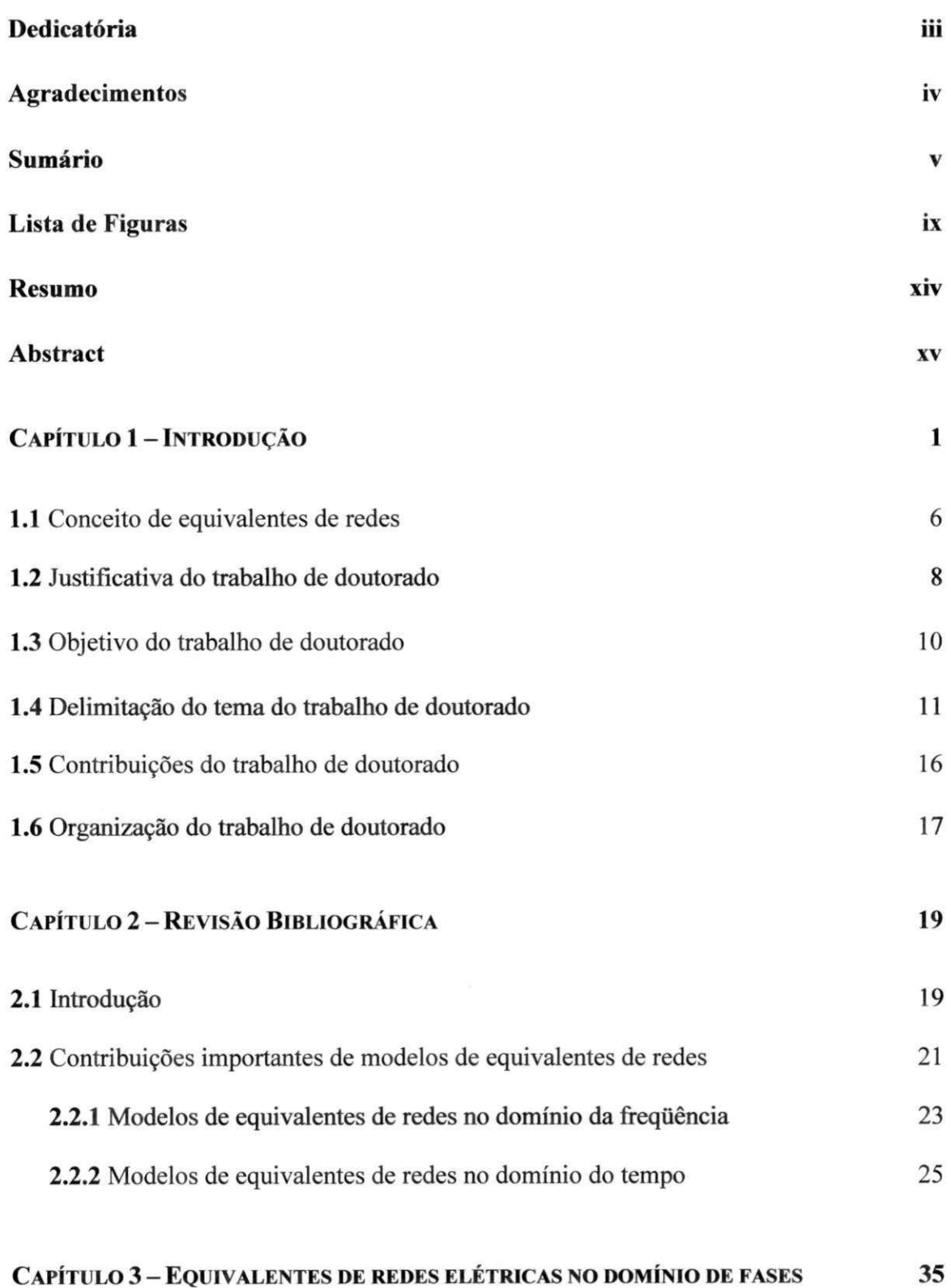

 $\mathbf{V}$ 

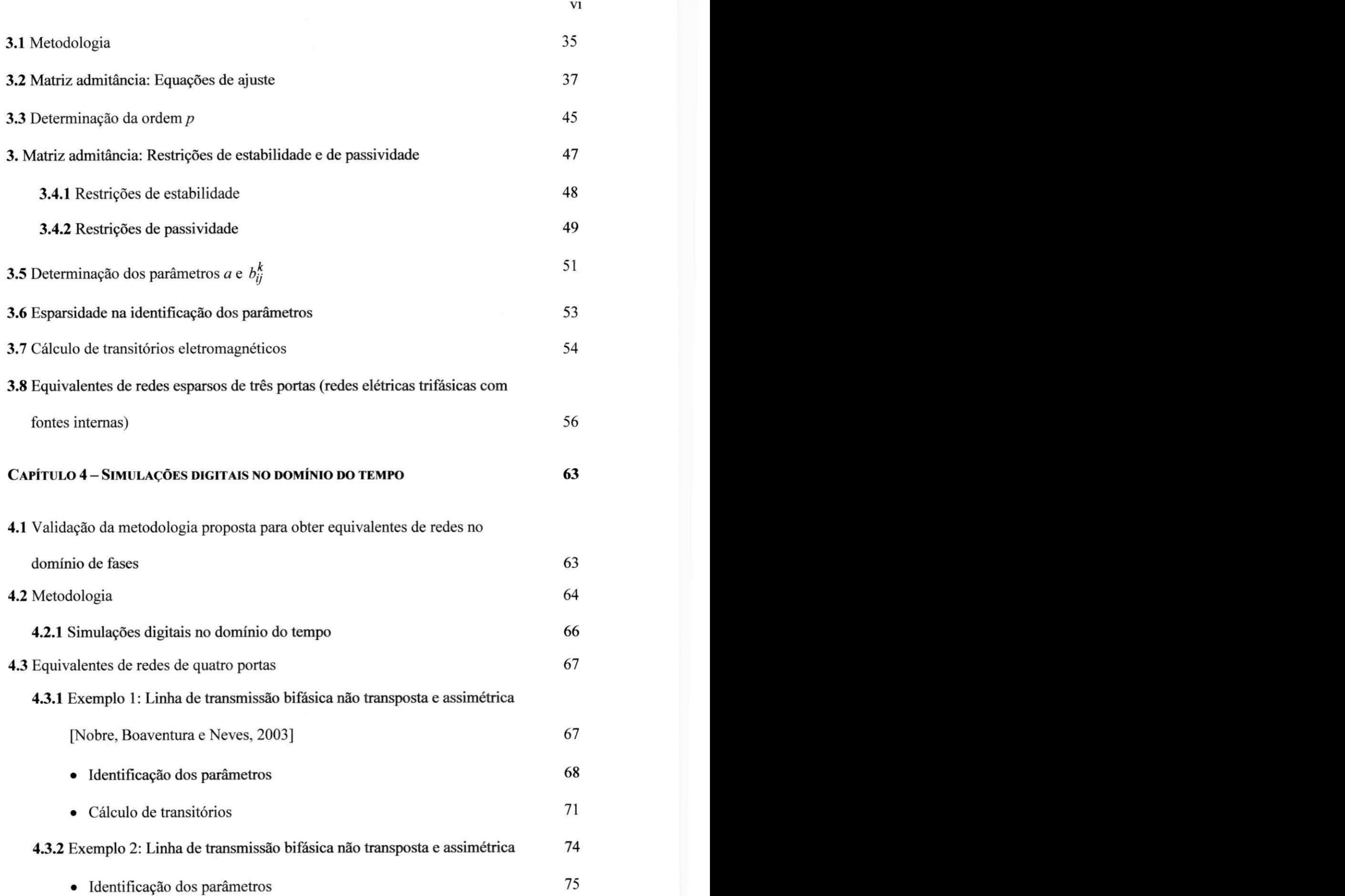

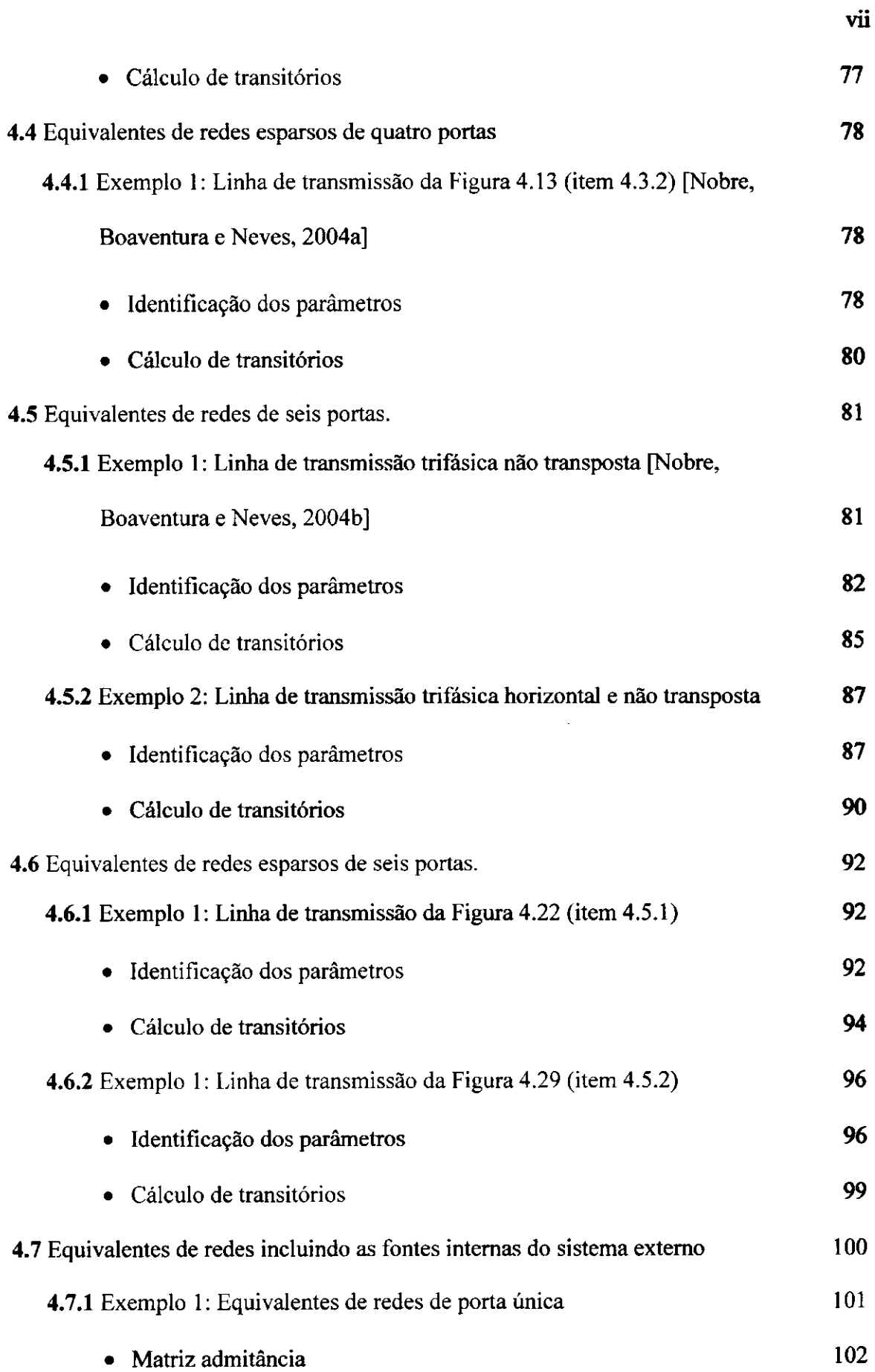

 $\hat{\mathcal{A}}$ 

 $\hat{\mathcal{A}}$ 

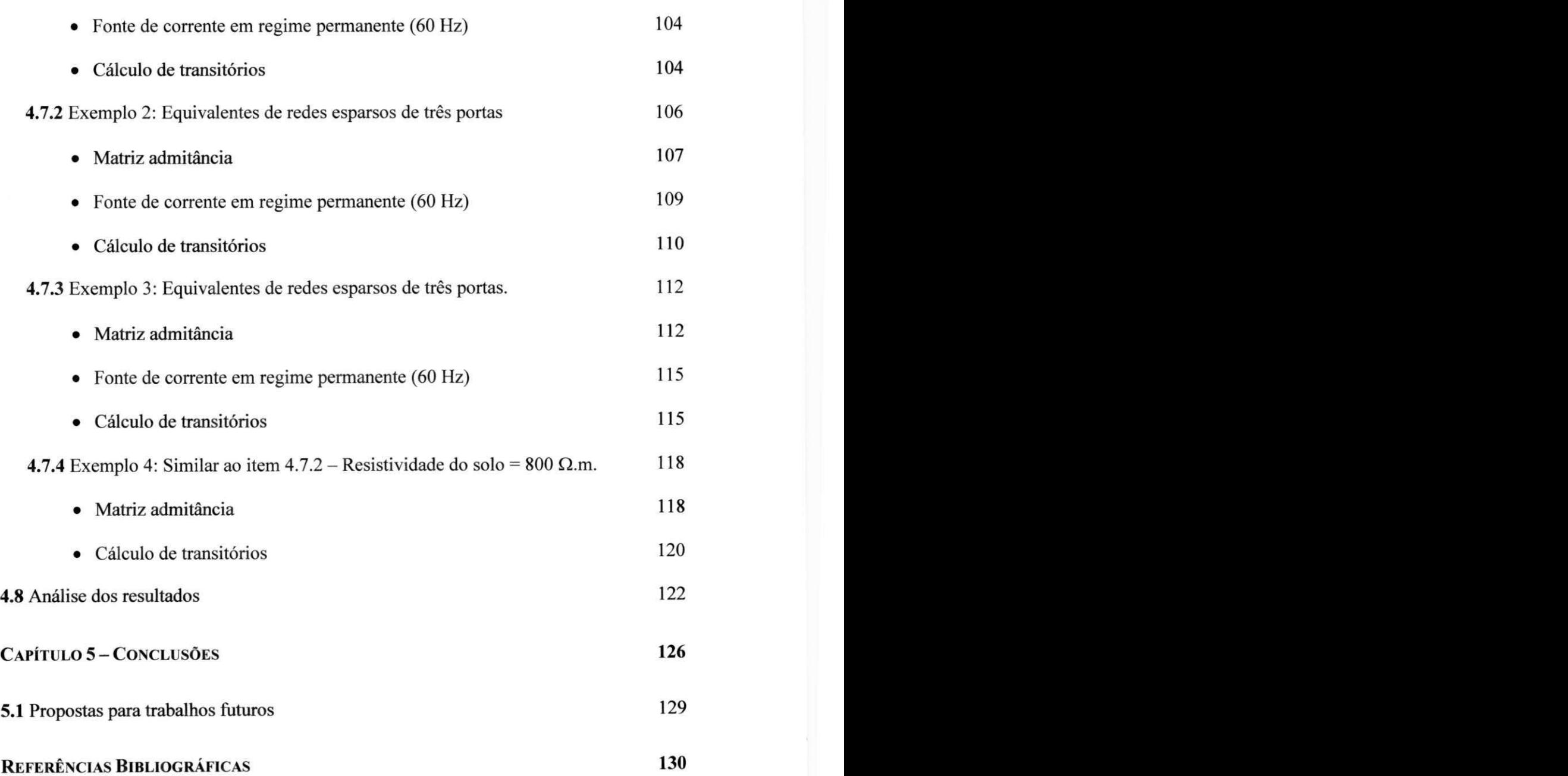

viii

# **LISTA DE FIGURAS**

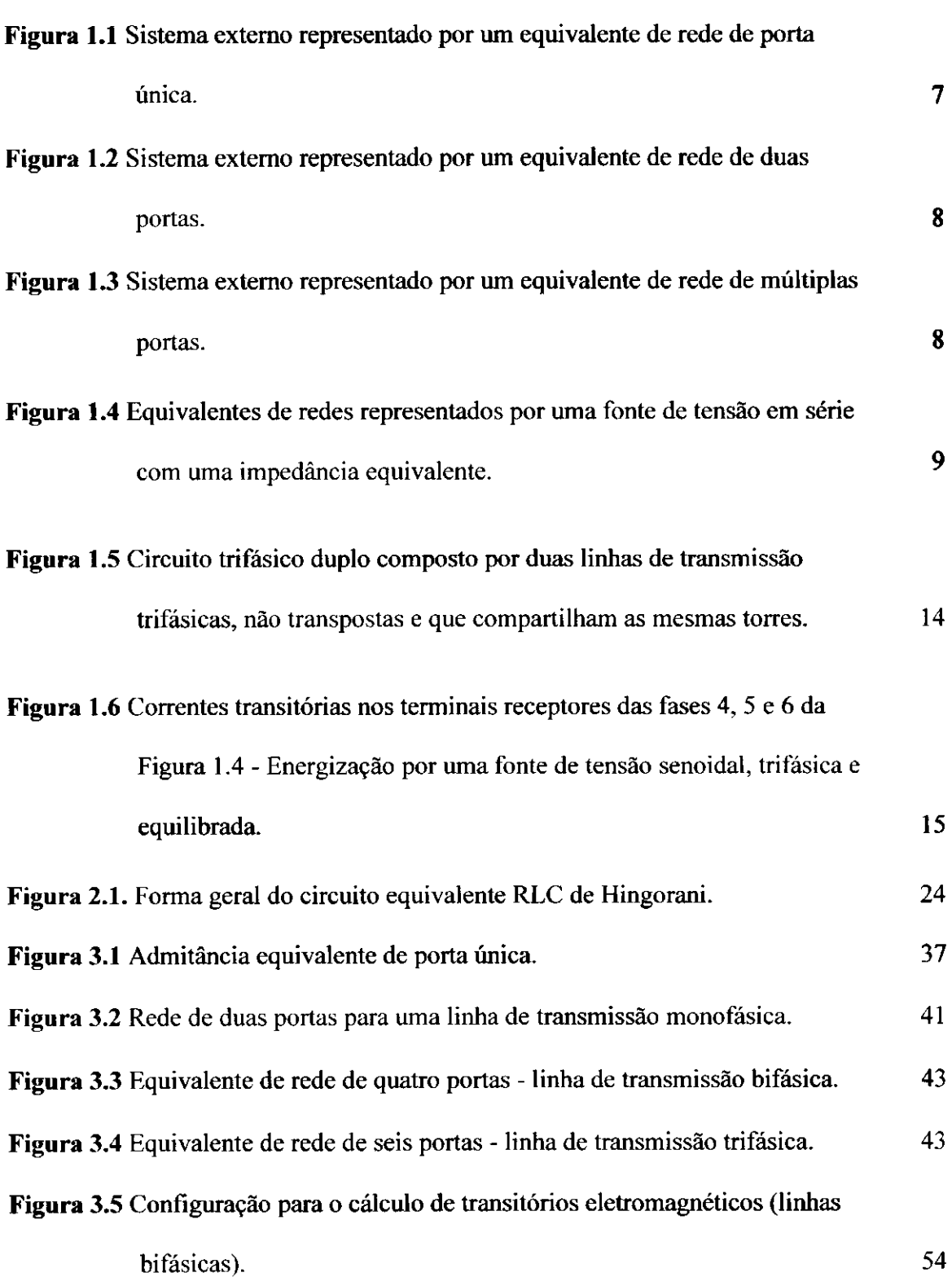

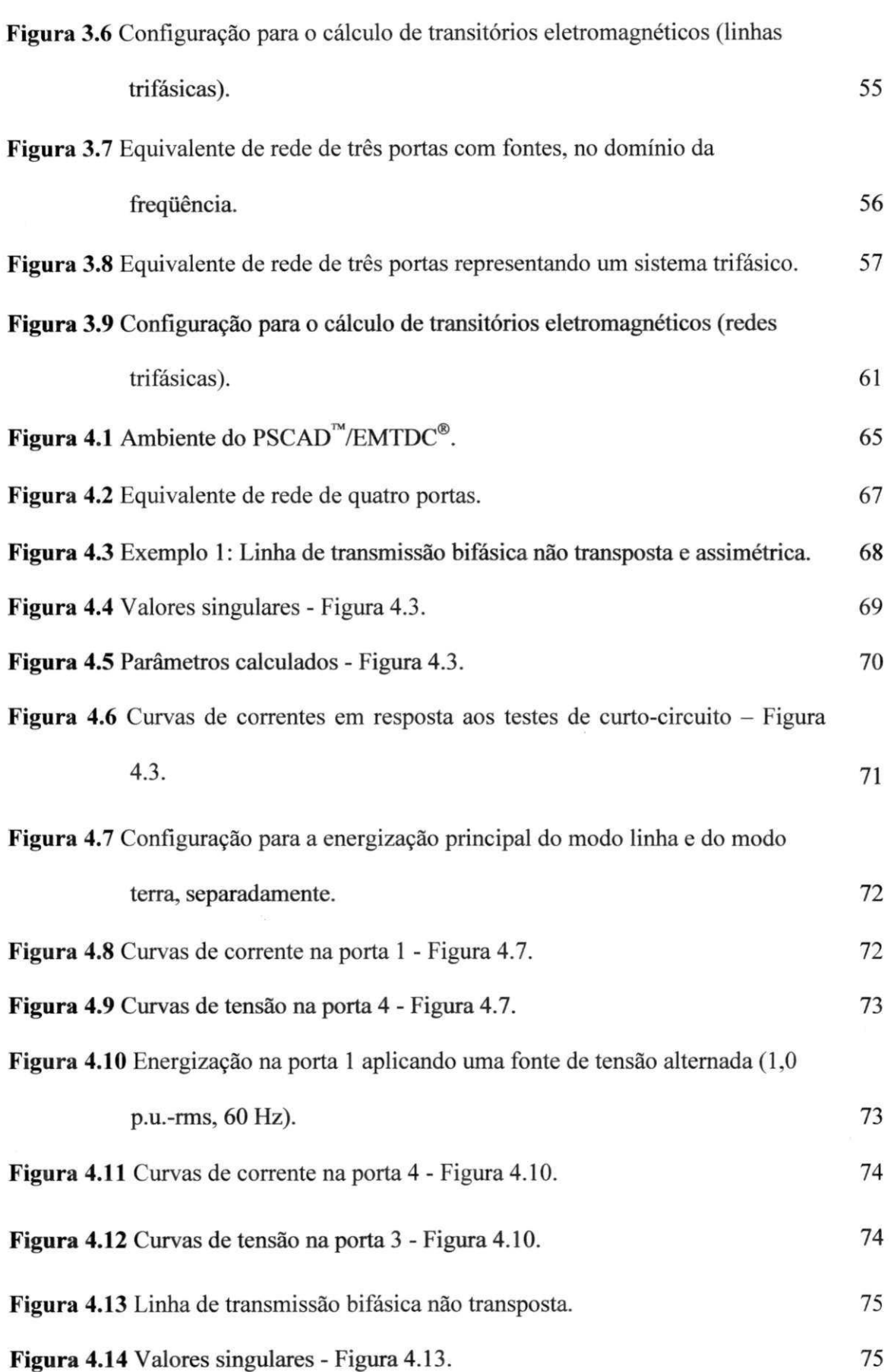

**X** 

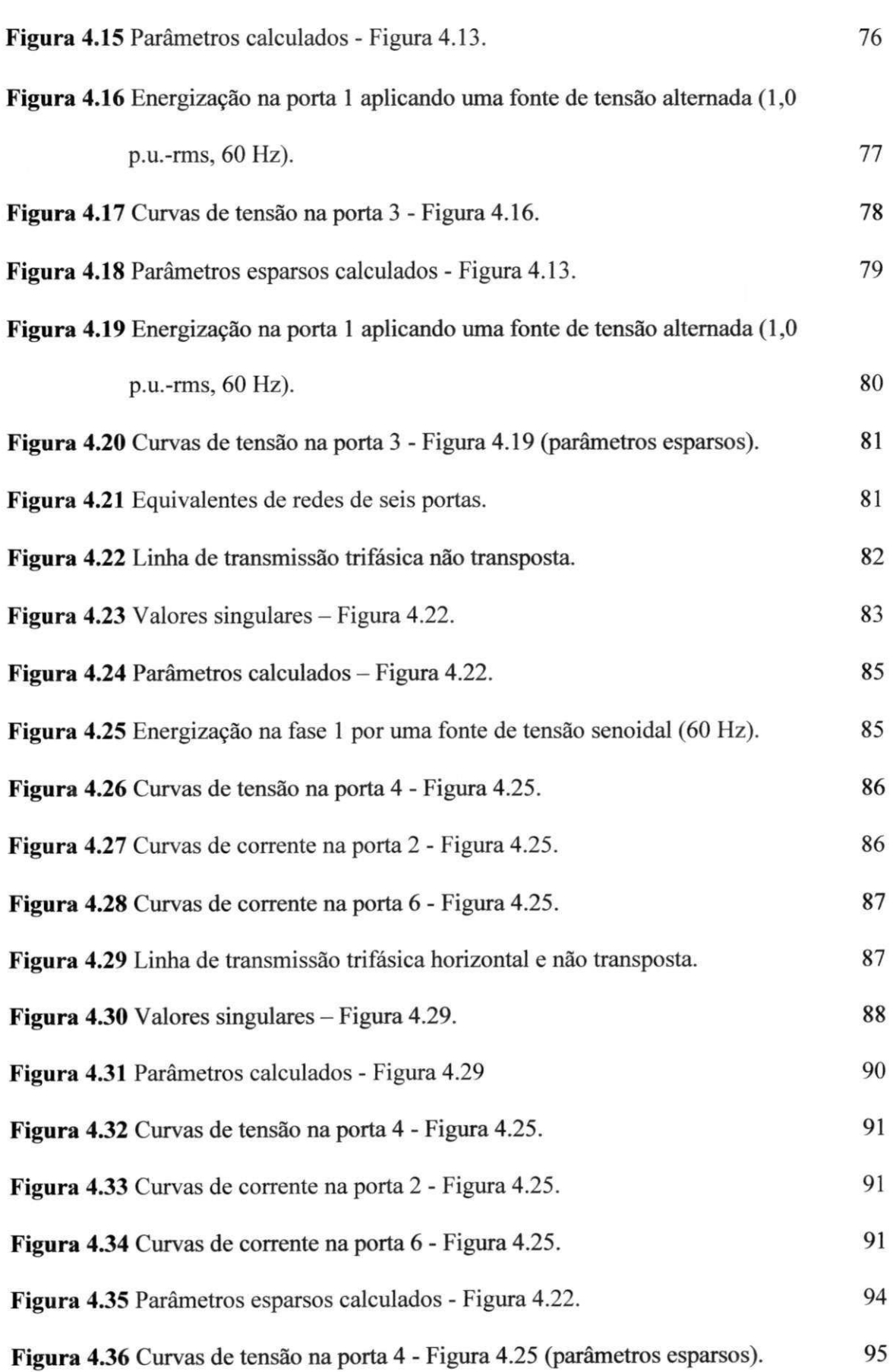

xi **zyxwvutsrqponmlkjihgfedcbaZYXWVUTSRQPONMLKJIHGFEDCBA**

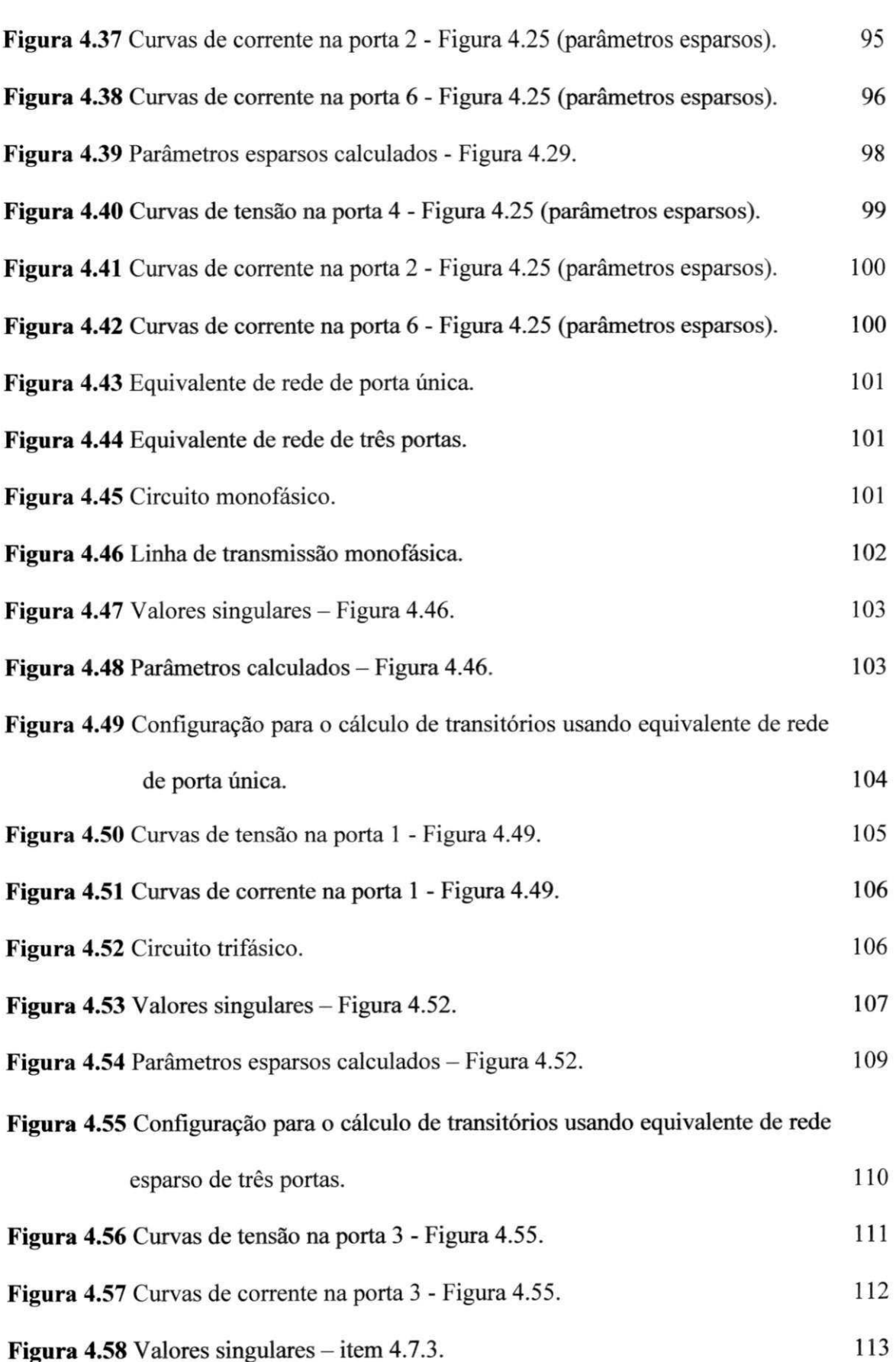

xii **zyxwvutsrqponmlkjihgfedcbaZYXWVUTSRQPONMLKJIHGFEDCBA**

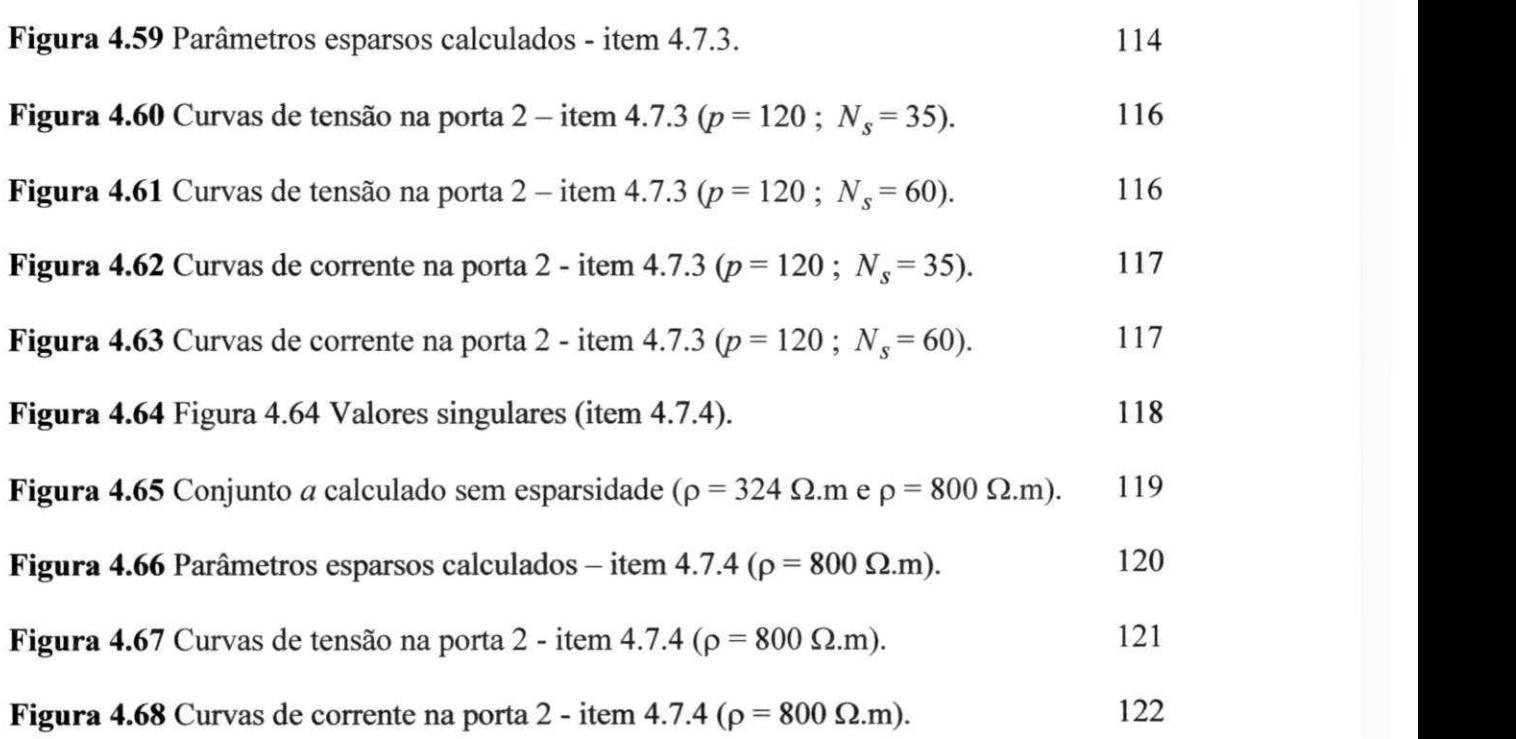

xiii **zyxwvutsrqponmlkjihgfedcbaZYXWVUTSRQPONMLKJIHGFEDCBA**

### **RESUMO**

No estudo de simulações digitais de cálculo de transitórios eletromagnéticos, considerando a expansão e complexidade dos sistemas de transmissão de energia elétrica, representar detalhadamente todos os componentes de um sistema de energia elétrica pode tornar-se inviável em termos de esforço computacional. Visando representar sistemas de grandes dimensões, faz-se o uso da representação detalhada somente da parte do sistema em que se deseja realizar estudos de fenómenos transitórios e o restante do sistema é representado por equivalentes de redes, simplificando a representação do sistema e reduzindo o esforço computacional. Os equivalentes de redes devem obedecer aos critérios de precisão, estabilidade e eficiência computacional e devem ser simples para a implementação em programas de transitórios disponíveis. O presente trabalho propõe a representação de equivalentes de redes usando a modelagem paramétrica no domínio do tempo discreto, em que restrições de estabilidade e de passividade são incluídas no processo de identificação dos parâmetros que descrevem os equivalentes de redes. Contribuições para a área de equivalentes de redes no domínio de fases são apresentadas. Resultados são apresentados para equivalentes de redes de quatro portas e de seis portas, exemplificando com a representação de linhas de transmissão bifásicas e trifásicas, respectivamente. Representações esparsas são apresentadas. Equivalentes de redes esparsos de três portas são obtidos para a representação de redes trifásicas, considerando as fontes internas do sistema a ser representado.

**XIV** 

## **ABSTRAC T**

Due to the complexity and size of modera power systems, a detailed transmission system representation requires a heavy computational effort for digital simulations in electromagnetic transient studies. For large system representations, the region of great interest in the studies is represented in detail and the remaining system is represented by network equivalents. Criteria such as accuracy, computational efficiency and stability must be satisfied in equivalent models and these models must be easily integrated into transient calculation routines. The present work proposes the network equivalent representations based on time-domain fitting, which stability and passivity constraints are included in the fitting process to determine the equivalent network parameters. Contributions to the field of network equivalent representations in the phasedomain are presented. Results are presented for network equivalents in the phase-domain to four-port and six-port cases, which allow the representation of two-phase and threephase transmission lines, respectively. Sparse representations are presented. Sparse network equivalents to three-port case are obtained to three-phase system representations, considering the internai sources in the externai system.

 $\bf{X}\bf{V}$ 

# **CAPÍTULO 1**

## **INTRODUÇÃO**

No âmbito de estudos de sistemas de transmissão de energia elétrica, os transitórios eletromagnéticos têm papel importante na área de projetos e operação.

Os sistemas elétricos de potência devem suportar solicitações extremas originadas de fenómenos transitórios como operações de manobra, curto-circuitos, surtos atmosféricos que causam sobretensões e sobrecorrentes. Os fenómenos transitórios abrangem uma larga faixa de frequência.

O comportamento dinâmico de um sistema elétrico é descrito por equações diferenciais de solução analítica praticamente inviável devido ao alto grau de complexidade dos sistemas reais. O uso de métodos computacionais é, portanto, bastante atrativo, mas não é uma tarefa simples.

Várias ferramentas têm sido usadas ao longo dos anos em estudos de transitórios eletromagnéticos em sistemas de energia elétrica. Modelos de sistemas elétricos, conhecidos como analisadores de rede ou TNA (Transient Network Analyzers), destacam-se por sua grande importância no passado em que foram bastante utilizados. Atualmente, o computador digital é a ferramenta mais difundida, embora os analisadores de rede ainda sejam utilizados.

 $\frac{1}{\epsilon}$ 

O advento dos computadores digitais tem possibilitado o desenvolvimento de metodologias baseadas em técnicas digitais. Devido ao aumento da capacidade de processamento e a disponibilidade dos computadores digitais potentes, resultantes do recente avanço tecnológico, a simulação digital tem ganhado um espaço nunca antes imaginado e o uso de modelos matemáticos um significado expressivo frente a este novo paradigma. A obtenção de modelos matemáticos precisos e eficientes tem crescido em importância, demandando investimentos cada vez mais significativos. Várias técnicas têm sido aplicadas na simulação digital de transitórios eletromagnéticos ao longo dos anos [Martinez-Velasco, 1997]. Os programas desenvolvidos para cálculo de transitórios eletromagnéticos podem ser classificados em dois grandes grupos de acordo com a técnica de solução utilizada: técnicas de solução no domínio da frequência (FDTP - *Frequency Domain Transients Program)* e técnicas de solução no domínio do tempo (EMTP - *Electromagnetic Transients Program).* 

(a) Técnicas no domínio da frequência (FDTP): com programas desta classe, a resposta transitória do sistema em análise é calculada no domínio da frequência. A solução no domínio do tempo é então determinada fazendo-se uso de transformações inversas, como a transformada rápida de Fourier (FFT - *Fast Fourier Transform)* [Nagaoka e Ametani, 1988; Moreno et al, 1991]. A incapacidade de simular mudanças súbitas na configuração do sistema ao longo da análise e a dificuldade em representar elementos não lineares, se constituem nas maiores limitações destes programas;

(b) Técnicas no domínio do tempo (EMTP): com programas desta classe, a solução é determinada para cada passo de tempo *At,* em geral pré-fixado. Partindo-se das condições iniciais em  $t = t_0$ , as tensões em cada nó do sistema em análise são determinadas em  $t = (t_0 + \Delta t)$ ,  $(t_0 + 2\Delta t)$ ,  $(t_0 + 3\Delta t)$ ,..., até o tempo máximo de simulação *tmáx.* No processo de cálculo das tensões e correntes em cada terminal, faz-se necessário conhecer as tensões e correntes em instantes de tempo anteriores, ou seja, a história do sistema. Mudanças súbitas na configuração do sistema (como defeitos, abertura e fechamento de disjuntores, etc.) e a presença de elementos não lineares, podem ser modelados sem muita dificuldade [Dommel, 1996]. Estes programas combinam modelos e técnicas de solução, representando diferentes componentes de um sistema elétrico e seus inter-relacionamentos.

Um programa tipo EMTP modela cada componente no domínio do tempo como elementos de admitâncias (ou de impedâncias) equivalentes e fontes de corrente (ou de tensão) históricas, obtidas dos modelos matemáticos quando uma dada técnica de integração numérica é aplicada. A grande maioria dos métodos de solução no domínio do tempo se baseia na aplicação da regra de integração trapezoidal para a representação de elementos a parâmetros concentrados e no método das características também conhecido como método de Bergeron, para a representação de elementos a parâmetros distribuídos [Dommel, 1996].

Para estudos de transitórios eletromagnéticos, os programas que utilizam a técnica de resolução no domínio do tempo são seguramente os mais difundidos e mais utilizados, dadas suas facilidades, mencionadas anteriormente. H. W. Dommel desenvolveu a primeira versão do EMTP no Instituto de Tecnologia de Munique ainda na década de 60 [Dommel, 1966; 1969]. Logo após, o EMTP teve a cooperação de Scott Meyer em trabalhos desenvolvidos na concessionária BPA *(Bonneville Power Administration).* O programa continuou sendo aprimorado na UBC *(Universidade of British Columbia)* e na BPA. O programa tem atraído a atenção de engenheiros de todos os continentes e várias contribuições têm sido incorporadas visando aumentar sua capabilidade.

Atualmente, existem diversos programas comerciais do tipo EMTP, a exemplo do EMTP96 [DCG/EPRI, 2001] desenvolvido pelo DCG *(Development Coordinating Group),* com a participação do EPRI *(Electrical Power Research Institute);*  do MICROTRAN® [Microtran Power Systems Analysis Corporation, 1992], desenvolvido na UBC; do ATP<sup>®</sup> (Alternative Transients Program) [Leuven EMTP Center, 1987] desenvolvido pela BPA.

Outros grupos desenvolveram programas de simulações de transitórios tais como o PSCAD™/EMTDC® [Manitoba HVDC Research Centre, 2001], desenvolvido pela Universidade de Manitoba em conjunto com a Manitoba HVDC Research Centre; o ARENE™ desenvolvido pela EDF *(Electricité de France)* em conjunto com a Hewlett Packard [ANHELCO, 2001]; o NETOMAC da SIEMENS [SIEMENS Power Transmission and Distribution, 1998; Kulicke et al, 1999], dentre outros.

Os programas citados oferecem modelos computacionais para os mais diversos componentes de sistemas elétricos de potência. As condições iniciais podem ser determinadas automaticamente pelo programa ou podem ser fornecidas pelo usuário. Os programas EMTP também podem ser usados para obter soluções fasoriais de regime permanente a uma dada frequência ou em uma faixa de frequência desejada. Os usuários podem criar seus próprios modelos e fazer a interação com o programa principal.

Dentre os componentes de sistemas elétricos de potência, as linhas de transmissão se destacam por duas particularidades: seus parâmetros são distribuídos ao longo de sua extensão e apresentam forte dependência da frequência [Carson, 1926; Naidu, 1985; Dommel, 1996]. Além disso, se fazem presentes nos mais simples sistemas de potência.

A propagação de ondas em linhas de transmissão não é um fenómeno físico simples de ser representado matematicamente, pois é sujeita a atenuação, distorção, e

atraso entre tensões (e correntes) em terminais opostos, que por sua vez dependem da configuração da linha. Modelar de forma precisa o fenómeno físico da propagação de ondas em linhas de transmissão tem sido um desafio no desenvolvimento de ferramentas computacionais para estudos de transitórios eletromagnéticos. Ao longo dos anos este tema tem sido alvo de diversos estudos, dos quais resultaram valiosas contribuições. O objetivo comum desses estudos tem sido: modelar o comportamento dinâmico da linha de forma precisa e eficiente.

Um aspecto importante em estudos de transitórios é o fato de um componente físico poder ter diferentes representações, de acordo com o contexto da análise. Ou seja, uma linha de transmissão pode ser representada por um circuito a parâmetros concentrados, ou seja, uma associação de resistores, indutores e capacitores, ou por um modelo matemático mais complexo que considere o atraso existente entre tensões (e correntes) em terminais opostos e a dependência de seus parâmetros com a frequência [D'Ajuz et al, 1987; IEEE Working Group 15.08.09,1998].

Os sistemas de transmissão podem ter uma representação detalhada com cada componente, como linhas de transmissão, carga, transformadores, sendo representados individualmente. Na metodologia empregada pelo EMTP, resistências, capacitâncias, indutâncias, linhas de transmissão são representadas por circuitos discretos equivalentes resultantes das equações de diferenças obtidas, usando o método de integração trapezoidal, a partir das equações diferenciais ordinárias que governam o comportamento de cada componente.

Em circuitos constituídos por elementos com parâmetros concentrados, a solução no domínio do tempo é obtida com a aplicação da regra de integração trapezoidal nas equações diferenciais em intervalos de tempo discretizados, *At. A* discretização do tempo resulta em um equivalente de Norton para cada elemento. Os elementos são

substituídos por resistências equivalentes e uma fonte histórica, a qual representa a dinâmica do elemento.

As equações diferenciais das linhas de transmissão descrevem relações de tensão e corrente ao longo do seu comprimento, assim a natureza distribuída dos seus parâmetros e a dependência destes com a frequência podem ser levados em consideração.

No estudo de simulações digitais de cálculo de transitórios eletromagnéticos, considerando a expansão e a complexidade dos sistemas de transmissão de energia elétrica, representar detalhadamente todos os componentes de um sistema de energia elétrica pode tornar-se inviável em termos de esforço computacional, especialmente em aplicações voltadas para o cálculo de transitórios em tempo real. Visando representar sistemas de grandes dimensões, em situações em que se almeja tanto a redução da complexidade do problema como a redução do esforço computacional, faz-se o uso da representação de uma parte do sistema elétrico por equivalentes de redes.

#### **1.1 Conceito de equivalentes de redes**

Em simulações de transitórios, as formas de onda das tensões nos terminais do sistema elétrico em estudo são conhecidas pelas reflexões das ondas eletromagnéticas que se propagam nas linhas de transmissão existentes no sistema. Com o uso de equivalentes de redes, o sistema elétrico é dividido em duas partes: 1) a área em que se deseja fazer estudos de fenômenos transitórios, chamada de sistema em estudo, o qual é representado detalhadamente nas simulações; e **2 )** o restante do sistema elétrico, chamado de sistema externo, o qual é representado por modelos de equivalentes de redes.

O equivalente de rede é conectado ao sistema em estudo como uma caixa preta. As informações de tensão e de corrente são disponíveis somente na interface entre o equivalente e o sistema em estudo. As informações sobre os componentes, que constituem o sistema externo não são conhecidas. A Figura 1.1 ilustra o uso de um equivalente de rede de porta única, em que o sistema em estudo está conectado ao sistema externo por um único nó, chamado aqui de porta.

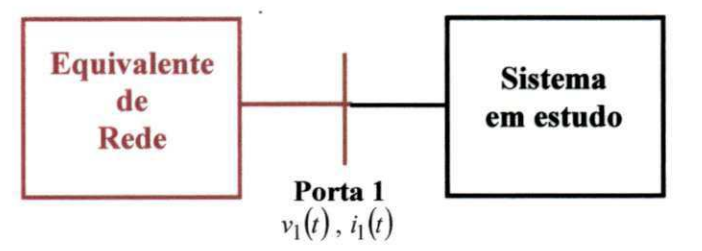

Figura 1.1 Sistema externo representado por um equivalente de rede de porta única.

O uso de modelos de equivalentes reduz a complexidade e o tempo computacional durante a simulação de transitórios eletromagnéticos, com a precisão das simulações preservada.

Dependendo da configuração do sistema elétrico, o sistema em estudo pode estar conectado por mais de uma porta ao sistema externo. Quando o sistema em estudo está conectado ao sistema externo por dois terminais, tem-se um equivalente de rede de duas portas, como mostram as configurações nas figuras 1.2a e 1.2b.

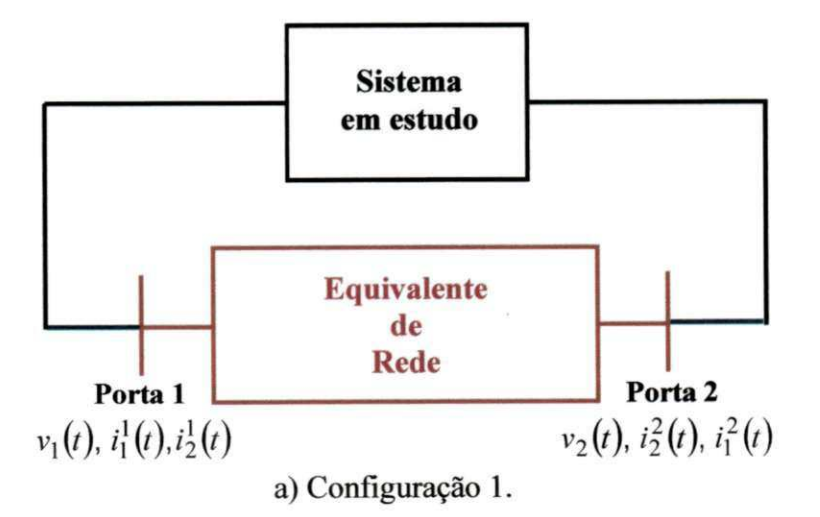

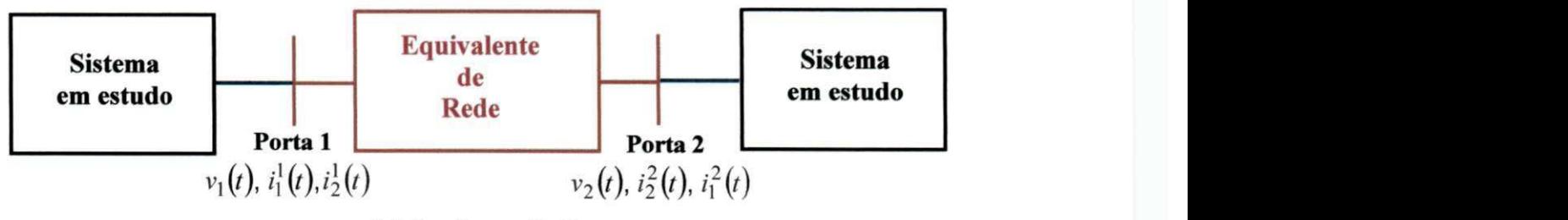

(b) Configuração 2.

Figura 1.2 Sistema externo representado por um equivalente de rede de duas portas.

Como visto nas figuras 1.2a e 1.2b, as curvas de tensão conhecidas são  $v_1(t)$ e v<sup>2</sup> (/), em que: *vn(t)* representa a tensão da fonte aplicada na porta *n.* As correntes conhecidas são  $i_1^1(t)$ ,  $i_2^1(t)$ ,  $i_2^2(t)$  e  $i_1^2(t)$ , em que:  $i_m$  representa a corrente que entra na porta *m* quando uma fonte de tensão é aplicada na porta *n* durante testes de curto-circuito.

O caso geral estende-se para equivalente de múltiplas portas, em que o sistema em estudo é conectado ao sistema externo por mais de dois terminais, como visto na Figura **1.3.** 

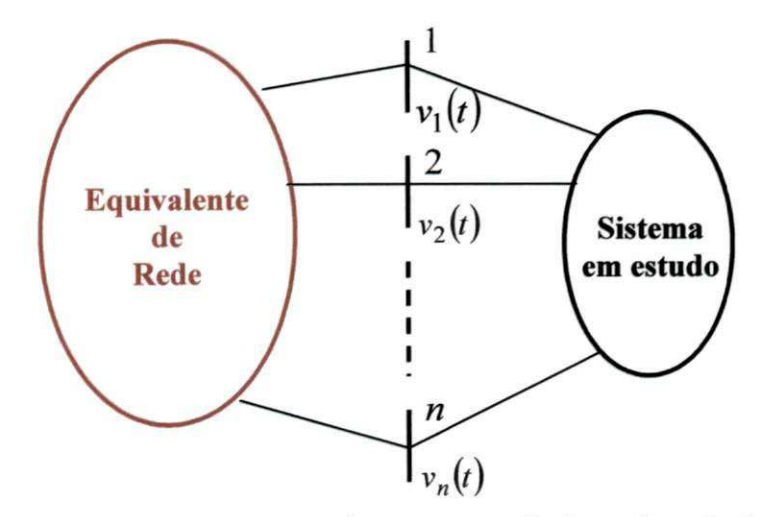

Figura 1.3 - Sistema externo representado por um equivalente de rede de múltiplas portas.

### **1.2 Justificativa do trabalho de doutorado**

A utilização de equivalentes dinâmicos para representar grande parte do sistema elétrico (sistema externo) é uma solução de grande importância e deve obedecer a critérios como precisão, estabilidade, eficiência computacional e facilidade de implementação em programas de cálculo de transitórios eletromagnéticos.

Existe um compromisso entre a precisão e a eficiência computacional. O ganho de precisão compromete a eficiência computacional do modelo. Assim, o cálculo para a obtenção de equivalentes de redes deve buscar ser o mais preciso possível para uma dada eficiência computacional. Modelos de equivalentes de redes, como todos os modelos dos componentes do sistema elétrico, devem apresentar estabilidade.

Em geral, equivalentes simplificados eram e continuam sendo empregados no estudo de transitórios eletromagnéticos. É comum a representação de equivalentes de redes por uma fonte de tensão em série com uma impedância de Thévenin, obtida por cálculos de curto-circuito na frequência nominal, como visto na Figura 1.4a. Os efeitos dependentes da frequência não estão incluídos nesta representação, o que pode conduzir a erros grosseiros no cálculo de transitórios. A inclusão da dependência da frequência na representação do equivalente pode ser necessária (Figura 1.4b).

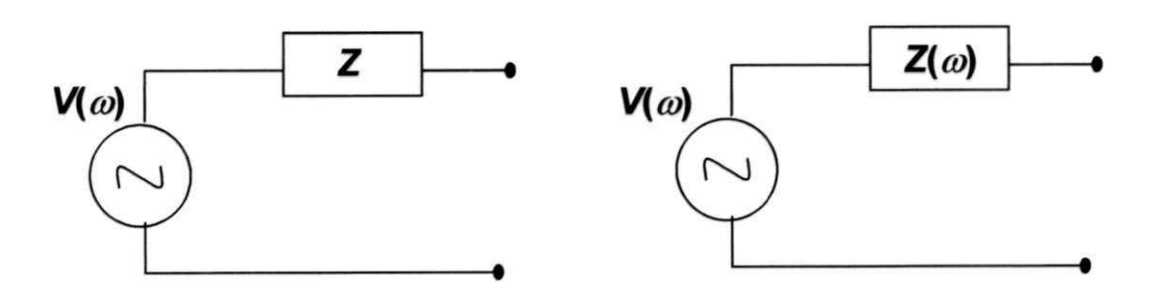

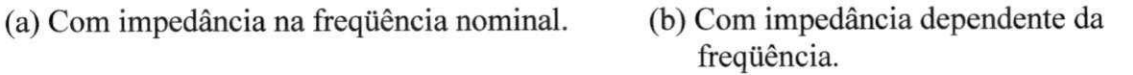

Figura 1.4 Equivalentes de redes representados por uma fonte de tensão em série com uma impedância equivalente.

Para analisar com maior precisão o efeito dos transitórios provocados por operações de chaveamento e condições de falta, é necessário modelar equivalentes que representem a impedância ou a admitância do sistema externo cada vez com maior precisão, em uma maior faixa de frequência.

Técnicas para obter equivalentes com maior precisão devem considerar os efeitos da natureza distribuída dos parâmetros das linhas de transmissão, as quais representam um importante componente do sistema elétrico. A estabilidade nos modelos de equivalentes é um aspecto fundamental que deve ser considerado. A transformada de Laplace fornece características importantes quanto à estabilidade de sistemas contínuos no tempo, enquanto que a transformada Z desempenha papel similar para sistemas discretos [Oppenheim e Willsky, 2000]. Considerando funções racionais como equivalentes de redes (sistema externo linear e invariante no tempo), a estabilidade, usando a transformada de Laplace, é obtida se todos os pólos (raízes do denominador das funções racionais) encontram-se no semiplano esquerdo (componente real negativa) no plano *s* [Oppenheim e Willsky, 2000]. Com o uso da transformada Z, todos os valores absolutos dos pólos devem estar no interior da circunferência de raio unitário no plano z [Oppenheim e Schafer, 1989].

Devido à expansão e à complexidade dos sistemas de transmissão de grande porte, técnicas para se obter equivalentes de redes que possam cada vez representar melhor o sistema elétrico adquire importância a cada dia, exigindo investimentos em estudos mais detalhados, requerendo modelos mais precisos.

#### **1.3 Objetivo do trabalho de doutorado**

Obter *equivalentes dinâmicos de sistemas de energia elétrica* para o estudo de transitórios eletromagnéticos, tendo como metas: a representação no domínio de fases, a consideração das fontes internas do sistema a ser representado, a precisão, a eficiência computacional, a estabilidade e passividade, e a simplicidade na integração em programas de simulação de transitórios.

### **1.4 Delimitação do tema do trabalho de doutorado**

O método ARMA [Noda, Nagaoka e Ametani, 1996; 1997] é uma modelagem paramétrica em que o equivalente é descrito por funções racionais no plano z expressas da forma,

$$
H(z) = \frac{I(z)}{V(z)} = \frac{b_0 + b_1 z^{-1} + \dots + b_p z^{-p}}{1 + a_1 z^{-1} + \dots + a_p z^{-p}},
$$
\n(1.1)

em que  $H(z)$  pode descrever uma função admitância. Se os coeficientes  $a_k$  e  $b_k$  da função racional em (1.1) forem conhecidos, a transição da resposta do domínio da frequência para o domínio do tempo pode ser feita de forma direta aplicando a transformada z inversa [Oppenheim e Schafer, 1989]:

$$
i(t) = b_0 v(t) + b_1 v(t - \Delta t) + b_2 v(t - 2\Delta t) + \dots + b_q v(t - q\Delta t)
$$
  
- 
$$
[a_1 i(t - \Delta t) + a_2 i(t - 2\Delta t) + \dots + a_p i(t - p\Delta t)].
$$
 (1.2)

Nos trabalhos de Boaventura et al [2001; 2002; 2004a; 2004b], o modelo ARMA é utilizado para a representação de equivalentes de redes. Assim, considerando a resposta de corrente,  $i(t)$ , à excitação do sistema por um degrau unitário,  $v(t)$ , a expressão que caracteriza a admitância equivalente de porta única é dada por:

$$
i(t) = b_0 v(t) + \sum_{k=1}^{p} (b_k v(t - k\Delta t) - a_k i(t - k\Delta t)).
$$
 (1.3)

*A* equação (1.3) corresponde a um equivalente de Norton em que a fonte de corrente é calculada em função de valores históricos de tensões e de correntes (termo em

somatório) e  $b_0$  corresponde a uma condutância. Descrito dessa forma, o equivalente apresenta facilidade na integração de programas de transitórios eletromagnéticos [Dommel, 1996].

A ordem p dos polinômios  $a_k$  e  $b_k$  em (1.3) é assumida ser a mesma. O termo em somatório da equação (1.3) depende somente de valores de tensão e corrente em intervalos de tempos passados, o que se associa à "história" do equivalente. Assim, o valor atual da corrente,  $i(t)$ , é calculado em função do valor atual da tensão,  $v(t)$ , do valor de  $b_0$ e da "história" do sistema linear representado pelo equivalente (dinâmica do equivalente). Para a determinação dos parâmetros  $a_k$  e  $b_k$ , os quais descrevem o equivalente, a equação (1.3) é escrita na forma matricial.

Equivalentes de redes passivos<sup>1</sup> de porta única e de duas portas são apresentados. A esparsidade é implementada nos cálculos dos parâmetros que descrevem o equivalente. Uma importante contribuição em Boaventura et al [2004a;2004b] é apresentar rotinas para forçar a estabilidade e a passividade do equivalente, com a inclusão de restrições nas equações de ajuste (cálculo dos parâmetros  $a_k$  e  $b_k$ ). Considerando a faixa de frequência em estudo, nas restrições referentes à estabilidade, os pólos são forçados a se posicionarem no interior da circunferência de raio unitário no plano *z.* Quanto à passividade, para qualquer tensão complexa, o comportamento passivo do equivalente é garantido se a potência ativa (parte real da potência complexa) na rede for sempre positiva em cada ponto de frequência considerado: para equivalentes de porta única, a parte real da admitância é forçada a ser positiva; para o caso de duas portas, a admitância resultante é uma matriz, assim, a parte real da matriz admitância deve ser positiva definida [Chi-Tsong,

<sup>1</sup> Os equivalentes de redes (admitâncias equivalentes) representam uma rede passiva sem considerar as fontes internas do sistema externo.

1999; Gustavsen e Semlyen, 2001], dessa forma todos os autovalores da parte real da matriz admitância, em cada frequência, são forçados a serem positivos.

Ainda nos trabalhos acima citados, as restrições quanto à precisão da admitância em frequências específicas são implementadas a partir dos valores conhecidos das admitâncias nestas frequências. As condições iniciais não-nulas também podem ser consideradas nos cálculos. Quanto ao domínio dos dados de entrada usados na identificação dos parâmetros, a representação das admitâncias equivalentes é feita a partir de dados no domínio modal. Para relacionar as grandezas no domínio modal e no domínio de fases faz-se uso da técnica de transformação modal [Wedepohl, 1963], em que matrizes de transformação modais são utilizadas. Nos trabalhos de Boaventura, as matrizes de transformação modais são reais e constantes com a frequência. Portanto, os equivalentes obtidos podem ser aplicados para a representação de redes transpostas, em que a matriz de transformação não apresenta forte dependência com a frequência.

Limitações na representação no domínio modal são observadas, visto que para configurações de linhas de transmissão, em que a matriz de transformação modal expressa forte dependência com a frequência (cabos, configuração de linhas com alta assimetria), o uso da matriz de transformação modal real e constante com a frequência não permite a completa diagonalização da matriz admitância ou da impedância para linhas não transpostas. Como exemplo, considere o circuito trifásico duplo da Figura 1.5 composto por duas linhas de transmissão trifásicas, não transpostas, que compartilham as mesmas torres. Este sistema foi modelado no programa de transitórios EMTDC® usando o modelo no domínio modal e o modelo no domínio de fases disponíveis neste programa. O valor da altura de cada condutor na Figura 1.5 é medido na torre. O valor da altura de cada condutor no centro do vão da linha usado é igual a 10 m (valor padrão do  $EMTDC^{\circledast}$ ).

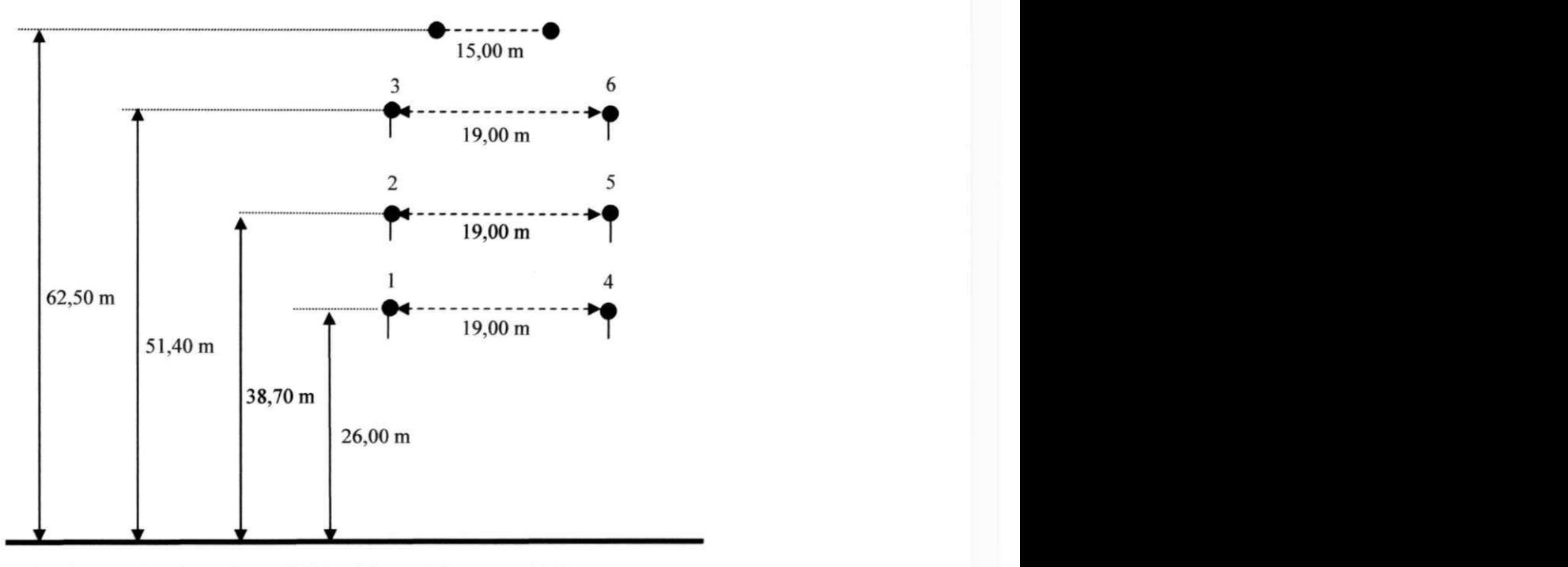

**Condutores das fases:**  $R_{DC} = 32{,}04$  m $\Omega/km$ ; Diâmetro = 4,069 cm **Condutores dos pára-raios:**  $R_{DC} = 286,45$  m $\Omega$ /km; Diâmetro = 1,105 cm Comprimento da linha = 380 km ; Resistividade do solo = 500  $\Omega$ .m

Figura 1.5 Circuito trifásico duplo composto por duas linhas de transmissão trifásicas, não transpostas e que compartilham as mesmas torres.

Simulações são realizadas considerando a energização do circuito da Figura 1.5 por uma fonte de tensão alternada, trifásica e equilibrada (1,0 p.u., 60 Hz) aplicada nas fases 1, 2 e 3 estando os terminais receptores da fase 1 em curto para a terra por uma resistência de 10  $\Omega$  e das fases 2 e 3 em aberto. Os terminais emissores e receptores das fases 4, 5 e 6 encontram-se aterrados por uma resistência de 10  $\Omega$ . O passo de tempo utilizado nas simulações é 1,0 µs. As correntes transitórias nos terminais receptores das fases 4,5 e 6 obtidas com o modelo no domínio modal e modelo de fases no EMTDC® são apresentadas na Figuras 1.6.

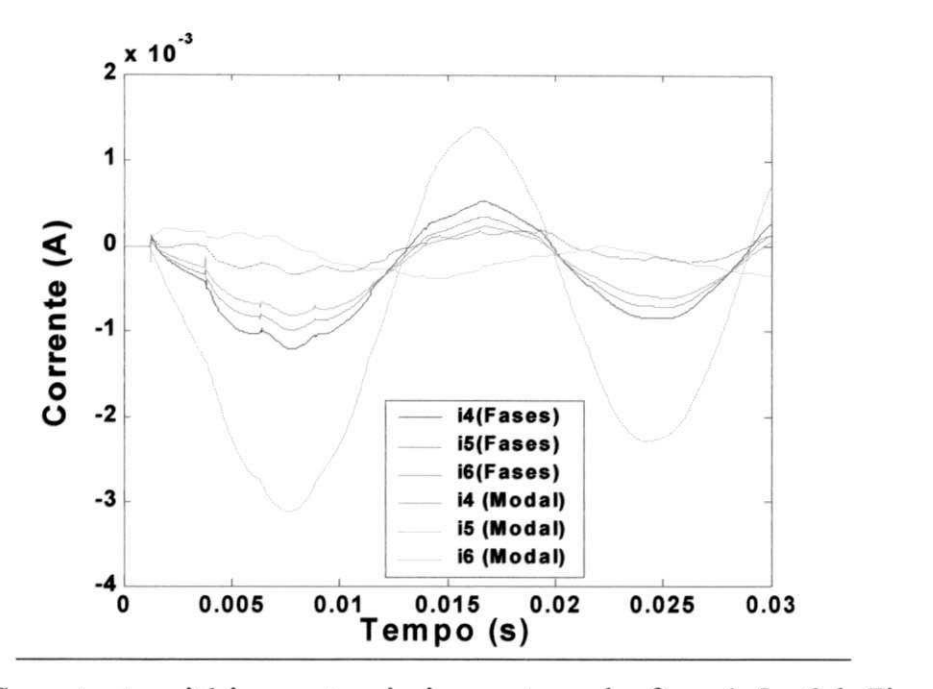

Figura 1.6 Correntes transitórias nos terminais receptores das fases 4, 5 e 6 da Figura 1.4 Energização por uma fonte de tensão senoidal, trifásica e equilibrada.

Como o sistema de transmissão da Figura 1.5 é desbalanceado, os resultados obtidos com o modelo no domínio modal mostram-se bem diferentes daqueles comparados com o modelo no domínio de fases, principalmente para as correntes transitórias nos terminais receptores das fases 4, 5 e 6. Sendo a fase 4 a mais próxima do solo, a corrente no terminal receptor da fase 4 deve ser superior às demais. Quando se usa o domínio modal, a maior amplitude de corrente é verificada na fase 5 (sendo, assim, superior à corrente na fase 4).

Tendo como base os trabalhos de Boaventura et al [2002;2004a] e considerando o caso geral para configurações de linhas de transmissão, no presente trabalho, a representação dos equivalentes de redes é feita a partir de dados de tensão e de corrente no domínio de fases, apresentando equivalentes com mais de duas portas.

Algumas características no cálculo de equivalentes de redes são consideradas importantes, como:

- A simplicidade da representação, para a integração em programas de cálculo de transitórios disponíveis;

- A inclusão de equações de estabilidade e de passividade no processo de identificação de parâmetros;

- O uso de esparsidade no cálculo dos parâmetros que descrevem o equivalente, que permite flexibilidade na obtenção dos equivalentes para aplicações específicas, considerando o compromisso precisão e esparsidade, e que permite também a viabilidade dos cálculos dos parâmetros com a redução do número de variáveis a serem submetidos à rotina de otimização usada;

- Devido à simplicidade na formulação adotada para o equivalente, acreditase na facilidade da sua utilização em possíveis aplicações de cálculos transitórios em tempo real. A implementação simples dos equivalentes é apropriada para o uso em sistemas com arquitetura limitada, como aqueles baseados em processadores digitais de sinais, DSP *(Digital Signal Processor),* usados em sistemas em tempo real. O equivalente seria implementado em sistemas baseados em DSP, os quais seriam conectados aos dispositivos a serem estudados, como dispositivos de medição e proteção (por exemplo, relés digitais). As informações (tensões e correntes) do sistema externo modelado seriam fornecidas pelo equivalente;

#### **1.5 Contribuições do trabalho de doutorado**

A presente tese tem como contribuições:

• Equivalentes de redes esparsos de quatro portas e de seis portas no domínio de fases, para o estudo de transitórios eletromagnéticos, usando como sistema externo linhas de transmissão bifásica e trifásica, respectivamente. A representação resultante é dada por uma matriz

admitância em que cada elemento é uma função polinomial racional no plano z;

- Equivalentes de redes esparsos de três portas no domínio de fases, para o estudo de transitórios eletromagnéticos, permitindo a representação de redes elétricas trifásicas, considerando as fontes internas do sistema. A representação resultante é dada por uma matriz admitância, em que cada elemento é uma função racional no plano z, em paralelo com um vetor fonte de corrente em regime permanente (Circuito Equivalente de Norton);
- Rotinas para forçar a estabilidade e passividade na identificação dos parâmetros, os quais compõem as funções racionais de cada elemento da matriz admitância equivalente;

A formulação das equações de ajuste para a determinação dos parâmetros a partir de dados de tensão e de corrente no domínio de fases. O modelo no domínio de fases disponível no programa PSCAD™/EMTDC® é utilizado na etapa de identificação dos parâmetros e também como referência nas simulações de cálculos de transitórios. Uma rotina para o cálculo de transitórios eletromagnéticos foi implementada no programa Matlab® [MathWorks Inc., 2002]. Comparações entre curvas de tensão e de corrente são feitas usando a representação no domínio do tempo discreto proposta e a modelo no domínio de fases no EMTDC<sup>®</sup>.

#### **1.6 Organização do trabalho de doutorado**

As etapas a serem apresentadas nesta tese obedecem a seguinte ordem:

*Capítulo 1. Introdução* 18

• No capítulo 1 é feita uma descrição sobre a definição, a importância e a necessidade de modelos de equivalentes de redes de energia elétrica cada vez mais elaborados. É feita a delimitação do tema para o trabalho de doutorado. Os objetivos e as contribuições são apresentados;

• Contribuições importantes na obtenção de modelos de equivalentes de redes são apresentadas no capítulo 2, delineando o estado da arte para equivalentes dinâmicos no estudo de transitórios;

• No capítulo 3 é apresentada a metodologia utilizada para os cálculos dos equivalentes de redes de quatro portas e de seis portas, no domínio de fases, apresentando como exemplos as representações de linhas de transmissão bifásica e trifásica, respectivamente; para equivalentes esparsos; para equivalentes de redes de porta única e esparsos de três portas, considerando as fontes internas do sistema externo;

• Simulações digitais no domínio do tempo são realizadas usando o modelo no domínio de fases no EMTDC® e a representação no domínio do tempo discreto proposta, obtidas a partir das rotinas desenvolvidas no Matlab. Curvas de tensão e de corrente são comparadas. Os resultados são analisados no capítulo 4;

• No capítulo 5 são apresentadas as conclusões e as propostas para trabalhos futuros.

## **CAPÍTULO 2**

## **REVISÃO BIBLIOGRÁFICA**

Neste capítulo, uma revisão bibliográfica das técnicas utilizadas nos modelos propostos para equivalentes de redes elétricas é feita, abordando as principais contribuições concernentes ao tema do presente trabalho de doutorado.

### **2.1 Introdução**

Com a expansão do sistema de transmissão e a sua crescente complexidade, a representação detalhada dos sistemas de transmissão de grande porte tornou-se restrita. Diante dessa limitação, uma prática comum é representar detalhadamente uma pequena parte do sistema em que se deseja realizar estudos de fenómenos transitórios, a qual é chamada aqui de sistema em estudo, e representar o restante da rede elétrica, denominado sistema externo, por meio de equivalentes.

Sendo as linhas de transmissão um importante componente nos sistemas de transmissão, apresentamos um breve relato sobre os progressos no desenvolvimento de modelos de linhas de transmissão para o estudo de transitórios eletromagnéticos. Os principais resultados são relatados em vários trabalhos em que as linhas são representadas no domínio modal [Tavares, Pissolato e Portela, 1997; 1998; Fernandes e Neves, 1999] e no
domínio de fases [Angelidis e Semlyen, 1995; Noda, Nagaoka e Ametani, 1996; 1997; Nguyen, Dommel, e Marti, 1997; Morched, Gustavsen e Tartibi, 1999; Gustavsen et al, 1999; Fernandes, 2001].

No domínio modal, os programas MICROTRAN<sup>®1</sup> e ATP<sup>®2</sup> disponibilizam 0 modelo de linhas de transmissão proposto por Marti [1982] na sua concepção original. No programa EMTDC® está disponível também o modelo proposto por Marti [1982], tendo como rotina para obtenção das funções racionais, o método de ajuste vetorial proposto por Gustavsen e Semlyen [1998a, 1998b, 1999].

Modelos no domínio modal, da forma que estão implementados hoje, são bastante precisos quando aplicado para a representação de linhas de transmissão aéreas balanceadas. A matriz de transformação modal utilizada é real e constante com a frequência obtendo bons resultados. Para as linhas balanceadas, no trabalho de Fernandes [2001], é exemplificado que no cálculo dos parâmetros das linhas de transmissão, os elementos da matriz de transformação modal são constantes em toda a faixa de frequência.

Tratando-se de linhas de transmissão aéreas desbalanceadas, de linhas assimétricas, de linhas em configurações de circuitos múltiplos e de cabos subterrâneos, os modelos no domínio modal perdem em precisão, [Morched, Gustavsen e Tartibi, 1999; Gustavsen et al, 1999]. Já para estes casos, os elementos da matriz de transformação modal apresentam forte dependência com a frequência [Marcano e Marti, 1997; Gustavsen e Semlyen, 1998b], evidenciando o desbalanceamento do sistema. Assim, utilizam-se os modelos no domínio de fases, os quais são precisos para linhas de transmissão genéricas, sem restrições quanto à natureza (linhas aéreas e cabos subterrâneos) ou configuração geométrica [Fernandes, 2001].

**<sup>1</sup> Student version 2.08st-32, 1998.** 

*<sup>2</sup> (Can/Am EMTP User Group in Portlan, Oregon, USA, Source code date is 03 January 2001)* **[Noda e Ametani, 1998].** 

O programa de transitórios  $EMTDC<sup>®3</sup>$  disponibiliza um modelo de linha de transmissão, no domínio de fases, chamado de modelo universal *(Universal Model),*  proposto por Morched, Gustavsen e Tartibi [1999]. Neste modelo, a admitância característica e o fator de propagação são aproximações racionais obtidas com o uso do método de ajuste vetorial (plano *s).* Em versão recente do programa ATP®, um modelo de linhas no domínio de fases está disponível, chamado de modelo IARMA *(Interpolated AutoRegressive Moving Average)* [Noda e Ametani, 1998], proposto por Noda, Nagaoka e Ametani [1996; 1997]. No modelo IARMA, a síntese para a admitância característica e para o fator de propagação é feita por funções racionais aproximadas no plano *z.* Critérios de estabilidade para assegurar a estabilidade numérica do modelo IARMA ainda não estão presentes na versão do ATP<sup>®</sup> citada no presente trabalho.

## **2.2 Contribuições importantes de modelos de equivalentes de redes**

No início dos anos 70, houve a preocupação de desenvolver metodologias para obter equivalentes de redes para o estudo de transitórios eletromagnéticos. Mesmo sendo reconhecida a necessidade de um modelo mais preciso para esses equivalentes, até então, eram dispensados poucos esforços nesse tema. Os trabalhos realizados por Hingorani e Burbery [1970] e Clerici e Marzio [1970] foram pioneiros no desenvolvimento de equivalentes de redes considerando parâmetros variáveis com a frequência.

Quanto à natureza dos parâmetros dos componentes do sistema elétrico, alguns modelos consideram 1) a representação de equivalentes a parâmetros concentrados, enquanto outros, consideram 2) a distribuição dos parâmetros das linhas de transmissão existentes no sistema externo. Para o primeiro caso, alguns trabalhos concentraram seus

**<sup>3</sup> Personal Edition, PSCAD/EMTDC v3.0.6, January 2001.** 

estudos na representação de equivalentes de redes utilizando circuitos RLC concentrados, em que valores ótimos dos seus componentes são determinados; para o segundo caso, os trabalhos se baseiam na utilização de funções racionais para representar impedâncias ou admitâncias equivalentes.

Complementando o que foi abordado na seção 2.1 sobre linhas de transmissão, dentre todos os componentes do sistema elétrico, as linhas de transmissão se fazem presentes nos sistemas mais simples e apresentam características importantes: a natureza distribuída dos seus parâmetros ao longo de sua extensão e a sua forte dependência com a frequência. Para obter modelos de equivalentes de redes (impedâncias ou admitâncias equivalentes) para estudos de transitórios eletromagnéticos, no domínio do tempo, cada vez com maior precisão em uma maior faixa de frequência, estas importantes características das linhas mencionadas devem ser consideradas.

Várias metodologias para o cálculo de equivalentes de redes têm sido desenvolvidas baseadas no domínio da frequência e no domínio do tempo. Esta distinção está relacionada ao domínio em que os dados relativos ao sistema sob modelagem (sistema externo), os quais são utilizados para se calcular o equivalente, estão descritos. Para o cálculo de equivalentes a partir de dados no domínio da frequência, citam-se aqui os trabalhos de Morched e Brandwajn [1983]; Morched, Ottevangers e Marti, [1993]; Do e Gavrilovic [1984;1986] e Watson et al [1999]. A partir de dados no domínio do tempo, contribuições importantes para o presente trabalho são encontradas em Abur e Singh [1993]; Singh e Abur [1995]; Hong e Park [1995]; Pereira, Jr. Carneiro e Szczupak [2001;2003]; Boaventura, et al [2001;2002;2004a;2004b].

Nos trabalhos citados acima, os cálculos para representar equivalentes de redes são realizados a partir de dados no domínio modal, fazendo uso de matrizes de transformação modal. O presente trabalho segue os trabalhos em que os dados relativos ao  $\frac{1}{3}$ 

sistema externo são descritos no domínio do tempo, baseando-se no trabalho de Boaventura et al [2002, 2004a]. Aqui a representação é feita no domínio de fases.

### **2.2.1 Modelos de equivalentes de redes no domínio da frequência**

Em 1983, a preocupação de modelos mais satisfatórios ganhou um avanço com Morched e Brandwajn em que publicaram um importante trabalho, com marcante referência na literatura. A metodologia apresentada é válida para equivalentes de porta única<sup>4</sup>, no domínio modal. No estudo de Morched e Brandwajn [1983], os equivalentes de redes são calculados para representar a admitância do sistema externo no domínio da frequência. A admitância do sistema externo é descrita a partir das matrizes admitância calculadas no domínio modal para cada frequência na faixa de interesse. Uma vez calculadas as matrizes admitância, para cada elemento, a correspondente curva de ajuste é modelada usando módulos compostos por elementos RLC, usando uma metodologia de ajuste. Cada módulo RLC consiste de um número de ramos RLC paralelos baseados na configuração do circuito RLC de Hingorani<sup>5</sup>, visto na Figura 2.1. No trabalho de Morched e Brandwajn é feita a inclusão de um ramo RC para representar a admitância em frequências elevadas.

**<sup>4</sup> Exemplo de equivalentes de redes de porta única é visto no Capítulo 1, Figura 1.1.** 

**<sup>5</sup> No trabalho de Hingorani e Burbery [1970], um circuito equivalente RLC é utilizado para representar a impedância equivalente em sistemas elétricos dependente da frequência.** 

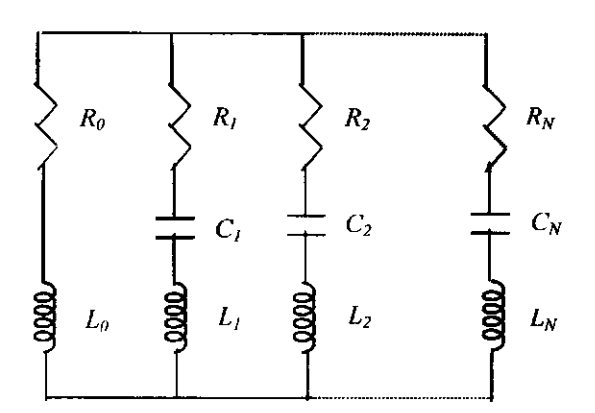

Figura 2.1. Forma geral do circuito equivalente RLC de Hingorani.

No modelo de Morched e Brandwajn, modelos de ordem reduzida são obtidos desconsiderando os picos menos significativos quando comparados com o maior valor de pico para todos os elementos da admitância e limitando, assim, o número de módulos RLC. Para sistemas trifásicos, o ajuste é feito para cada um dos modos. Matrizes de transformação modal de Karrenbauer, constante e real [Dommel, 1996], foram utilizadas.

Morched, Ottenvangers e Marti [1993] estenderam o estudo realizado por Morched e Brandwajn [1983] para equivalentes de múltiplas portas<sup>6</sup>, conservando o modelo a parâmetros concentrados.

Do e Gavrilovic [1984; 1986] apresentaram uma metodologia similar à de Morched, Ottenvangers e Marti [1993], em que o equivalente de rede é obtido a partir das matrizes de admitâncias para cada modo, no domínio da frequência, por meio da combinação de módulos RLC. Sendo que o processo de ajuste é baseado em uma metodologia iterativa de remoção de pólos, ou seja, cada vez que um módulo RLC é ajustado, os pólos correspondentes são removidos da resposta no domínio da frequência, e então, o próximo módulo RLC é ajustado.

**<sup>6</sup> Exemplo de equivalentes de redes de múltiplas portas é visto no Capítulo 1, Figura 1.3. No trabalho de Morched, Ottenvangers e Marti [1993] foi dado um exemplo de equivalente de duas portas como visto no Capítulo 1, Figura 1.2a.** 

Os módulos RLC são incluídos diretamente em programas EMTP para as simulações digitais, sendo as transformações modais implementadas por transformadores ideais.

Modelos de equivalentes de redes baseados em circuitos RLC concentrados possuem a vantagem da facilidade da sua implementação direta em programas de análise de transitórios existentes. Mas, existem restrições como a limitação da precisão na faixa de freqüência.

Visando obter modelos computacionais mais precisos de componentes ou de parte do sistema elétrico, várias técnicas têm sido propostas fazendo aproximações usando funções racionais polinomiais. Aproximação por funções racionais foi, inicialmente, proposta por Semlyen e Abdel-Rahman [1982] e aplicada em modelos de linhas de transmissão dependentes da frequência, em estudos de transitórios eletromagnéticos. A implementação das funções racionais em programas de transitórios é feita de forma direta sem a construção de um circuito RLC. No domínio da frequência, as funções racionais podem ser escritas utilizando os planos s ou *z,* com o uso da transformada de Laplace ou da transformada Z, respectivamente. Trabalhos que descrevem o equivalente usando funções racionais são abordados a seguir.

## **2.2.2 Modelos de equivalentes de redes no domínio do tempo**

Modelos de equivalentes de redes no domínio do tempo são obtidos a partir de respostas transitórias do sistema externo, no domínio do tempo.

Em contraste com os modelos disponíveis no domínio da frequência, Abur e Singh [1993] e Singh e Abur [1995] utilizam técnicas de modelagem no domínio do tempo discreto para o cálculo de equivalentes de redes. Em Abur e Singh [1993], uma metodologia para obtenção de equivalentes de redes de porta única<sup>7</sup> foi desenvolvida, a qual é estendida para equivalentes de múltiplas portas<sup>8</sup> em Singh e Abur [1995]. Como no presente trabalho, a modelagem paramétrica é utilizada para obter o equivalente no domínio do tempo discreto. A expressão para equivalentes de porta única é dada por:

$$
i(t) = b_0 \, v(t) + \sum_{k=1}^{p} \big( b_k v(t - k\Delta t) - a_k i(t - k\Delta t) \big) \,. \tag{2.1}
$$

A admitância equivalente de ordem p, descrita pelos parâmetros  $a_k$  e  $b_k$  é obtida a partir da resposta transitória do sistema a ser representado, no domínio do tempo, à excitação do sistema por uma fonte de tensão de múltiplas senóides, *v(t).* Para o caso de sistemas trifásicos, os equivalentes são calculados para cada modo.

Da equação (2.1), obtém-se um conjunto de *N* equações lineares. Com a normalização decorrente de  $a_0 = 1$ , a forma matricial correspondente é expressa por:

$$
\begin{bmatrix} I & -i\begin{bmatrix} a_1 \\ \vdots \\ a_p \\ \vdots \\ b_0 \\ \vdots \\ b_p \end{bmatrix} = \begin{bmatrix} -i(0) \\ -i(\Delta t) \\ \vdots \\ -i(-i-1\Delta t) \\ \vdots \\ -i((p+1)\Delta t) \\ \vdots \\ -i((N-1)\Delta t) \end{bmatrix}, \tag{2.2}
$$

em que as submatrizes *I* e *V* são dadas por:

**<sup>7</sup> Exemplo visto na Figura 1.1, Capítulo 1.** 

**<sup>8</sup> No trabalho de Singh e Abur [1995] foi dado um exemplo de equivalente de duas portas na Figura 1.2b, Capítulo 1.** 

$$
I = \begin{bmatrix} 0 & 0 & \cdots & 0 \\ i(0) & 0 & \cdots & 0 \\ i(\Delta t) & i(0) & \cdots & 0 \\ i(2\Delta t) & i(\Delta t) & \cdots & 0 \\ \vdots & \vdots & \vdots & \vdots \\ i((p-1)\Delta t) & i((p-2)\Delta t) & \cdots & i(0) \\ \vdots & \vdots & \vdots & \ddots & \vdots \\ i(p\Delta t) & i((p-1)\Delta t) & \cdots & i(\Delta t) \\ \vdots & \vdots & \vdots & \vdots \\ i((N-2)\Delta t) & i((N-3)\Delta t) & \cdots & i((N-p-1)\Delta t) \end{bmatrix} (2.3)
$$

 $\mathbf e$ 

$$
V = \begin{bmatrix} v(0) & 0 & \cdots & 0 \\ v(\Delta t) & v(0) & \cdots & 0 \\ v(2\Delta t) & v(\Delta t) & \cdots & 0 \\ v(3\Delta t) & v(2\Delta t) & \cdots & 0 \\ \vdots & \vdots & \vdots & \vdots \\ v(p\Delta t) & v((p-2)\Delta t) & \cdots & v(0) \\ \overline{v((p+1)\Delta t)} & -\overline{v(p\Delta t)} & -\overline{v(p\Delta t)} & \cdots & \overline{v(\Delta t)} \\ \vdots & \vdots & \vdots & \vdots \\ v((N-1)\Delta t) & v((N-2)\Delta t) & \cdots & v((N-p-1)\Delta t) \end{bmatrix}
$$
(2.4)

As partições superiores de / e *V* em (2.3) e (2.4) são compostas pelas primeiras*p+\* linhas de (2.2) e as partições inferiores são compostas pelas *N-(p+\)* linhas restantes. Sendo o número de linhas,  $N$ , maior que o número de colunas,  $2p+1$ , o conjunto de equações em (2.2) é sobredeterminado e permite obter uma solução simultânea para  $a_k$ e  $b_k$ , usando métodos de otimização de mínimos quadrados.

Nos trabalhos de Abur e Singh, os parâmetros  $a_k$  e  $b_k$  são determinados usando a equação (2.2), entretanto, não são utilizadas as partições superiores de (2.2), (2.3) e (2.4). A esparsidade não é implementada na identificação dos parâmetros  $a_k$  e  $b_k$ . A estabilidade e a passividade não são abordadas explicitamente.

No caso de sistemas de múltiplas portas, para cada modo, a matriz admitância do equivalente é descrito no domínio do tempo discreto. Ou seja, cada

elemento da matriz admitância corresponde a um conjunto de parâmetros  $a_k$  e  $b_k$ referente a equação (2.2).

Na metodologia do presente trabalho, a equação (2.2) também é usada na identificação dos parâmetros que descrevem o equivalente de porta única, sendo que os cálculos são feitos a partir da resposta transitória do sistema externo à excitação do sistema por uma fonte de tensão de um degrau unitário. A esparsidade e os critérios de estabilidade e passividade são implementados nos cálculos dos parâmetros.

O trabalho de Watson et al [1999] obtém equivalentes de redes, utilizando a mesma formulação apresentada no trabalho de Abur e Singh [1993], sendo que a identificação dos parâmetros  $a_k$  e  $b_k$  utiliza dados no domínio da frequência. A questão de estabilidade e passividade não é abordada.

O trabalho de Hong e Park [1995] é similar ao trabalho de Abur e Singh, em que os cálculos de equivalentes de redes são feitos a partir de dados no domínio do tempo. Entretanto, Hong e Park utilizam o método de Prony para determinar uma impedância equivalente. Assim, o sinal de excitação utilizado é um impulso unitário de corrente e a tensão resultante é utilizada para a identificação dos parâmetros que descrevem a impedância equivalente. Além disso, no trabalho de Hong e Park, o equivalente não é descrito usando um modelo racional, mas sim na forma de frações parciais correspondentes a expansão de *b(z)/a(z),* em que *b(z)* e *a(z)* são os coeficientes das funções racionais no plano z O equivalente escrito por frações parciais permite a redução da ordem do equivalente, eliminando as frações parciais com resíduos muito pequenos, reduzindo, assim, o esforço computacional dos cálculos, o que pode corresponder à esparsidade implementada na identificação dos parâmetros do presente trabalho. A estabilidade pode ser alcançada com o cálculo das raízes do polinómio *a(z),* eliminando as frações parciais em que as raízes sejam instáveis. O critério da passividade não é abordado.

Referenciando à equação (2.2), no método de Prony, a excitação do sistema  $v(t)$  é um impulso unitário. Assim, em (2.4) a partição superior de V se reduz à matriz identidade e a partição inferior de *V* se torna uma matriz nula. Na sua formulação original, o método de Prony não se calcula o conjunto  $b_k$ . Assim, a solução para o conjunto  $a_k$  é, então, obtida por:

$$
\begin{bmatrix}\n0 & 0 & \cdots & 0 \\
i(0) & 0 & \cdots & 0 \\
i(\Delta t) & i(0) & \cdots & 0 \\
i(2\Delta t) & i(\Delta t) & \cdots & 0 \\
\vdots & \vdots & \vdots & \vdots \\
i((p-1)\Delta t) & i((p-2)\Delta t) \cdots & i(0)\n\end{bmatrix}\n\begin{bmatrix}\na_1 \\
\vdots \\
a_p\n\end{bmatrix}\n=\n\begin{bmatrix}\n-i(0) \\
-i(\Delta t) \\
\vdots \\
-i(p\Delta t)\n\end{bmatrix}.
$$
\n(2.5)

A modelagem do sinal *i{nAt)* (objetivo básico do método) é feita por um somatório de exponenciais descrito como:

$$
i(n\Delta t) = \sum_{k=1}^{p} h_k z_k^n, \qquad (2.6)
$$

em que o termo  $z_k$  refere-se a cada raiz do polinômio  $a(z)$  e o termo  $h_k$  refere-se a cada coeficiente calculado a partir da solução do conjunto de equações em (2.6) para *n* = 0, *N-l.* 

Quanto ao critério da estabilidade, o módulo de cada raiz  $z_k$  em (2.6) deve ser menor que 1. Esta imposição pode ser obtida desconsiderando as raízes de *a(z)* que tenham módulo maior que 1 ou pode ser feita uma reflexão para o interior da circunferência de raio unitário. A partir de raízes estáveis, é feito o cálculo para determinar  $h_{k}$ .

Como a representação de equivalentes na forma descrita no presente trabalho usa os polinómios *a(z)* e *b(z),* e não um somatório de exponenciais, então a formulação original de Prony não se aplica aos objetivos apresentados aqui neste trabalho. Quanto à imposição da estabilidade, o tratamento para as raízes instáveis de *a(z)* pode comprometer a precisão do ajuste de *i(nAt)* e, reconstituindo *a(z)* a partir das raízes de módulo menor do que 1 pode destruir com a esparsidade do polinómio original, sendo que a determinação dos polinômios  $a(z)$  e  $b(z)$  esparsos é um dos objetivos do presente trabalho.

Apesar de utilizar dados no domínio da frequência, os equivalentes de redes calculados por Pereira, Carneiro e Szczupak [2001;2003] são descritos no domínio do tempo discreto. A forma adotada para os equivalentes é de filtros digitais constituídos apenas por zeros, correspondendo à modelagem paramétrica realizada apenas pelo polinómio *b(z),* ou ainda, por filtros de resposta impulsiva finita (FIR - *Finite Impulse Response). A* admitância do sistema externo é calculada no domínio da frequência considerando-se todas as barras do sistema e em seguida a matriz resultante é reduzida apenas a admitância vista das portas entre o sistema em estudo e o sistema externo. A partir das curvas referentes às admitâncias, obtém-se a correspondente resposta ao impulso unitário no tempo usando a transformada inversa de Fourier. Os componentes dessa resposta impulsiva são, então, tomados como os componentes do filtro FIR, o qual descreve o equivalente. Assim, a metodologia proposta é avaliada para redes de porta única com o equivalente calculado para cada um dos modos, podendo ser usado em simulações de transitórios em tempo real.

Angelidis e Semlyen [1995] fizeram algumas modificações na técnica utilizada por Abur e Singh [1993] e aplicaram em modelos de linhas de transmissão. Funções racionais aproximadas, no plano *s,* foram utilizadas para modelar a admitância característica e o fator de propagação da linha de transmissão. Restrições impostas aos parâmetros obtidos asseguram a estabilidade do método.

Noda, Nagaoka e Ametani [1996] continuaram os estudos de Angelidis e Semlyen em modelos de linhas de transmissão, incluindo alguns aprimoramentos

importantes. O modelo ARMA *(Auto Regressive Moving Average)* foi apresentado para aplicação em modelos de linhas de transmissão. A admitância característica e o fator de propagação no domínio de fases são aproximados por funções racionais no plano z.

ARMA é uma modelagem paramétrica que pode ser aplicada na obtenção de equivalentes de redes, os quais podem ser determinados por funções racionais no plano z expressas da forma,

$$
H(z) = \frac{I(z)}{V(z)} = \frac{b_0 + b_1 z^{-1} + b_2 z^{-2} + \dots + b_q z^{-q}}{1 + a_1 z^{-1} + a_2 z^{-2} + \dots + a_p z^{-p}}.
$$
 (2.7)

Os parâmetros  $\,a_k$  e  $\,b_k\,$ são determinados a partir da equação (2.7) escrita na forma linear:

$$
I(z) = V(z)[b_0 + b_1 z^{-1} + b_2 z^{-2} + \dots + b_q z^{-q}]
$$
  
- 
$$
I(z)[a_1 z^{-1} + a_2 z^{-2} + \dots + a_p z^{-p}].
$$
 (2.8)

No método ARMA, como na análise de Prony, um conjunto de equações sobredeterminado linear, do tipo *Rx = s*, deve ser solucionado. O método SVD *(Singular Value Decompositiori)* é uma técnica usual e bastante eficiente na solução desse tipo de problema.

No ajuste das funções racionais no plano z, a transição da resposta do domínio da frequência para o domínio do tempo é feita de forma direta [Oppenheim e Willsky, 2000] sem originar convoluções no domínio do tempo. Assim, a corrente no domínio do tempo é dada por:

$$
i(t) = b_0 v(t) + b_1 v(t - \Delta t) + b_2 v(t - 2\Delta t) + \dots + b_q v(t - q\Delta t)
$$
  
- 
$$
[a_1 i(t - \Delta t) + a_2 i(t - 2\Delta t) + \dots + a_p i(t - p\Delta t)].
$$
 (2.9)

O equivalente calculado deve ser integrado a uma pequena porção do sistema elétrico (sistema em estudo) para analisar fenómenos transitórios nesta região, assim o passo de tempo utilizado para obter o equivalente deve ser o mesmo utilizado na simulação do cálculo de transitórios eletromagnéticos. O uso de funções racionais no domínio *z* limita o ajuste das funções em relação ao passo de tempo, Ar, usado nas simulações.

Noda, Nagaoka e Ametani [1997] apresentaram um novo modelo ARMA, denominado IARMA *(Interpolated* ARMA), o qual permite que um modelo ARMA obtido com um determinado passo de tempo possa ser utilizado para integrar-se ao sistema em estudo em simulações de transitórios com passos de tempo diferentes, usando para este fim uma técnica de interpolação linear. Quanto à estabilidade do modelo IARMA, critérios de estabilidade são estabelecidos para a admitância característica e o fator de propagação.

Os trabalhos de Boaventura et al [2001;2002;2004a;2004b] são baseados no modelo ARMA (o presente trabalho tem como base o trabalho de Boaventura et al [2002;2004a]), em que a modelagem paramétrica no domínio do tempo discreto é utilizada para identificação de: a) uma função racional polinomial do tipo *b^ja^* para a admitância equivalente de porta única [Boaventura et al, 2002] e b) funções racionais polinomiais do tipo  $b_{ij}^k/a_k$  [Boaventura et al, 2001, 2002], correspondendo a cada elemento da matriz admitância equivalente de duas portas com o mesmo denominador. Assim, as equações de ajuste do tipo *Rx = s* são obtidas para a determinação dos parâmetros *x.* A esparsidade é incluída nos cálculos dos parâmetros, sendo as representações esparsas para as admitâncias equivalentes de porta única e de duas portas calculadas para cada modo.

Uma importante contribuição em Boaventura et al [2004a] é a inclusão de restrições de estabilidade e de passividade nos cálculos dos parâmetros que descrevem a admitância equivalente:

*Estabilidade:* A representação é estável se os valores absolutos das raízes do polinómio escalar *a(z)* são menores que 1, ou seja, o valor absoluto de cada raiz deve estar

no interior da circunferência de raio unitário, no plano *z.* Considerando que uma solução instável é obtida, correções  $\Delta a$  são calculadas para serem adicionadas a  $a_k$  de forma a tornar todos os valores absolutos das raízes do polinômio  $a_k$  menores que 1.

*Passividade:* A representação é dita passiva se a potência ativa na rede elétrica é sempre positiva. Então, para equivalentes de porta única, a parte real da função admitância deve ser sempre positiva. Assim, diante de uma solução não passiva, correções *Aa* e *Ab* são calculadas para serem adicionados aos polinómios *a^* e *b^* de forma que a parte real da admitância seja positiva. Para equivalentes de duas portas, a partir de um polinómio *a^* estável, as restrições de passividade são adicionadas no processo de ajuste. Como a admitância resultante é uma matriz, a parte real da matriz admitância,  $G(\omega)$ , deve ser positiva definida [Chi-Tsong, 1999; Gustavsen e Semlyen, 2001]. Assim, todos os autovalores de  $G(\omega)$  devem ser maiores que zero. Diante de uma solução x não passiva, correções  $\Delta b_{ij}^k$  são calculadas para serem adicionadas apenas aos coeficientes  $b_{ij}^k$  da função correspondente a cada elemento da matriz admitância, para que todos os autovalores negativos de  $G(\omega)$  tornem-se positivos.

As equações de ajuste e as restrições de estabilidade e de passividade são combinadas e uma solução de mínimos quadrados é calculada usando uma técnica de otimização baseada em programação quadrática *(Quadratic Programing)* [Bjõrck, 1996; Golub e Loan, 1996; MathWorks Inc., 2002].

Gustavsen e Semlyen [2001] apresentam exemplos de que o uso de funções racionais aproximadas para a admitância equivalente pode conduzir a problemas de instabilidade numérica em simulações no tempo, mesmo que todos os pólos sejam estáveis (pólos localizados no semiplano esquerdo do plano *s).* Um sistema trifásico simples é mostrado para o cálculo da admitância equivalente vista de uma barra, sendo inicialmente

calculada no domínio de fases. Cada elemento da matriz admitância de dimensão 3x3 corresponde a uma função racional, no domínio da frequência, aproximada pelo método de ajuste vetorial. E visto que tais funções violam o critério da passividade, que estabelece o sentido do fluxo de potência ativa em um sistema passivo. Para forçar a passividade, correções são calculadas para modificar alguns ou todos os parâmetros de cada elemento da admitância, para que todos os autovalores negativos da matriz  $G(\omega)$  tornem-se positivos. Programação quadrática também é utilizada no cálculo dos parâmetros do equivalente.

Modelos de equivalentes estáveis devem ser requeridos e espera-se que os equivalentes de redes possam representar com precisão sistemas elétricos com configurações de assimetria elevada, em que a matriz de transformação modal expressa forte dependência com a frequência. Para estes casos, em modelos no domínio modal, o uso da matriz de transformação modal real e constante com a frequência não permite a completa diagonalização das matrizes admitância ou impedância para linhas não transpostas.

Como mencionado anteriormente, o presente trabalho tem como base os trabalhos de Boaventura, contribuindo no cálculo de equivalentes de redes de quatro e de seis portas; e para o cálculo de equivalentes de redes de três portas, considerando as fontes internas do sistema externo. As representações são obtidas a partir dos dados diretamente no domínio do tempo de simulações de transitórios, usando modelo no domínio de fases. Esparsidade e restrições de estabilidade e passividade são implementadas na metodologia apresentada. A restrição da estabilidade é similar aos equivalentes de porta única [Boaventura, 2002].

# **CAPÍTULO 3**

# **EQUIVALENTES DE REDES ELÉTRICAS**

## **NO DOMÍNIO DE FASES**

Neste capítulo, a metodologia para obter equivalentes de redes elétricas no domínio de fases é apresentada, considerando:

- 1) Equivalentes de redes de quatro e de seis portas<sup>1</sup>, considerando aqui a representação de uma linha de transmissão bifásica e uma trifásica, respectivamente;
- 2) Esparsidade no cálculo dos equivalentes de quatro e de seis portas (Equivalentes de redes esparsos);
- 3) Equivalentes de redes esparsos de três portas, representando sistemas elétricos trifásicos, considerando as fontes internas do sistema.

## **3.1 Metodologia**

**<sup>1</sup> Uma porta corresponde cada terminal (interface) entre o sistema a ser representado (sistema externo) e o sistema em estudo. Quatro e seis portas são precisas para representar uma linha de transmissão bifásica e trifásica, respectivamente.** 

No presente trabalho, a metodologia proposta é válida para equivalentes de redes para qualquer número de portas. Para melhor compreensão, a metodologia é, inicialmente, apresentada para equivalentes de redes passivas de porta única e de duas portas, e, em seguida, estendida para equivalentes de redes de quatro e de seis portas no domínio de fases, os quais representam linhas bifásicas e trifásicas, respectivamente. Em seguida, a representação para equivalentes de redes de porta única, considerando as fontes internas do sistema a ser representado, é apresentada, evoluindo para o equivalente de três portas proposto, o qual corresponde à representação de um sistema trifásico com fontes.

Para as redes passivas (equivalentes de quatro e de seis portas), o equivalente é tratado como uma rede linear e representado por uma matriz admitância, em que cada elemento é uma função racional no plano z. Quando as fontes internas do sistema são consideradas (equivalente de três portas), a formulação proposta corresponde à um Circuito Equivalente de Norton polifásico (matriz admitância em paralelo com um vetor fonte de corrente em regime permanente), o qual é adequado para representar os efeitos das ondas viajantes nas linhas de transmissão.

Para obter a matriz admitância equivalente, um sistema de equações linear é construído a partir de dados de tensão e de corrente no domínio do tempo, obtidos de respostas transitórias do sistema a ser representado, usando o modelo de linhas no domínio de fases disponível no programa PSCAD<sup>™</sup>/EMTDC<sup>®2</sup>, que utiliza um passo de tempo,  $\Delta t$ . O procedimento de ajuste usa a solução desse sistema para obter os parâmetros para a representação da admitância equivalente. Entretanto, na solução obtida, os critérios de estabilidade e passividade não são garantidos. Portanto, um conjunto linear de restrições é incluído ao conjunto relacionado com o ajuste no domínio do tempo. As equações de ajuste

**<sup>2</sup> A versão do PSCAD™/EMTDC® utilizada é v.3.0.8.** 

e as restrições são resolvidas simultaneamente usando uma técnica de otimização baseada em programação quadrática. Estas equações são discutidas nas seções seguintes.

## **3.2 Admitância equivalente: Equações de ajuste**

A formulação das equações de ajuste no domínio no tempo discreto está diretamente relacionada com os seus dados de entrada (sequências de tensão e de corrente). As sequências de tensão e de corrente são obtidas a partir de simulações de transitórios eletromagnéticos, no domínio de fases, usando o modelo de fases disponível no PSCAD™/EMTDC®.

Para melhor descrição da metodologia proposta, inicialmente, considera-se uma rede linear de porta única (sistema externo passivo a ser representado é conectado por um nó ao sistema em estudo) vista na Figura 3.1.

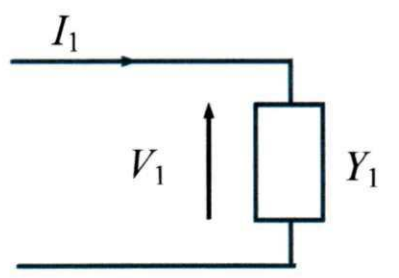

Figura 3.1 Admitância equivalente de porta única.

No plano z, a corrente e a tensão estão relacionadas como:

$$
I_1(z) = Y_1(z) \cdot V_1(z) \,, \tag{3.1}
$$

em que  $Y_1(z)$  é uma função racional:

$$
Y_1(z) = \frac{b(z)}{a(z)} = \frac{b_0 + b_1 z^{-1} + \dots + b_p z^{-p}}{1 + a_1 z^{-1} + \dots + a_p z^{-p}}.
$$
\n(3.2)

Em (3.2), a ordem *p* dos polinômios  $a(z)$  e  $b(z)$  é assumida ser a mesma

[Boaventura, et al,  $2002$ ]<sup>3</sup>.

O sistema elétrico a ser representado é tratado como um sistema linear e invariante no tempo, o qual pode ser caracterizado no domínio do tempo discreto aplicando a transformada Z inversa [Oppenheim e Schafer, 1989] em (3.1). Assim, a corrente no domínio do tempo discreto é expressa por:

$$
i_1(t) = b_0 v_1(t) + \sum_{k=1}^{p} b_k v_1(t - k\Delta t) - a_k i_1(t - k\Delta t).
$$
 (3.3)

O lado direito da equação (3.3) representa uma condutância *b<sup>0</sup>* em paralelo com uma fonte de corrente histórica, correspondente ao termo em somatório, o qual é calculado somente a partir dos valores históricos da tensão e da corrente. A forma de (3.3) facilita a integração da representação do equivalente em programas do tipo EMTP. Dessa maneira, conhecidas as formas de onda de tensão e de corrente em simulações no domínio do tempo, a identificação dos coeficientes *a<sup>k</sup>* e *b<sup>k</sup>* pode ser feita reescrevendo (3.3) como:

$$
\sum_{k=1}^{p} a_k i_1(t - k\Delta t) - \sum_{k=0}^{p} b_k v_1(t - k\Delta t) = -i_1(t).
$$
 (3.4)

*A* equação (3.4) na forma matricial é dada por:

$$
\begin{bmatrix} i_1(t-\Delta t)\cdots i_1(t-p\Delta t) & -v_1(t)\cdots -v_1(t-p\Delta t) \end{bmatrix} \begin{bmatrix} a_1 \\ \vdots \\ a_p \\ b_0 \\ \vdots \\ b_p \end{bmatrix} = [-i_1(t)]. \qquad (3.5)
$$

Assumindo as condições iniciais nulas e a corrente e a tensão em cada passo de tempo *At* conhecidas, totalizando *N* pontos de dados para cada curva, a equação (3.5) pode ser escrita na forma compacta como:

**<sup>3</sup> Os pólos foram assumidos para serem os mesmos o que facilita forçar a estabilidade na solução (ver seção 3.8).** 

$$
\begin{bmatrix} I & -\nu \begin{bmatrix} a_1 \\ \vdots \\ a_p \\ b_0 \\ \vdots \\ b_p \end{bmatrix} = \begin{bmatrix} -i_1(0) \\ -i_1(\Delta t) \\ \vdots \\ -i_1(2\Delta t) \\ \vdots \\ -i_1((N-3)\Delta t) \\ -i_1((N-2)\Delta t) \\ -i_1((N-1)\Delta t) \end{bmatrix}, \qquad (3.6)
$$

em que as submatrizes *IeV*são dadas por:

$$
I = \begin{bmatrix} 0 & 0 & \cdots & 0 \\ i(0) & 0 & \cdots & 0 \\ i(\Delta t) & i(0) & \cdots & 0 \\ i(2\Delta t) & i(\Delta t) & \cdots & 0 \\ \vdots & \vdots & \vdots & \vdots \\ i((p-2)\Delta t) & i((p-3)\Delta t) & \cdots & 0 \\ \frac{1}{i((p-1)\Delta t)} & \frac{1}{i((p-2)\Delta t)} & \cdots & \frac{1}{i(0)} \end{bmatrix}, \qquad (3.7)
$$
  

$$
I = \begin{bmatrix} 0 & 0 & \cdots & 0 \\ 0 & \cdots & 0 & 0 \\ \vdots & \vdots & \vdots & \vdots \\ i((p-2)\Delta t) & i((p-3)\Delta t) & \cdots & i((N-p-1)\Delta t) \end{bmatrix}, \qquad (3.7)
$$

$$
^{\rm e}
$$

$$
V = \begin{bmatrix} v(0) & 0 & \cdots & 0 \\ v(\Delta t) & v(0) & \cdots & 0 \\ v(2\Delta t) & v(\Delta t) & \cdots & 0 \\ v(3\Delta t) & v(2\Delta t) & \cdots & 0 \\ \vdots & \vdots & \vdots & \vdots \\ v((p-1)\Delta t) & v((p-2)\Delta t) & \cdots & 0 \\ \frac{-}{v(p\Delta t)} & \frac{-}{v((p-1)\Delta t)} & \frac{-}{\cdots} & -\frac{-}{v(0)} & -\frac{-}{v(0)} \\ \vdots & \vdots & \vdots & \vdots \\ v((N-1)\Delta t) & v((N-2)\Delta t) & \cdots & v((N-p-1)\Delta t) \end{bmatrix}.
$$
 (3.8)

Aqui, é assumido que  $N \gg p$  conduzindo a um sistema sobredeterminado para o qual uma solução pode ser obtida por mínimos quadrados. Entretanto, uma solução em (3.6) pode não satisfazer os critérios de estabilidade e de passividade para a representação do equivalente. Então, um conjunto de restrições de estabilidade e de passividade pode ser adicionado às equações de ajuste em (3.6), sendo resolvidos simultaneamente, usando uma técnica de otimização baseada em programação quadrática.

Para obter os parâmetros  $a_k$  e  $b_k$ , os quais descrevem a representação de

uma rede de porta única, um algoritmo geral é apresentado a seguir:

- Estimar a ordem *p* dos parâmetros  $a_k$  e  $b_k$  (visto na seção 3.3);
- Determinar  $a_k$  e  $b_k$  por mínimos quadrados usando (3.6);
- Verificar a estabilidade e a passividade da solução obtida em (3.6) (visto na seção 3.4):

- O sistema é estável se todas as raízes de  $a(z)$ , em (3.2), estão no interior da circunferência de raio unitário. Se instável, modificar os coeficientes de *a(z)* até que suas raízes sejam deslocadas para o interior da circunferência de raio unitário;

- A representação é passiva<sup>4</sup> se a parte real da admitância é positiva para todas as frequências (para o caso de múltiplas portas, os autovalores da matriz correspondente devem ser maiores que zero). Se não passiva, os coeficientes de *a(z)* e *b(z)* são modificados simultaneamente até que a representação passiva seja alcançada.

A determinação dos parâmetros para equivalentes de redes duas portas para uma linha de transmissão monofásica da Figura 3.2 é abordada a seguir. Em seguida, a metodologia é estendida para os casos de quatro portas e de seis portas.

**<sup>4</sup> Considerando qualquer tensão de excitação complexa, o comportamento passivo do sistema elétrico significa que a potência ativa no sistema (parte real da potência complexa) é sempre positiva.** 

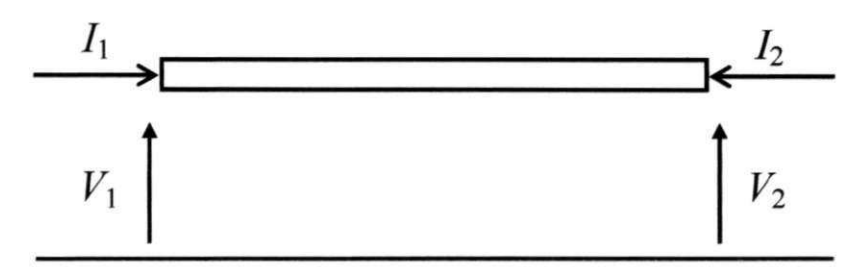

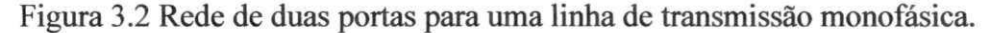

No plano z, a corrente e a tensão são relacionadas como:

$$
\begin{bmatrix} I_1(z) \\ I_2(z) \end{bmatrix} = \begin{bmatrix} Y_{11}(z) Y_{12}(z) \\ Y_{21}(z) Y_{22}(z) \end{bmatrix} \begin{bmatrix} V_1(z) \\ V_2(z) \end{bmatrix} . \tag{3.9}
$$

Em (3.9), todos os elementos da matriz admitância, *Y(z)* são funções racionais no plano z e compartilham os mesmos pólos, isto é, os elementos de *Y{z)* têm o mesmo denominador *a(z).* Cada elemento de *Y(z)* é dado por:

$$
Y_{ij}(z) = \frac{b_{ij}^k(z)}{a(z)} = \frac{b_{ij}^0 + b_{ij}^1 z^{-1} + \dots + b_{ij}^p z^{-p}}{1 + a_1 z^{-1} + \dots + a_p z^{-p}}.
$$
\n(3.10)

Note que k em  $b_{ii}^k$  não é um expoente, e sim o coeficiente de  $z^{-k}$  e que o primeiro termo de *a(z)* é igual a 1. Pré-multiplicando ambos os lados da equação (3.9) por um polinómio escalar *a(z),* obtém-se que:

$$
a(z) \cdot \begin{bmatrix} I_1(z) \\ I_2(z) \end{bmatrix} = \begin{bmatrix} b_{11}(z) & b_{12}(z) \\ b_{21}(z) & b_{22}(z) \end{bmatrix} \begin{bmatrix} V_1(z) \\ V_2(z) \end{bmatrix} . \tag{3.11}
$$

Aplicando a transformada Z inversa na equação (3.11), tem-se que:

$$
\begin{bmatrix} i_1(t) \\ i_2(t) \end{bmatrix} + \sum_{k=1}^p a_k \begin{bmatrix} i_1(t - k \Delta t) \\ i_2(t - k \Delta t) \end{bmatrix} = \sum_{k=0}^p \begin{bmatrix} b_{11}^k & b_{12}^k \\ b_{21}^k & b_{22}^k \end{bmatrix} \begin{bmatrix} v_1(t - k \Delta t) \\ v_2(t - k \Delta t) \end{bmatrix} . \tag{3.12}
$$

Devido à simetria,  $b_{12}^k = b_{21}^k$  e  $b_{22}^k = b_{11}^k$ , os parâmetros  $b_{ii}^k$  podem ser calculados a partir de testes de curto-circuito nos terminais da linha da Figura 3.2. Para o

teste de curto-circuito no terminal 2, tem-se que  $v_2(t - k \Delta t) = 0$  para todo o tempo *t*.

Então, a partir de (3.12), tem-se que:

$$
\sum_{k=1}^{p} a_k i_1(t - k \Delta t) - \sum_{k=0}^{p} b_{11}^k v_1(t - k \Delta t) = -i_1(t)
$$
\n
$$
\sum_{k=1}^{p} a_k i_2(t - k \Delta t) - \sum_{k=0}^{p} b_{21}^k v_1(t - k \Delta t) = -i_2(t)
$$
\n(3.13)

A equação (3.13) pode apresentar-se de forma similar à (3.6) como:

$$
\begin{bmatrix} I_1 & -\nu_1 \end{bmatrix} \begin{bmatrix} a_1 \\ a_2 \\ b_1 \\ b_1 \\ b_1 \\ \vdots \\ b_l^p \end{bmatrix} = \begin{bmatrix} -i_1(0) \\ -i_1(2\Delta t) \\ \vdots \\ -i_1((N-3)\Delta t) \\ -i_1((N-2)\Delta t) \\ -i_1((N-1)\Delta t) \end{bmatrix}; \quad \begin{bmatrix} a_1 \\ \vdots \\ a_p \\ b_2 \\ \vdots \\ b_2^p \end{bmatrix} = \begin{bmatrix} -i_2(0) \\ -i_2(2\Delta t) \\ -i_2(2\Delta t) \\ \vdots \\ -i_2((N-3)\Delta t) \\ -i_2((N-2)\Delta t) \\ -i_2((N-2)\Delta t) \\ -i_2((N-1)\Delta t) \end{bmatrix}.
$$
 (3.14)

 $I_1$ e  $I_2$  em (3.14) tem a mesma forma de (3.7) e  $V_1$  tem a mesma forma de

(3.8). Na forma compacta, (3.14) pode ser agrupada em uma única equação, obtendo, assim, as equações de ajuste para equivalentes de duas portas:

$$
\begin{bmatrix}\n a_1 \\
 \vdots \\
 a_p \\
 b_1^0 \\
 \vdots \\
 I_2 & 0 & -V_1\n\end{bmatrix}\n\begin{bmatrix}\n a_1 \\
 \vdots \\
 a_p \\
 b_1^0 \\
 \vdots \\
 b_p^0 \\
 b_1^1 \\
 \vdots \\
 b_2^0 \\
 \vdots \\
 b_2^0\n\end{bmatrix}\n=\n\begin{bmatrix}\n -i_1(0) \\
 -i_1(\Delta t) \\
 \vdots \\
 -i_1((N-2)\Delta t) \\
 -i_2(0) \\
 \vdots \\
 -i_2((N-2)\Delta t) \\
 -i_2((N-2)\Delta t) \\
 -i_2((N-1)\Delta t)\n\end{bmatrix}.
$$
\n(3.15)

A metodologia descrita até aqui é estendida e aplicada para redes de múltiplas portas como nos casos de quatro portas e de seis portas vistas nas figuras 3.3 e 3.4.

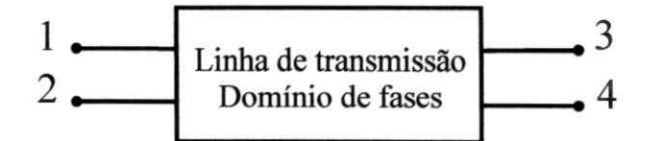

Figure 3.3 Equivalente de rede de quatro portas - linha de transmissão bifásica.

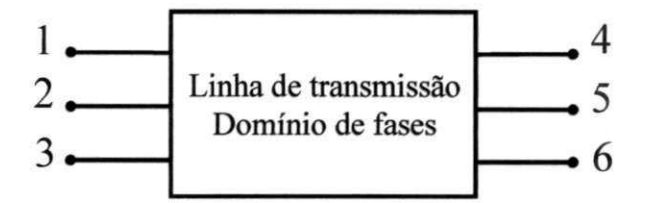

Figure 3.4 Equivalente de rede de seis portas - linha de transmissão trifásica.

Para os casos de quatro portas e de seis portas, as correntes e as tensões são relacionadas, respectivamente, de acordo com:

$$
\begin{bmatrix}\nY_{11}(z) & \cdots & \cdots & Y_{14}(z) \\
Y_{21}(z) & Y_{22}(z) & \cdots & \vdots \\
Y_{31}(z) & \cdots & \cdots & \vdots \\
Y_{41}(z) & Y_{42}(z) & \cdots & Y_{33}(z)\n\end{bmatrix}\n\begin{bmatrix}\nV_{1}(z) \\
\vdots \\
V_{4}(z)\n\end{bmatrix} = \begin{bmatrix}\nI_{1}(z) \\
\vdots \\
I_{4}(z)\n\end{bmatrix}.\n\tag{3.16}
$$
\n
$$
\begin{bmatrix}\nY_{11}(z) & \cdots & \cdots & Y_{16}(z) \\
Y_{21}(z) & Y_{22}(z) & \cdots & \vdots \\
Y_{31}(z) & Y_{32}(z) & Y_{33}(z)\n\end{bmatrix} \begin{bmatrix}\nV_{1}(z) \\
\vdots \\
V_{4}(z)\n\end{bmatrix} = \begin{bmatrix}\nI_{1}(z) \\
\vdots \\
I_{1}(z)\n\end{bmatrix}.\n\tag{3.17}
$$
\n
$$
\begin{bmatrix}\nY_{11}(z) & \cdots & \cdots & Y_{16}(z) \\
Y_{21}(z) & Y_{22}(z) & \cdots & \cdots & \vdots \\
Y_{41}(z) & \cdots & \cdots & \cdots & \vdots \\
Y_{51}(z) & Y_{52}(z) & \cdots & \cdots & \cdots & \vdots \\
Y_{61}(z) & Y_{62}(z) & Y_{63}(z)\n\end{bmatrix} = \begin{bmatrix}\nI_{1}(z) \\
\vdots \\
\vdots \\
I_{6}(z)\n\end{bmatrix}.\n\tag{3.17}
$$

Cada matriz admitância, vista em (3.16) e em (3.17), é simétrica com a partição superior à direita da linha tracejada igual a inferior à esquerda e a partição superior à esquerda da linha tracejada igual a inferior à direita. Cada partição é também simétrica. Então, não é necessário conhecer as tensões e correntes am todas as portas em (3.3) e (3.4). Apenas os conjuntos de parâmetros *a* e *by* correspondentes a seis (caso de quatro portas) e a doze (caso de seis portas) elementos da matriz  $Y_{ij}(z)$  vistos nas partições à esquerda da linha tracejada precisam ser determinados. Novamente, os dados a serem utilizados para a identificação dos parâmetros são obtidos a partir dos testes de curtocircuito usando o programa PSCAD™/EMTDC®. Os testes são realizados diretamente no domínio de fases com uma fonte de tensão de degrau unitário, aplicada em cada porta de um dos lados dos terminais da linha com as portas restantes em curto-circuito.

As correntes e as tensões obtidas dos testes de curto-circuito são colocadas na forma matricial similar a (3.7) e (3.8), respectivamente, e usadas para construir as equações de ajuste, para a determinação dos parâmetros, dadas por:

$$
R x = s \,, \tag{3.18}
$$

em que, para o caso de quatro portas:

$$
x = \begin{bmatrix} a & b_{11} & b_{21} & b_{31} & b_{41} & b_{22} & b_{42} \end{bmatrix}^T;
$$
  

$$
s = \begin{bmatrix} -i_1^1 & -i_2^1 & -i_3^1 & -i_4^1 - i_2^2 & -i_4^2 \end{bmatrix}^T
$$

e *zyxwvutsrqponmlkjihgfedcbaZYXWVUTSRQPONMLKJIHGFEDCBA*

$$
R = \begin{bmatrix} I_1^1 - V_1 & 0 & 0 & 0 & 0 & 0 \\ I_2^1 & 0 & -V_1 & 0 & 0 & 0 & 0 \\ I_3^1 & 0 & 0 & -V_1 & 0 & 0 & 0 \\ I_4^1 & 0 & 0 & 0 & -V_1 & 0 & 0 \\ I_2^2 & 0 & 0 & 0 & 0 & -V_2 & 0 \\ I_4^2 & 0 & 0 & 0 & 0 & 0 & -V_2 \end{bmatrix}
$$

e, para o caso de seis portas:

$$
x = \begin{bmatrix} a & b_{11} & b_{21} & b_{31} & b_{41} & b_{51} & b_{61} & b_{22} & b_{32} & b_{52} & b_{62} & b_{33} & b_{63} \end{bmatrix}^T;
$$
  

$$
s = \begin{bmatrix} -i_1^1 & -i_2^1 & -i_3^1 & -i_4^1 & -i_5^1 & -i_6^1 & -i_2^2 & -i_3^2 & -i_5^2 & -i_6^2 & -i_3^3 & -i_6^3 \end{bmatrix}^T
$$

**e** 

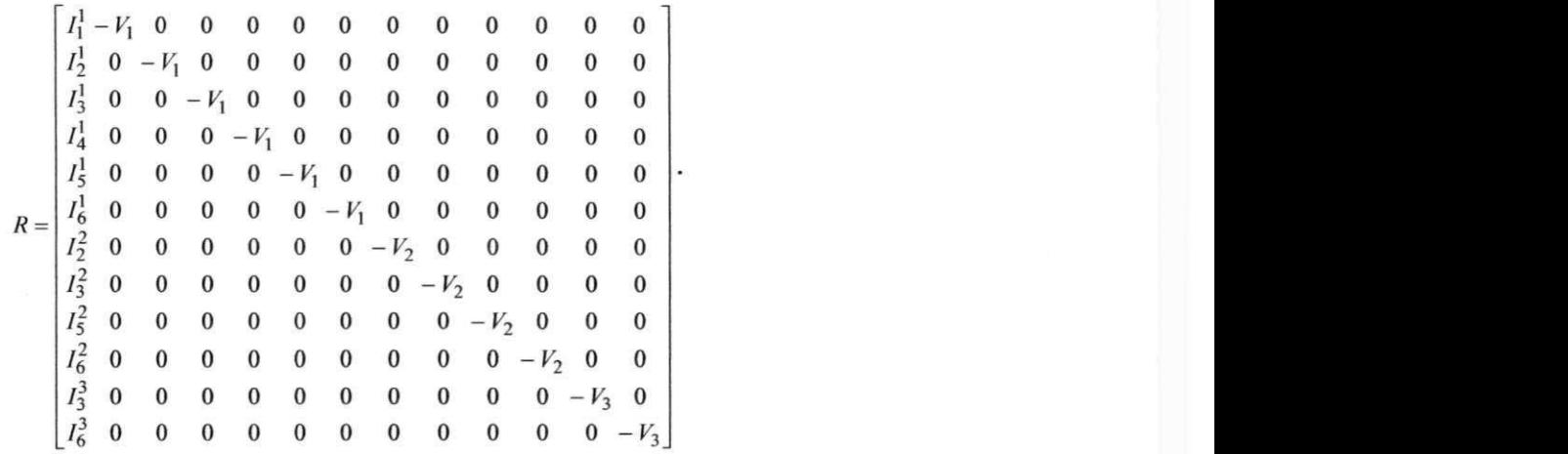

No vetor *x, a* representa o conjunto de *p* coeficientes do denominador, e cada *by é* o conjunto de *p+\* coeficientes do numerador para cada elemento da matriz admitância, *Yy(z)* (ver equação 3.10). O número total de variáveis é *p+6(p+\)* (quatro portas)  $e p+12(p+1)$  (seis portas);

no vetor *s* representa a corrente entrando na porta *m* quando a fonte de tensão é conectada à porta *n* durante o teste de curto-circuito. A dimensão de *s* é 6A^ **x** 1 (quatro portas) e *\2Nx* 1 (seis portas);

Na matriz R,  $I_m^n$  é uma submatriz composta pela corrente  $i_m^n$  na forma vista em (3.7) e *V"* é uma submatriz de tensão, como em (3.8). A dimensão de *R é*   $6N \times (p+6(p+1))$  (quatro portas) e  $12N \times (p+12(p+1))$  (seis portas).

Para a estimação dos parâmetros estão, é preciso determinar a ordem *p,*  calcular a solução básica e verificar os critérios de estabilidade e de passividade, para, então, se necessário, incluir as restrições de estabilidade e de passividade no cálculo dos novos parâmetros.

#### **3.3 Determinação da ordem** *p*

Para a ordem do equivalente é importante analisar a relação entre o passo de tempo, *At,* e o "tamanho" do sistema externo [Boaventura et al, 2002]. Considerando o sistema externo como uma linha de transmissão monofásica ideal, com o terminal receptor em aberto e analisando as reflexões da onda de corrente devido a energizacão de uma fonte de tensão de um degrau unitário ideal, aplicada ao terminal emissor da linha. A primeira onda retorna para a barra emissora da linha (na primeira reflexão) em um tempo correspondente a duas vezes o tempo de trânsito da linha. Dessa forma, a ordem deve ser igual a duas vezes o tempo de trânsito da linha dividido pelo passo de tempo, *At*, usado  $2\tau$ nas simulações, *p =* — . Ainda sob esta análise, para levar em consideração as múltiplas *At*  reflexões das ondas viajantes na linha, foi assumida para os parâmetros do numerador e denominador das funções racionais a mesma ordem, *q = p .* Quando o sistema externo é composto por várias linhas de transmissão, as reflexões da onda de corrente, devido a todas as conexões e terminações, contribuem para a resposta do equivalente. Assim, torna-se difícil determinar a ordem apropriada do equivalente baseada somente no comprimento das linhas de transmissão.

Para uma melhor estimativa do valor de *p* para a representação no domínio de fases, aqui o método SVD (Singular Value Decomposition) é usado para uma análise numérica do posto da matriz *R* em (3.18), baseado em Boaventura et al [2002]. Os dados de corrente e de tensão, usados para obter as matrizes  $I_m^n$  e  $V_n$ , respectivamente, são corrompidos por "ruídos" correspondentes ao número limitado de dígitos significativos usados nas simulações. Mesmo o ruído sendo muito pequeno, este é facilmente percebido

usando SVD. Devido à estrutura de  $I_m^n$  e  $V_n$ , em (3.7) e (3.8), respectivamente, o SVD é usado apenas nas partições inferiores das submatrizes (identificadas pela linha tracejada). A partição superior de cada matriz contribui para o seu posto com *p* linhas linearmente independentes<sup>3</sup>, devido aos triângulos superiores preenchidos com zeros<sup>6</sup>. Se p for estimado com um valor muito maior que o valor real, as partições superiores conduzem a erros sobre o valor de *p* intrínseco da ordem do sistema. As restantes *N—p* linhas deveriam ter *p +* 1 linhas linearmente independentes, considerando as matrizes bem condicionadas.

O método SVD é aplicado à partição inferior de cada matriz *1^* para determinar *p.* As submatrizes *l<sup>n</sup> m* na matriz *R* são, inicialmente, construídas usando um valor para *p* bem maior do que a ordem presumida para a representação da rede. Como *N » p,* o valor inicial usado para a ordem pode ser a metade do número de pontos de dados, *N.* Este procedimento resulta em seis (quatro portas) e doze (seis portas) valores para a primeira estimativa de *p,* em que cada um é igual ao número de valores singulares que são aproximadamente  $10<sup>8</sup>$  vezes maior do que o menor valor singular. Desde que os elementos da matriz admitância tem o mesmo denominador *a,* apenas um valor de *p* é requerido, que é o maior deles.

### **3.4 Admitância equivalente: Restrições de estabilidade e de passividade**

Critérios de estabilidade e passividade devem ser satisfeitos para uma rede passiva. O método usado para forçar a estabilidade e passividade é baseado na linearização e na otimização com restrições usando programação quadrática (disponível no programa

**<sup>5</sup> Independente do valor de** *p.* 

**<sup>6</sup> As posições nulas correspondem às condições iniciais.** 

Matlab). A estabilidade e a passividade são incluídas nas equações de ajuste separadamente: primeiro, a estabilidade, em seguida, a passividade. A convergência da rotina de programação quadrática é mais fácil de ser alcançada.

A caracterização das matrizes admitâncias em (3.16) e (3.17) em função da frequência pode ser obtida fazendo-se a substituição de variáveis  $z = e^{j\omega}$ , segundo os preceitos da transformada Z e sua relação com a transformada de Fourier [Oppenheim e Schafer, 1989]. Tendo que  $|e^{j\omega}| = 1$ ,  $\forall \omega$ , a substituição de variáveis implica em avaliar a admitância na circunferência de raio unitário. Neste caso,  $\omega$  é a frequência normalizada  $0 \leq \omega < 2\pi$ , correspondendo a frequências no intervalo de 0 Hz a ( $1/\Delta t$ ) Hz.

## **3.4.1 Restrições de estabilidade**

Cada elemento da matriz admitância em (3.16) e em (3.17) é uma função *k*  racional no plano z, correspondente a *by/a.* Como consequência de usar apenas um conjunto de coeficientes relacionados com a saída, a análise de estabilidade é restrita à análise das raízes do polinómio escalar *a(z).* Teoricamente, para garantir a estabilidade todas as raízes do polinómio escalar *a* devem ter valores absolutos menores que 1, ou seja, que estejam no interior da circunferência de raio unitário, no plano z. Aqui, se uma solução instável de ((3.18) é obtida, os valores absolutos de todas as raízes de *a(z)* maiores que 0,99 são parte do conjunto de restrições de estabilidade. Então, incrementos *Aa* são calculados e adicionados ao conjunto *a* no vetor solução *x,* para trazer os valores absolutos de todas as raízes de *a* para o interior da circunferência de raio unitário. O conjunto de restrições de estabilidade pode ser formulado como:

$$
J_e \Delta a + |z_{inst}| \le 1 \Rightarrow J_e \Delta a \le 1 - |z_{inst}|,\tag{3.19}
$$

## **CAPÍTULO 3**

## **EQUIVALENTES DE REDES ELÉTRICAS**

## **NO DOMÍNIO DE FASES**

Neste capítulo, a metodologia para obter equivalentes de redes elétricas no domínio de fases é apresentada, considerando:

- 1) Equivalentes de redes de quatro e de seis portas<sup>1</sup>, considerando aqui a representação de uma linha de transmissão bifásica e uma trifásica, respectivamente;
- 2) Esparsidade no cálculo dos equivalentes de quatro e de seis portas (Equivalentes de redes esparsos);
- 3) Equivalentes de redes esparsos de três portas, representando sistemas elétricos trifásicos, considerando as fontes internas do sistema.

## **3.1 Metodologia**

**<sup>1</sup> Uma porta corresponde cada terminal (interface) entre o sistema a ser representado (sistema externo) e o sistema em estudo. Quatro e seis portas são precisas para representar uma linha de transmissão bifásica e trifásica, respectivamente.** 

No presente trabalho, a metodologia proposta é válida para equivalentes de redes para qualquer número de portas. Para melhor compreensão, a metodologia é, inicialmente, apresentada para equivalentes de redes passivas de porta única e de duas portas, e, em seguida, estendida para equivalentes de redes de quatro e de seis portas no domínio de fases, os quais representam linhas bifásicas e trifásicas, respectivamente. Em seguida, a representação para equivalentes de redes de porta única, considerando as fontes internas do sistema a ser representado, é apresentada, evoluindo para o equivalente de três portas proposto, o qual corresponde à representação de um sistema trifásico com fontes.

Para as redes passivas (equivalentes de quatro e de seis portas), o equivalente é tratado como uma rede linear e representado por uma matriz admitância, em que cada elemento é uma função racional no plano *z.* Quando as fontes internas do sistema são consideradas (equivalente de três portas), a formulação proposta corresponde à um Circuito Equivalente de Norton polifásico (matriz admitância em paralelo com um vetor fonte de corrente em regime permanente), o qual é adequado para representar os efeitos das ondas viajantes nas linhas de transmissão.

Para obter a matriz admitância equivalente, um sistema de equações linear é construído a partir de dados de tensão e de corrente no domínio do tempo, obtidos de respostas transitórias do sistema a ser representado, usando o modelo de linhas no domínio de fases disponível no programa PSCAD™/EMTDC®<sup>2</sup> , que utiliza um passo de tempo, *At.*  O procedimento de ajuste usa a solução desse sistema para obter os parâmetros para a representação da admitância equivalente. Entretanto, na solução obtida, os critérios de estabilidade e passividade não são garantidos. Portanto, um conjunto linear de restrições é incluído ao conjunto relacionado com o ajuste no domínio do tempo. As equações de ajuste

**<sup>2</sup> A versão do PSCAD™/EMTDC® utilizada é v.3.0.8.** 

e as restrições são resolvidas simultaneamente usando uma técnica de otimização baseada em programação quadrática. Estas equações são discutidas nas seções seguintes.

### **3.2 Admitância equivalente: Equações de ajuste**

A formulação das equações de ajuste no domínio no tempo discreto está diretamente relacionada com os seus dados de entrada (sequências de tensão e de corrente). As sequências de tensão e de corrente são obtidas a partir de simulações de transitórios eletromagnéticos, no domínio de fases, usando o modelo de fases disponível no PSCAD™/EMTDC®.

Para melhor descrição da metodologia proposta, inicialmente, considera-se uma rede linear de porta única (sistema externo passivo a ser representado é conectado por um nó ao sistema em estudo) vista na Figura 3.1.

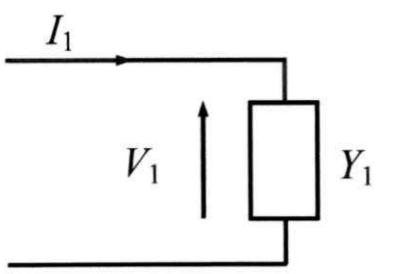

Figura 3.1 Admitância equivalente de porta única.

No plano z, a corrente e a tensão estão relacionadas como:

$$
I_1(z) = Y_1(z) \cdot V_1(z) \,, \tag{3.1}
$$

em que  $Y_1(z)$  é uma função racional:

$$
Y_1(z) = \frac{b(z)}{a(z)} = \frac{b_0 + b_1 z^{-1} + \dots + b_p z^{-p}}{1 + a_1 z^{-1} + \dots + a_p z^{-p}}.
$$
\n(3.2)

Em (3.2), a ordem *p* dos polinómios *a(z)* e *b(z)* é assumida ser a mesma

[Boaventura, et al,  $2002$ ]<sup>3</sup>.

O sistema elétrico a ser representado é tratado como um sistema linear e invariante no tempo, o qual pode ser caracterizado no domínio do tempo discreto aplicando a transformada Z inversa [Oppenheim e Schafer, 1989] em (3.1). Assim, a corrente no domínio do tempo discreto é expressa por:

$$
i_1(t) = b_0 v_1(t) + \sum_{k=1}^{p} b_k v_1(t - k\Delta t) - a_k i_1(t - k\Delta t).
$$
 (3.3)

O lado direito da equação (3.3) representa uma condutância *b<sup>0</sup>* em paralelo com uma fonte de corrente histórica, correspondente ao termo em somatório, o qual é calculado somente a partir dos valores históricos da tensão e da corrente. A forma de (3.3) facilita a integração da representação do equivalente em programas do tipo EMTP. Dessa maneira, conhecidas as formas de onda de tensão e de corrente em simulações no domínio do tempo, a identificação dos coeficientes *a<sup>k</sup>* e *b<sup>k</sup>* pode ser feita reescrevendo (3.3) como:

$$
\sum_{k=1}^{p} a_k i_1(t - k\Delta t) - \sum_{k=0}^{p} b_k v_1(t - k\Delta t) = -i_1(t).
$$
 (3.4)

*A* equação (3.4) na forma matricial é dada por:

$$
\begin{bmatrix} i_1(t-\Delta t)\cdots i_1(t-p\Delta t) & -v_1(t)\cdots -v_1(t-p\Delta t) \end{bmatrix} \begin{bmatrix} a_1 \\ \vdots \\ a_p \\ b_0 \\ \vdots \\ b_p \end{bmatrix} = [-i_1(t)]. \qquad (3.5)
$$

Assumindo as condições iniciais nulas e a corrente e a tensão em cada passo de tempo *At* conhecidas, totalizando *N* pontos de dados para cada curva, a equação (3.5) pode ser escrita na forma compacta como:

**<sup>3</sup> Os pólos foram assumidos para serem os mesmos o que facilita forçar a estabilidade na solução (ver seção 3.8).** 

$$
\begin{bmatrix} I & -\nu \begin{bmatrix} a_1 \\ \vdots \\ a_p \\ b_0 \\ \vdots \\ b_p \end{bmatrix} = \begin{bmatrix} -i_1(0) \\ -i_1(\Delta t) \\ \vdots \\ -i_1(2\Delta t) \\ \vdots \\ -i_1((N-3)\Delta t) \\ -i_1((N-2)\Delta t) \\ -i_1((N-1)\Delta t) \end{bmatrix}, \qquad (3.6)
$$

em que as submatrizes I e V são dadas por:

e

$$
I = \begin{bmatrix} 0 & 0 & \cdots & 0 \\ i(0) & 0 & \cdots & 0 \\ i(\Delta t) & i(0) & \cdots & 0 \\ i(2\Delta t) & i(\Delta t) & \cdots & 0 \\ \vdots & \vdots & \vdots & \vdots \\ i((p-2)\Delta t) & i((p-3)\Delta t) & \cdots & 0 \\ \frac{1}{i((p-1)\Delta t)} & \frac{1}{i((p-2)\Delta t)} & \cdots & \frac{1}{i(0)} \end{bmatrix}, \quad (3.7)
$$
  
\n
$$
I = \begin{bmatrix} 0 & 0 & \cdots & 0 \\ 0 & \cdots & 0 & 0 \\ \vdots & \vdots & \vdots & \vdots \\ i((p-2)\Delta t) & i((p-3)\Delta t) & \cdots & i((N-p-1)\Delta t) \end{bmatrix}, \quad (3.7)
$$

$$
V = \begin{bmatrix} v(0) & 0 & \cdots & 0 \\ v(\Delta t) & v(0) & \cdots & 0 \\ v(2\Delta t) & v(\Delta t) & \cdots & 0 \\ v(3\Delta t) & v(2\Delta t) & \cdots & 0 \\ \vdots & \vdots & \vdots & \vdots \\ v((p-1)\Delta t) & v((p-2)\Delta t) & \cdots & 0 \\ -\frac{-(p-1)}{v(p\Delta t)} - \frac{-(p-1)\Delta t}{v((p-1)\Delta t)} - \cdots & -\frac{-(p-1)}{v(0)} \end{bmatrix}.
$$
(3.8)

Aqui, é assumido que *N » p* conduzindo a um sistema sobredeterminado para o qual uma solução pode ser obtida por mínimos quadrados. Entretanto, uma solução em (3.6) pode não satisfazer os critérios de estabilidade e de passividade para a representação do equivalente. Então, um conjunto de restrições de estabilidade e de passividade pode ser adicionado às equações de ajuste em (3.6), sendo resolvidos simultaneamente, usando uma técnica de otimização baseada em programação quadrática.

Para obter os parâmetros  $a_k$  e  $b_k$ , os quais descrevem a representação de

uma rede de porta única, um algoritmo geral é apresentado a seguir:

- Estimar a ordem p dos parâmetros  $a_k$  e  $b_k$  (visto na seção 3.3);
- Determinar  $a_k$  e  $b_k$  por mínimos quadrados usando (3.6);
- Verificar a estabilidade e a passividade da solução obtida em (3.6) (visto na seção 3.4):

- O sistema é estável se todas as raízes de *a(z),* em (3.2), estão no interior da circunferência de raio unitário. Se instável, modificar os coeficientes de *a(z)* até que suas raízes sejam deslocadas para o interior da circunferência de raio unitário;

- A representação é passiva<sup>4</sup> se a parte real da admitância é positiva para todas as frequências (para o caso de múltiplas portas, os autovalores da matriz correspondente devem ser maiores que zero). Se não passiva, os coeficientes de *a(z)* e *b(z)* são modificados simultaneamente até que a representação passiva seja alcançada.

A determinação dos parâmetros para equivalentes de redes duas portas para uma linha de transmissão monofásica da Figura 3.2 é abordada a seguir. Em seguida, a metodologia é estendida para os casos de quatro portas e de seis portas.

**<sup>4</sup> Considerando qualquer tensão de excitação complexa, o comportamento passivo do sistema elétrico significa que a potência ativa no sistema (parte real da potência complexa) é sempre positiva.** 

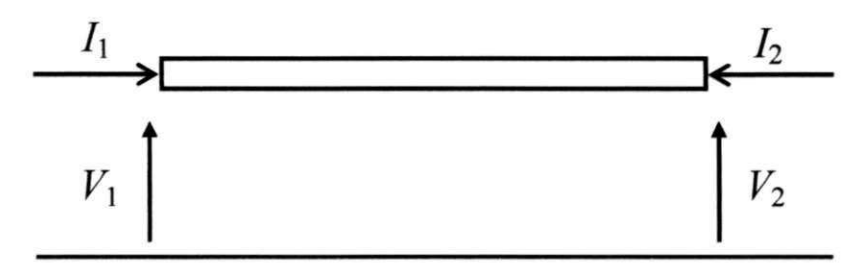

Figura 3.2 Rede de duas portas para uma linha de transmissão monofásica.

No plano z, a corrente e a tensão são relacionadas como:

$$
\begin{bmatrix} I_1(z) \\ I_2(z) \end{bmatrix} = \begin{bmatrix} Y_{11}(z) \ Y_{12}(z) \\ Y_{21}(z) \ Y_{22}(z) \end{bmatrix} \begin{bmatrix} V_1(z) \\ V_2(z) \end{bmatrix} . \tag{3.9}
$$

Em (3.9), todos os elementos da matriz admitância,  $Y(z)$  são funções racionais no plano **z** e compartilham os mesmos pólos, isto é, os elementos de *Y(z)* têm o mesmo denominador *a(z).* Cada elemento de *Y(z)* é dado por:

$$
Y_{ij}(z) = \frac{b_{ij}^k(z)}{a(z)} = \frac{b_{ij}^0 + b_{ij}^1 z^{-1} + \dots + b_{ij}^p z^{-p}}{1 + a_1 z^{-1} + \dots + a_p z^{-p}}.
$$
\n(3.10)

Note que  $k$  em  $b_{ij}^k$  não é um expoente, e sim o coeficiente de  $z^{-k}$  e que o primeiro termo de *a(z)* é igual a 1. Pré-multiplicando ambos os lados da equação (3.9) por um polinómio escalar *a(z)*, obtém-se que:

$$
a(z) \cdot \begin{bmatrix} I_1(z) \\ I_2(z) \end{bmatrix} = \begin{bmatrix} b_{11}(z) & b_{12}(z) \\ b_{21}(z) & b_{22}(z) \end{bmatrix} \begin{bmatrix} V_1(z) \\ V_2(z) \end{bmatrix} . \tag{3.11}
$$

Aplicando a transformada Z inversa na equação (3.11), tem-se que:

$$
\begin{bmatrix} i_1(t) \\ i_2(t) \end{bmatrix} + \sum_{k=1}^p a_k \begin{bmatrix} i_1(t - k \Delta t) \\ i_2(t - k \Delta t) \end{bmatrix} = \sum_{k=0}^p \begin{bmatrix} b_{11}^k & b_{12}^k \\ b_{21}^k & b_{22}^k \end{bmatrix} \begin{bmatrix} v_1(t - k \Delta t) \\ v_2(t - k \Delta t) \end{bmatrix} . \tag{3.12}
$$

Devido à simetria,  $b_{12}^k = b_{21}^k$  e  $b_{22}^k = b_{11}^k$ , os parâmetros  $b_{ii}^k$  podem ser calculados a partir de testes de curto-circuito nos terminais da linha da Figura 3.2. Para o teste de curto-circuito no terminal 2, tem-se que  $v_2(t-k\Delta t) = 0$  para todo o tempo *t*.
Então, a partir de (3.12), tem-se que:

$$
\sum_{k=1}^{p} a_{k} i_{1}(t - k \Delta t) - \sum_{k=0}^{p} b_{11}^{k} v_{1}(t - k \Delta t) = -i_{1}(t)
$$
\n
$$
\sum_{k=1}^{p} a_{k} i_{2}(t - k \Delta t) - \sum_{k=0}^{p} b_{21}^{k} v_{1}(t - k \Delta t) = -i_{2}(t)
$$
\n(3.13)

A equação (3.13) pode apresentar-se de forma similar à (3.6) como:

$$
\begin{bmatrix} I_1 & -\nu_1 \end{bmatrix} \begin{bmatrix} a_1 \\ a_2 \\ b_1 \\ b_1 \\ b_1 \\ \vdots \\ b_l^p \end{bmatrix} = \begin{bmatrix} -i_1(0) \\ -i_1(2\Delta t) \\ \vdots \\ -i_1((N-3)\Delta t) \\ -i_1((N-2)\Delta t) \\ -i_1((N-1)\Delta t) \end{bmatrix}; \quad \begin{bmatrix} a_1 \\ a_2 \\ b_2 \\ \vdots \\ b_{21}^p \end{bmatrix} = \begin{bmatrix} -i_2(0) \\ -i_2(2\Delta t) \\ \vdots \\ -i_2((N-3)\Delta t) \\ -i_2((N-2)\Delta t) \\ -i_2((N-2)\Delta t) \\ -i_2((N-1)\Delta t) \end{bmatrix}.
$$
 (3.14)

 $I_1$ e  $I_2$  em (3.14) tem a mesma forma de (3.7) e  $V_1$  tem a mesma forma de (3.8). Na forma compacta, (3.14) pode ser agrupada em uma única equação, obtendo,

assim, as equações de ajuste para equivalentes de duas portas:

$$
\begin{bmatrix}\nI_1 - V_1 & 0 \\
I_2 & 0 - V_1\n\end{bmatrix}\n\begin{bmatrix}\na_1 \\
a_p \\
b_1^0 \\
\vdots \\
b_p^0 \\
b_1^1 \\
b_2^0 \\
\vdots \\
b_{21}^p\n\end{bmatrix} =\n\begin{bmatrix}\n-i_1(0) \\
-i_1(\Delta t) \\
\vdots \\
-i_1((N-2)\Delta t) \\
-i_2(0) \\
-i_2(\Delta t) \\
\vdots \\
-i_2((N-2)\Delta t) \\
-i_2((N-1)\Delta t)\n\end{bmatrix}.
$$
\n(3.15)

A metodologia descrita até aqui é estendida e aplicada para redes de múltiplas portas como nos casos de quatro portas e de seis portas vistas nas figuras 3.3 e 3.4.

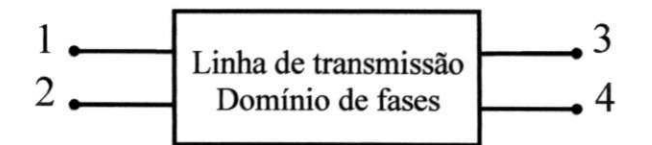

Figure 3.3 Equivalente de rede de quatro portas - linha de transmissão bifásica.

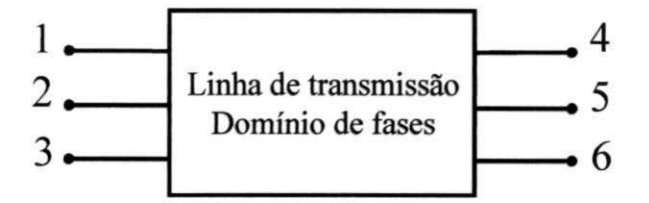

Figure 3.4 Equivalente de rede de seis portas - linha de transmissão trifásica.

Para os casos de quatro portas e de seis portas, as correntes e as tensões são relacionadas, respectivamente, de acordo com:

$$
\begin{bmatrix}\nY_{11}(z) & \cdots & \cdots & Y_{14}(z) \\
Y_{21}(z) & Y_{22}(z) & \cdots & \vdots \\
Y_{31}(z) & \cdots & \cdots & \vdots \\
Y_{41}(z) & Y_{42}(z) & \cdots & Y_{33}(z)\n\end{bmatrix}\n\begin{bmatrix}\nV_{1}(z) \\
\vdots \\
V_{4}(z)\n\end{bmatrix} =\n\begin{bmatrix}\nI_{1}(z) \\
\vdots \\
I_{4}(z)\n\end{bmatrix}.\n\tag{3.16}
$$
\n
$$
\begin{bmatrix}\nY_{11}(z) & \cdots & \cdots & Y_{16}(z) \\
Y_{21}(z) & Y_{22}(z) & \cdots & \vdots \\
Y_{31}(z) & Y_{32}(z) & Y_{33}(z)\n\end{bmatrix} \n\begin{bmatrix}\nV_{1}(z) \\
\vdots \\
V_{1}(z)\n\end{bmatrix} =\n\begin{bmatrix}\nI_{1}(z) \\
\vdots \\
\vdots \\
\vdots \\
V_{51}(z) & Y_{52}(z)\n\end{bmatrix}.\n\tag{3.17}
$$

Cada matriz admitância, vista em (3.16) e em (3.17), é simétrica com a partição superior à direita da linha tracejada igual a inferior à esquerda e a partição superior à esquerda da linha tracejada igual a inferior à direita. Cada partição é também simétrica. Então, não é necessário conhecer as tensões e correntes am todas as portas em (3.3) e (3.4). Apenas os conjuntos de parâmetros *a* e *by* correspondentes a seis (caso de quatro portas) e a doze (caso de seis portas) elementos da matriz  $Y_{ij}(z)$  vistos nas partições à esquerda da linha tracejada precisam ser determinados. Novamente, os dados a serem utilizados para a identificação dos parâmetros são obtidos a partir dos testes de curtocircuito usando o programa PSCAD<sup>™</sup>/EMTDC<sup>®</sup>. Os testes são realizados diretamente no domínio de fases com uma fonte de tensão de degrau unitário, aplicada em cada porta de um dos lados dos terminais da linha com as portas restantes em curto-circuito.

As correntes e as tensões obtidas dos testes de curto-circuito são colocadas na forma matricial similar a (3.7) e (3.8), respectivamente, e usadas para construir as equações de ajuste, para a determinação dos parâmetros, dadas por:

$$
R x = s \,, \tag{3.18}
$$

em que, para o caso de quatro portas:

$$
x = \begin{bmatrix} a & b_{11} & b_{21} & b_{31} & b_{41} & b_{22} & b_{42} \end{bmatrix}^T;
$$
  

$$
s = \begin{bmatrix} -i_1^1 & -i_2^1 & -i_3^1 & -i_4^1 - i_2^2 & -i_4^2 \end{bmatrix}^T
$$

e

$$
R = \begin{bmatrix} I_1^1 - V_1 & 0 & 0 & 0 & 0 & 0 \\ I_2^1 & 0 & -V_1 & 0 & 0 & 0 & 0 \\ I_3^1 & 0 & 0 & -V_1 & 0 & 0 & 0 \\ I_4^1 & 0 & 0 & 0 & -V_1 & 0 & 0 \\ I_2^2 & 0 & 0 & 0 & 0 & -V_2 & 0 \\ I_4^2 & 0 & 0 & 0 & 0 & 0 & -V_2 \end{bmatrix}
$$

e, para o caso de seis portas:

$$
x = \begin{bmatrix} a & b_{11} & b_{21} & b_{31} & b_{41} & b_{51} & b_{61} & b_{22} & b_{32} & b_{52} & b_{62} & b_{33} & b_{63} \end{bmatrix}^T;
$$
  

$$
s = \begin{bmatrix} -i_1^1 & -i_2^1 & -i_3^1 & -i_4^1 & -i_5^1 & -i_6^1 & -i_2^2 & -i_3^2 & -i_5^2 & -i_6^2 & -i_3^3 & -i_6^3 \end{bmatrix}^T
$$

 $\mathbf e$ 

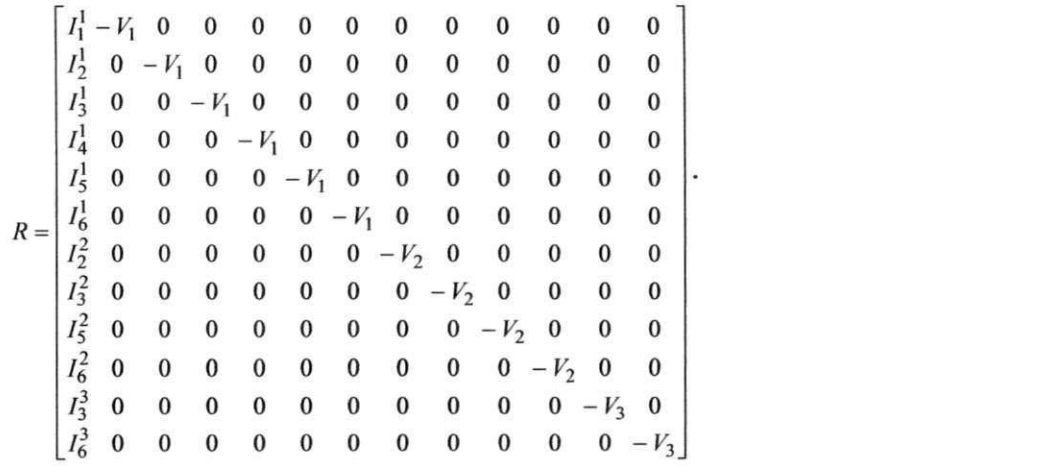

No vetor *x, a* representa o conjunto de *p* coeficientes do denominador, e cada *by* é o conjunto de *p+\* coeficientes do numerador para cada elemento da matriz admitância,  $Y_{ij}(z)$  (ver equação 3.10). O número total de variáveis é  $p+6(p+1)$  (quatro portas)  $e p+12(p+1)$  (seis portas);

*im* no vetor *s* representa a corrente entrando na porta *m* quando a fonte de tensão é conectada à porta *n* durante o teste de curto-circuito. A dimensão de *s* é *6N* x 1 (quatro portas)  $e\ 12N \times 1$  (seis portas);

Na matriz R,  $I_m^n$  é uma submatriz composta pela corrente  $i_m^n$  na forma vista em (3.7) e *V<sup>n</sup>* é uma submatriz de tensão, como em (3.8). A dimensão de *R* é  $6N \times (p+6(p+1))$  (quatro portas) e  $12N \times (p+12(p+1))$  (seis portas).

Para a estimação dos parâmetros estão, é preciso determinar a ordem *p,*  calcular a solução básica e verificar os critérios de estabilidade e de passividade, para, então, se necessário, incluir as restrições de estabilidade e de passividade no cálculo dos novos parâmetros.

### **3.3 Determinação da ordem** *p*

Um importante passo para construir *I* e *V* em (3.7) e (3.8), respectivamente, e, por consequência, a matriz *R, em* (3.18), é calcular o melhor valor de*p,* o qual determina o número de variáveis a serem calculadas e o posto em (3.18).

Para a ordem do equivalente é importante analisar a relação entre o passo de tempo, Ar, e o "tamanho" do sistema externo [Boaventura et al, 2002]. Considerando o sistema externo como uma linha de transmissão monofásica ideal, com o terminal receptor em aberto e analisando as reflexões da onda de corrente devido a energizacão de uma fonte de tensão de um degrau unitário ideal, aplicada ao terminal emissor da linha. A primeira onda retorna para a barra emissora da linha (na primeira reflexão) em um tempo correspondente a duas vezes o tempo de trânsito da linha. Dessa forma, a ordem deve ser igual a duas vezes o tempo de trânsito da linha dividido pelo passo de tempo,  $\Delta t$ , usado *2zyxwvutsrqponmlkjihgfedcbaZYXWVUTSRQPONMLKJIHGFEDCBA T*  nas simulações,  $p = \frac{1}{\Delta t}$ . Ainda sob esta análise, para levar em consideração as múltiplas  $\Delta t$ reflexões das ondas viajantes na linha, foi assumida para os parâmetros do numerador e denominador das funções racionais a mesma ordem, *q = p .* Quando o sistema externo é composto por várias linhas de transmissão, as reflexões da onda de corrente, devido a todas as conexões e terminações, contribuem para a resposta do equivalente. Assim, torna-se difícil determinar a ordem apropriada do equivalente baseada somente no comprimento das linhas de transmissão.

Para uma melhor estimativa do valor de *p* para a representação no domínio de fases, aqui o método SVD (Singular Value Decomposition) é usado para uma análise numérica do posto da matriz *R* em (3.18), baseado em Boaventura et al [2002]. Os dados de corrente e de tensão, usados para obter as matrizes  $I_m^n$  e  $V_n$ , respectivamente, são corrompidos por "ruídos" correspondentes ao número limitado de dígitos significativos usados nas simulações. Mesmo o ruído sendo muito pequeno, este é facilmente percebido

usando SVD. Devido à estrutura de  $I_m^n$  e  $V_n$ , em (3.7) e (3.8), respectivamente, o SVD é usado apenas nas partições inferiores das submatrizes (identificadas pela linha tracejada). A partição superior de cada matriz contribui para o seu posto com *p* linhas linearmente independentes<sup>3</sup>, devido aos triângulos superiores preenchidos com zeros<sup>6</sup>. Se *p* for estimado com um valor muito maior que o valor real, as partições superiores conduzem a erros sobre o valor de *p* intrínseco da ordem do sistema. As restantes *N—p* linhas deveriam ter *p +* 1 linhas linearmente independentes, considerando as matrizes bem condicionadas.

O método SVD é aplicado à partição inferior de cada matriz *1%* para determinar *p.* As submatrizes *1^* na matriz *R* são, inicialmente, construídas usando um valor para *p* bem maior do que a ordem presumida para a representação da rede. Como *N » p,* o valor inicial usado para a ordem pode ser a metade do número de pontos de dados, *N.* Este procedimento resulta em seis (quatro portas) e doze (seis portas) valores para a primeira estimativa de *p,* em que cada um é igual ao número de valores singulares que são aproximadamente  $10^8$  vezes maior do que o menor valor singular. Desde que os elementos da matriz admitância tem o mesmo denominador *a*, apenas um valor de *p* é requerido, que é o maior deles.

### **3.4 Admitância equivalente: Restrições de estabilidade e de passividade**

Critérios de estabilidade e passividade devem ser satisfeitos para uma rede passiva. O método usado para forçar a estabilidade e passividade é baseado na linearização e na otimização com restrições usando programação quadrática (disponível no programa

**<sup>3</sup> Independente do valor de** *p.*  **6 As posições nulas correspondem às condições iniciais.** 

Matlab). A estabilidade e a passividade são incluídas nas equações de ajuste separadamente: primeiro, a estabilidade, em seguida, a passividade. A convergência da rotina de programação quadrática é mais fácil de ser alcançada.

A caracterização das matrizes admitâncias em (3.16) e (3.17) em função da frequência pode ser obtida fazendo-se a substituição de variáveis  $z = e^{j\omega}$ , segundo os preceitos da transformada Z e sua relação com a transformada de Fourier [Oppenheim e Schafer, 1989]. Tendo que  $|e^{j\omega}| = 1$ ,  $\forall \omega$ , a substituição de variáveis implica em avaliar a admitância na circunferência de raio unitário. Neste caso, *co* é a freqüência normalizada  $0 \leq \omega < 2\pi$ , correspondendo a frequências no intervalo de 0 Hz a ( $1/\Delta t$ ) Hz. ) Hz.

### **3.4.1 Restrições de estabilidade**

Cada elemento da matriz admitância em (3.16) e em (3.17) é uma função racional no plano z, correspondente a  $b_{ij}^k/a$ . Como consequência de usar apenas um conjunto de coeficientes relacionados com a saída, a análise de estabilidade é restrita à análise das raízes do polinómio escalar *a(z).* Teoricamente, para garantir a estabilidade todas as raízes do polinómio escalar *a* devem ter valores absolutos menores que 1, ou seja, que estejam no interior da circunferência de raio unitário, no plano *z.* Aqui, se uma solução instável de ((3.18) é obtida, os valores absolutos de todas as raízes de *a(z)* maiores que 0,99 são parte do conjunto de restrições de estabilidade. Então, incrementos *Aa* são calculados e adicionados ao conjunto *a* no vetor solução *x,* para trazer os valores absolutos de todas as raízes de *a* para o interior da circunferência de raio unitário. O conjunto de restrições de estabilidade pode ser formulado como:

$$
J_e \Delta a + |z_{inst}| \le 1 \Rightarrow J_e \Delta a \le 1 - |z_{inst}|,\tag{3.19}
$$

em que  $z_{inst}$  é o conjunto de raízes instáveis de *a* e  $J_e$  é a matriz jacobiano em que cada elemento é calculado pela expressão analítica de acordo com [Boaventura, 2002]:

$$
\frac{\partial |z_j|}{\partial a_i} = |z_j| \text{Re} \frac{1}{\sum_{k=1}^p k a_k z_j^{-k+i}},
$$
\n(3.20)

em que  $z_j$  é cada raiz instável do conjunto  $z_{inst}$  e  $a_i$  é cada coeficiente do conjunto  $a$ .

#### **3.4.2 Restrições de passividade**

Considerando qualquer tensão de excitação complexa, para um comportamento passivo de um sistema elétrico, a potência ativa no sistema (parte real da potência complexa) é sempre positiva. Então, a parte real de cada matriz admitância,  $G(\omega)$ , em (3.16) e em (3.17), deve ser positiva definida, isto é, todos os autovalores de  $G(\omega)$  devem ser maiores que zero.

O primeiro passo é identificar se existem autovalores negativos de  $G(\omega)$  em toda a faixa de frequência considerada<sup>7</sup>. Se este é o caso, o critério de passividade é violado e incrementos  $\Delta b_{ij}^k$  são calculados para serem adicionados aos coeficientes  $b_{ij}^k$  de tal modo que cada autovalor negativo de  $G(\omega)$  torne-se positivo. O segundo passo é identificar cada frequência  $\omega_i$ , na qual exista algum autovalor  $\lambda_i$  de  $G(\omega)$  maior ou igual  $a 10<sup>-6</sup>$ . Dessa forma, para permitir uma "margem de passividade segura" pequenos valores positivos de *Àj* são também automaticamente submetidos à restrição de passividade. Desde

 $^7G(\omega)$  é calculada em  $N_f$  pontos de freqüência igualmente espaçados na faixa de freqüência normalizada  $0 \leq \omega \leq \pi$ . Para o primeiro *loop*, na rotina de passividade,  $N_f$  é assumido para ser igual a 100. Nos *loops* **subseqüentes** *Nfé* **assumido para ser igual a 1000 e 10.000, respectivamente.** 

que a aproximação é baseada na linearização, é preciso uma derivada parcial que relacione cada autovalor  $\lambda_i$  com cada elemento (denotado por *k*) do conjunto de coeficientes  $b_{ij}$ . Esta relação é cada elemento da matriz jacobiano, a qual é relacionada com a passividade e pode ser definida como o produto de duas derivadas parciais:

$$
\frac{\partial \lambda_i}{\partial b_{ij}^k} = \frac{\partial \lambda_i}{\partial G_{ij}(\omega_i)} \frac{\partial G_{ij}(\omega_i)}{\partial b_{ij}^k}.
$$
\n(3.21)

A primeira derivada parcial é uma indicação de como uma pequena perturbação em cada elemento de  $G_{ij}(\omega_i)$  pode afetar cada autovalor  $\lambda_i$ . Este termo é calculado numericamente. Desde que  $G(\omega_i)$  é uma matriz simétrica real, seus autovalores são reais, e uma perturbação, para os elementos fora da diagonal, tem que ser aplicada a cada dois elementos por vez.. Isso é feito multiplicando estes elementos por um número muito próximo de 1 para permitir o cálculo numérico de  $G(\omega_i)^8$ . Os resultados são usados para aproximar a derivada parcial como  $\Delta \lambda_i / \Delta G_{ij}(\omega_i)$ . O segundo termo é uma indicação de como uma pequena perturbação em cada elemento (denotado por *k)* do conjunto de coeficientes  $b_{ij}$  pode afetar seu elemento correspondente  $G_{ij}(\omega_i)$ . Este termo é calculado analiticamente como:

$$
\frac{\partial G_{ij}(\omega_i)}{\partial b_{ij}^k} = \text{Re}\left[\frac{e^{-j\omega_i k}}{a(z)}\right].
$$
\n(3.22)

A restrição relacionada com a passividade para ser resolvida simultaneamente com as equações de ajuste é formulada como:

$$
J_{Pb} \Delta b_{ij}^{k} + \lambda_{i} > 0 \implies -J_{Pb} \Delta b_{ij}^{k} < \lambda_{i}, \qquad (3.23)
$$

**<sup>8</sup> O valor escolhido aqui é 1,0005, um número adequado para ser usado em conexão com a técnica de otimização.** 

em que,  $J_{Pb}$  representa a matriz jacobiano em que cada elemento é calculado usando (3.21) e  $\Delta b_{ij}^k$  é cada incremento a ser adicionado a cada  $b_{ij}^k$  para forçar a passividade.

### 3.5 Determinação dos parâmetros  $a e b_{ij}^k$

passividade) são intrinsecamente não lineares. Entretanto, é assumida a linearidade para o problema em torno de uma dada solução. O procedimento de linearização é baseado na expansão da função não-linear em uma série de Taylor em torno da solução e na retenção apenas do termo linear. Na restrição de estabilidade, uma matriz jacobiano é calculada e incrementos *Aa* são obtidos e somados ao polinómio *a* e na restrição de passividade, uma matriz jacobiano é calculada e incrementos  $\Delta b_{ij}^k$  são obtidos e somados a cada coeficiente  $b_{ij}^k$ , de modo a satisfazer as restrições. Então, as restrições em (3.19) e (3.23) estão expressas em termos dos incrementos das variáveis *a* e  $b_{ij}^k$ . Portanto, o procedimento para a determinação dos parâmetros representativos dos equivalentes é iterativo, tendo dois passos principais: se necessário, primeiro o conjunto de restrições da estabilidade é considerado e, depois, o da passividade. Este procedimento é detalhado a seguir: As relações entre  $|z_j|$  e  $a_i$  (restrição de estabilidade) e  $\lambda_i$  e  $b_{ij}^k$  (restrição de

conjunto das raízes com valores absolutos maiores que 0,99 é identificado e, então, *J<sup>e</sup>* é calculada. A equação (3.18) é modificada para incluir a restrição de estabilidade: A partir da solução básica *x* em (3.18), as raízes de *a{z)* são calculada e o

$$
\min_{\Delta x} \|R\Delta x - [s - Rx]\| \tag{3.24}
$$

sujeito a

$$
\begin{bmatrix} J_e & 0 \end{bmatrix} \begin{bmatrix} \Delta a \\ \Delta b_{ij}^k \end{bmatrix} \leq \begin{bmatrix} 1 - |z_{inst}| \\ 0 \end{bmatrix}.
$$

O problema em (3.24) é resolvido usando a rotina *quadprog* (rotina de otimização do Matlab) da forma:

$$
\frac{1}{2}\Delta x^T H \Delta x - f^T \Delta x \tag{3.25}
$$

sujeito a  $D \Delta x \leq e$ .

$$
Em que H = R^T R, f = R^T [s - Rx].
$$

Uma correção Ax é calculada em cada iteração, resultando em uma solução atual *xatual = x + Ax.* O procedimento descrito até aqui segue até que o critério da estabilidade seja satisfeito.

No segundo passo, critério da passividade, o conjunto estável obtido, *a,*  permanece o mesmo e (3.24) é modificada para:

$$
\min_{\Delta b_{ij}^k} \left\| R_b \Delta b_{ij}^k - \left( (s - R_a a) - R_b b_{ij}^k \right) \right\| \tag{3.26}
$$

sujeito a

$$
-J_{Pb} \Delta b_{ij}^k < \lambda_i.
$$

em que  $R_h$  é a parte da matriz R relacionada a  $b_{ii}^k$ ;  $R_a$  é a parte da matriz R relacionada a *a.* Uma correção *Abfj* é calculada em cada iteração, resultando em um conjunto atual  $b_{atual} = b_{ij}^k + \Delta b_{ij}^k$ . Uma vez que o critério da passividade seja satisfeito, o processo iterativo termina.

Para cada iteração em (3.26), os autovalores com problemas não são submetidos por inteiro à rotina de programação quadrática. A passividade é alcançada gradualmente, dessa forma os autovalores têm uma pequena variação em cada iteração.

### 3.6 Esparsidade na identificação dos parâmetros

O método descrito aqui conduz a uma representação precisa quanto ao ajuste, mas é não esparsa. A ordem p do equivalente pode ser elevada dependendo do passo de tempo usado (passo de tempo pequeno) ou do tempo de trânsito da linha (tempo de trânsito elevado), conduzindo a um número elevado de parâmetros (igual a  $12p+12$  para a rotina de estabilidade, no caso de seis portas), o qual deveria ser submetido à rotina de programação quadrática, impondo dificuldades para a sua convergência. Para superar esta limitação, reduzindo, o número de variáveis e permitindo a viabilidade dos cálculos e reduzir o esforço computacional no cálculo de transitórios, uma representação esparsa é, então, obtida. Um grau de esparsidade é impresso no cálculo dos parâmetros que representam o equivalente com a eliminação de alguns desses parâmetros tornando os iguais a zero, como descrito a seguir:

1) Estimar a ordem dos parâmetros *p* (visto na seção 3.3)

2) Obter uma solução básica para os conjuntos de coeficientes *a* e *by*  usando (3.18);

3) Para *N<sup>s</sup>* (número de coeficientes diferentes de zero para cada conjunto  $a \in b_{ii}$ ) definido pelo usuário, apenas as posições dos  $N<sub>S</sub>$  coeficientes de maior valor absoluto de cada conjunto de parâmetros são identificadas. Somente as posições dos coeficientes são identificadas neste passo. Os valores finais de *a* e *by* são recalculados;

4) Modificar a matriz *R* em (3.18), mantendo apenas as colunas correspondentes às posições dos *N<sup>s</sup>* coeficientes maiores de cada conjunto *a* e *by.* As demais colunas são, obviamente, eliminadas, uma vez que seus coeficientes correspondentes serão iguais a zero;

5) Resolver (3.18) com a matriz R reduzida. Endereça-se cada elemento da solução reduzida à sua correspondente posição no vetor de solução *x.* Os coeficientes restantes são igualados a zero, resultando em uma solução básica esparsa para cada conjunto *a* e  $b_{ii}$ ;

6) Verificar a estabilidade e a passividade do equivalente usando critérios apresentados na seção 3.5. Verificar o erro de ajuste desejado. Se os critérios de estabilidade, passividade e precisão não são satisfeitos em um número pré-determinado de iteração, N<sub>S</sub> é aumentado e os passos 2 a 6 são repetidos.

### **3.7 Cálculo de transitórios eletromagnéticos**

Simulações de transitórios eletromagnéticos são realizadas para demonstrar o desempenho da técnica no domínio do tempo discreto apresentada. Um programa no Matlab® foi feito para os cálculos de transitórios.

Considerando os casos de equivalentes de redes de quatro portas e de seis portas, configurações simples são implementadas em uma rotina no Matlab usando resistências e fontes de tensão conectadas aos terminais (portas) do equivalente (dados de entrada da rotina) para o cálculo das tensões e correntes transitórias (dados de saída da rotina). As figuras 3.5 e 3.6 exemplificam o caso de linhas de transmissão bifásicas e trifásicas, respectivamente.

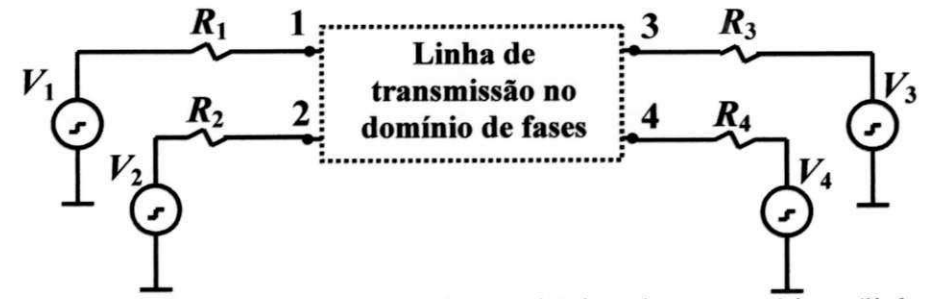

Figura 3.5 Configuração para o cálculo de transitórios eletromagnéticos (linhas bifásicas).

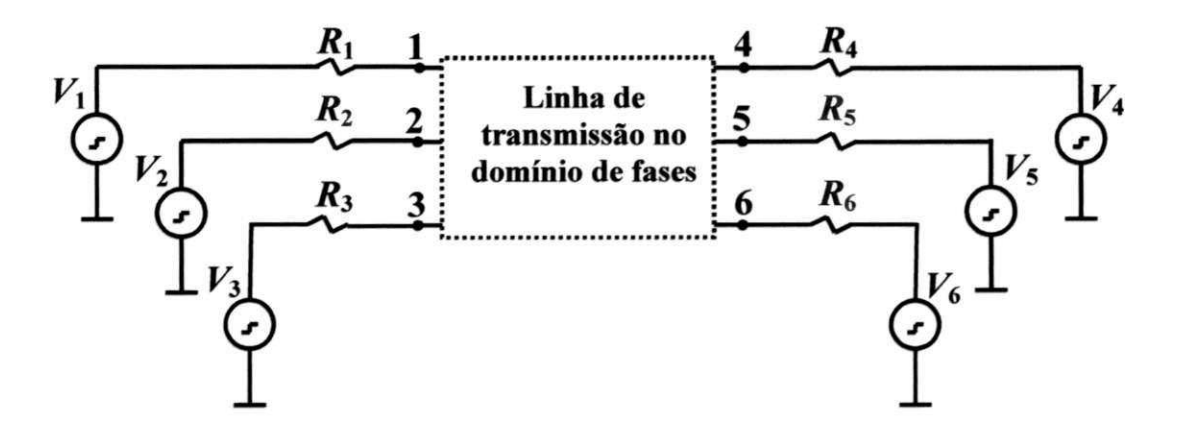

Figura 3.6 Configuração para o cálculo de transitórios eletromagnéticos (linhas trifásicas).

As formas de onda de tensão e de corrente obtidas nos terminais da linha de transmissão (considerada aqui como sistema externo), usando a representação da linha no Matlab e no PSCAD™/EMTDC®, são comparadas.

O cálculo das correntes e das tensões nas portas do equivalente é baseado em

$$
i_i(t) = B_0 v_i(t) + \sum_{k=1}^{p} B_k v_i(t - k\Delta t) - A_k i_i(t - k\Delta t),
$$
\n(3.27)

em que  $i_i(t)$  e  $v_i(t)$  representam a corrente entrando em cada porta do equivalente e a tensão em cada porta do equivalente, respectivamente; os parâmetros são fornecidos como dados de entrada da rotina na forma matricial dada por:

Caso de quatro portas:

$$
A_{k} = \begin{bmatrix} a & 0 & 0 & 0 \\ 0 & a & 0 & 0 \\ 0 & 0 & a & 0 \\ 0 & 0 & 0 & a \end{bmatrix}, B_{k} = \begin{bmatrix} b_{11} & b_{12} & b_{13} & b_{14} \\ b_{21} & b_{22} & b_{23} & b_{24} \\ b_{31} & b_{32} & b_{33} & b_{34} \\ b_{41} & b_{42} & b_{43} & b_{44} \end{bmatrix}.
$$
 (3.28)

Caso de seis portas:

$$
A_k = \begin{bmatrix} a & 0 & 0 & 0 & 0 & 0 \\ 0 & a & 0 & 0 & 0 & 0 \\ 0 & 0 & a & 0 & 0 & 0 \\ 0 & 0 & 0 & a & 0 & 0 \\ 0 & 0 & 0 & 0 & a & 0 \\ 0 & 0 & 0 & 0 & 0 & a \end{bmatrix}, B_k = \begin{bmatrix} b_{11} & b_{12} & b_{13} & b_{14} & b_{15} & b_{16} \\ b_{21} & b_{22} & b_{23} & b_{24} & b_{25} & b_{26} \\ b_{31} & b_{32} & b_{33} & b_{34} & b_{35} & b_{36} \\ b_{41} & b_{42} & b_{43} & b_{44} & b_{45} & b_{46} \\ b_{51} & b_{52} & b_{53} & b_{54} & b_{55} & b_{56} \\ b_{61} & b_{62} & b_{63} & b_{64} & b_{65} & b_{66} \end{bmatrix}
$$

 $(3.29)$ 

### **3.8 Equivalentes de redes esparsos de três portas (redes elétricas trifásicas com fontes internas)**

Aqui, equivalentes de redes esparsos, no domínio de fases, para o caso de três portas são obtidos para representar um sistema trifásico, considerando as suas fontes internas. A formulação proposta corresponde a um circuito equivalente de Norton polifásico (matriz admitância em paralelo com vetor fonte de corrente em regime permanente), visto na Figura 3.7, o qual é adequado para representar os efeitos das ondas viajantes em linhas de transmissão.

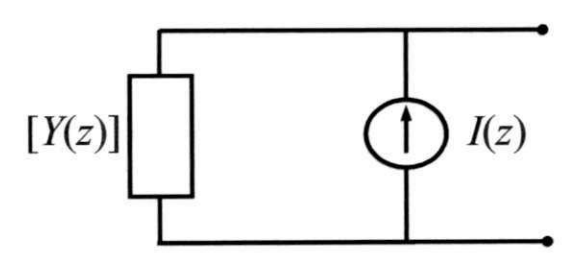

Figura 3.7 Equivalente de rede com fontes no domínio da frequência.

Em que,  $Y(z)$  corresponde a uma matriz admitância equivalente de dimensão 3x3, em que cada elemento da matriz é uma função polinomial racional similar à equação (3.10).

Para obter o equivalente de rede da Figura 3.7, inicialmente, deve-se calcular a matriz admitância equivalente,  $Y(z)$ , em seguida, determinar o vetor fonte de corrente em regime permanente.

### **• Admitância equivalente**

O procedimento descrito na seção 3.2 é aplicado para o caso da representação de um sistema trifásico, visto na Figura 3.8.

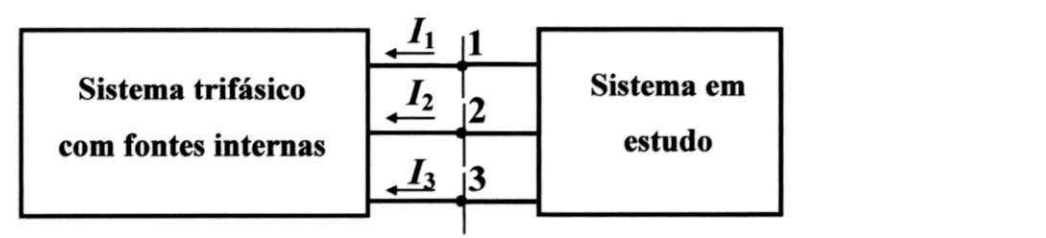

Figura 3.8 Equivalente de rede de três portas representando um sistema trifásico.

A Figura 3.8 mostra que para equivalentes de redes de três portas, o sistema a ser representado é conectado ao sistema em estudo por três terminais (três portas). Para o caso de três portas, a corrente e a tensão são relacionadas no plano z como:

$$
\begin{bmatrix} Y_{11}(z) & \cdots & \cdots & Y_{1}(z) \\ Y_{21}(z) & Y_{22}(z) & \cdots & Y_{2}(z) \\ Y_{31}(z) & Y_{32}(z) & Y_{33}(z) \end{bmatrix} \begin{bmatrix} V_{1}(z) \\ V_{2}(z) \\ V_{3}(z) \end{bmatrix} = \begin{bmatrix} I_{1}(z) \\ I_{2}(z) \\ I_{3}(z) \end{bmatrix}.
$$
 (3.30)

A matriz admitância em (3.30) é simétrica, então apenas os parâmetros correspondentes a 6 elementos mostrados na partição inferior precisam ser determinados a partir dos testes de curto-circuito realizados usando o programa PSCAD™/EMTDC®, conforme descrito na seção 3.2, nas portas do sistema trifásico. Os testes são realizados diretamente no domínio de fases com todas as fontes do sistema externo da Figura 3.8 iguais a zero. Nos testes de curto-circuito, as fontes de tensão de degrau unitário são aplicadas nas portas 1, 2 e 3 da Figura 3.8, por vez. As correntes e as tensões obtidas dos testes de curto-circuito são escritas na forma matricial similar às equações (3.7) e (3.8), respectivamente, e são usadas para construir as equações de ajuste dadas por:

$$
Rx = s,\tag{3.31}
$$

Em que,

$$
x = [a \ b_{11} \ b_{21} \ b_{31} \ b_{22} \ b_{32} \ b_{33}]^{T};
$$

$$
s = \begin{bmatrix} -i_1^1 & -i_2^1 & -i_3^1 & -i_2^2 & -i_3^2 & -i_3^3 \end{bmatrix}^T
$$

e *zyxwvutsrqponmlkjihgfedcbaZYXWVUTSRQPONMLKJIHGFEDCBA*

$$
R = \begin{bmatrix} I_1^1 & -V_1 & 0 & 0 & 0 & 0 & 0 \\ I_2^1 & 0 & -V_1 & 0 & 0 & 0 & 0 \\ I_3^1 & 0 & 0 & -V_1 & 0 & 0 & 0 \\ I_2^2 & 0 & 0 & 0 & -V_2 & 0 & 0 \\ I_3^2 & 0 & 0 & 0 & 0 & -V_2 & 0 \\ I_3^3 & 0 & 0 & 0 & 0 & 0 & -V_3 \end{bmatrix}
$$

No vetor  $x$ , *a* representa  $a(z)$ , o conjunto de *p* coeficientes do denominador, e cada *by* é o conjunto de*p+l* coeficientes do numerador para cada elemento da matriz admitância,  $Y_{ij}(z)$ . O número total de variáveis é  $p+6(p+1)$ ;

no vetor *s* representa a corrente entrando na porta *m* quando a fonte de tensão é conectada à porta *n* durante o teste de curto-circuito. A dimensão de  $s \notin 6N \times 1$ ;

Na matriz R,  $I_m^n$  é uma submatriz composta pela corrente  $i_m^n$  na forma vista em (3.7) e *V<sup>n</sup>* é uma submatriz de tensão como em (3.8). A dimensão de *R* é 6/V x *(p+6(p+l)).* 

Uma vez que as equações de ajuste para a estimação dos parâmetros são obtidas, determina-se a ordem *p* das representações (seção 3.3) e verificam-se os critérios de estabilidade e de passividade, para, então, se necessário, incluir as restrições de estabilidade e de passividade no cálculo dos novos parâmetros (seção 3.4). Os cálculos dos parâmetros com a esparsidade seguem os passos descritos na seção 3.6.

### **• Fonte de corrente em regime permanente**

A consideração das fontes internas somente é possível para transitórios a partir do regime permanente. Assim, as condições iniciais diferentes de zero no cálculo do equivalente devem ser calculadas. Este processo é especialmente facilitado para regime permanente dada uma freqüência  $\omega_0$  (aqui, corresponde a 60 Hz).

O primeiro passo é obter as formas de onda de tensão de circuito aberto em regime permanente, na freqüência de 60 Hz, nas portas 1, 2 e 3, usando o sistema trifásico no domínio de fases com as fontes internas da Figura 3.8 a partir de simulações realizadas no PSCAD<sup>™</sup>/EMTDC<sup>®</sup>. A tensão em regime permanente em cada porta (denotada por i),  $V_{RP_i}$ , é especificada como fasor na rotina desenvolvida no Matlab para realizar os cálculos de transitórios usando o equivalente proposto como:

$$
V_{RP_i} = V_{\text{mod }i} \left[ \cos(V_{\text{face }i}) + j \sin(V_{\text{face }i}) \right]. \tag{3.32}
$$

Em que *Vmo^<sup>j</sup>* e *Vjase.* são o valor absoluto e a fase da tensão de circuito aberto em cada porta, respectivamente.

Nesta situação, a tensão e a corrente estão relacionadas por uma admitância equivalente na frequência digital  $\omega_{0d}$  (correspondente a 60 Hz),  $Y|e^{j\omega_0}$ d |, a qual é calculada usando (3.10), considerando os parâmetros calculados usando  $(3.31)^9$ . Dessa forma, o correspondente fasor de corrente em cada porta, *IRP.*, é calculado usando:

$$
\begin{bmatrix} I_{RP_1} \\ I_{RP_2} \\ I_{RP_3} \end{bmatrix} = Y \left( e^{j\omega_0} \right) \begin{bmatrix} V_{RP_1} \\ V_{RP_2} \\ V_{RP_3} \end{bmatrix}
$$
 (3.33)

Para determinar as condições iniciais, na equação (3.3), seção 3.2, é visto que um conjunto apropriado de valores passados de tensão e de corrente (termo em somatório) deve ser calculado. Estes valores são incluídos na rotina de cálculo de transitórios do Matlab.

Os valores passados de tensão, em cada porta, são dados usando a

**<sup>9</sup> A partir dos parâmetros calculados, a admitância é obtida usando a função do Matlab** *freqz.* 

contrapartida de (3.32) no domínio do tempo dada por:

$$
v_i(n+p+2) = V_{\text{mod }i} \cos(\omega_0 n\Delta t + V_{\text{face }i}), \qquad (3.34)
$$

E a partir de (3.33), os correspondentes valores de corrente são:

$$
i_i(n+p+2) = I_{\text{mod}_i} \cos(\omega_0 n\Delta t + I_{\text{face}_i}). \tag{3.35}
$$

Em que *n* = -1, -2, -3,..., -*p*; *I*<sub>mod<sub>*i*</sub></sub> e *I*<sub>fasej</sub> são o valor absoluto e a fase da

corrente em cada porta, respectivamente.

A fonte de corrente para o equivalente do Norton, em cada porta,  $I_{RP_i}$ , no

domínio do tempo, é calculada usando:

$$
I_{RP_i}(k) = I_{\text{mod}_i} \cos(\omega_0 (k-1)\Delta t + I_{\text{face}_i}).
$$
\n(3.36)

Em que *k=* 1,..., *N. N é o* número de pontos a partir do instante em que se inicia o transitório até o tempo final da simulação.

### **• Cálculo de transitórios**

Conhecidos os parâmetros, as condições iniciais de tensão e de corrente, no domínio do tempo, e as fontes de correntes em regime permanente, no domínio do tempo, os cálculos de transitórios pode ser realizado.

Para o cálculo de transitórios usando equivalentes de redes de três portas descrito nessa seção, os parâmetros da equação (3.27) são dados por:

$$
A_k = \begin{bmatrix} a & 0 & 0 \\ 0 & a & 0 \\ 0 & 0 & a \end{bmatrix}, B_k = \begin{bmatrix} b_{11} & b_{12} & b_{13} \\ b_{21} & b_{22} & b_{23} \\ b_{31} & b_{32} & b_{33} \end{bmatrix}.
$$
 (3.37)

A Figura 3.9 mostra a configuração utilizada no cálculo de transitórios no Matlab usando o equivalente de rede de três portas. A partir da condição de regime permanente, as curvas de tensão e de corrente, obtidas nas simulações no PSCAD™/EMTDC® e usando o equivalente esparso de três portas obtido no Matlab, são

comparadas.

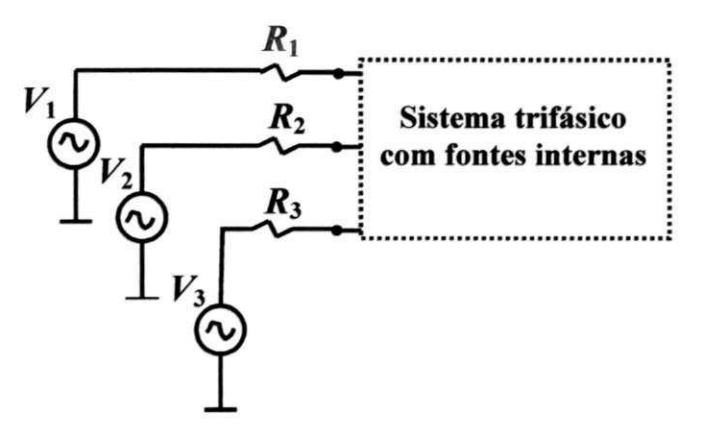

Figura 3.9 Configuração para o cálculo de transitórios eletromagnéticos (redes trifásicas).

Para melhor compreensão da representação de equivalentes de redes esparsos de três portas, no capítulo 4 será apresentado, inicialmente, um exemplo de equivalente de redes de porta única considerando as fontes internas.

Assim, nos cálculos da admitância de porta única, as restrições de estabilidade e passividade são incluídas simultaneamente na identificação dos parâmetros. A partir de uma solução instável ou não passiva em (3.6), correções  $\Delta a_k$  e  $\Delta b_k$  são calculadas para serem adicionados aos coeficientes *a/ç* e *bjç* e são calculadas em cada iteração. A restrição de passividade passa a ser expressa em função dos coeficientes *a/ç* e  $b_k$  e não somente do conjunto  $b_k$ . De acordo com a equação (3.25), a formulação para o caso de porta única é dada por:

$$
\min_{\Delta x} \|R\Delta x - [s - Rx]\| \tag{3.38}
$$

sujeito a

$$
\begin{bmatrix} J_e & 0 \ -J_{Pa} & -J_{Pb} \end{bmatrix} \begin{bmatrix} \Delta a_k \\ \Delta b_k \end{bmatrix} \leq \begin{bmatrix} 1-|z_{inst}| \\ G_o \end{bmatrix}.
$$

Em que *G<sup>Q</sup>* é cada valor negativo da condutância para cada ponto de freqüência considerado; *Jp<sup>a</sup> é* uma indicação de como uma pequena perturbação em cada elemento (denotado por *k*) do conjunto de coeficientes  $a_k$  poderia afetar a condutância  $G<sub>o</sub>$ ,  $J<sub>Ph</sub>$  é uma indicação de como uma pequena perturbação em cada elemento (denotado por *k*) do conjunto de coeficientes  $b_k$  poderia afetar a condutância  $G_o$ .

Reescrevendo (3.2), *JPa* é expressa por:

$$
\frac{\partial G_o}{\partial a} = -\text{Re}\frac{N}{D^2}e^{-j\omega_i k} \tag{3.39}
$$

E *JPb* por:

$$
\frac{\partial G_o}{\partial b} = \text{Re} \frac{e^{-j\omega_i k}}{D} \tag{3.40}
$$

 $P$   $-k$   $R$   $R$   $R$ Em que  $N = \sum b_k z^{-k}$  e  $D = 1 + \sum a_k z^{-k}$ ;  $\omega_i$  é cada ponto de frequência *k=0 k=0* 

em que exista valor negativo para a condutância;

No Capítulo 4, curvas de tensão e de corrente são obtidas a partir de simulações digitais para o cálculo de transitórios e comparadas usando o modelo no domínio de fases do PSCAD™/EMTDC® e os equivalentes de redes propostos no domínio de fases: quatro e seis portas; porta única e três portas considerando as fontes internas do sistema externo.

# **CAPÍTULO 4**

## SIMULAÇÕES DIGITAIS NO DOMÍNIO DO TEMPO

Em programas de cálculo de transitórios eletromagnéticos, o objetivo de um modelo computacional é representar um componente ou um sistema físico de forma que os resultados obtidos das simulações no domínio do tempo sejam os mais precisos possíveis. Simulações de transitórios eletromagnéticos no domínio do tempo são apresentadas, usando equivalentes de redes de quatro e de seis portas, equivalentes esparsos, equivalentes de redes de porta única e esparsos de três portas. Estas duas últimas representações incluem as fontes internas do sistema a ser representado (sistema externo). Os casos estudados e a análise dos resultados são sumarizados no final do capítulo.

### **4.1 Validação da metodologia proposta para obter equivalentes de redes no domínio de fases**

Nas simulações de cálculo de transitórios, curvas de tensão e de corrente são comparadas usando a Representação de equivalentes de redes no Domínio do Tempo discreto (RDT) e o modelo no domínio de fases no EMTDC®. O modelo de linhas de transmissão no domínio de fases implementado no EMTDC® é baseado em Manitoba HVDC Research Center [2001], Gustavsen et al [1999] e Morched, Gustavsen e Tartibi [1999] e se constitui em um dos modelos de linhas no domínio de fases mais atuais<sup>1</sup> disponíveis em programas de cálculo de transitórios. A boa concordância entre os resultados obtidos com o EMTDC<sup>®</sup> e com a RDT validam a representação proposta.

### **4.2 Metodologia**

Simulações digitais no domínio do tempo, usando o programa EMTDC®, são realizadas para gerar formas de onda de tensão e de corrente utilizadas no processo de identificação de parâmetros e também são utilizadas para comparar formas de onda de tensão e de corrente obtidas nas simulações de transitórios usando os equivalentes no domínio do tempo discreto propostos.

O programa EMTDC® dispõe de uma interface gráfica, denominada PSCAD<sup>™</sup> (Visual Power System Simulator), a qual permite fazer desde a montagem do sistema elétrico em estudo até a execução do programa EMTDC®, que por sua vez é executado sobre um compilador  $FORTRAN<sup>2</sup>$ . Os resultados podem ser visualizados à medida que são calculados. O ambiente PSCAD™/EMTDC® é ilustrado na Figura 4.1. As rotinas para obter os equivalentes de redes, no domínio de fases, e para realizar os cálculos de transitórios eletromagnéticos foram desenvolvidas no programa Matlab<sup>®3</sup>.

**<sup>1</sup> A versão aqui utilizada do EMTDC® é de Janeiro de 2001. (v.3.0.8).** 

**<sup>2</sup> Digital Fortran 90** *Version* **5, Compaq Fortran 90** *Version* **6, ou GNU Fortran 77.** 

**<sup>3</sup> A versão aqui utilizada do Matlab® é de Junho de 2002. (v.6.5).** 

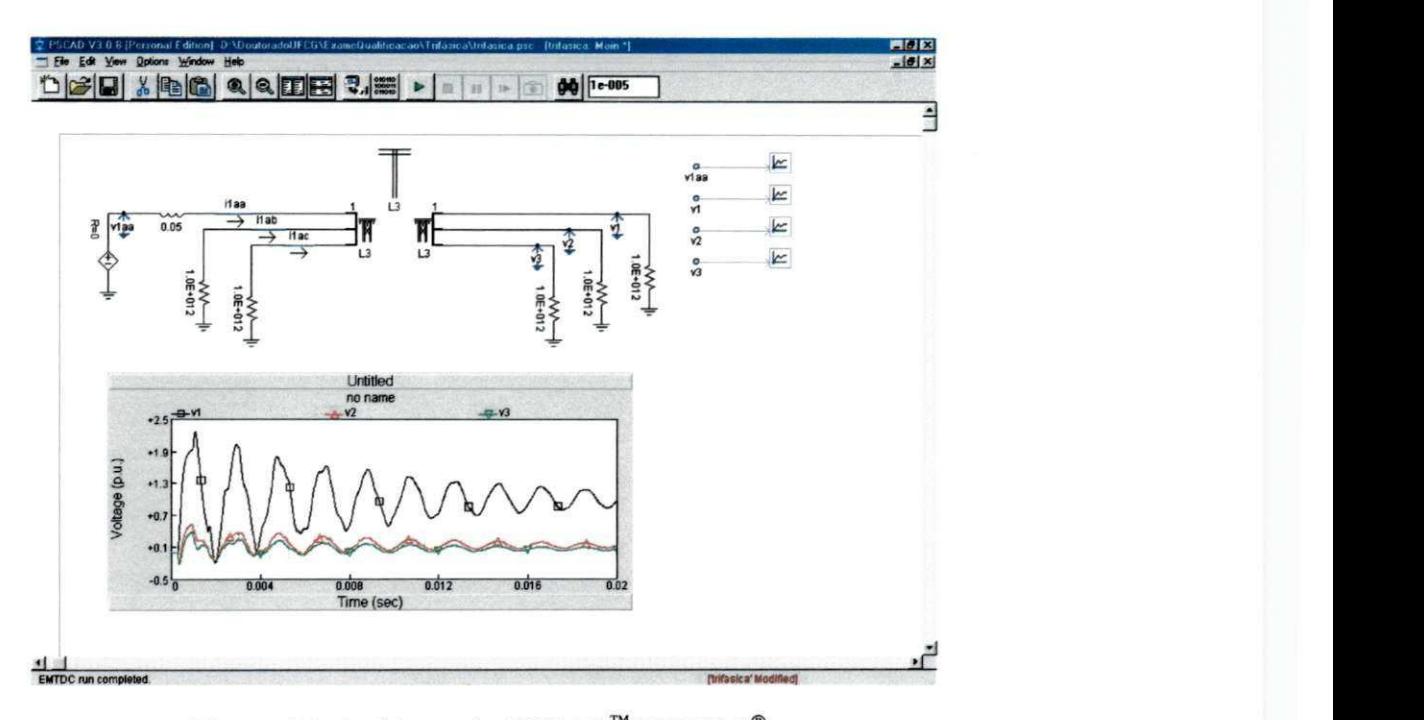

Figura 4.1 Ambiente do PSCAD™/EMTDC®.

Para medir a precisão do equivalente, na identificação dos parâmetros, erros de ajuste são calculados comparando as formas de onda de corrente calculadas com as formas de onda de corrente obtidas a partir das simulações realizadas no PSCAD<sup>™</sup>/EMTDC<sup>®</sup> (testes de curto-circuito). A expressão para o cálculo do erro de ajuste é dada por: *zyxwvutsrqponmlkjihgfedcbaZYXWVUTSRQPONMLKJIHGFEDCBA*

$$
error = \frac{\left\|i_m - i_{ps}\right\|}{\left\|i_{ps}\right\|}. \tag{4.1}
$$

Os subscritos *m* e *ps* em (4.1) referem-se às curvas de corrente usando a Representação no Domínio do Tempo discreto (RDT) usando o MATLAB® e o modelo no domínio de fases no PSCAD™/ EMTDC®, respectivamente.

Para avaliar o desempenho do equivalente no domínio de fases, simulações de cálculos de transitórios são realizadas no Matlab. As curvas de tensão e de corrente obtidas nas portas do equivalente são comparadas, considerando o modelo no domínio de fases no EMTDC® e a RDT. Como critério de precisão para as curvas de tensão e de corrente, a expressão usada para calcular o erro é similar à equação (4.1).

### **4.2.1 Simulações digitais no domínio do tempo**

Os resultados são validados por meio de simulações digitais no domínio do tempo. Linhas de transmissão são apresentadas como exemplos para demonstrar a metodologia para cálculos de equivalentes de redes de quatro portas e de seis portas e equivalentes esparsos. Em seguida, um circuito monofásico e um trifásico são dados como exemplos para o cálculo de equivalentes de redes de porta única e equivalentes esparsos de três portas, respectivamente, considerando as fontes internas do sistema externo.

Em relação aos parâmetros de uma linha de transmissão, a resistência, em Q/km, é resultado da resistência intrínseca dos condutores, mais a contribuição da resistência do retorno pelo solo, estas dependentes da freqüência. A indutância, em H/km, varia com a freqüência, sendo resultado da contribuição dos próprios condutores, do retorno pelo solo e da indutância mútua entre fases [Naidu, 1985; Dommel, 1985; 1996; Selak et al, 1999]. No cálculo da impedância série da linha, existe a contribuição devida ao efeito pelicular na impedância interna de um condutor tubular.

Galloway et al [1964] mostram que a matriz capacitância da linha é praticamente constante com a freqüência. Usualmente, em programas de transitórios no domínio do tempo, assume-se a condutância em derivação, em S/km, de linhas polifásicas como sendo uma matriz diagonal constante (considera-se a condutância entre as fases e o solo), cujos valores são fixados por padrão, permitindo que o usuário os altere. O valor da condutância em derivação em uso é o valor padrão do  $EMTDC^{\mathcal{B}}(1.0x10^{-10} \text{ S/km})$ . Os efeitos da condutância shunt em modelos de linhas de transmissão são abordados em [Fernandes e Neves, 2000; Fernandes et al, 2001].

Na identificação dos parâmetros, as curvas de tensão e de corrente são obtidas como descrito na seção 3.2 (Capítulo 3). A ordem do equivalente é determinada baseada na análise do SVD aplicada às matrizes de corrente, como visto na seção 3.3 (Capítulo 3).

#### **4.3 Equivalentes de redes de quatro portas**

Como visto no Capítulo 3, para equivalentes de redes de quatro portas, a admitância equivalente, a qual deseja-se determinar, é dada por uma matriz de dimensão 4x4, em que cada elemento da matriz admitância é uma função polinomial racional. Para a identificação dos parâmetros de cada função racional, testes de curto-circuito são realizados, aplicando uma fonte de tensão de degrau unitário nas portas (nos terminais) do sistema a partir de onde se quer representar o sistema externo. A Figura 4.2 mostra o equivalente de rede de quatro portas.

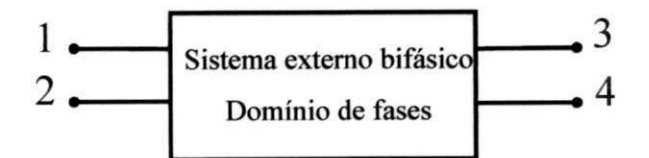

Figura 4.2 Equivalente de rede de quatro portas.

## 4.3.1. Exemplo 1: Linha de transmissão bifásica não transposta e assimétrica [Nobre, **Boaventura e Neves, 2003**

A linha de transmissão bifásica não transposta e assimétrica vista na Figura 4.2 representa o sistema externo, para o qual se deseja determinar a admitância equivalente.

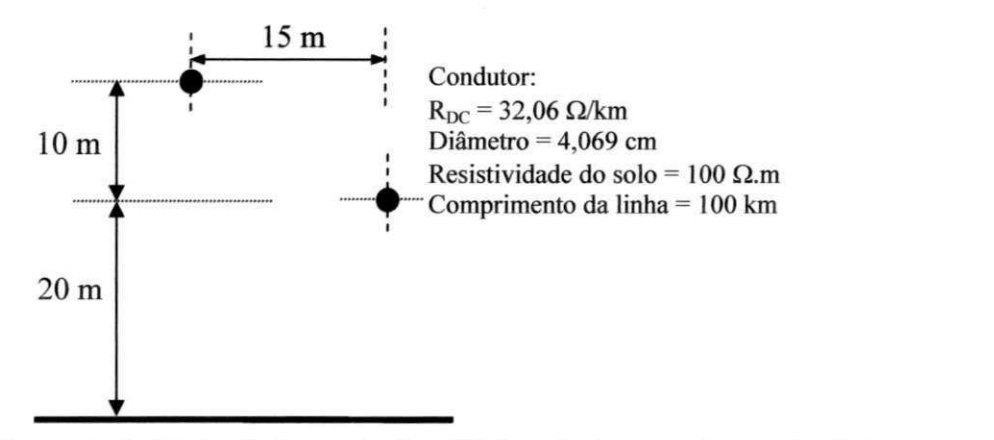

Figura 4.3 Exemplo 1: Linha de transmissão bifásica não transposta e assimétrica.

### **• Identificação dos parâmetros**

Nas simulações no PSCAD<sup>™</sup>/EMTDC<sup>®</sup> o tempo de simulação é igual a 5 ms e o passo de tempo, Δ*t*, é igual a 10 μs. Para determinar o valor da ordem *p* do equivalente, valores singulares, vistos na Figura 4.4, são calculados aplicando SVD nas matrizes de corrente *I* da equação (3.7) (Capítulo 3), as quais são construídas com um valor inicial para a ordem *p* igual a 180. É assumido que o novo valor da ordem *p* é igual ao número de valores singulares maiores que  $10<sup>4</sup>$  vezes o menor valor singular, o qual aqui é igual a 142. Os parâmetros calculados são vistos na Figura 4.5<sup>4</sup>. Não é imposta a esparsidade na identificação dos parâmetros.

**<sup>4</sup> Todos os parâmetros calculados, vistos nas figuras do presente capítulo, são valores discretos.** 

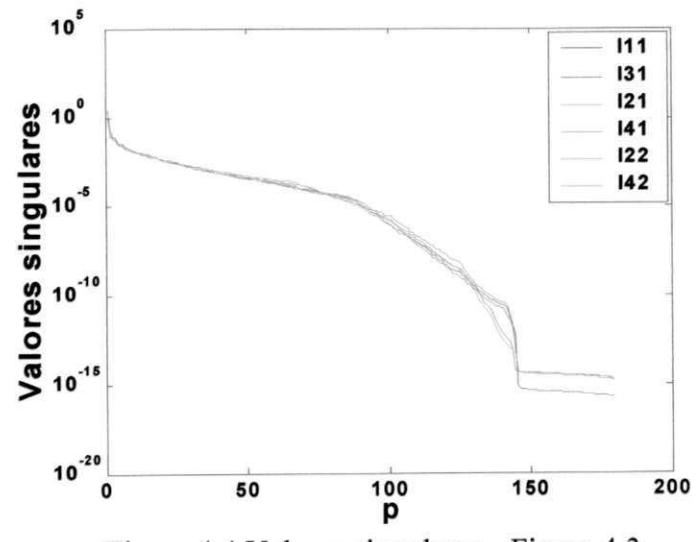

Figura 4.4 Valores singulares - Figura 4.3.

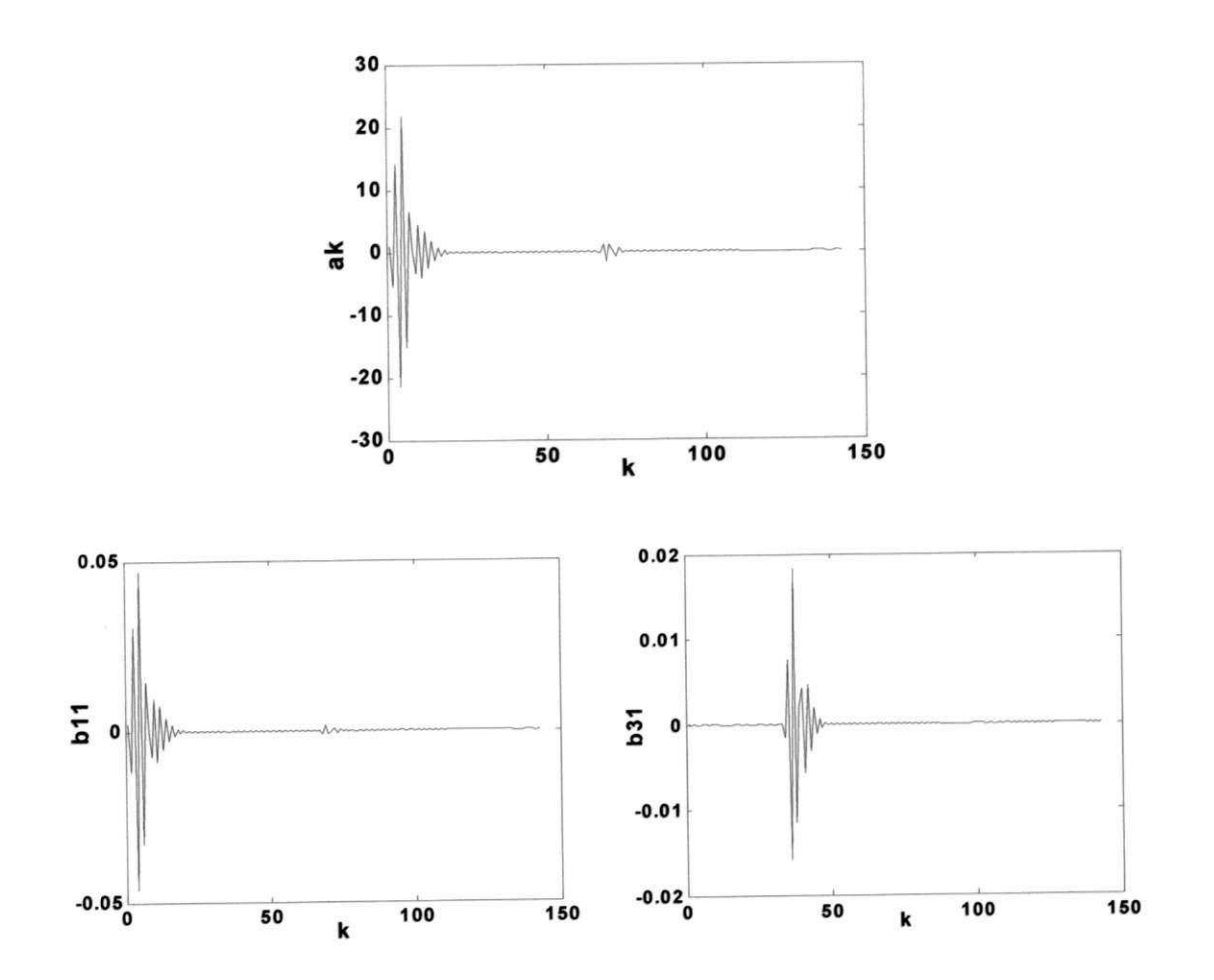

69

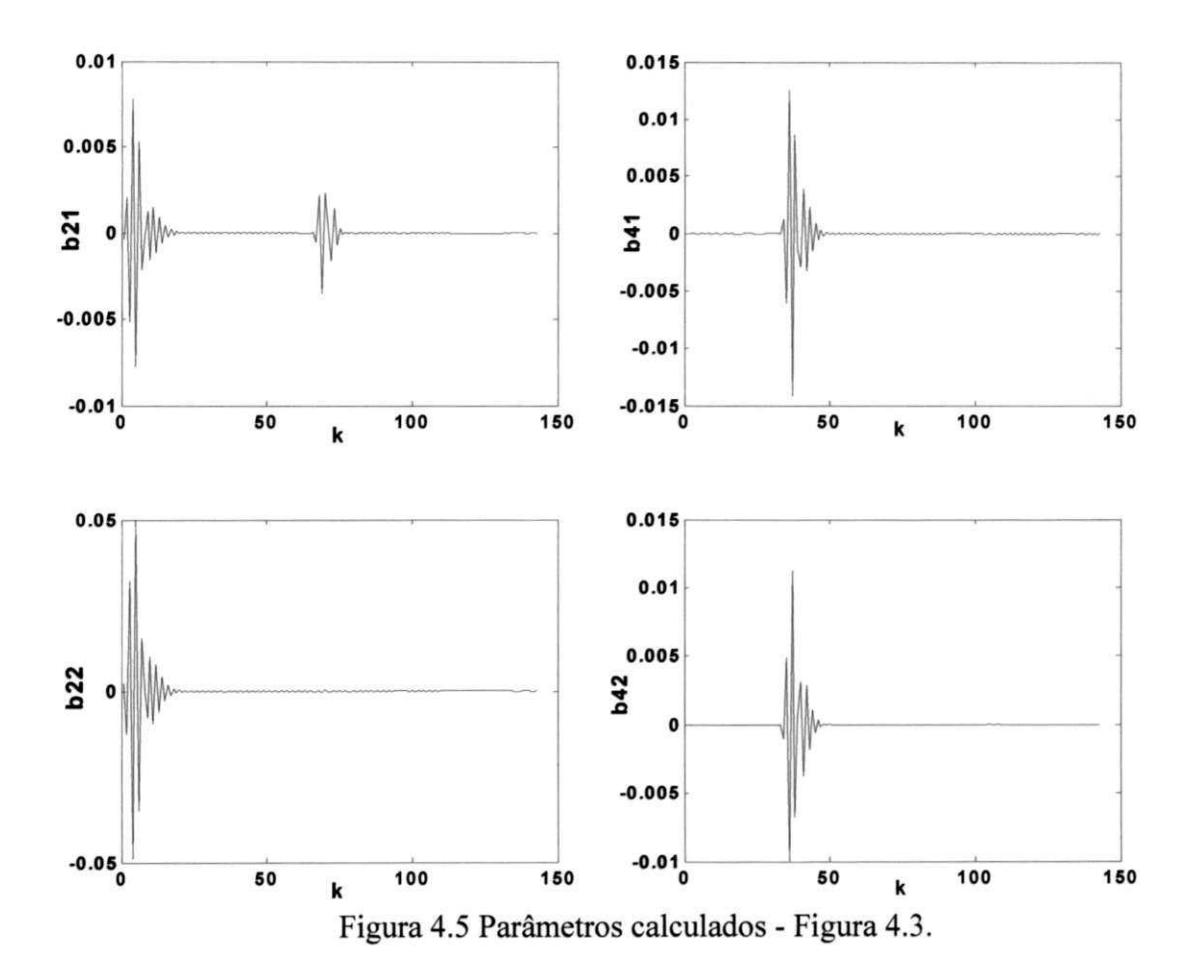

As correntes  $i_1^1$ ,  $i_2^1$ ,  $i_3^1$ ,  $i_4^1$  obtidas como respostas dos testes de curto-**2**  circuito, aplicando uma fonte de tensão de degrau unitário na porta 1 e as correntes *i<sup>2</sup>* e  $i_4^2$ , obtidas como respostas aplicando uma fonte de tensão de degrau unitário na porta 2, são apresentadas na Figura 4.6.

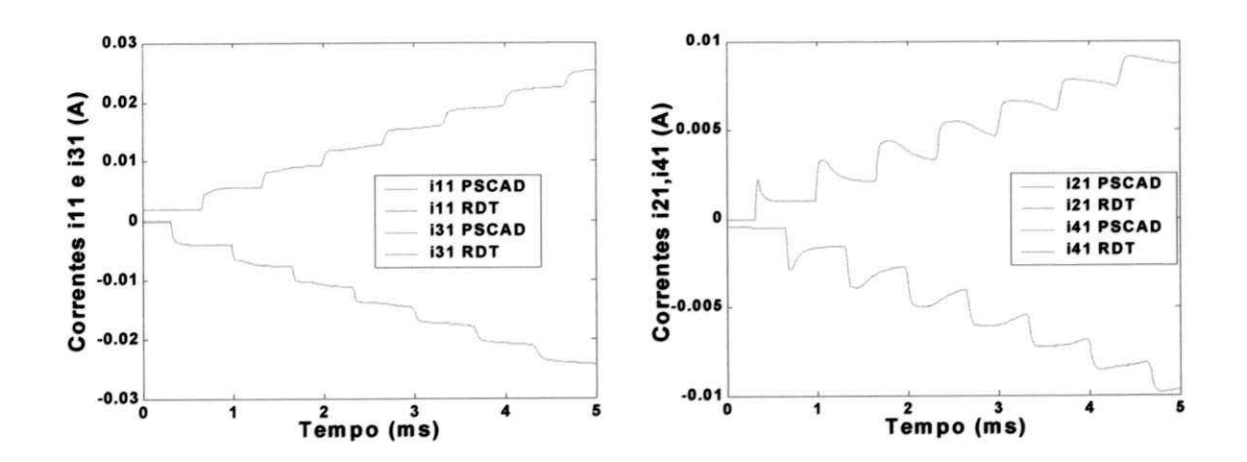

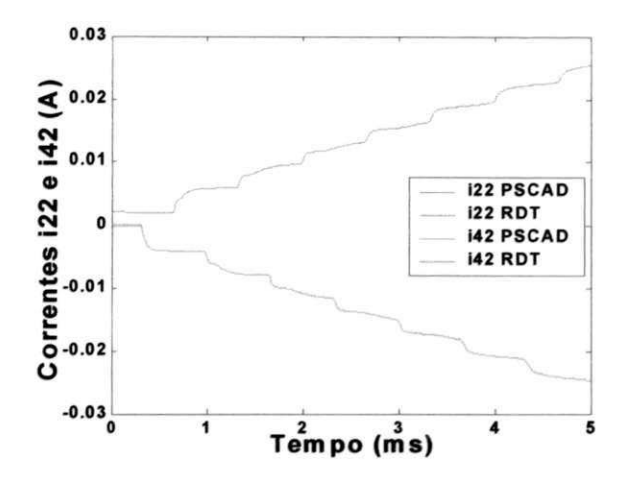

Figura 4.6 Curvas de corrente em resposta aos testes de curto-circuito - Figura 4.3.

O maior valor absoluto das raízes do polinômio a é 0,9998, o que significa que a representação é estável. O menor autovalor calculado da matriz  $G(\omega)$  é 3,5695x10<sup>-/</sup>, conduzindo a uma representação passiva. Assim, para a linha considerada, as rotinas de estabilidade e passividade não são requeridas. O maior valor do erro de ajuste calculado, usando a equação (4.1), é igual a  $1,5695 \times 10^{-4}$ . . **zyxwvutsrqponmlkjihgfedcbaZYXWVUTSRQPONMLKJIHGFEDCBA**

### **• Cálculo de transitórios**

Para prover uma análise de melhor precisão, cálculos de transitórios são realizados considerando as fontes de tensão mostradas na Figura 4.7 ajustadas para excitar diferentemente o modo linha e o modo terra. O modo linha é principalmente excitado, quando *V\* e *Vi* são valores de tensão de degrau unitário de polaridades opostas, enquanto a excitação do modo terra requer  $V_1$  e  $V_2$  com a mesma polaridade.

As figuras 4.8 e 4.9 mostras as curvas de corrente e de tensão nas portas 1 e 4, respectivamente, calculadas com a porta 3 em aberto, no domínio de fases. As curvas obtidas no EMTDC® e usando a RDT são comparadas. As siglas ML e MT são relacionadas à excitação do modo linha e do modo terra, respectivamente. De acordo com a Figura 4.8, os erros calculados para as curvas de corrente,  $i_1$ , para ML e MT, são iguais a

 $1,0300x10^{-2}$  e  $9,5551x10^{-3}$ , respectivamente. De acordo com a Figura 4.9, os erros calculados para as curvas de tensão,  $v_4$ , para ML e MT, são iguais a 5,0608x10<sup>-3</sup> e  $3,2670 \times 10^{-3}$ , respectivamente.

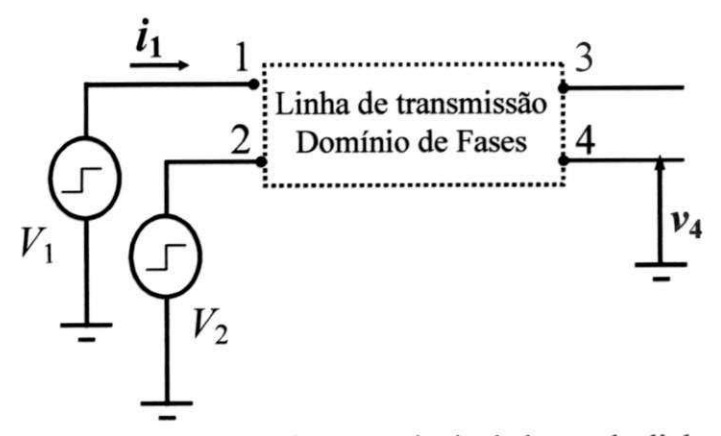

Figura 4.7 Configuração para a energização principal do modo linha e do modo terra,

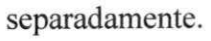

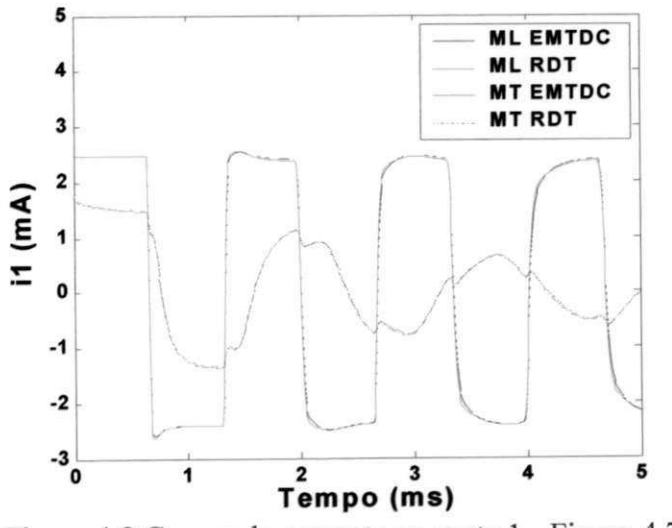

Figura 4.8 Curvas de corrente na porta 1 - Figura 4.7.

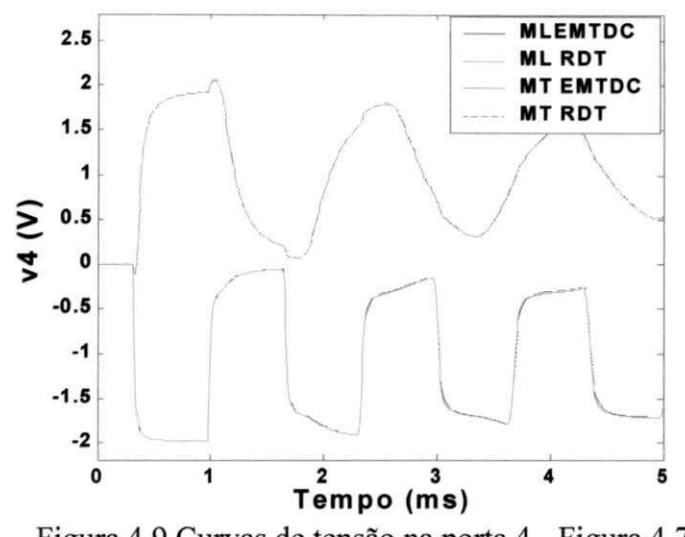

Figura 4.9 Curvas de tensão na porta 4 - Figura 4.7.

### **- Energização na porta 1 por uma fonte de tensão senoidal (60 Hz)**

A Figura 4.10 mostra a energização na porta 1 por uma fonte de tensão alternada  $V_1$  (1,0 p.u.-rms, 60 Hz) com as portas 2 e 3 em aberto e a porta 4 em curtocircuito.

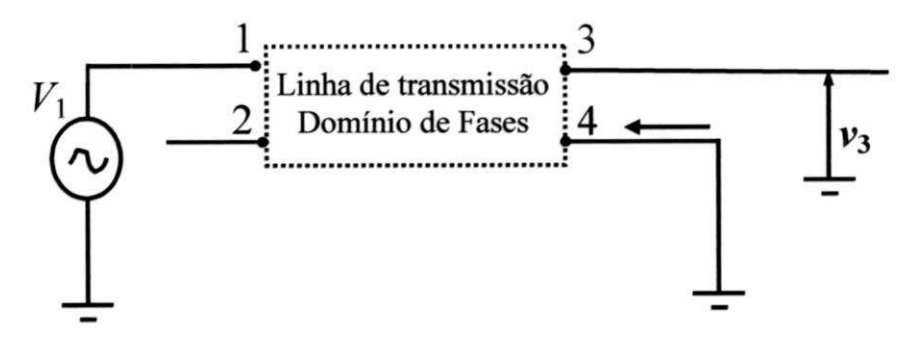

Figura 4.10 Energização na porta 1 aplicando uma fonte de tensão alternada (1,0 p.u.-rms, 60 Hz).

As figuras 4.11 e 4.12 mostram as curvas das correntes na porta 4 e das tensões na porta 3 obtidas usando o modelo no domínio de fases no EMTDC® e a representação RDT. Os erros calculados para as curvas de corrente na porta 4 e para as curvas de tensão na porta 3, usando  $(4.1)$ , são  $4,2736 \times 10^{-3}$  e  $1,4769 \times 10^{-3}$ , respectivamente.

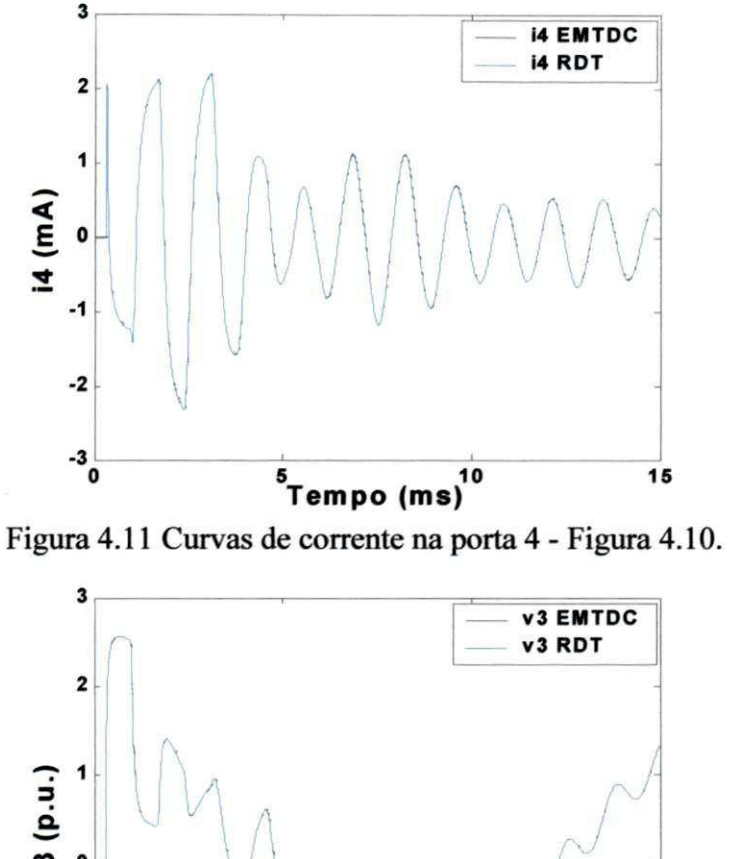

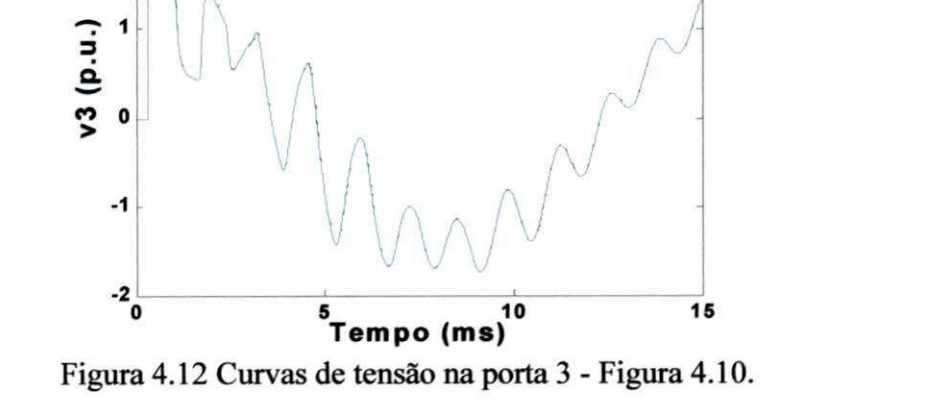

A partir dos resultados obtidos no cálculo de transitórios, vistos nas figuras 4.11 e 4.12, pode-se observar que as curvas de corrente e de tensão obtidas usando a representação RDT apresentam boa precisão.

### **4.3.2. Exemplo 2: Linha de transmissão bifásica não transposta e assimétrica**

A linha de transmissão bifásica não transposta e assimétrica vista na Figura 4.13 representa o sistema externo, para o qual se deseja determinar a admitância equivalente.

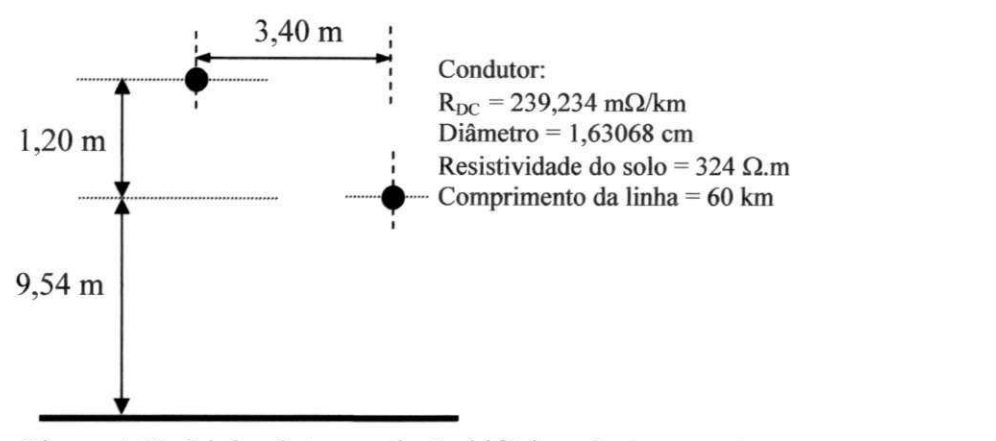

Figura 4.13 Linha de transmissão bifásica não transposta.

### **• Identificação dos parâmetros**

O tempo de simulação e o passo de tempo,  $\Delta t$ , usados são iguais a 5 ms e 20  $\mu$ s, respectivamente. Os valores singulares, considerando as correntes  $i_1^1$ ,  $i_2^1$ ,  $i_3^1$ ,  $i_4^1$ ,  $i_2^2$  e **1\*4** , são mostrados na Figura 4.14. O valor inicial de *p* igual a 125. E assumido que o novo valor da ordem *p* é igual ao número de valores singulares maiores que 10<sup>8</sup> vezes o menor valor singular, o qual aqui é igual a 50. Os parâmetros calculados que descrevem a linha da Figura 4.13 são vistos na Figura 4.15.

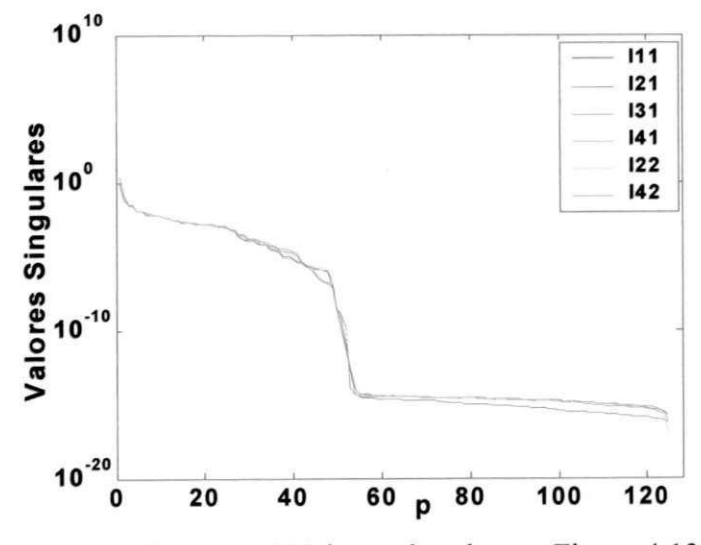

Figura 4.14 Valores singulares - Figura 4.13.

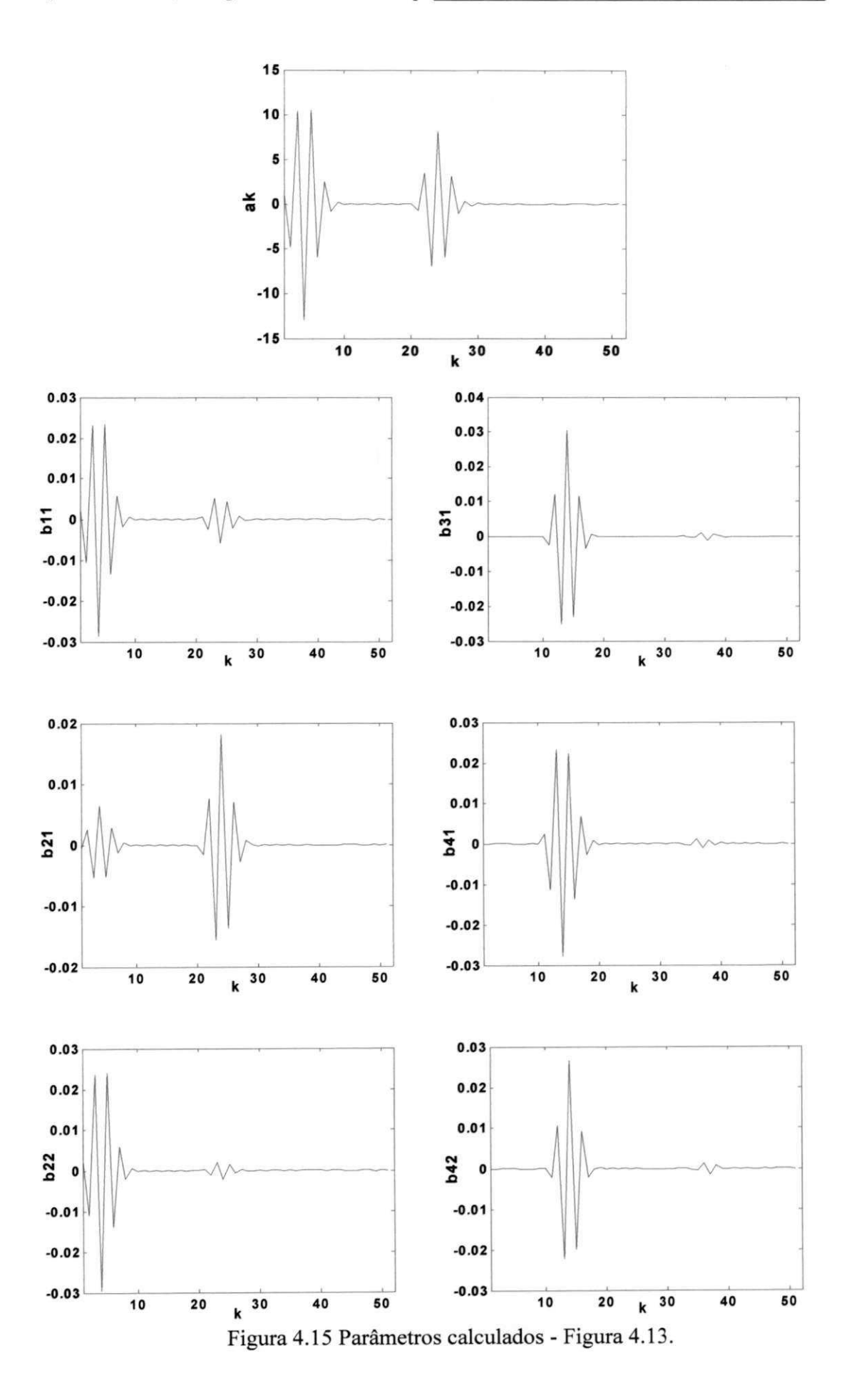

76

O maior valor absoluto das raízes do polinómio *a* é 0,9989, o que significa que a representação é estável. A matriz  $G(\omega)$  tem autovalores negativos nos pontos de freqüência usados, o que significa que a rotina de passividade é requerida. Usando a rotina de passividade todos os autovalores tornam-se positivos, conduzindo a uma representação passiva com o menor autovalor igual a 1,3046x10<sup>-8</sup>. O maior valor do erro de ajuste passiva com o menor autovalor igual a 1,3046x10" . O maior valor do erro de ajuste

#### **Cálculo de transitórios**

A Figura 4.16 mostra a energização na porta 1 por uma fonte de tensão alternada  $V_1$  (1,0 p.u.-rms, 60 Hz) com as portas 2, 3 e 4 em aberto.

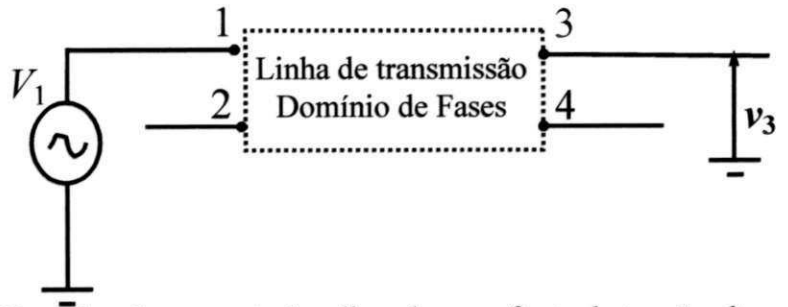

Figura 4.16 Energização na porta 1 aplicando uma fonte de tensão alternada (1,0 p.u.-rms, 60 Hz).

A Figura 4.17 mostra as curvas de tensão na porta 3 usando o modelo EMTDC® e a representação RDT, com o mesmo tempo de simulação e passo de tempo usados na identificação dos parâmetros. O erro calculado, usando (4.1), é 8,5074x10<sup>-4</sup>. . **zyxwvutsrqponmlkjihgfedcbaZYXWVUTSRQPONMLKJIHGFEDCBA**
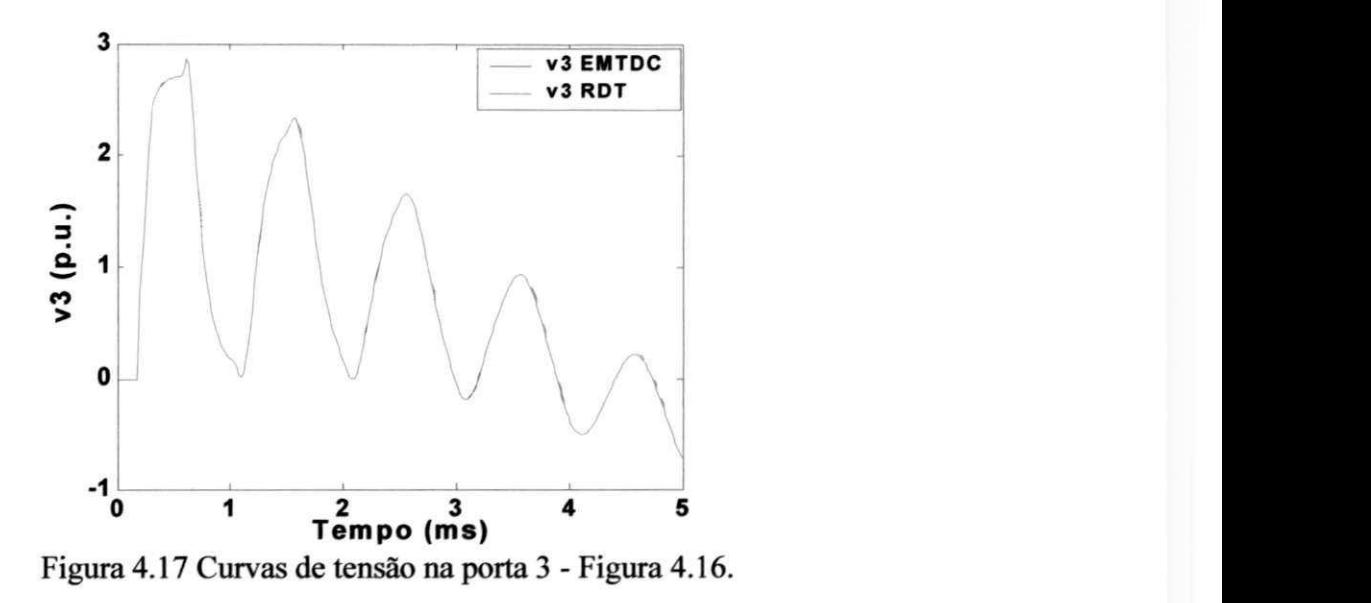

**4.4 Equivalentes de redes esparsos de quatro portas** 

# **4.4.1 Exemplo 1: Linha de transmissão da Figura 4.13 (item 4.3.2) [Nobre, Boaventura e Neves, 2004a]**

Neste item, o equivalente esparso é calculado para a linha de transmissão da Figura 4.13.

#### **• Identificação dos parâmetros**

O valor da ordem *p* usado aqui é igual a 46 e o número de coeficientes diferentes de zero para cada conjunto (*N<sup>s</sup>* ) é igual a 28 (imposição de esparsidade). Os parâmetros esparsos calculados que descrevem a linha da Figura 4.13 são vistos na Figura 4.18.

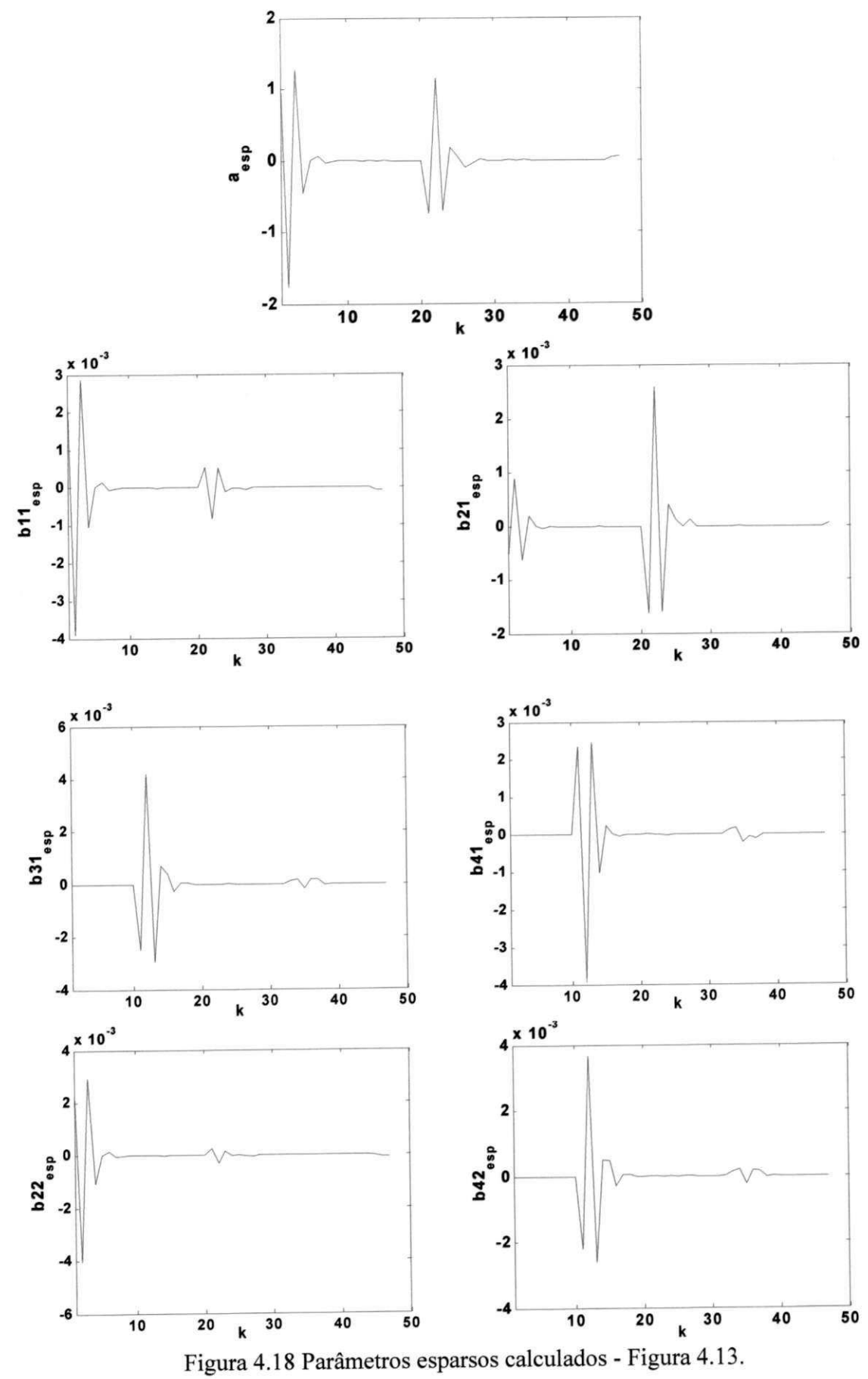

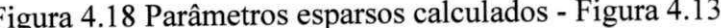

79

O maior valor absoluto das raízes do polinômio *a* é 0,9998, o que significa que a representação é estável. A matriz  $G(\omega)$  tem autovalores negativos considerando os pontos de freqüência usados, o que significa que a rotina de passividade é requerida. Usando a rotina de passividade todos os autovalores tornam-se positivos, conduzindo a uma representação passiva com o menor autovalor igual a 7,9619x10"<sup>9</sup> .0 maior valor do erro de ajuste calculado, baseado na equação  $(4.1)$ , é igual a 8,2313x10<sup>-3</sup>. . **zyxwvutsrqponmlkjihgfedcbaZYXWVUTSRQPONMLKJIHGFEDCBA**

#### **• Cálculo** de **transitórios**

A Figura 4.19 mostra a energização na porta 1 por uma fonte de tensão alternada  $V_1$  (1,0 p.u.-rms, 60 Hz) com as portas 2, 3 e 4 em aberto.

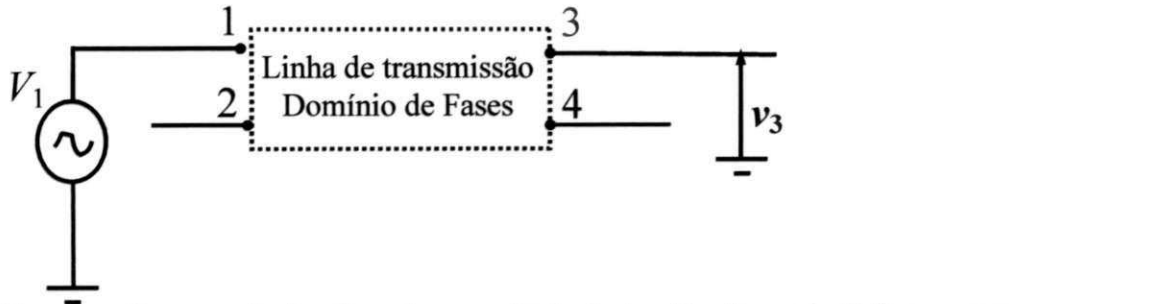

Figura 4.19 Energização na porta 1 aplicando uma fonte de tensão alternada (1,0 p.u.-rms, 60 Hz).

A Figura 4.20 mostra as curvas de tensão na porta 3 usando o modelo no domínio de fases no EMTDC® e a representação RDT esparsa, com os mesmos tempo de simulação e passo de tempo usados na identificação dos parâmetros. O erro calculado, usando  $(4.1)$ , é 2,8788 $\times 10^{-2}$ .

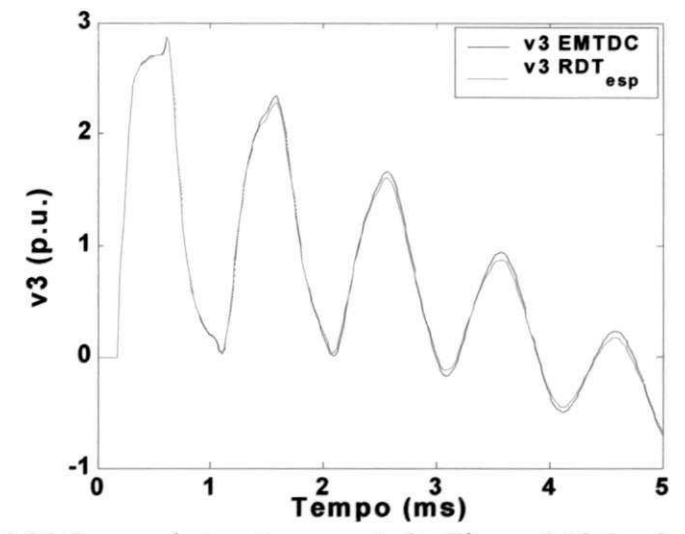

Figura 4.20 Curvas de tensão na porta 3 - Figura 4.19 (parâmetros esparsos).

# **4.5 Equivalentes de redes de seis portas**

Como visto no Capítulo 3, para equivalentes de redes de seis portas, a admitância equivalente, a qual deseja-se determinar, é dada por uma matriz de dimensão 6x6, em que cada elemento da matriz admitância é uma função polinomial racional. Para a identificação dos parâmetros de cada função racional, testes de curto-circuito são realizados, aplicando uma fonte de tensão de degrau unitário nas portas (nos terminais) a partir de onde se quer representar o sistema externo. A Figura 4.21 mostra o equivalente de redes de seis portas.

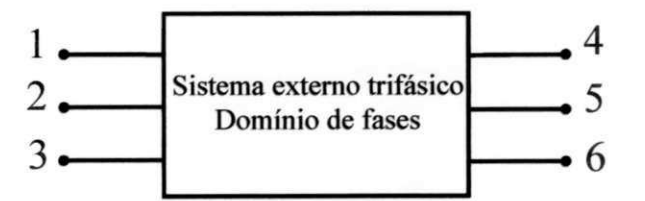

Figura 4.21 Equivalente de redes de seis portas.

# **4.5.1 Exemplo 1: Linha de transmissão trifásica não transposta [Nobre, Boaventura e Neves, 2004b]**

Como exemplo para a aplicação da metodologia para representação de equivalentes de redes de seis portas, a Figura 4.22 mostra uma linha de transmissão trifásica não transposta 69 kV pertencente a CHESF - Companhia Hidroelétrica do São Francisco.

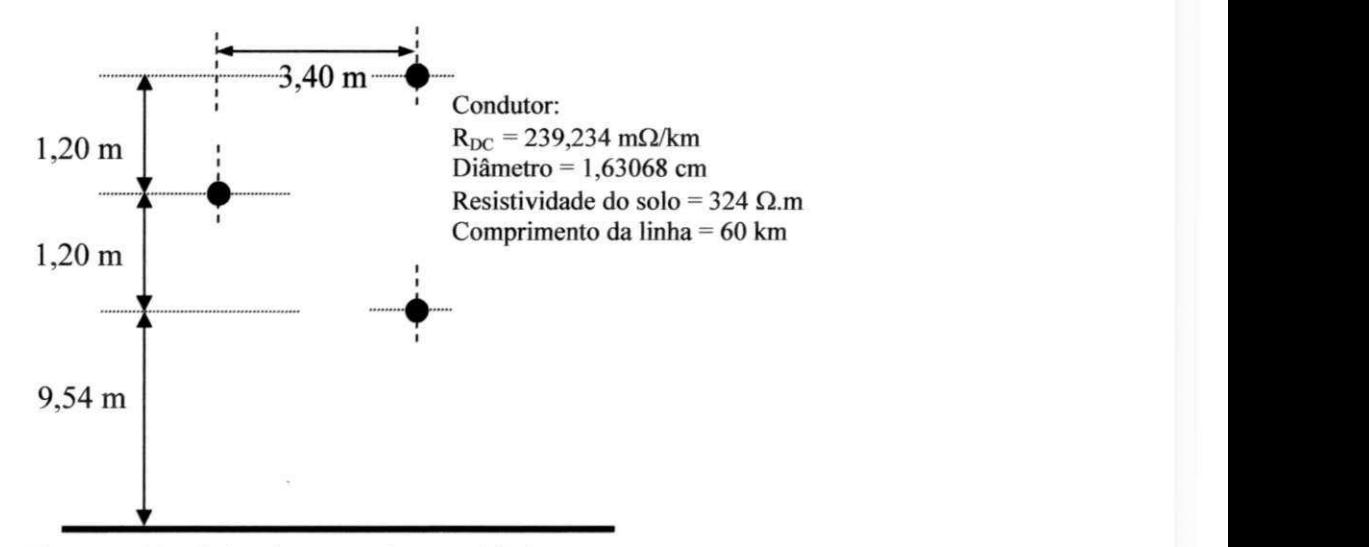

Figura 4.22 Linha de transmissão trifásica não transposta.

#### **• Identificação dos parâmetros**

O programa PSCAD™/EMTDC® é usado para produzir as formas de onda de curto-circuito requeridas para a identificação dos parâmetros da nova representação para uma linha de transmissão trifásica. Um tempo de simulação igual a 5 ms e um Ar igual a 20 us são usados. Como mencionado anteriormente, a ordem da representação é obtida aplicando SVD às matrizes de corrente. Os valores singulares para as doze matrizes de corrente são mostrados na Figura 4.23, assumindo, como uma primeira estimativa, um valor de *p* igual a 100 (aproximadamente igual a metade do número de pontos de dados, *N).* As curvas são muito próximas umas das outras, o que significa que os valores da ordem para representar as admitâncias próprias e mútuas para a linha de transmissão são aproximadamente as mesmas.

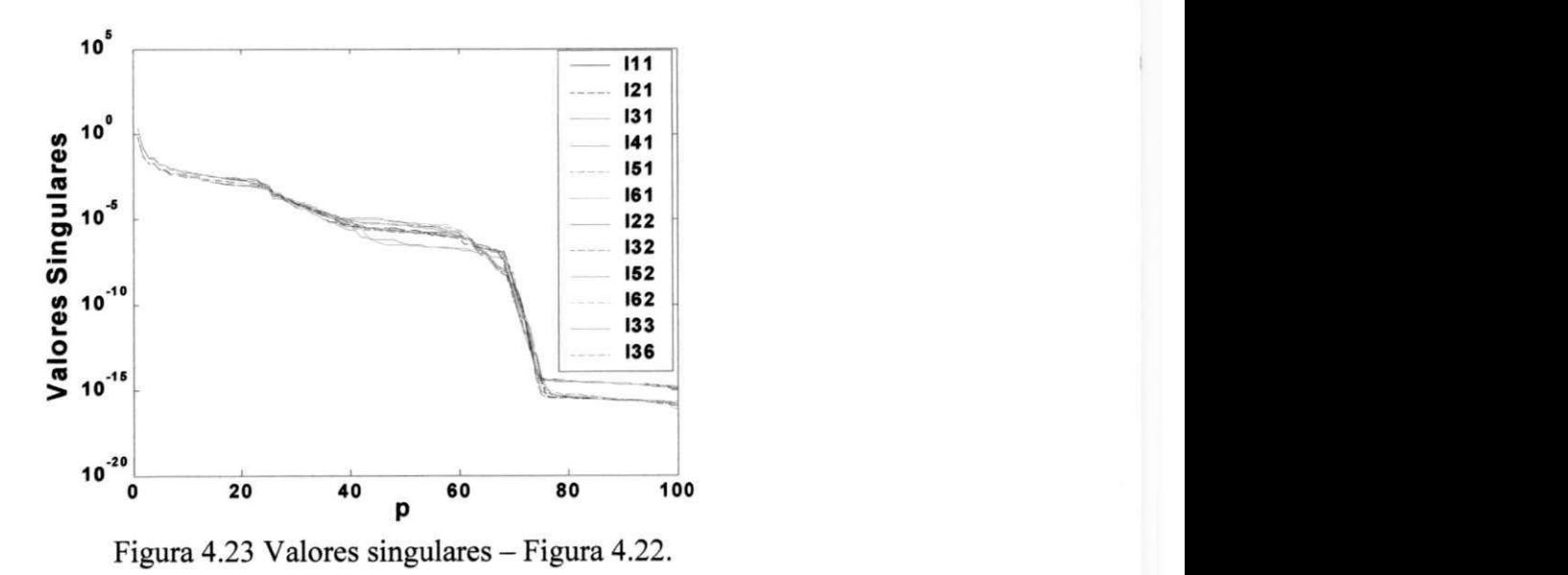

É assumido que o novo valor da ordem *p* é igual ao número de valores singulares maiores que 10<sup>8</sup> vezes o menor valor singular, o qual aqui é igual a 66. Os parâmetros calculados são apresentados na Figura 4.24.

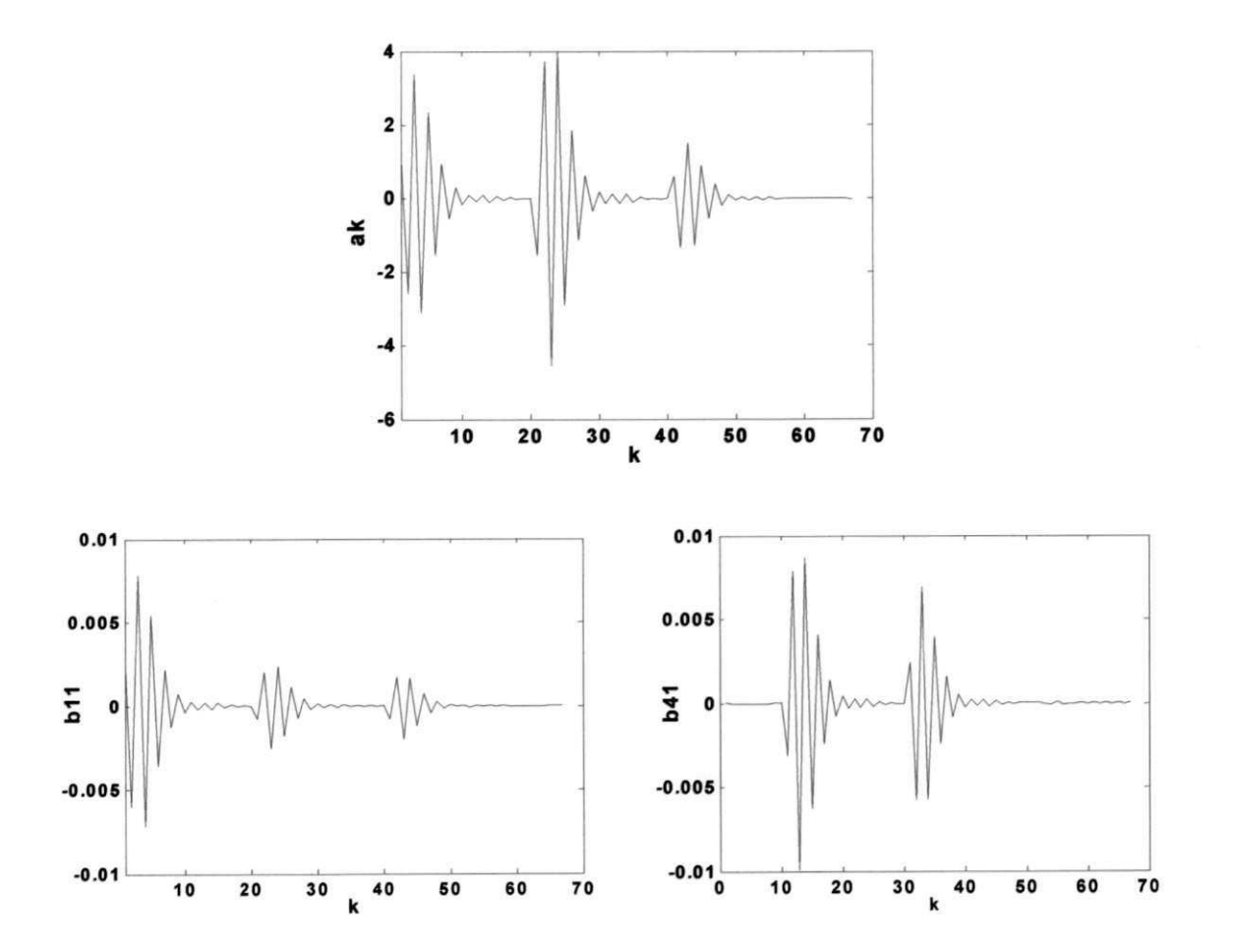

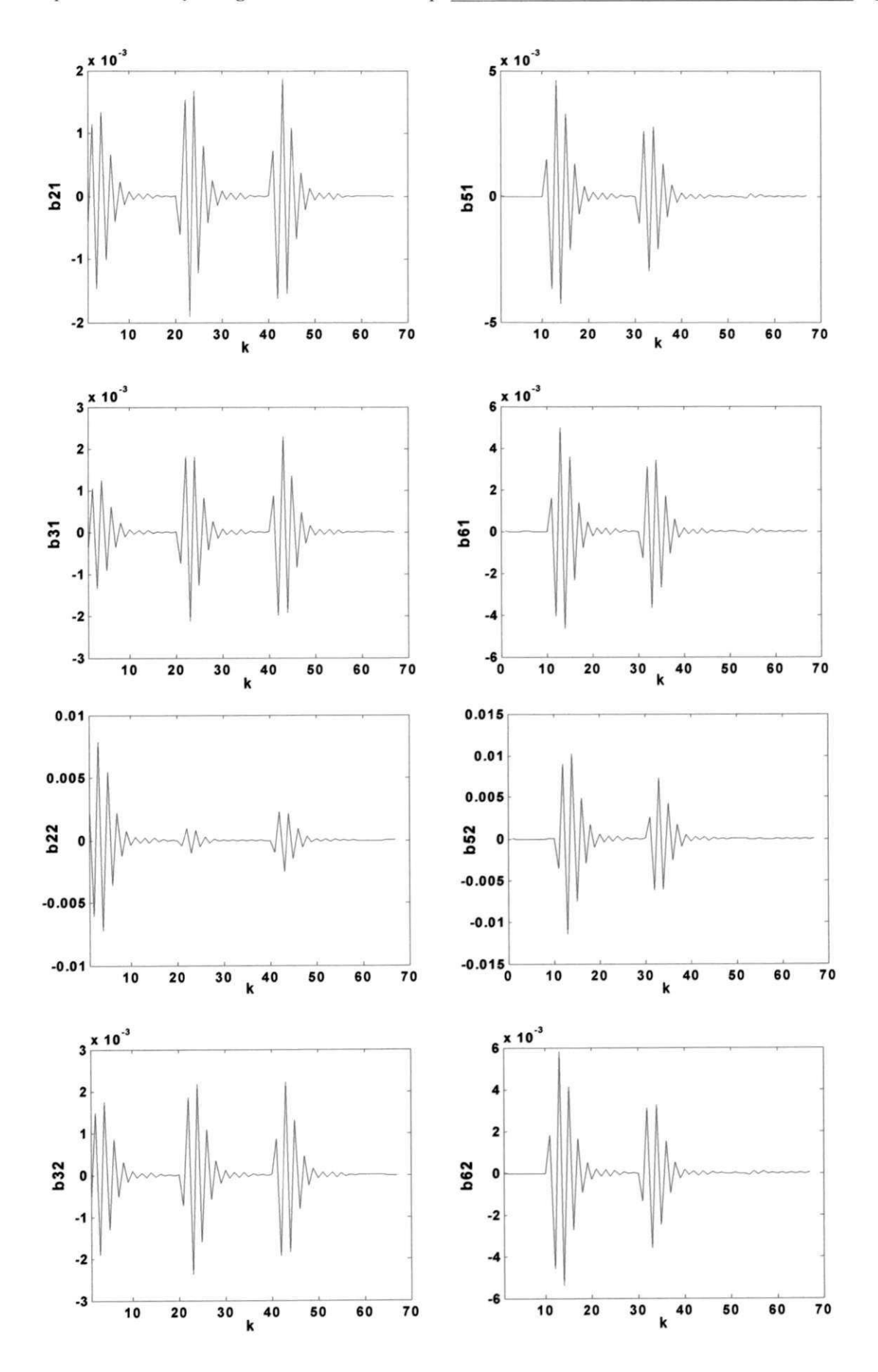

84

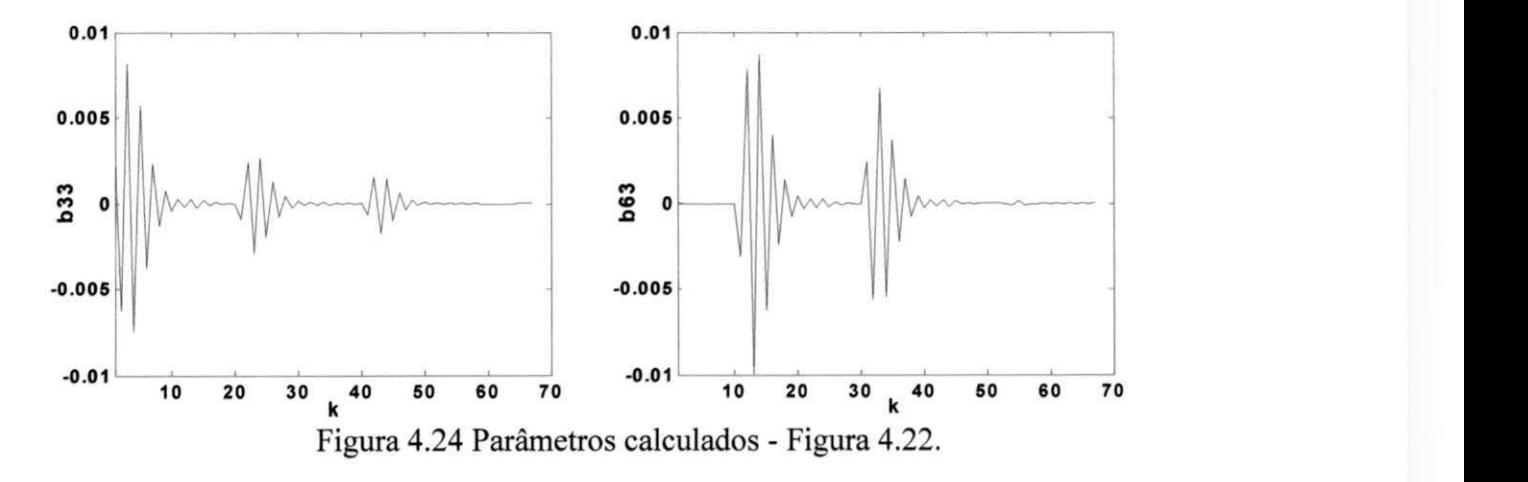

O maior valor absoluto das raízes do polinômio *a* é 0,9988, o que significa que a representação é estável. A matriz *G{(o)* tem autovalores negativos nos pontos de freqüência usados, o que significa que a rotina de passividade é requerida. Usando a rotina de passividade todos os autovalores tornam-se positivos, conduzindo a uma representação passiva com o menor autovalor igual a  $2,0933 \times 10^{-8}$ , conduzindo a uma representação passiva. O maior valor do erro de ajuste calculado, baseado na equação (4.1), é igual a  $2,9743 \times 10^{-3}$ .

#### **• Cálculo de transitórios**

Simulações de transitórios são realizadas de acordo com a Figura 4.25. Uma fonte de tensão alternada de 1 p.u. *rms* é aplicada na porta 1 com as portas 3 a 5 abertas e as portas 2 e 6 curto-circuitadas.

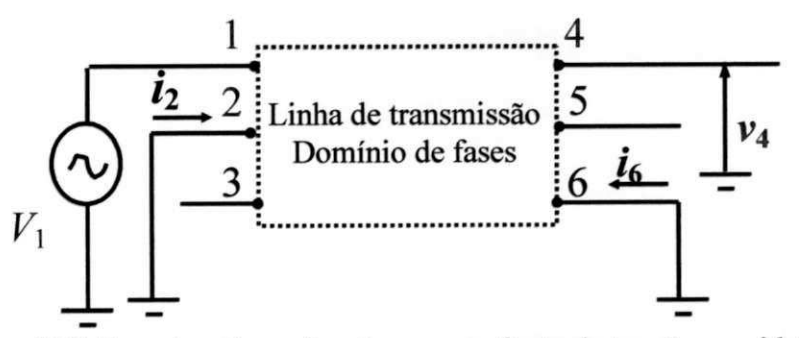

Figura 4.25 Energização na fase 1 por uma fonte de tensão senoidal (60 Hz).

Tensões na porta 4 e correntes nas portas 2 e 6 são obtidas usando o modelo de linhas de transmissão no domínio de fases do EMTDC® e a representação RDT, como visto nas figuras 4.26 a 4.28. Cada figura tem duas curvas. Os erros calculados para as curvas de tensão na porta 4 e para as curvas de correntes nas portas 2 e 6, usando (4.1), são  $9,6196x10^{-3}, 1,5875x10^{-2}$  e  $3,5284x10^{-2}$ , respectivamente.

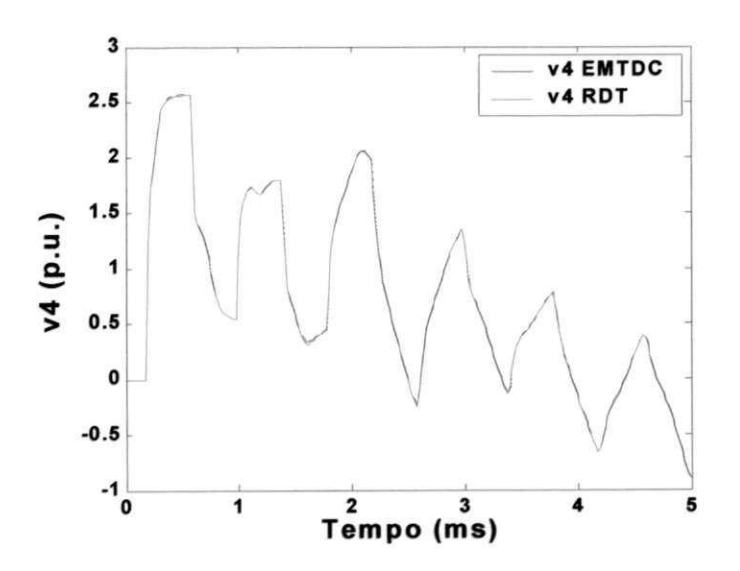

Figura 4.26 Curvas de tensão na porta 4 - Figura 4.25.

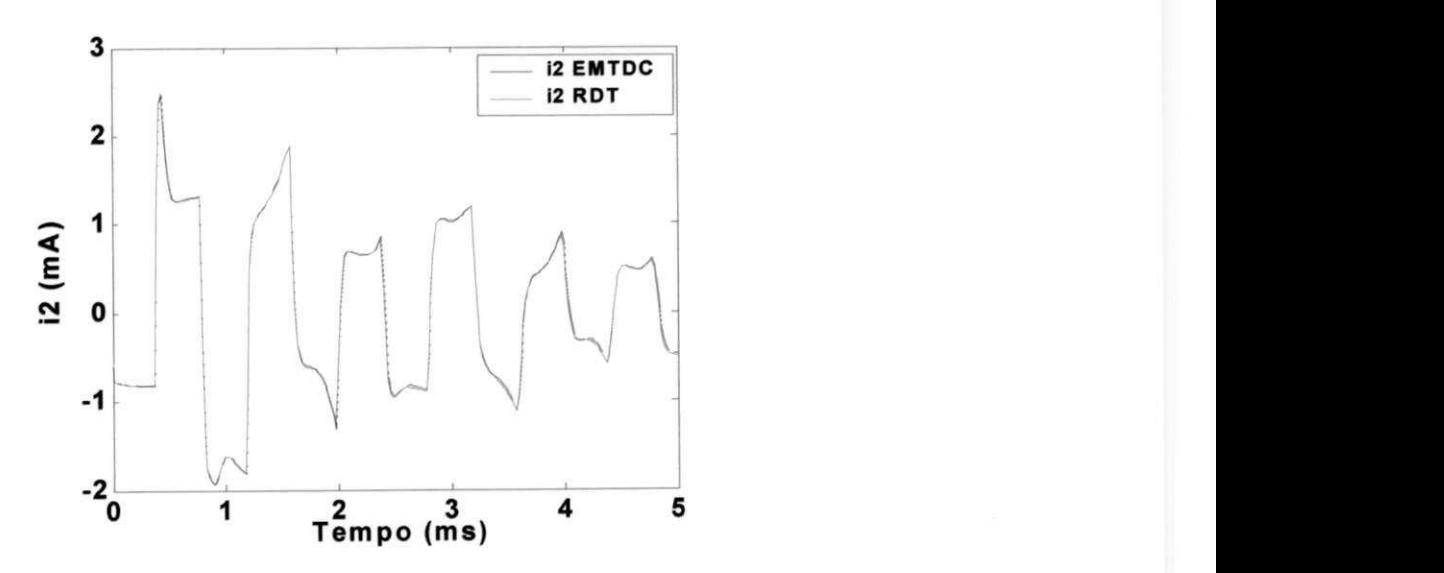

Figura 4.27 Curvas de corrente na porta 2 - Figura 4.25.

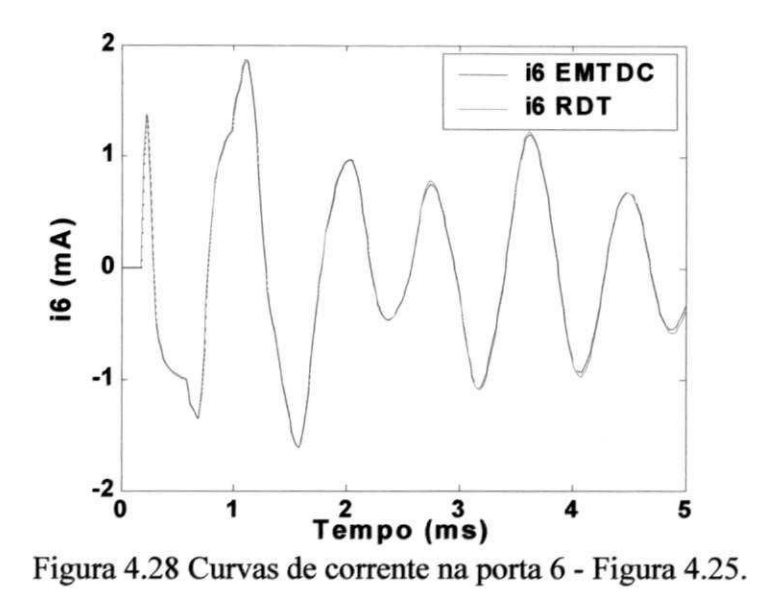

#### **4.5.2 Exemplo 2: Linha de transmissão trifásica horizontal e não transposta**

A Figura 4.29 mostra uma linha de transmissão trifásica não transposta

230 kV pertencente a CHESF.

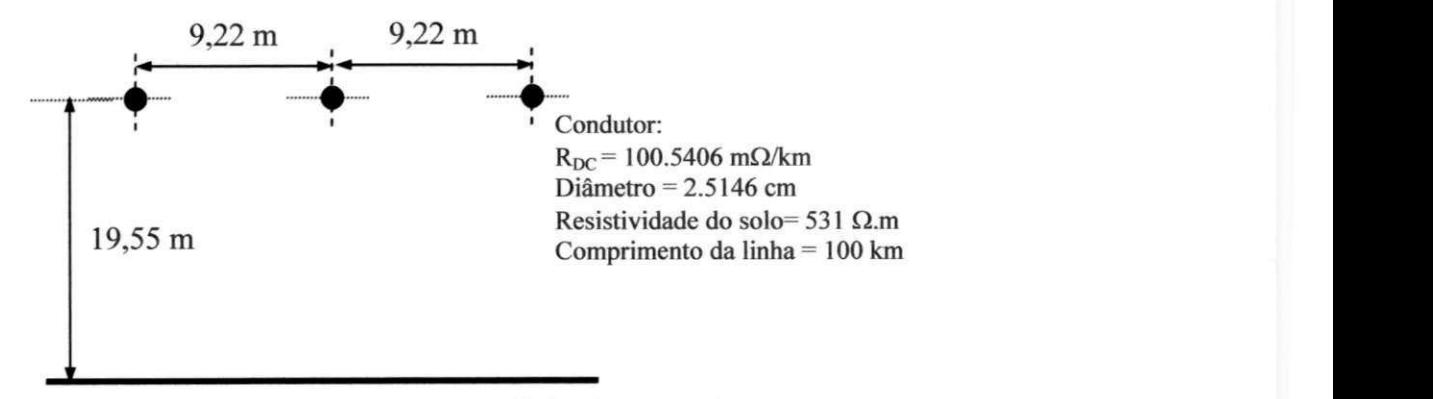

Figura 4.29 Linha de transmissão trifásica horizontal e não transposta.

## **• Identificação dos parâmetros**

Um tempo de simulação igual a 6 ms e um  $\Delta t$  igual a 27 µs são usados. Como mencionado anteriormente, a ordem da representação é obtida aplicando SVD às matrizes de corrente. Os valores singulares para as doze matrizes de corrente são

mostrados na Figura 4.30, assumindo, como uma primeira estimativa, um valor de *p* igual a 111 (aproximadamente igual a metade do número de pontos de dados, N).

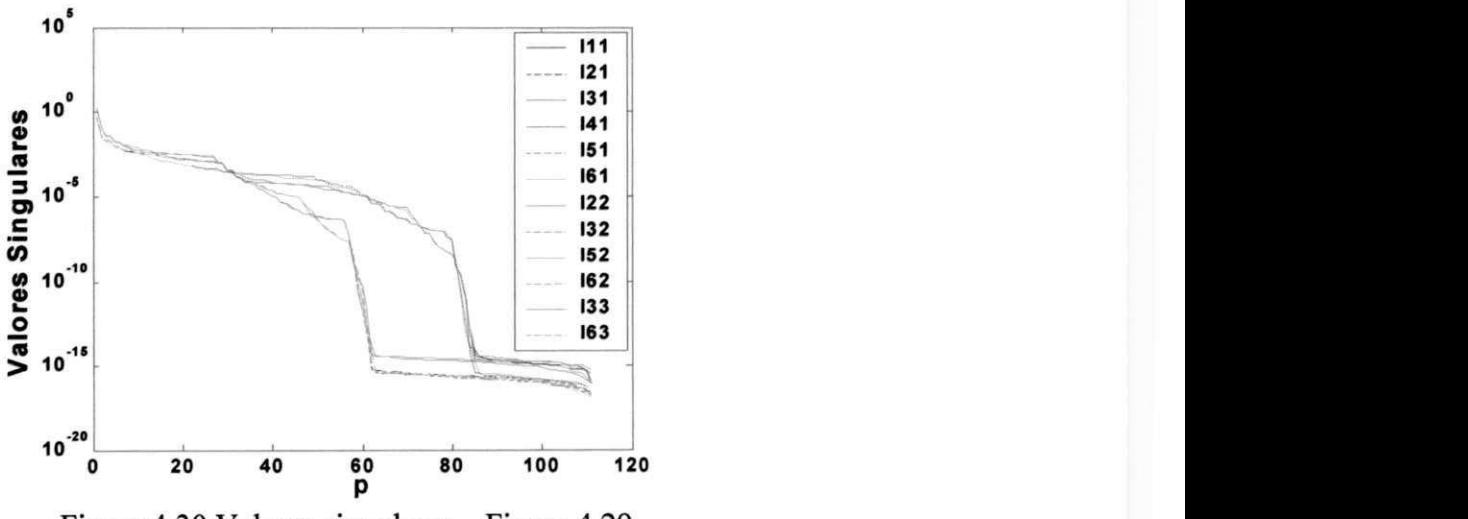

Figura 4.30 Valores singulares - Figura 4.29.

Neste exemplo o valor da ordem *p* é igual a 79. Os parâmetros esparsos calculados são apresentados na Figura 4.31.

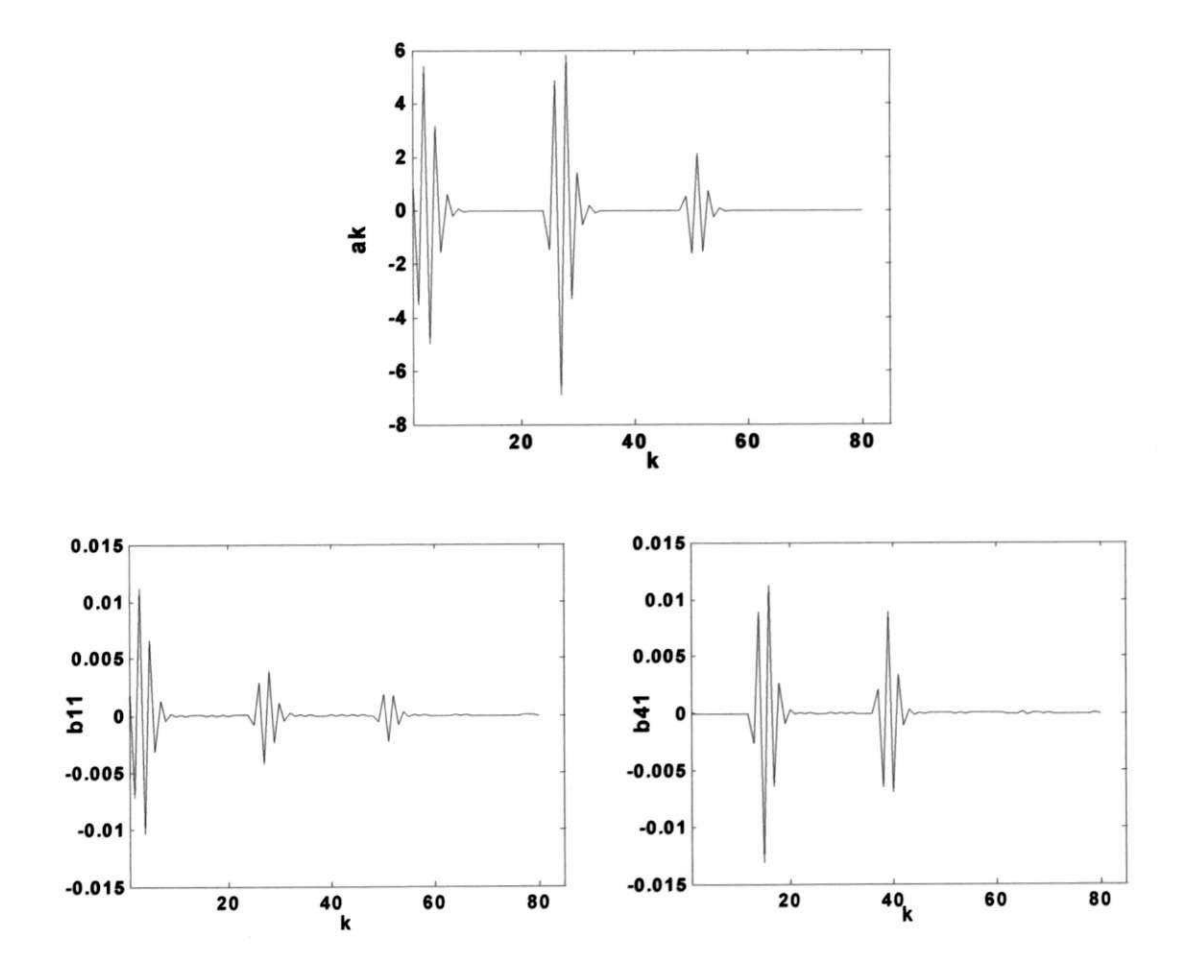

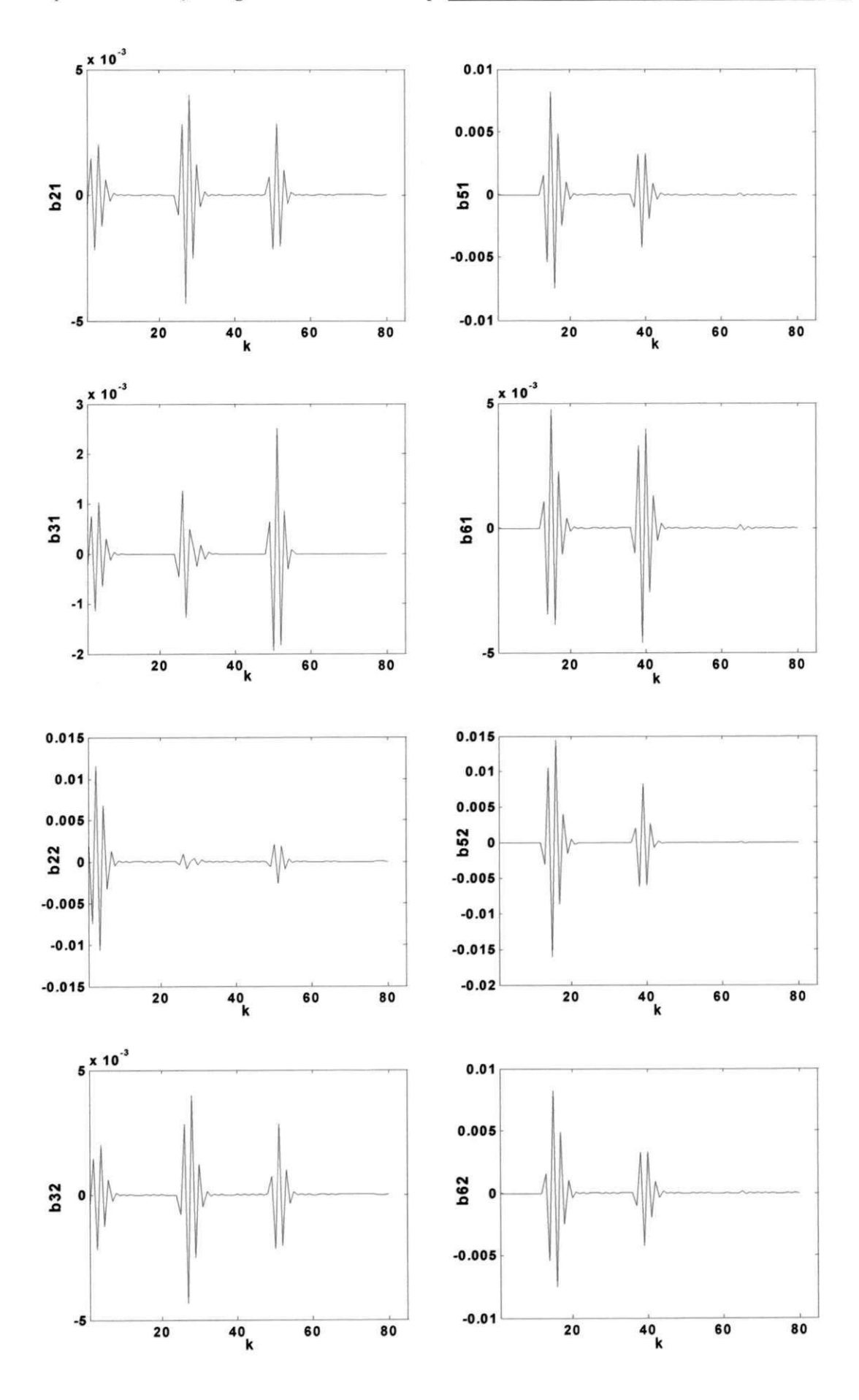

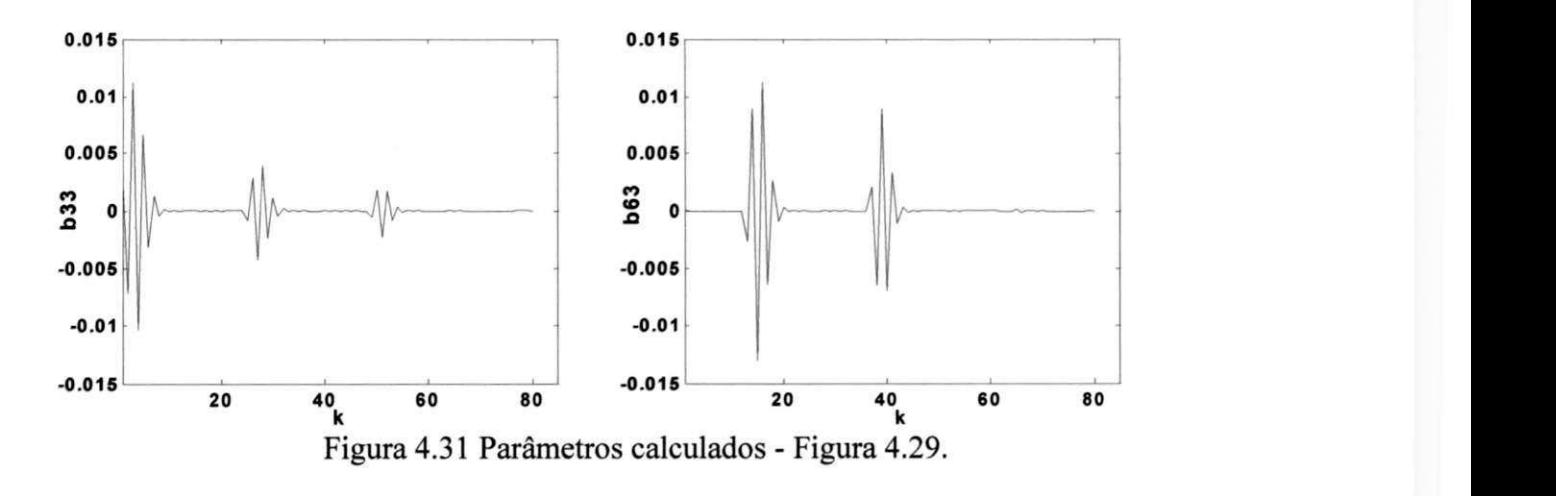

O maior valor absoluto das raízes do polinômio  $a \notin 0.9994$ , o que significa que a representação é estável. A matriz  $G(\omega)$  tem autovalores negativos nos pontos de que a representação é estável. A matriz *G(co)* tem autovalores negativos nos pontos de  $\frac{1}{2}$  $\mathbf{r}$  autovalores to autovalores to  $\mathbf{r}$ passiva com o menor autovalor igual a  $2,2936x10^{-8}$ , conduzindo a uma representação passiva. O maior valor do erro de ajuste calculado, baseado na equação (4.1), é igual a  $p_{\text{max}}$  valor do error de ajuste calculado, baseado na equação (4.1), é igual adoptado na equação (4.1), é igual adoptado (4.1), é igual adoptado na equação (4.1), é igual adoptado na equação (4.1), é igual adoptado (4.  $9,3225 \times 10^{-4}$ .

## **• Cálculo de transitórios**

Simulações de transitórios são realizadas de acordo com a Figura 4.25. Tensões na porta 4 e correntes nas portas 2 e 6 são obtidas usando o modelo de linhas de transmissão no domínio de fases do EMTDC® e a representação RDT, como visto nas figuras 4.32 a 4.34. Cada figura tem duas curvas. Os erros calculados para as curvas de tensão na porta 4 e para as curvas de correntes nas portas 2 e 6, usando (4.1), são 9,1941 $x10^{-3}$ , 1,0896 $x10^{-2}$  e 1,6610 $x10^{-2}$ , respectivamente.

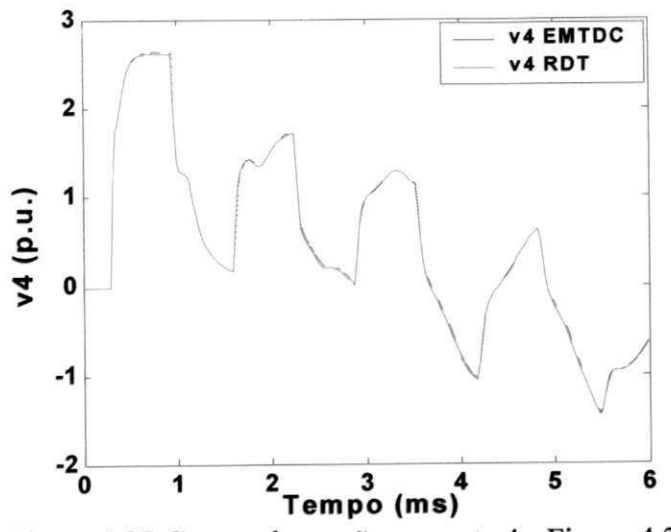

Figura 4.32 Curvas de tensão na porta 4 - Figura 4.25.

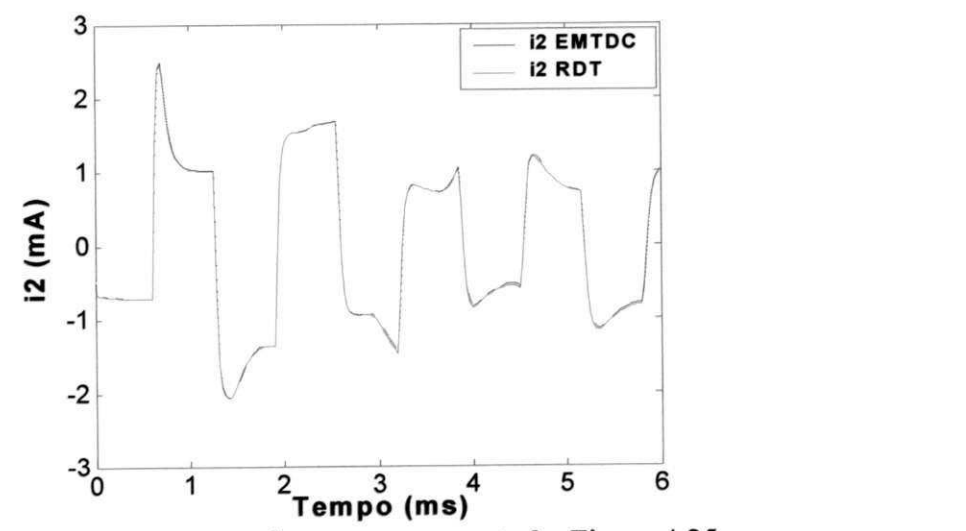

Figura 4.33 Curvas de corrente na porta 2 - Figura 4.25.

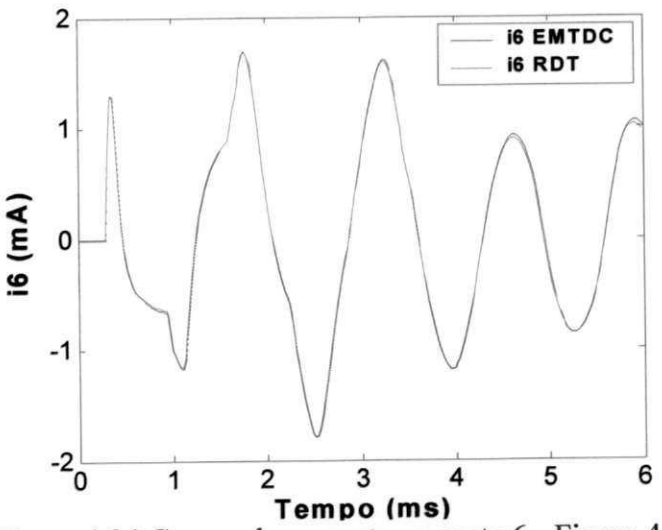

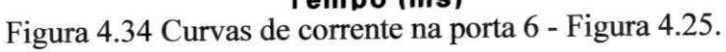

91

#### **4.6 Equivalentes de redes esparsos de seis portas**

# **4.6.1 Exemplo 1: Linha de transmissão da Figura 4.22 (item 4.5.1)**

Neste item, o equivalente esparso é calculado para a linha de transmissão da Figura 4.22.

# **• Identificação dos parâmetros**

A partir do valor da ordem  $p$  igual a 66, determinado no item 4.5.1, aqui o número de coeficientes diferentes de zero para cada conjunto de parâmetros é igual a 51 (imposição de esparsidade). Os parâmetros esparsos calculados que descrevem a linha da Figura 4.22 são vistos na Figura 4.35 (a Figura 4.24 mostra os parâmetros que descrevem a mesma linha sem a imposição de esparsidade).

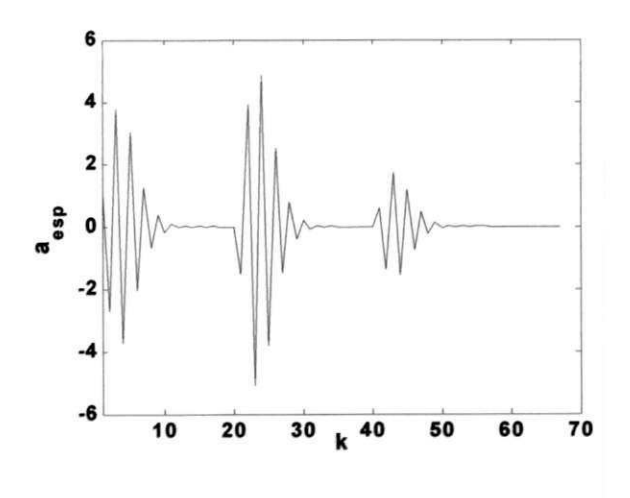

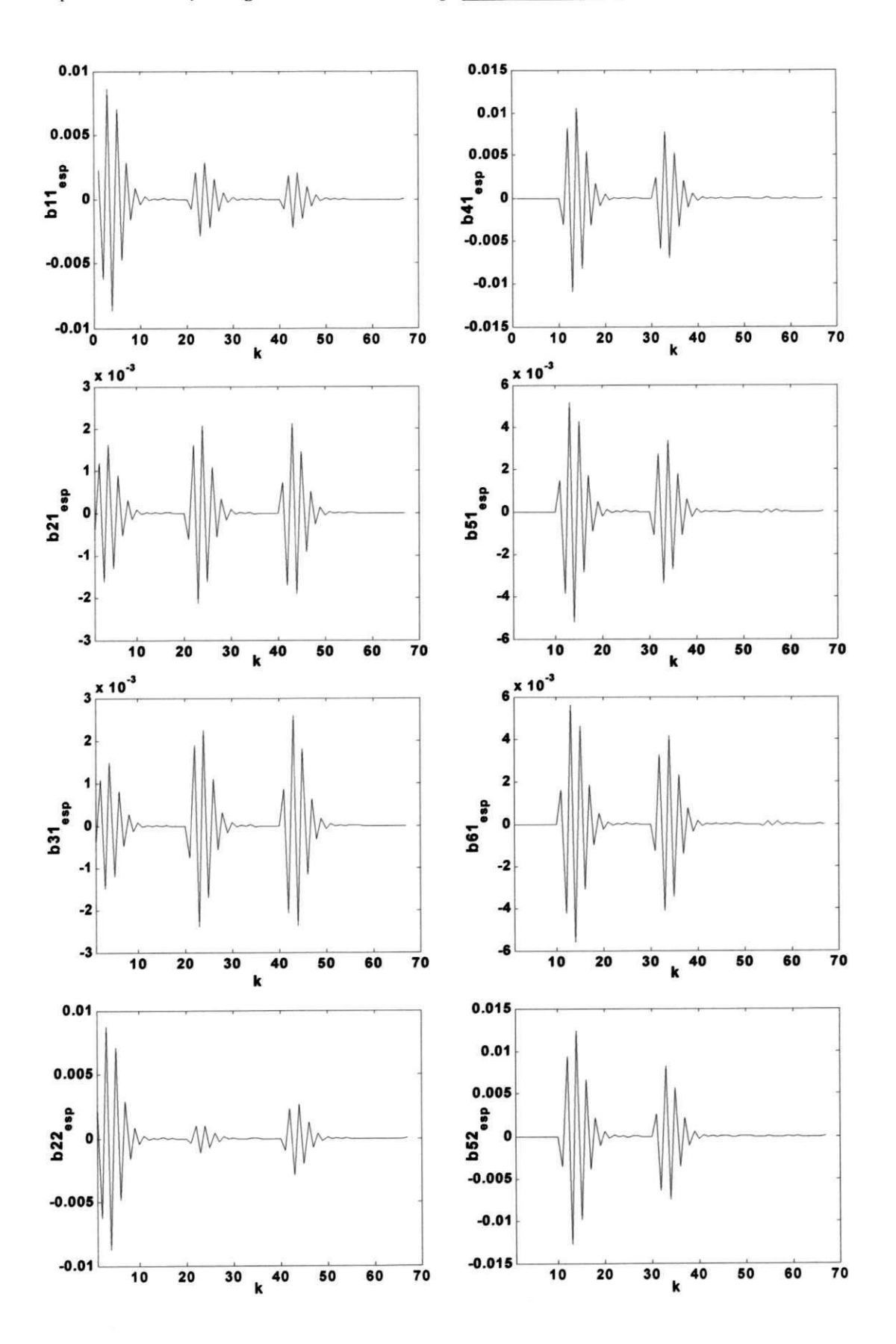

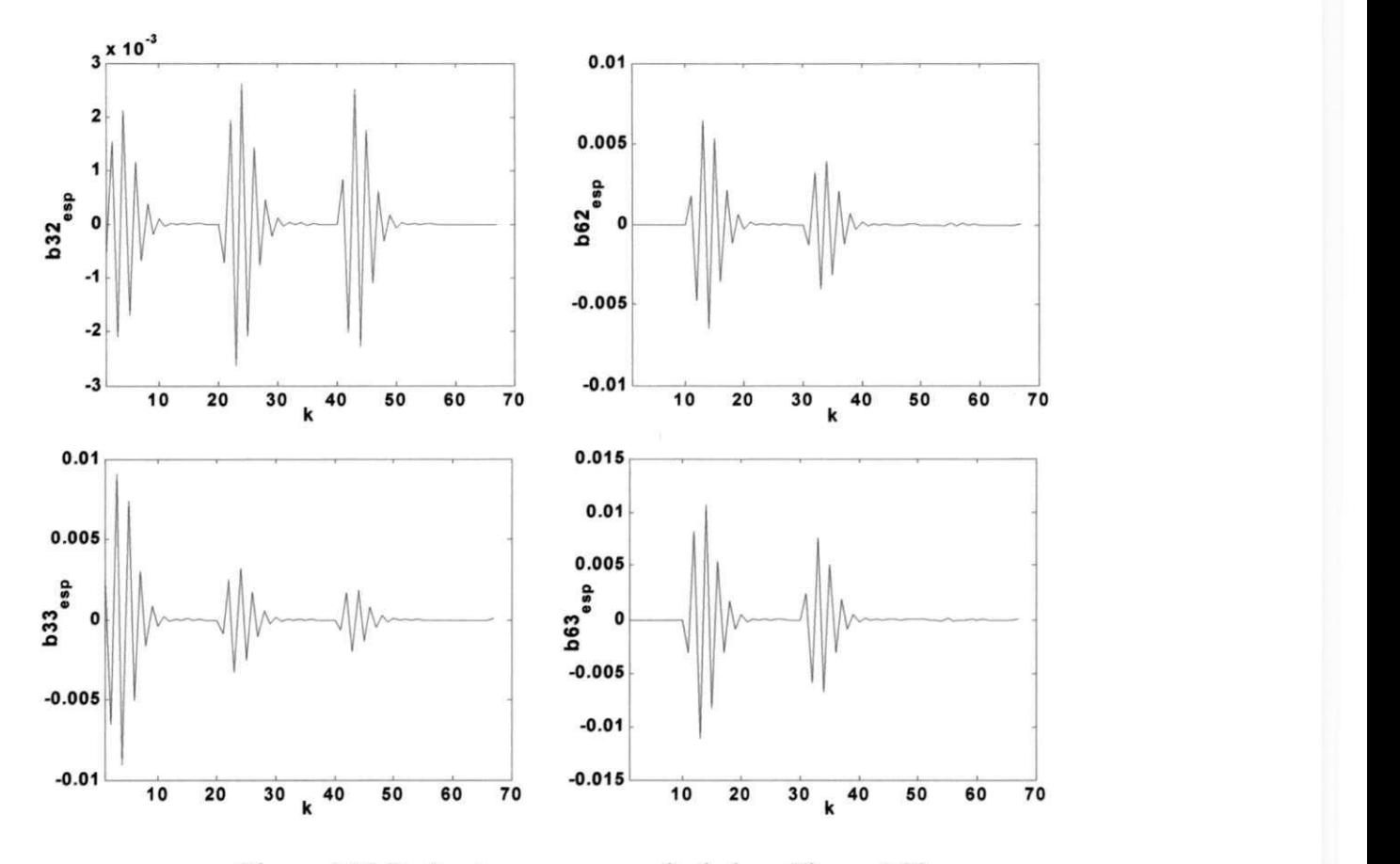

Figura 4.35 Parâmetros esparsos calculados - Figura 4.22.

O maior valor absoluto das raízes do polinômio *a* é 0,9975, o que significa que a representação é estável. A matriz  $G(\omega)$  tem 782 autovalores negativos em 10.000 pontos de freqüência, o que significa que a rotina de passividade é requerida. Usando a rotina de passividade todos os autovalores tornam-se positivos, com o menor autovalor igual a 5,7599x10"<sup>7</sup> , conduzindo a uma representação passiva. O maior valor do erro de ajuste calculado, baseado na equação  $(4.1)$ , é igual a  $2,6082 \times 10^{-3}$ .

## **• Cálculo de transitórios**

Simulações de transitórios são realizadas de acordo com a Figura 4.25. Assim, tensões na porta 4 e correntes nas portas 2 e 6 são obtidas usando o modelo de linhas de transmissão no domínio de fases do EMTDC® e a representação RDT esparsa, como visto nas figuras 4.36 a 4.38. Cada figura tem duas curvas. Os erros calculados para as curvas de tensão na porta 4 e para as curvas de correntes nas portas 2 e 6, usando (4.1),  $\frac{\delta 2}{\delta 0}$  1,3857x10<sup>-2</sup>, 3,1430x10<sup>-2</sup> e 4,8742x10<sup>-2</sup>, respectivamente.

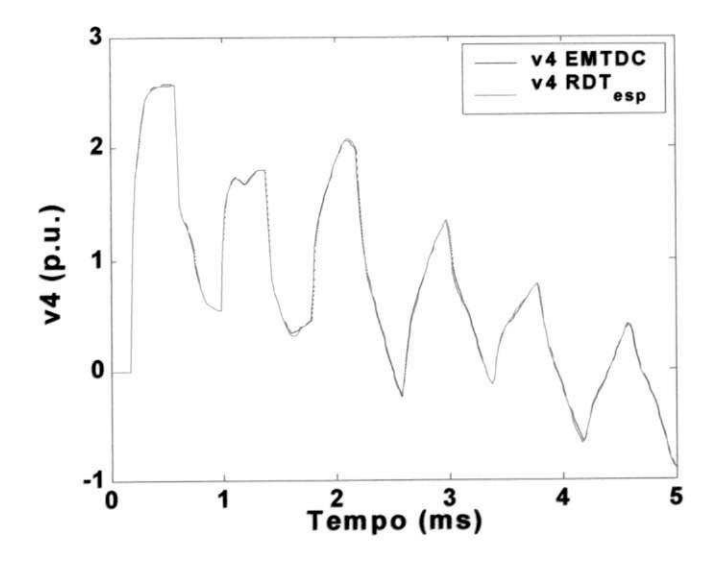

Figura 4.36 Curvas de tensão na porta 4 - Figura 4.25 (parâmetros esparsos).

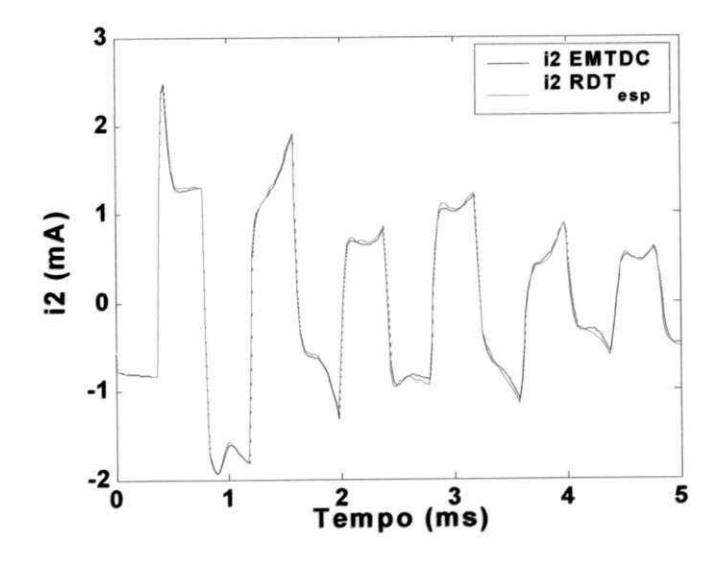

Figura 4.37 Curvas de corrente na porta 2 - Figura 4.25 (parâmetros esparsos).

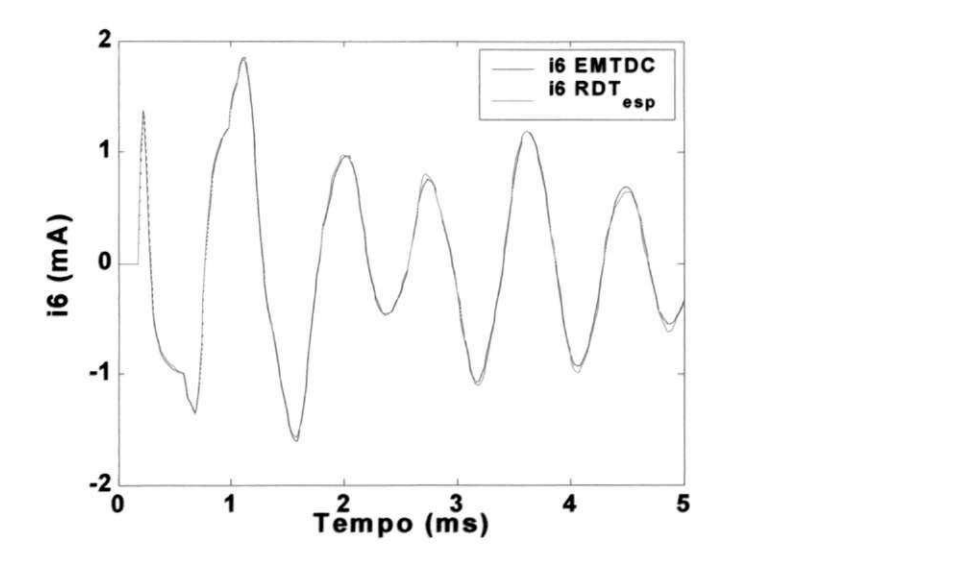

Figura 4.38 Curvas de corrente na porta 6 - Figura 4.25 (parâmetros esparsos).

# **4.6.2 Exemplo 2: Linha de transmissão da Figura 4.29 (item 4.5.2)**

Neste item, o equivalente esparso é calculado para a linha de transmissão da Figura **4**.29.

# **• Identificação dos parâmetros**

A partir do valor da ordem*p* igual a 79, determinado no item **4**.5.2, aqui *N<sup>s</sup>* para cada conjunto de parâmetros é igual a 35 (imposição de esparsidade). Os parâmetros esparsos calculados que descrevem a linha da Figura **4**.29 são vistos na Figura **4**.39 (a Figura **4**.31 mostra os parâmetros que descrevem a mesma linha sem a imposição de esparsidade).

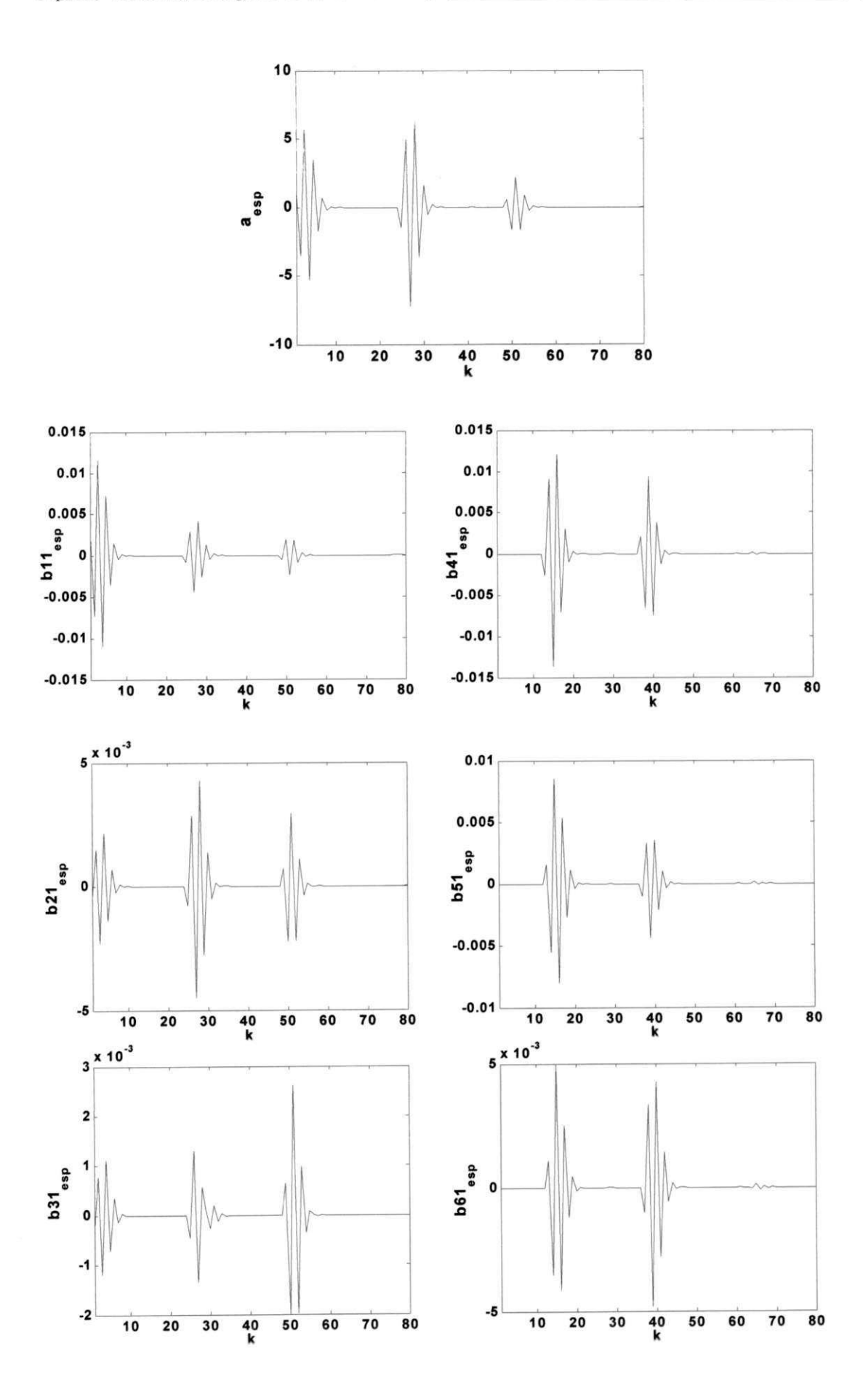

97

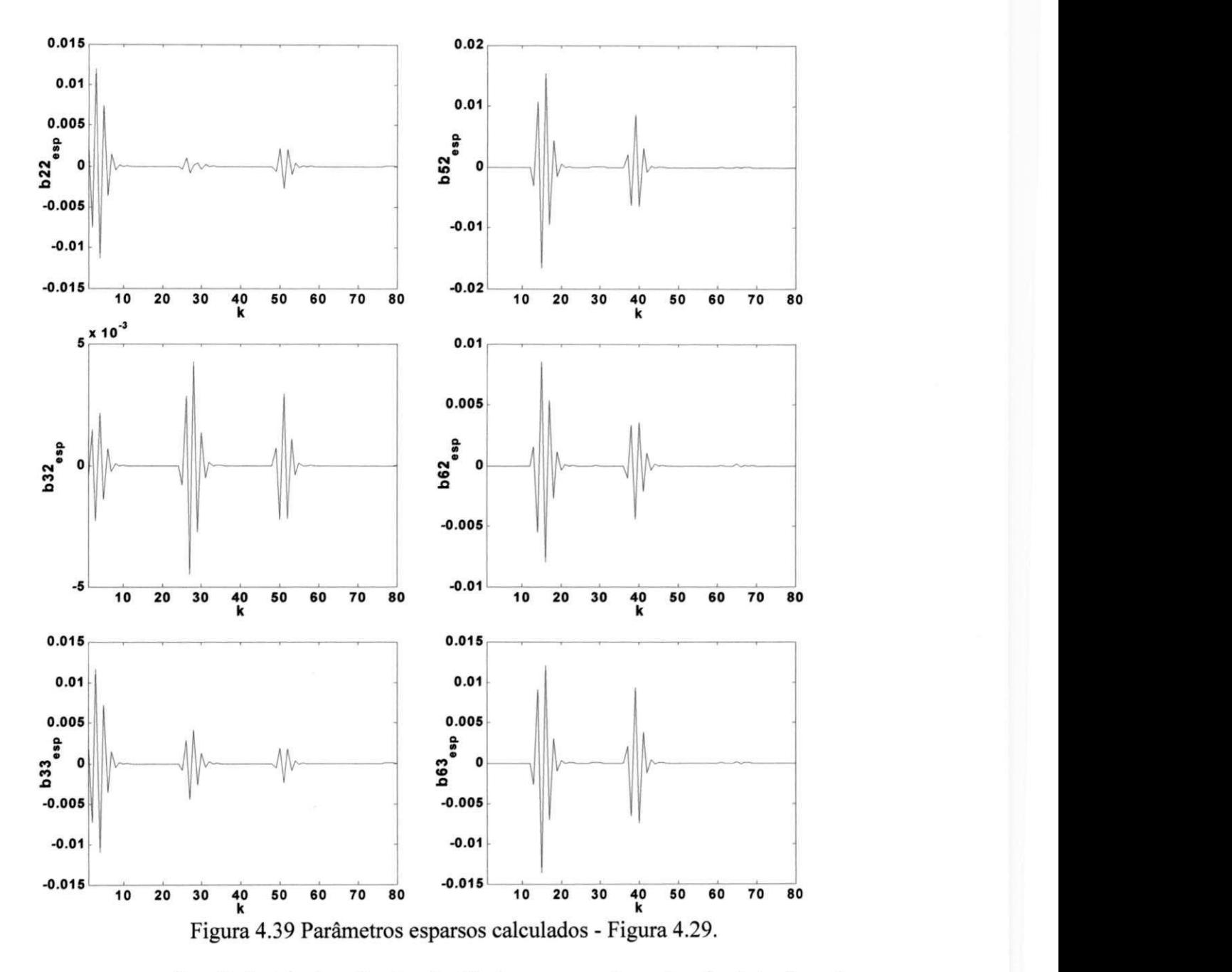

O polinómio *a* tem 2 raízes instáveis com o maior valor absoluto das raízes igual a 1,0035, o que significa que a representação é instável e a rotina de estabilidade é requerida. Usando a rotina de estabilidade, o maior valor absoluto das raízes passa a ser igual a 0,9999, conduzindo a uma representação estável. A matriz  $G(\omega)$  tem 539 autovalores negativos em 10.000 pontos de freqüência, o que significa que a rotina de passividade é requerida. Usando a rotina de passividade todos os autovalores tornam-se positivos, conduzindo a uma representação passiva com o menor autovalor igual a 5,3067x10<sup>-7</sup>, conduzindo a uma representação passiva. O maior valor do erro de ajuste

## **• Cálculo** de **transitórios**

Simulações de transitórios são realizadas de acordo com a Figura 4.25. Assim, tensões na porta 4 e correntes nas portas 2 e 6 são obtidas usando o modelo de linhas de transmissão no domínio de fases do EMTDC® e a representação RDT esparsa, como visto nas figuras 4.40 a 4.42. Cada figura tem duas curvas. Os erros calculados para as curvas de tensão na porta 4 e para as curvas de correntes nas portas 2 e 6, usando (4.1), são 9,8960x10<sup>-3</sup>, 2,0123x10<sup>-2</sup> e 2,8566 x10<sup>-2</sup>, respectivamente.

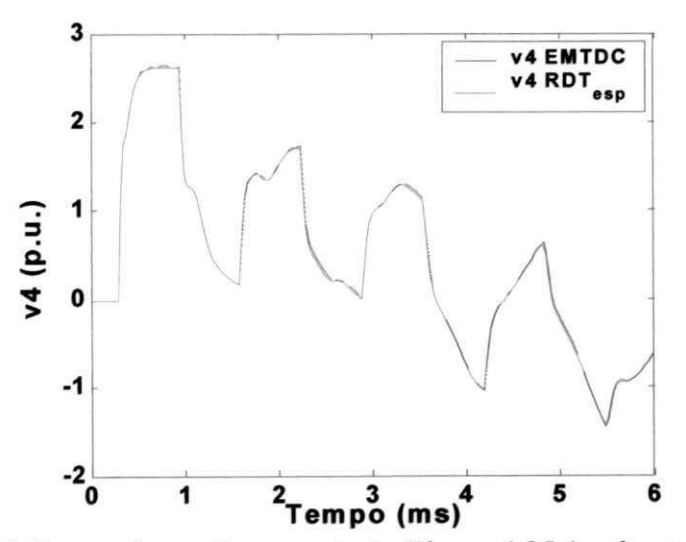

Figura 4.40 Curvas de tensão na porta 4 - Figura 4.25 (parâmetros esparsos).

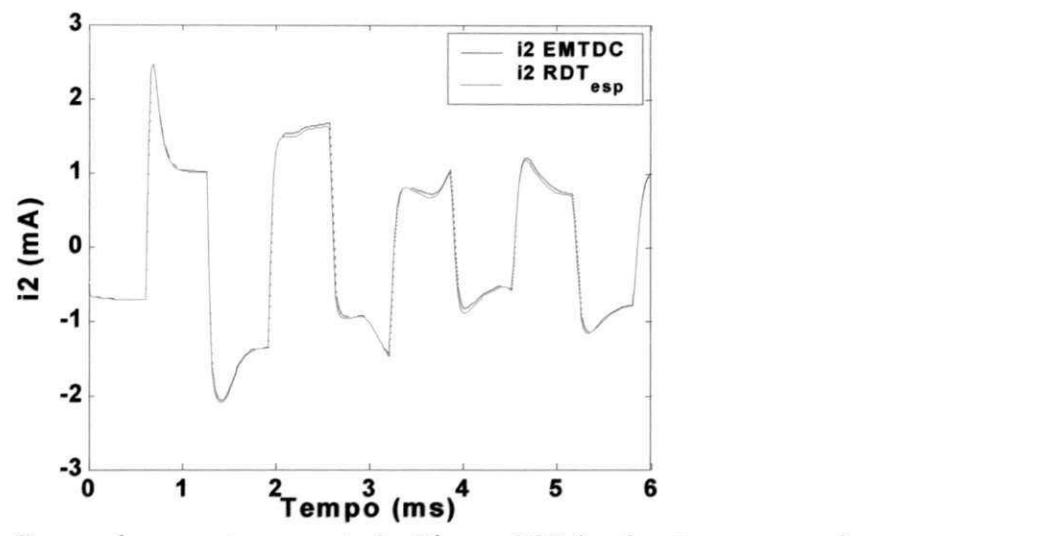

Figura 4.41 Curvas de corrente na porta 2 - Figura 4.25 (parâmetros esparsos).

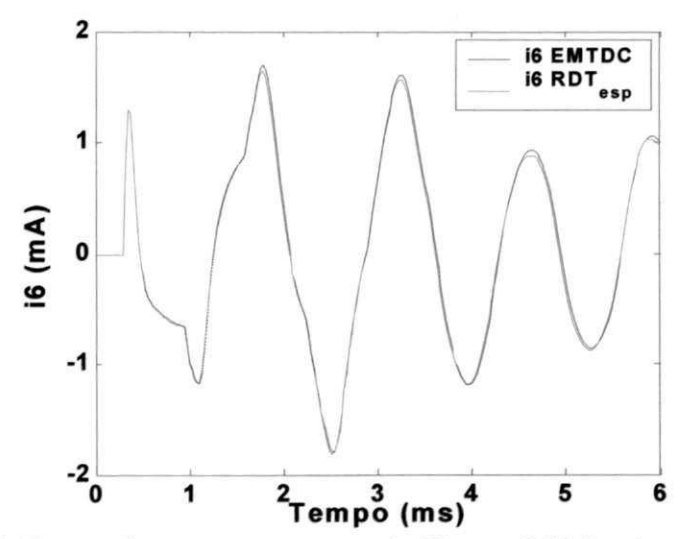

Figura 4.42 Curvas de corrente na porta 6 - Figura 4.25 (parâmetros esparsos).

#### **4.7 Equivalentes de redes incluindo as fontes internas do sistema externo**

Inicialmente, um circuito monofásico, composto por uma fonte de tensão alternada (60Hz) e uma linha de transmissão, é utilizado para a aplicação da técnica proposta para obter equivalentes de redes de porta única (Figura 4.43) incluindo as fontes internas do sistema externo. Em seguida, um circuito trifásico é apresentado para o caso esparso de três portas (Figura 4.44).

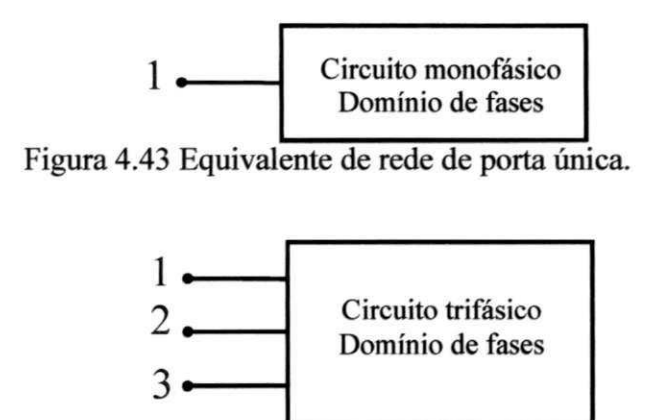

Figura 4.44 Equivalente de rede de três portas.

# **4.7.1 Exemplo 1: Equivalentes de redes de porta única**

A Figura 4.45 mostra uma linha de transmissão monofásica com uma fonte de tensão alternada (60 Hz),  $V_1$ = 1 p.u.∠0°. O equivalente que se deseja calcular é visto da porta 1. As informações a serem calculadas são a corrente e a tensão na porta 1.

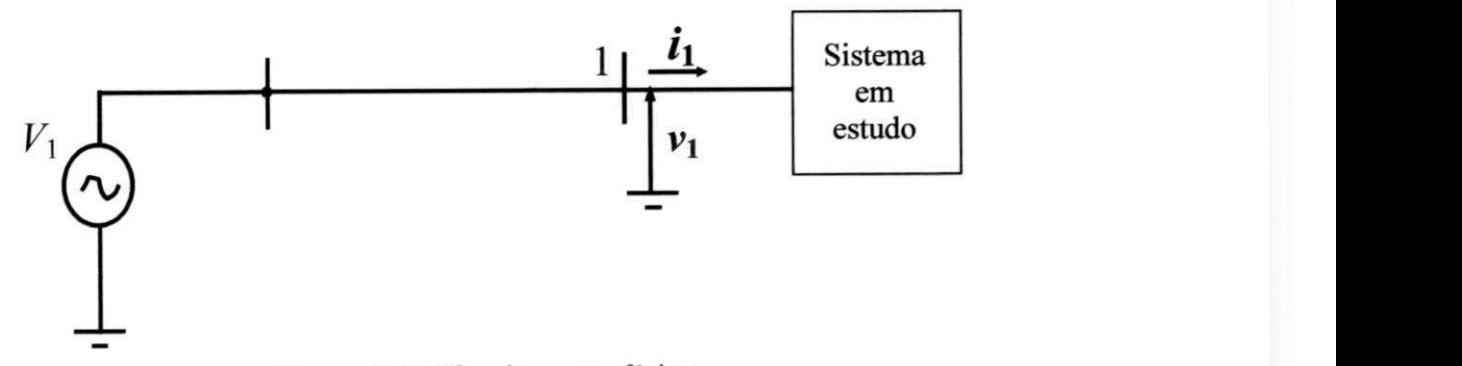

Figura 4.45 Circuito monofásico.

A Figura 4.46 mostra a linha de transmissão monofásica do circuito da Figura 4.45.

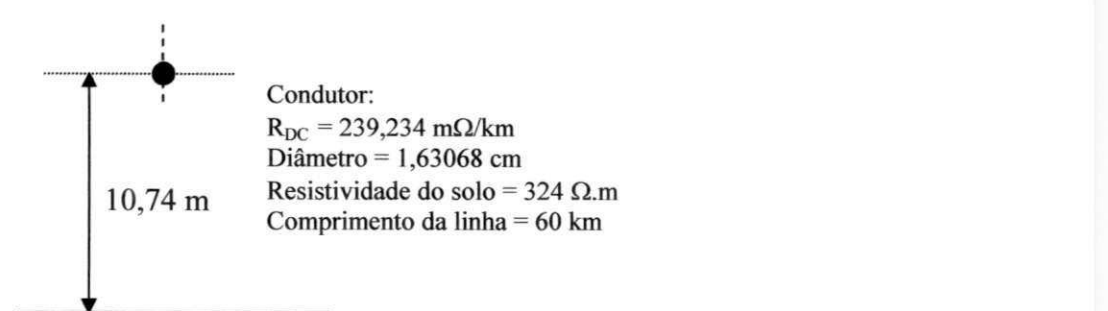

Figura 4.46 Linha de transmissão monofásica.

Os passos para obter os equivalentes são descritos a seguir:

Calcula-se a matriz admitância com a fonte de tensão em curto-circuito (identificação dos parâmetros);

- Calcula-se a fonte de corrente em regime permanente, na freqüência 60 Hz;
- Calculam-se as condições iniciais de tensão e de corrente no domínio do tempo;
- Realiza-se o cálculo de transitórios.

# **• Matriz admitância**

Uma simulação é feita no PSCAD™/EMTDC® aplicando uma fonte de tensão de um degrau unitário na porta 1 do circuito da Figura 4.45 com a fonte de tensão interna em curto-circuito. A forma de onda da corrente de curto-circuito na porta 1 é obtida para a identificação dos parâmetros da nova representação para o circuito monofásico. Um tempo de simulação igual a 200 ms e um Ar igual a 20 us são usados. A ordem da representação é obtida aplicando SVD à matriz de corrente. Os valores singulares da matriz de corrente são mostrados na Figura 4.47, assumindo, como uma primeira estimativa, um valor de *p* igual a 100 (aproximadamente igual a metade do número de pontos de dados,  $\mathcal{N}$ ).

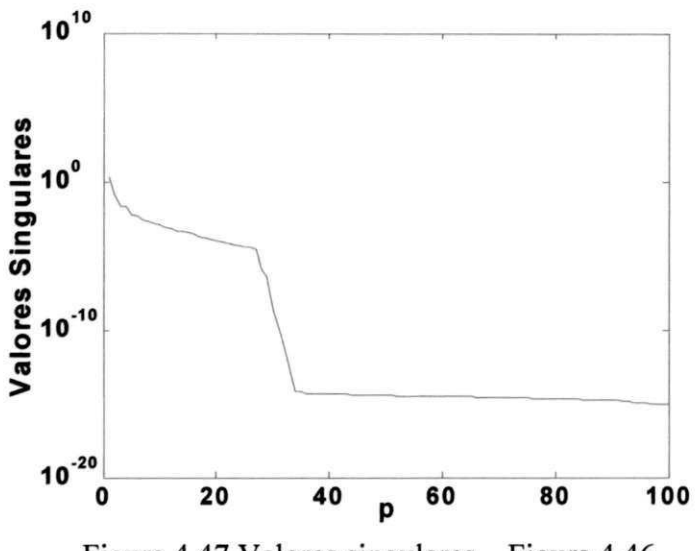

Figura 4.47 Valores singulares - Figura 4.46.

É assumido que o novo valor da ordem *p* é igual ao número de valores singulares maiores que  $10<sup>8</sup>$  vezes o menor valor singular, o qual aqui é igual a 27. Os parâmetros calculados são apresentados na Figura 4.48.

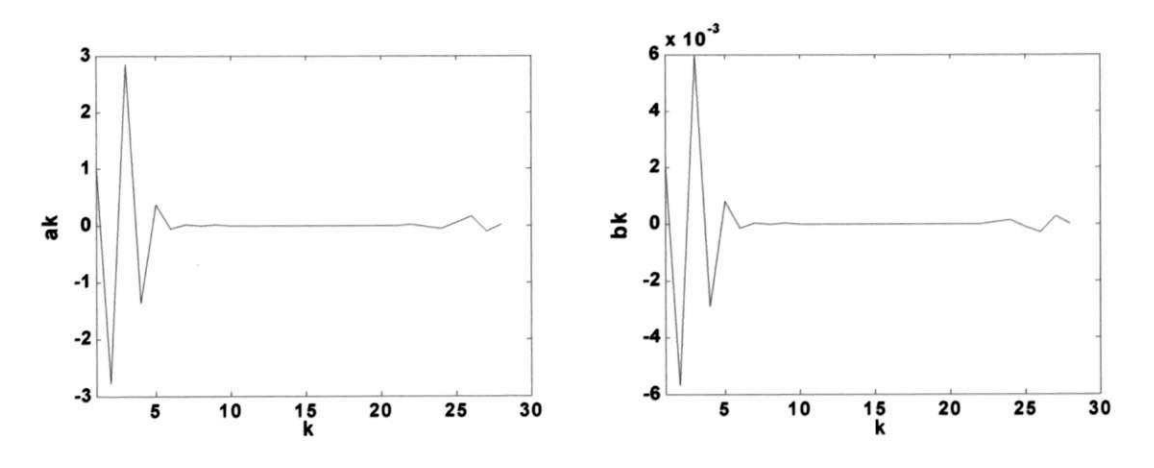

Figura 4.48 Parâmetros calculados - Figura 4.46.

O maior valor absoluto das raízes do polinómio *a* é 0,9980, o que significa que a representação é estável. O menor valor da condutância *G,* na faixa de freqüência considerada é igual a 1,4120x10<sup>-4</sup>, o que significa que a rotina de passividade não é requerida. O valor do erro de ajuste calculado, baseado na equação (4.1), é igual a  $4,4425 \times 10^{-5}$ .

# **• Fonte de corrente em regime permanente (60 Hz)**

Usando o circuito da Figura 4.44, uma simulação é realizada no PSCAD<sup>™</sup>/EMTDC<sup>®</sup> obtendo a tensão de circuito aberto de regime permanente na porta 2. O fasor de tensão é especificado no programa de cálculo de transitórios no Matlab. Calculando a admitância na freqüência de 60 Hz, obtém-se o fasor de corrente de regime permanente.

#### **• Cálculo de transitórios**

Simulação de transitórios é realizada de acordo com a Figura 4.49. Uma resistência  $R_1 = 12 \Omega$  é conectada na porta 1.  $R_1$  é conectada à porta 1 no instante  $t =$ 0,0518 s.

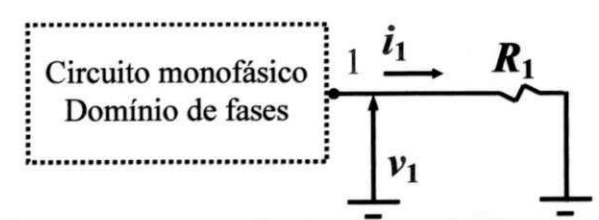

Figura 4.49 Configuração para o cálculo de transitórios usando equivalente de rede de porta única.

A tensão na porta 1 e a corrente saindo da porta 1 são obtidas usando a configuração da Figura 4.49 no domínio de fases no EMTDC® e a representação RDT, como visto nas figuras 4.50 e 4.51. Cada figura tem duas curvas. Os erros calculados para as curvas de tensão e para as curvas de corrente na porta 1, usando  $(4.1)$ , são  $7,3812 \times 10^{-3}$  e  $7,3962\times10^{-3}$ , respectivamente.

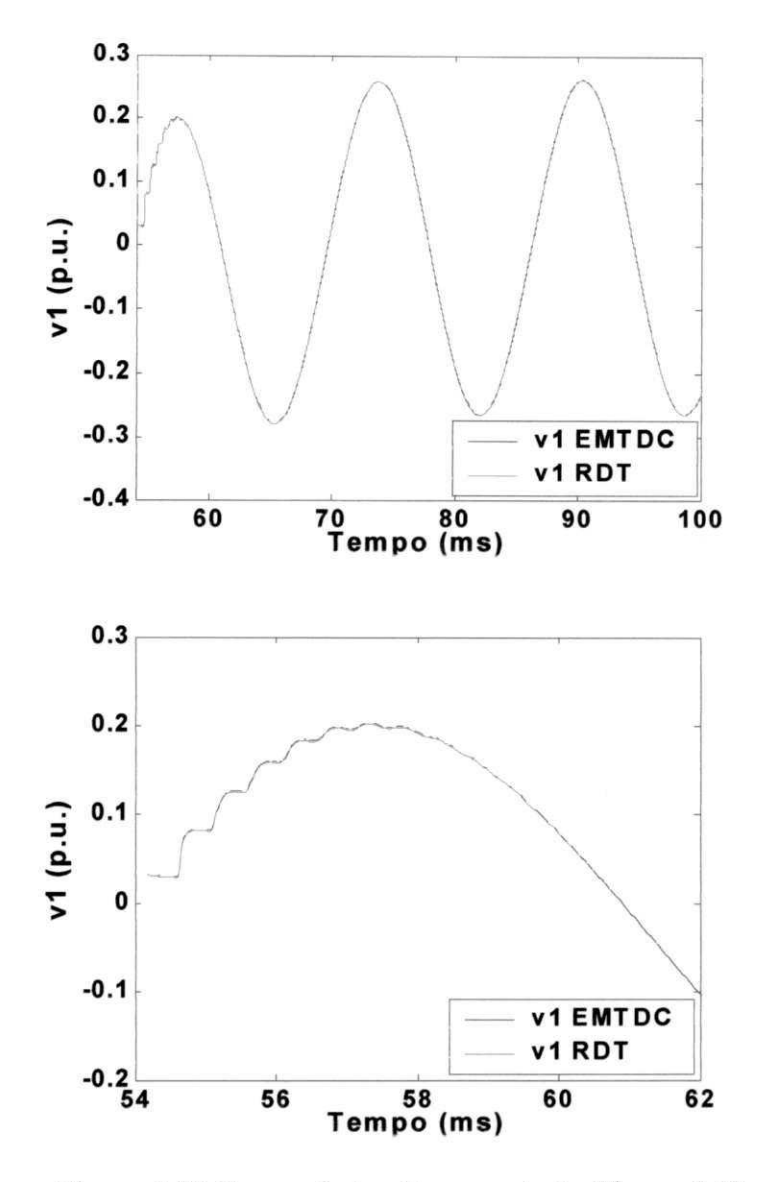

Figura 4.50 Curvas de tensão na porta 1 - Figura 4.49.

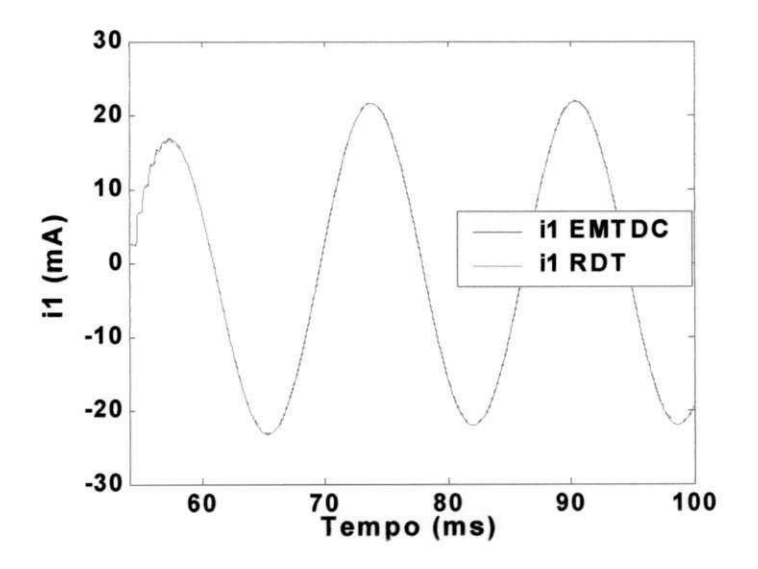

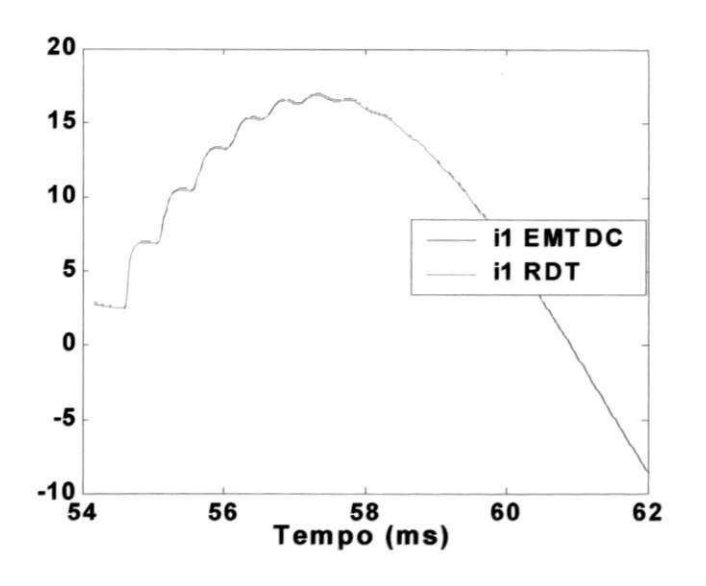

Figura 4.51 Curvas de corrente na porta 1 - Figura 4.49.

# **4.7.2 Exemplo 2: Equivalentes de redes esparsos de três portas**

A Figura 4.52 mostra um circuito trifásico composto por uma linha de transmissão e uma fonte de tensão alternada (60 Hz). O equivalente que se deseja calcular é visto a partir das portas 1, 2 e 3. Para o cálculo de transitórios, as informações a serem calculadas são as correntes e as tensões em cada porta do equivalente.

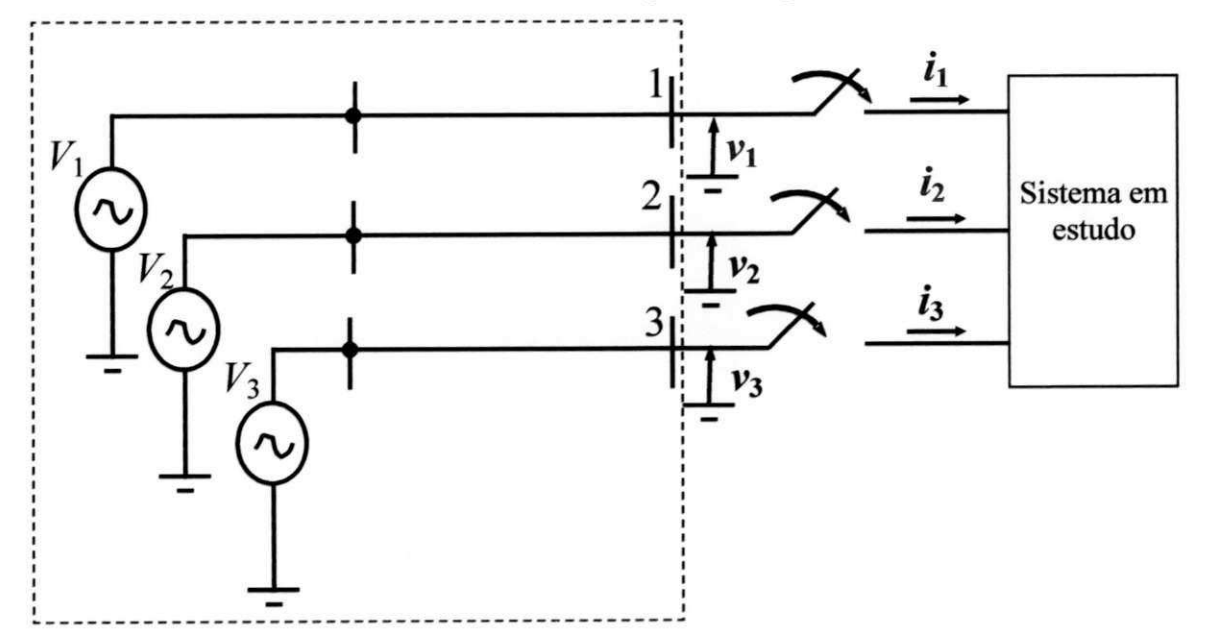

Figura 4.52 Circuito trifásico.

Em que a configuração da linha de transmissão trifásica é vista na Figura 4.22;  $V_1 = 1$  p.u. $\angle 0^{\circ}$ ,  $V_2 = 1$  p.u. $\angle -120^{\circ}$  e  $V_3 = 1$  p.u.  $\angle 120^{\circ}$ .

#### **• Matriz admitância**

Para equivalentes de redes de três portas, a admitância equivalente é dada por uma matriz de dimensão 3x3, em que cada elemento da matriz admitância é uma função polinomial racional. Para a identificação dos parâmetros de cada função racional, simulações são realizadas no PSCAD™/EMTDC® aplicando uma fonte de tensão de um degrau unitário, inicialmente, na porta 1, em seguida nas portas 2 e 3, respectivamente, do circuito da Figura 4.52 com as fontes internas iguais a zero. As formas de onda das correntes de curto-circuito nas portas do equivalente são obtidas para a identificação dos parâmetros da nova representação para o circuito trifásico. Um tempo de simulação igual a 200 ms e um Ar igual a 20 us são usados. A ordem do equivalente é obtida aplicando SVD às seis matrizes de corrente. Os valores singulares das matrizes de corrente são mostrados na Figura 4.53, assumindo, como uma primeira estimativa, um valor de *p* igual a 100  $\alpha$ aproximadamente igual a metade do número de pontos de dados,  $N$ ).

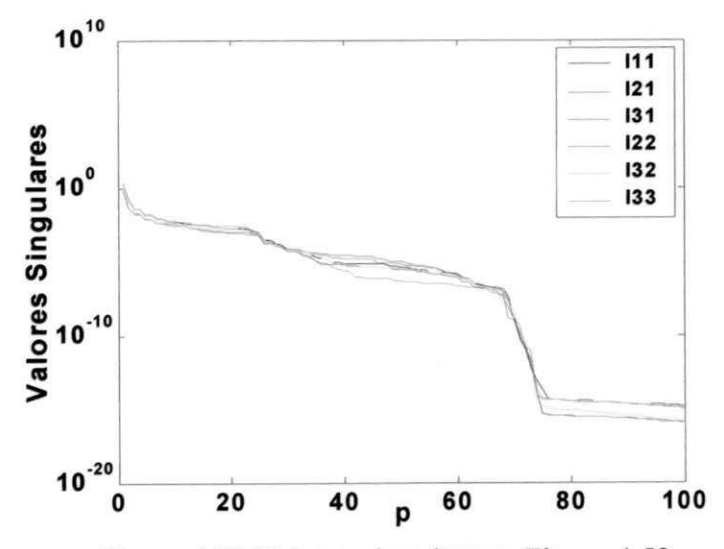

Figura 4.53 Valores singulares - Figura 4.52.

No cálculo de equivalentes esparsos no domínio modal [Boaventura, 2002], devido à influência das perdas, a análise do SVD produz resultados confiáveis apenas para o modo linha. O valor da ordem p para o modo terra é calculado a partir do valor obtido para o modo linha, adotando um valor superior ao *p* do modo linha. Simulações foram feitas para obter equivalentes esparsos de três portas, usando um valor para a ordem acrescido de um fator de 1,5 da ordem presumida do equivalente.

O valor obtido da ordem *p* para cada elemento da admitância calculado é igual ao número de valores singulares maiores que  $10<sup>8</sup>$  vezes o menor valor singular. Dos seis valores obtidos para *p,* o maior valor é igual a 66. Assim, para este exemplo, o valor para a ordem *p* usado é igual a 100. O número de coeficientes diferentes de zero para cada conjunto de parâmetros é igual a 13. Os parâmetros esparsos calculados que descrevem o circuito da Figura 4.52 são vistos na Figura 4.54.

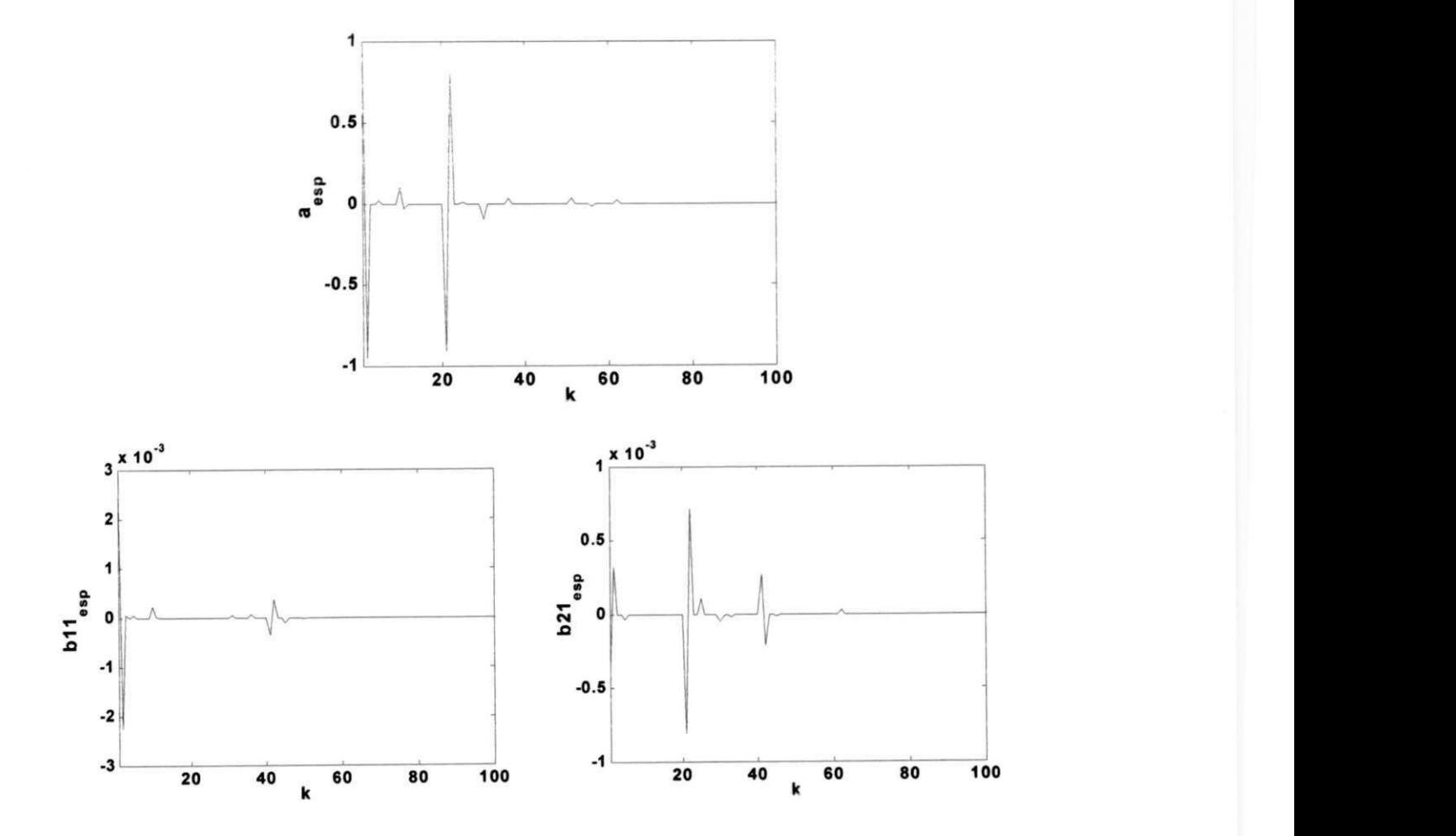

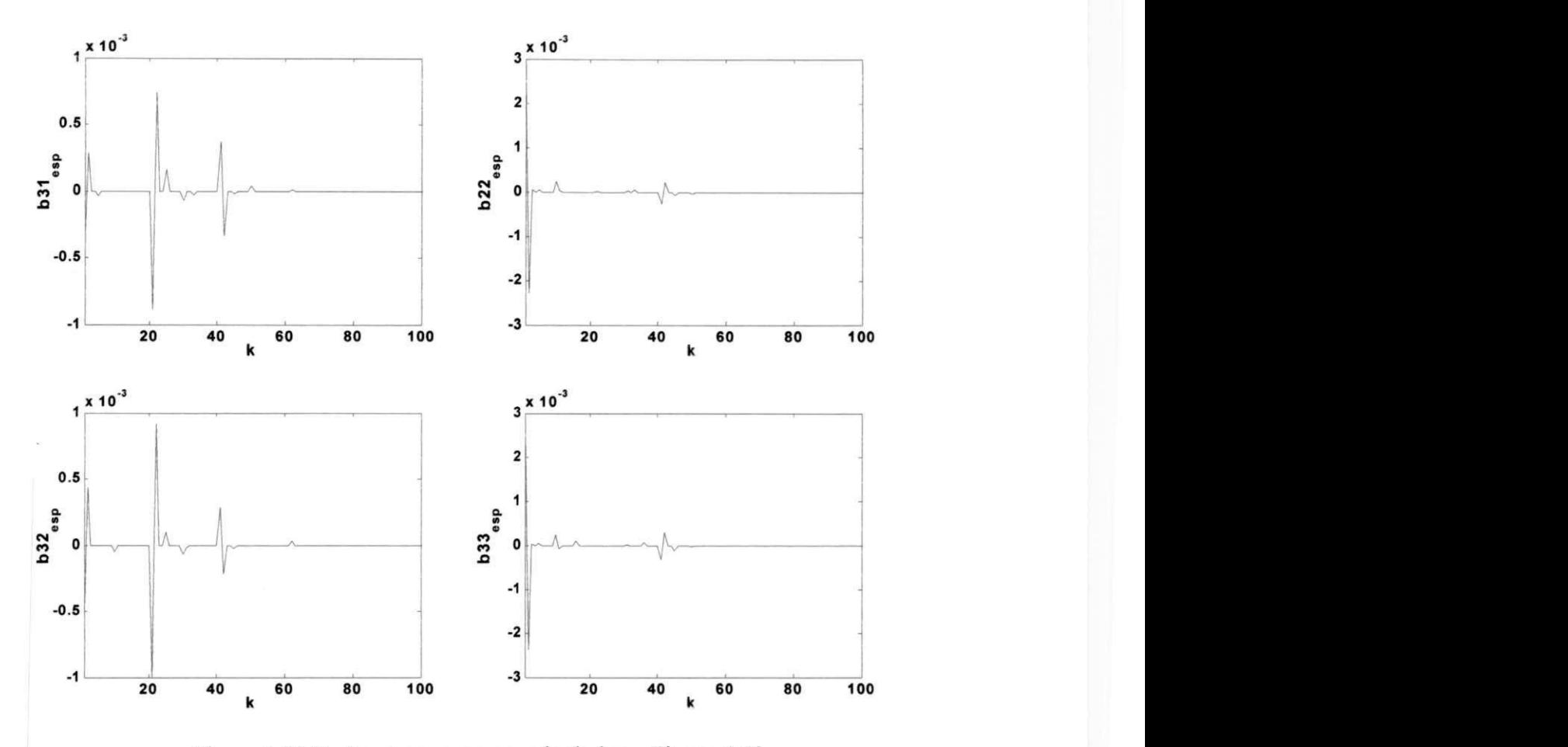

Figura 4.54 Parâmetros esparsos calculados - Figura 4.52.

O maior valor absoluto das raízes do polinômio *a* é 0,9966, o que significa que a representação é estável. A matriz  $G(\omega)$  tem 660 autovalores negativos em 10.000 pontos de freqüência, o que significa que a rotina de passividade é requerida. Usando a rotina de passividade todos os autovalores tornam-se positivos, com o menor autovalor igual a 5,4360x10"<sup>6</sup> , conduzindo a uma representação passiva. O maior valor do erro de ajuste calculado, baseado na equação  $(4.1)$ , é igual a  $2,5013 \times 10^{-2}$ .

#### **• Fonte de corrente em regime permanente (60 Hz)**

Usando o circuito da Figura 4.52, uma simulação é realizada no PSCAD™/EMTDC® para obter as formas de onda da tensão de circuito aberto de regime permanente nas portas 1, 2 e 3. Os fasores de tensão são especificados no programa de cálculo de transitórios no Matlab. A partir do cálculo da matriz admitância na freqüência 60 Hz, os fasores de corrente são obtidos.

# **• Cálculo de transitórios**

Simulação de transitórios é realizada de acordo com a Figura 4.55. Resistências com valor igual a 1,2  $\Omega$  são conectadas nas portas 1, 2 e 3 no instante  $t =$ 54,18 ms.

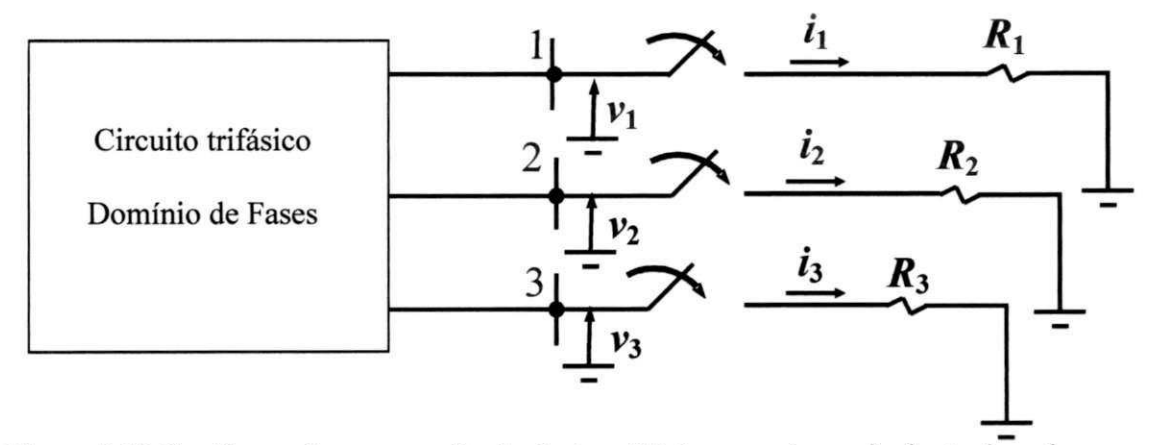

Figura 4.55 Configuração para o cálculo de transitórios usando equivalente de rede esparso de três portas.

As formas de onda de tensão e de corrente nas portas 1, 2 e 3 são obtidas usando a configuração da Figura 4.55 no domínio de fases do EMTDC<sup>®</sup> e a representação RDT esparsa. Os erros calculados para as curvas de tensão nas portas 1, 2 e 3 são 6,3354  $x10^{-3}$ , 1,6991x10<sup>-2</sup> e 2,1561x10<sup>-2</sup>, respectivamente, e de corrente nas portas 1, 2 e 3 são  $5,7350x10^{-3}$ ,  $1,5566x10^{-2}$  e  $1,8205x10^{-2}$ , respectivamente. As figuras 4.56 e 4.57 mostram as curvas de tensão e de corrente na porta 3 (maior erro calculado). Considerando a ordem presumida igual a 66 (item 4.5.1), o valor de  $N<sub>s</sub>$  é igual a 31 com erros calculados para as curvas de tensão e de corrente na porta 3 iguais a  $3,0400 \times 10^{-2}$  e  $2,6757 \times 10^{-2}$ ,

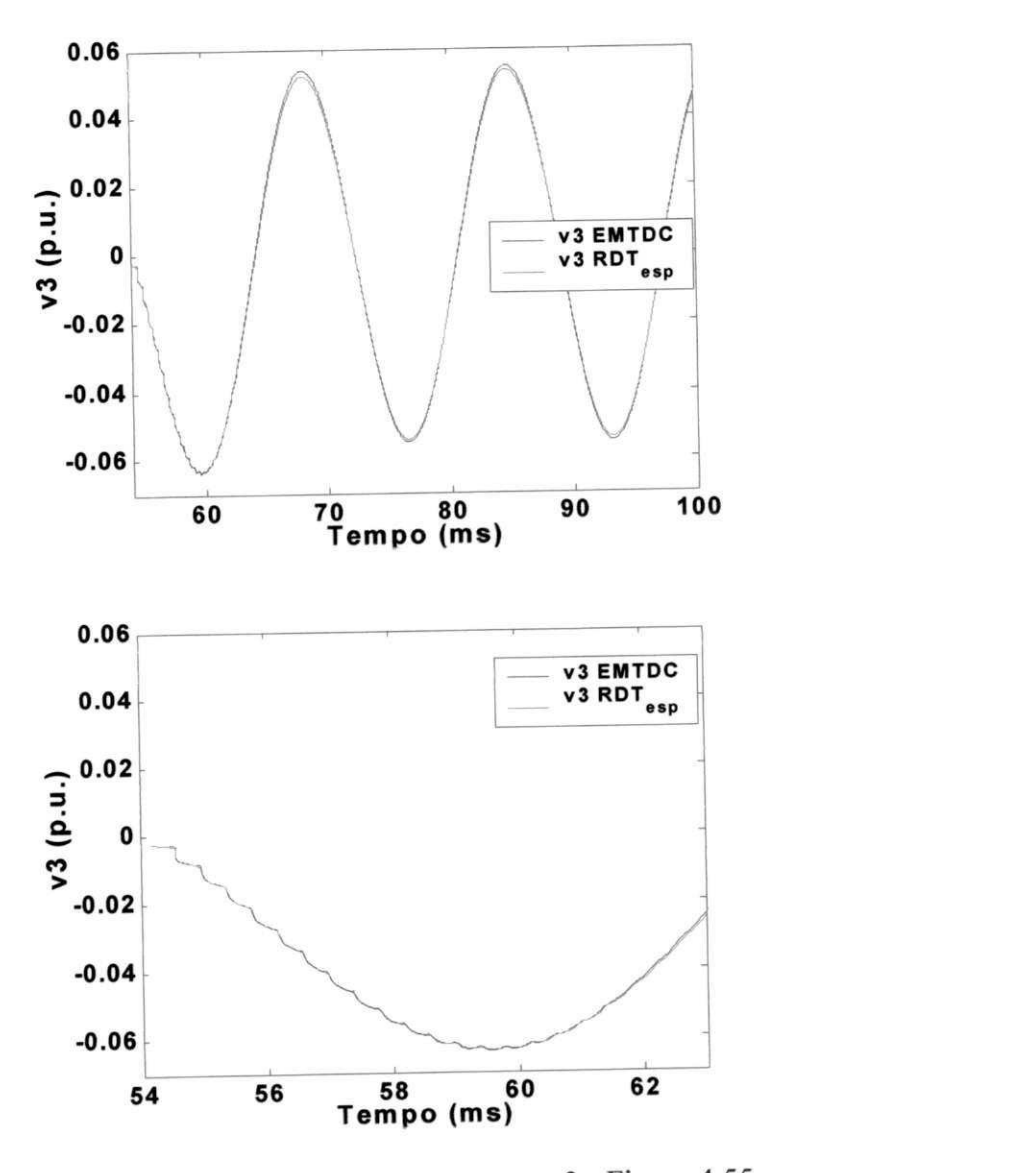

Figura 4.56 Curvas de tensão na porta 3 - Figura 4.55.

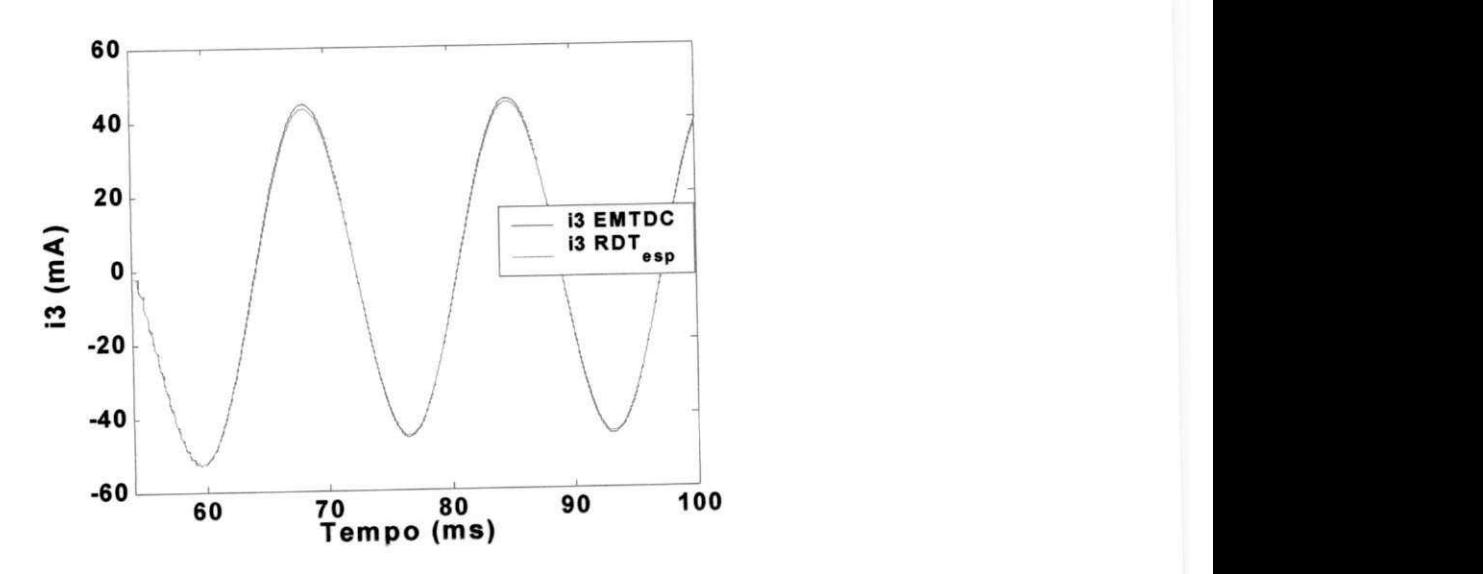

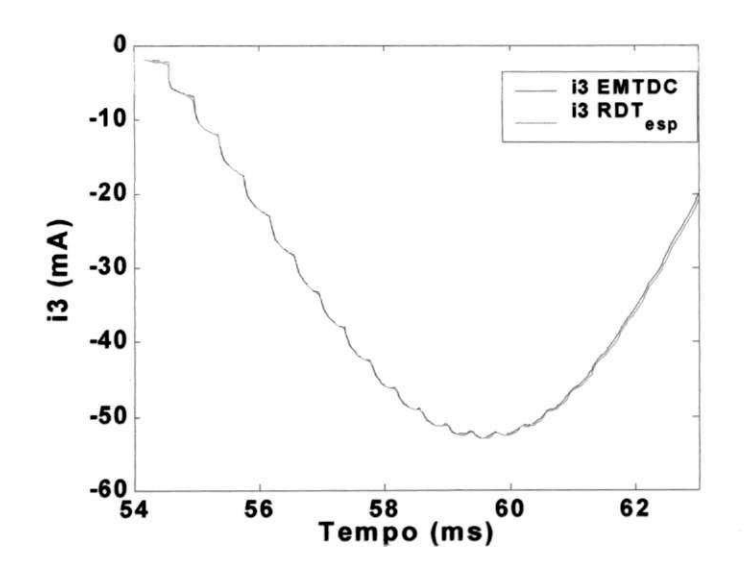

Figura 4.57 Curvas de corrente na porta 3 - Figura 4.55.

# 4.7.3 Exemplo 3: Equivalentes de redes esparsos de três portas

O exemplo 3 é similar à Figura 4.52, sendo que a configuração da linha de transmissão trifásica é vista na Figura 4.29.

## **• Matriz admitância**

O passo de tempo Δt usado nas simulações é igual a 27 μs é. Os valores singulares das matrizes de corrente são mostrados na Figura 4.58, assumindo, como uma primeira estimativa, um valor de *p* igual a 111 (aproximadamente igual a metade do número de pontos de dados, N).

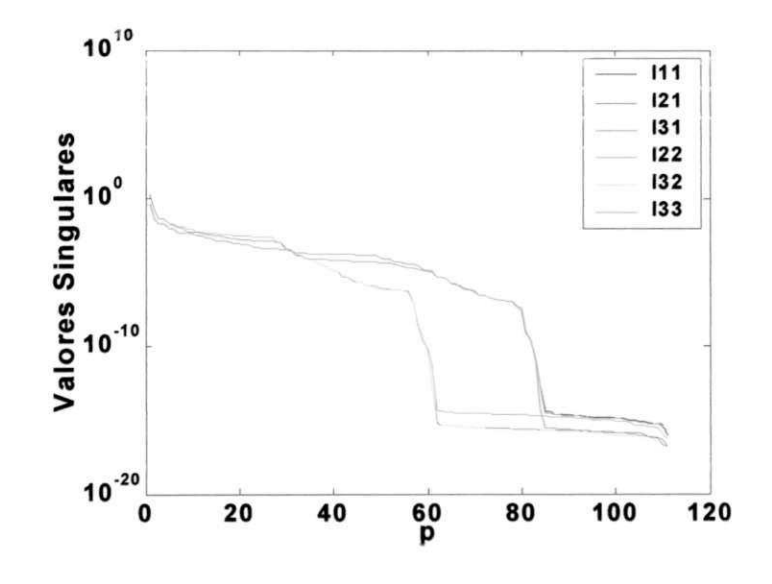

Figura 4.58 Valores singulares - item 4.7.3.

Assim, o valor obtido da ordem p para cada elemento da admitância calculado é igual ao número de valores singulares maiores que  $10<sup>8</sup>$  vezes o menor valor singular. O maior valor é igual a 78. Para este exemplo, o valor para a ordem *p* usado é igual a 120. O número de coeficientes diferentes de zero para cada conjunto de parâmetros é igual a 35. Os parâmetros esparsos calculados são vistos na Figura 4.59.

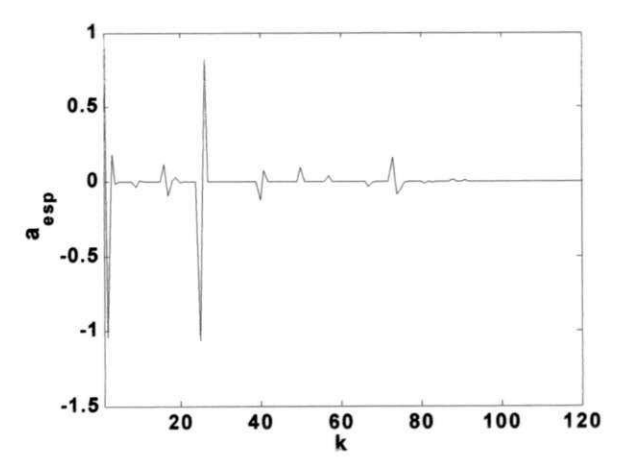
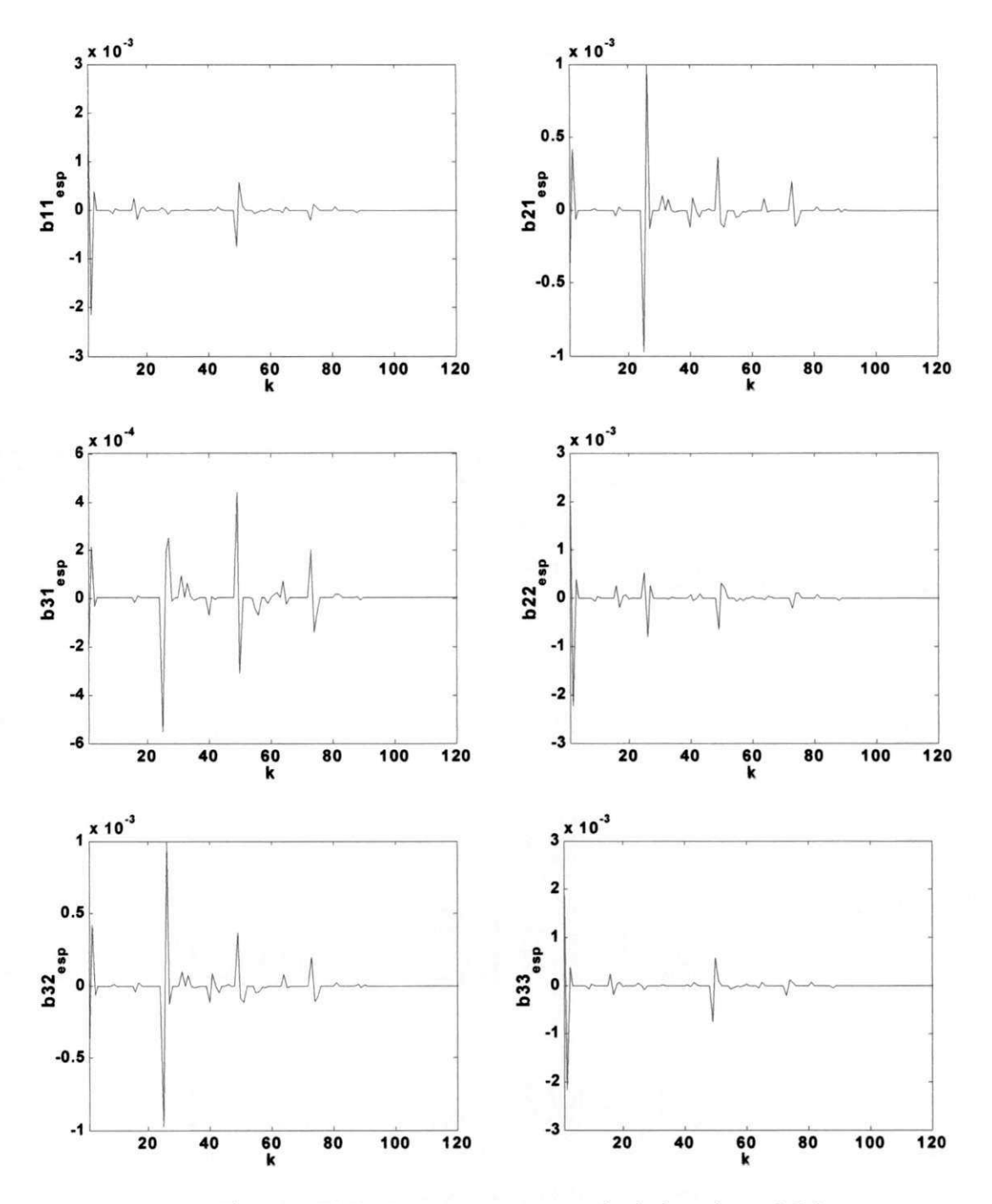

Figura 4.59 Parâmetros esparsos calculados - item 4.7.3.

O maior valor absoluto das raízes do polinômio *a* é 0,9999, o que significa que a representação é estável. A matriz  $G(\omega)$  tem 324 autovalores negativos na faixa de frequência considerada. Usando a rotina de passividade, todos os autovalores são positivos, com o menor autovalor igual a  $7,7664 \times 10^{-7}$ , o que significa que a representação é passiva. O maior valor do erro de ajuste calculado, baseado na equação  $(4.1)$ , é igual a  $1,9120 \times 10^{-2}$ .

## **• Fontes de corrente em regime permanente (60 Hz)**

As fontes de corrente de regime permanente são obtidas conforme descrito no item 4.7.2.

### **• Cálculo de transitórios**

Nas simulações de transitórios, as formas de onda de tensão e de corrente nas portas 1, 2 e 3 são obtidas usando a configuração da Figura 4.55 no domínio de fases no EMTDC® e a representação RDT esparsa. Os erros calculados para as curvas de tensão nas portas 1, 2 e 3 são 2,9737x10<sup>-2</sup>, 4,8815x10<sup>-2</sup> e 4,0936x10<sup>-2</sup>, respectivamente, e de corrente nas portas 1, 2 e 3 são 2,8754x10<sup>-2</sup>, 4,7394x10<sup>-2</sup> e 3,8628x10<sup>-2</sup>, respectivamente. Com o valor de  $N_s$  = 35, a precisão já é considerada bastante satisfatória. Para exemplificar a relação entre esparsidade e precisão, considerando o mesmo valor da ordem  $p = 120$  e aumentando o valor de  $N_s$  para 60, resultados com maior precisão são obtidos, o que é de se esperar. Considerando o pior caso, os erros calculados para as curvas de tensão e de corrente na porta 2 são reduzidos para  $2,9451 \times 10^{-2}$  e  $2,6907 \times 10^{-2}$ , respectivamente. As figuras 4.60 e 4.61 mostram as curvas de tensão na porta 2 (maior erro calculado) para os figuras 4.60 e 4.61 mostram as curvas de tensão na porta 2 (maior erro calculado) para os

Considerando a ordem presumida igual a 78 (item 4.5.2), o valor de  $N<sub>s</sub>$  e igual a 66 com erros calculados para as curvas de tensão e de corrente na porta 2 iguais a  $1,5463x10^{2}$  e  $1,4013x10^{2}$ , respectivamente.

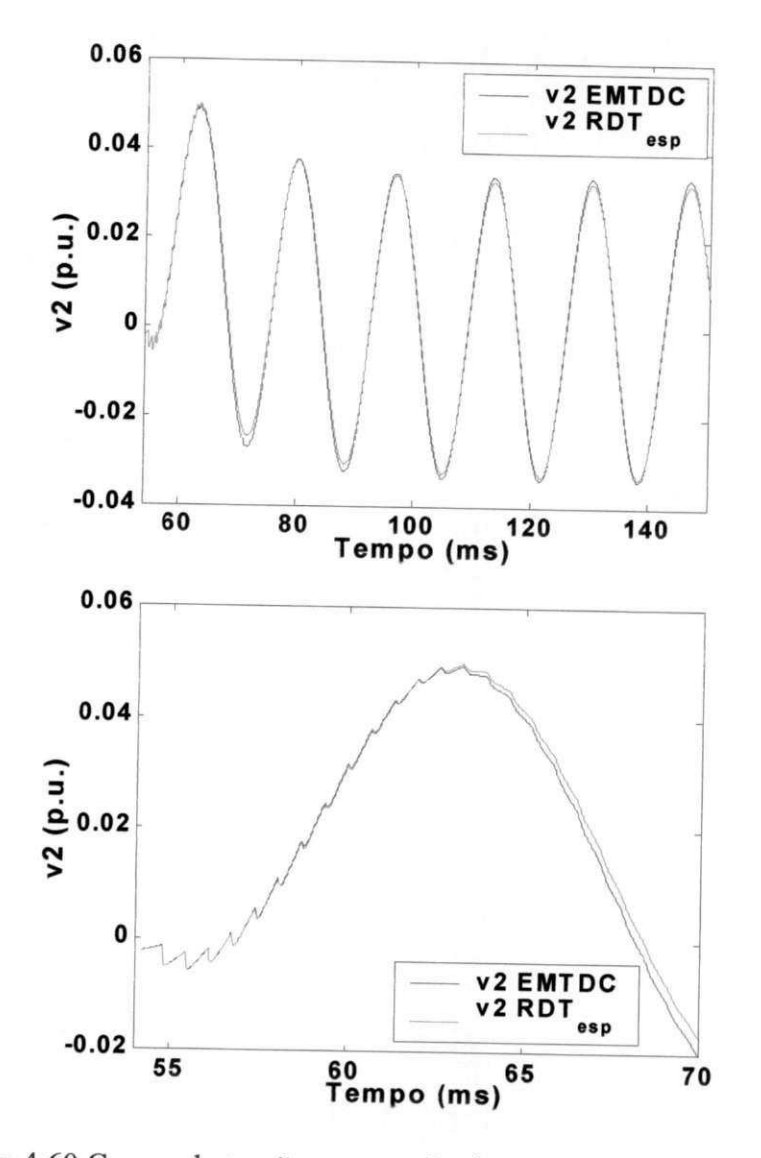

Figura 4.60 Curvas de tensão na porta 2 – item 4.7.3 ( $p = 120$ ;  $N_s = 35$ ).

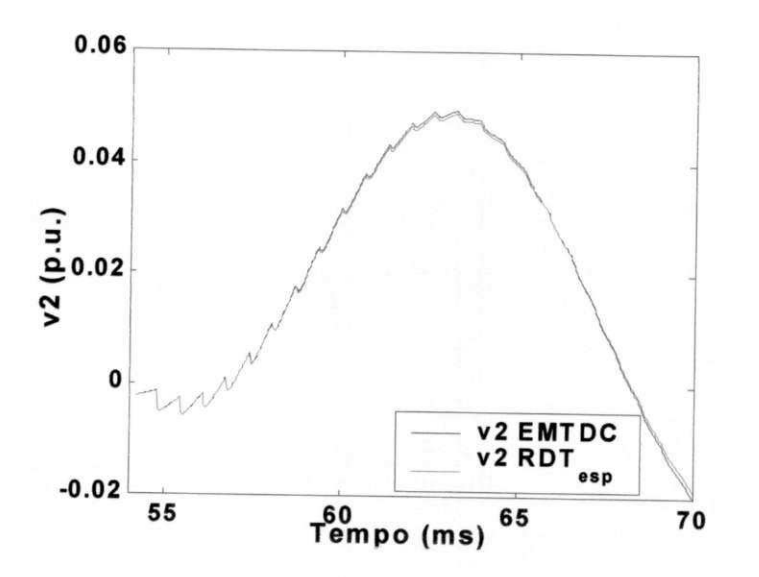

Figura 4.61 Curvas de tensão na porta 2 – item 4.7.3 ( $p = 120$ ;  $N_s = 60$ ).

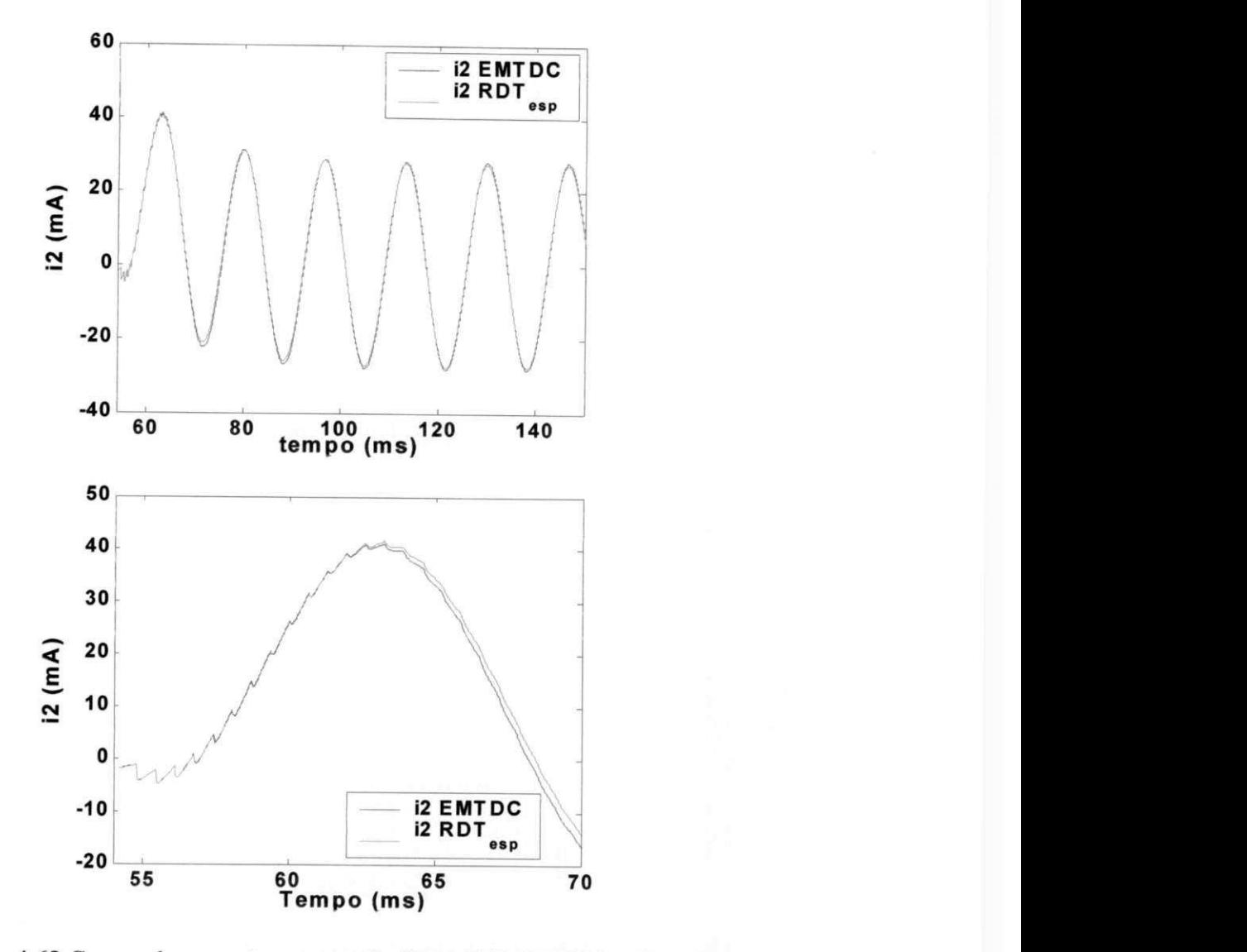

Figura 4.62 Curvas de corrente na porta 2 - item 4.7.3 ( $p = 120$ ;  $N_s = 35$ ).

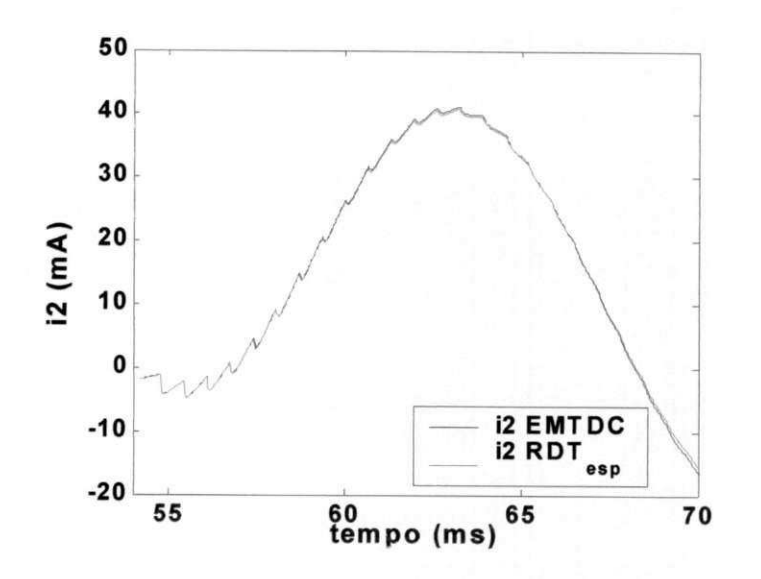

Figura 4.63 Curvas de corrente na porta 2 - item 4.7.3 ( $p = 120$ ;  $N_s = 60$ ).

## **4.7.4 Exemplo 4: Similar ao item 4.7.2 - Resistividade do solo = 800**  $\Omega$ **.m**

### **• Matriz admitância**

O circuito para o qual se deseja calcular o equivalente é similar ao da Figura 4.52, sendo a resistividade do solo igual a 800 Q.m. Os valores singulares das matrizes de corrente são mostrados na Figura 4.64. Para este caso, o valor estimado para a ordem é igual a 67. Para o cálculo do equivalente, o valor de *p* usado é igual a 100.

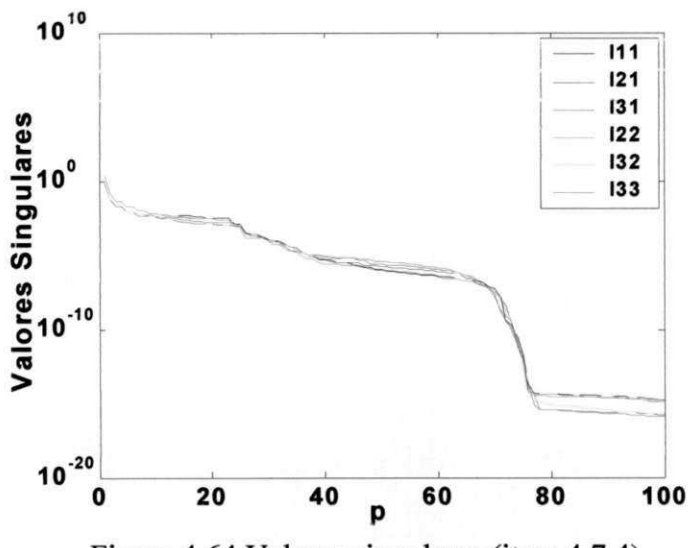

Figura 4.64 Valores singulares (item 4.7.4).

A Figura 4.65 mostra o conjunto *a* calculado para os exemplos 4.7.2 e 4.7.4, sem impor esparsidade na identificação dos parâmetros. Considerando esparsidade, o valor para *N<sup>s</sup>* usado é igual a 14. Os parâmetros esparsos calculados são vistos na Figura 4.66.

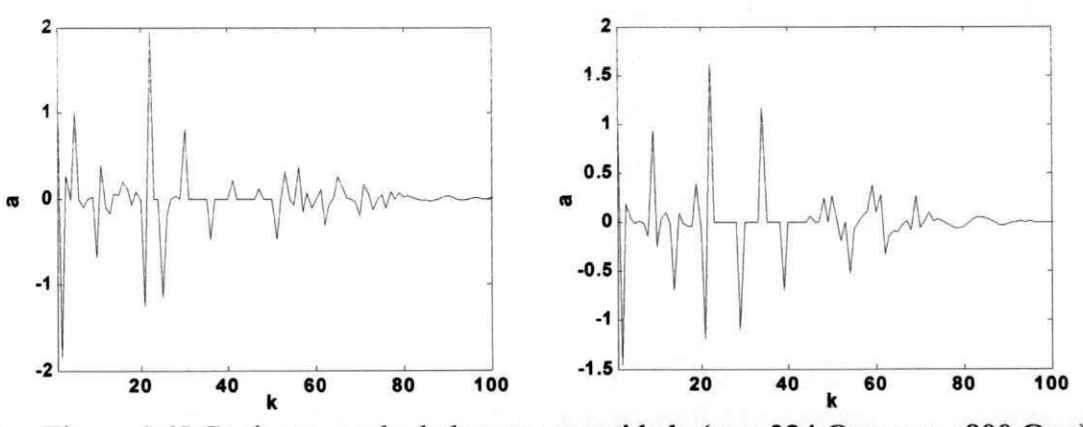

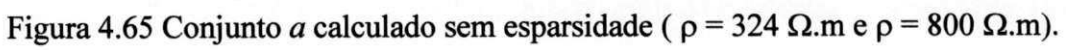

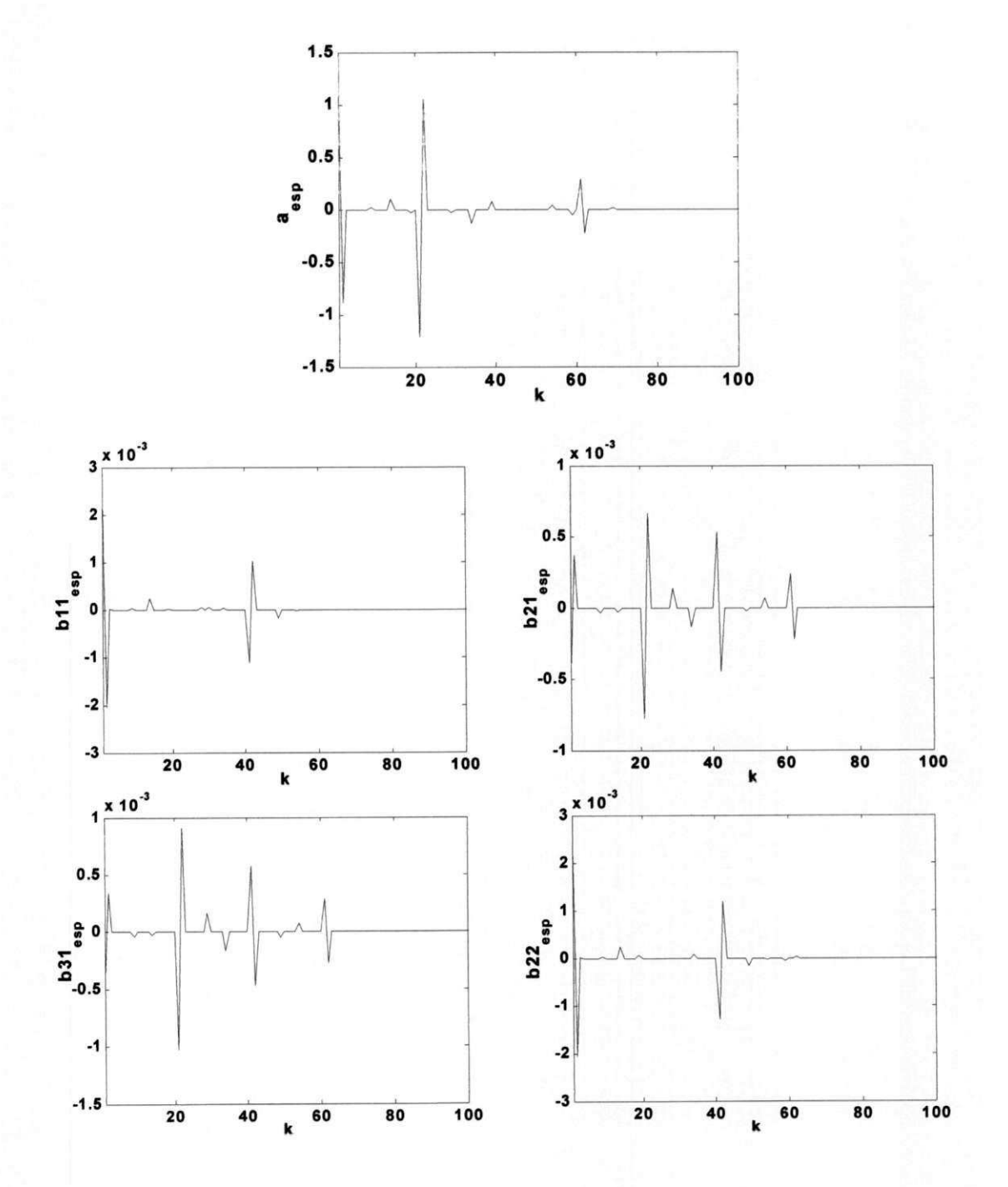

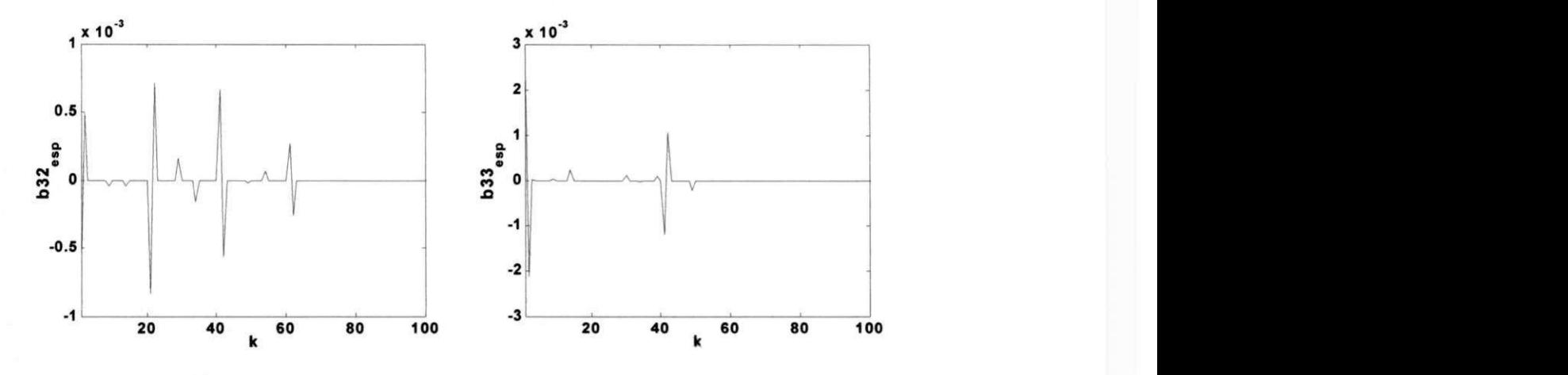

Figura 4.66 Parâmetros esparsos calculados - item 4.7.4 ( $\rho = 800 \Omega$ .m).

A representação é estável com o maior valor absoluto das raízes do polinômio *a* igual a 0,9962. A matriz *G(ω)* tem 780 autovalores negativos. Usando a rotina de passividade, o menor autovalor torna-se igual a  $4,2662 \times 10^{-7}$ , conduzindo a uma representação passiva. O maior valor do erro de ajuste calculado, baseado na equação  $(4.1)$ , é igual a 2,8209x10<sup>-2</sup>. . **zyxwvutsrqponmlkjihgfedcbaZYXWVUTSRQPONMLKJIHGFEDCBA**

### **• Cálculo de transitórios**

Nas simulações de transitórios, as formas de onda de tensão e de corrente nas portas 1, 2 e 3 são obtidas usando a configuração da Figura 4.55 no domínio de fases no EMTDC® e a representação RDT esparsa. Os erros calculados para as curvas de tensão nas portas 1, 2 e 3 são 3,8105x10<sup>-3</sup>, 1,8933x10<sup>-2</sup> e 1,7196x10<sup>-2</sup>, respectivamente, e de corrente nas portas  $1, 2$  e  $3$  são  $6,1657 \times 10^{-3}$ ,  $1,8924 \times 10^{-2}$  e  $1,3764 \times 10^{-2}$ , respectivamente. As figuras 4.67 e 4.68 mostram s curvas de tensão e de corrente na porta 2. Considerando a ordem presumida igual a 67, o valor de  $N_s$  é igual a 56 com os maiores erros calculados para as curvas de tensão e de corrente na porta 1, iguais a  $1,8157 \times 10^{-2}$  e  $1,4480 \times 10^{-3}$ , respectivamente.

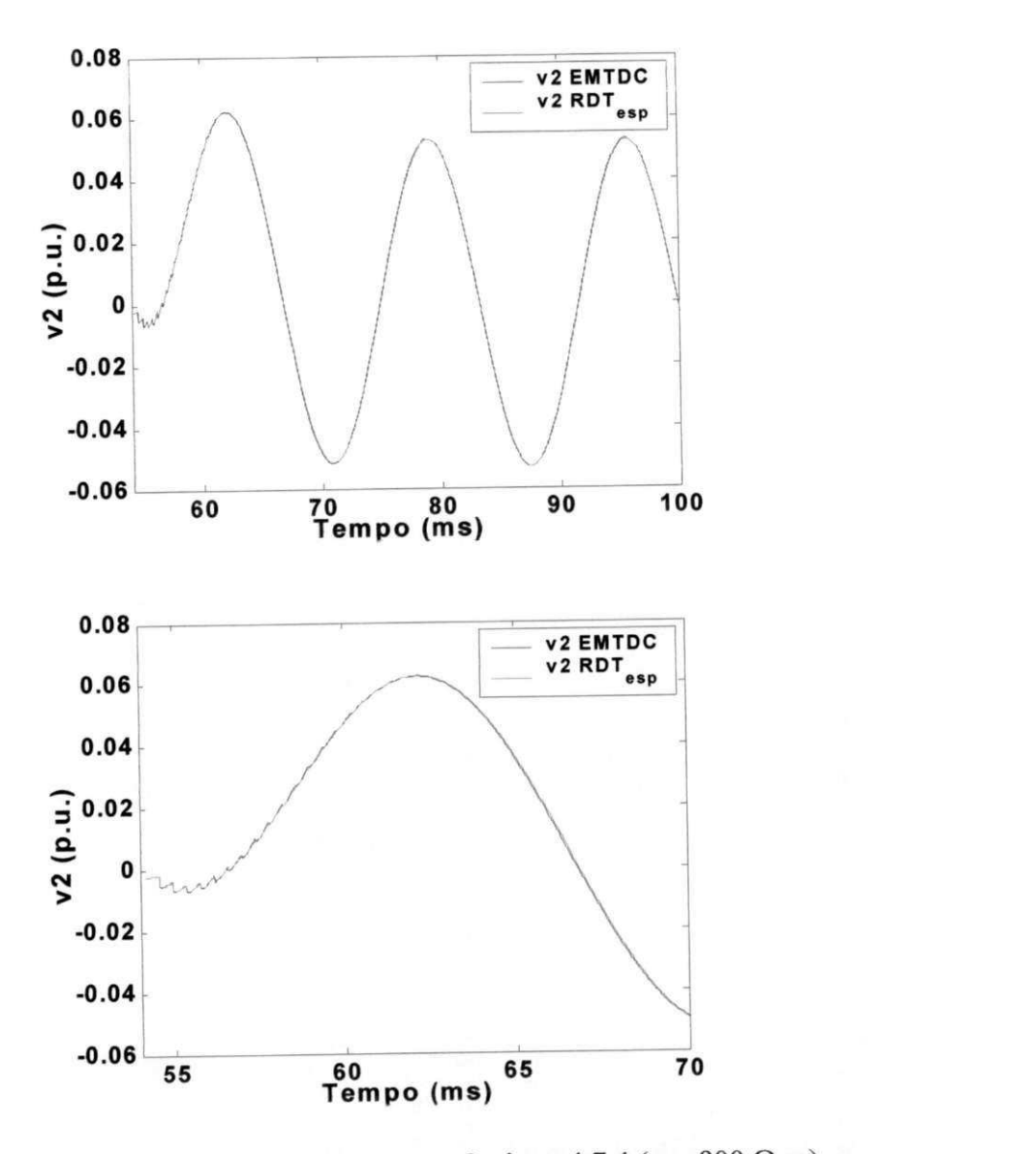

Figura 4.67 Curvas de tensão na porta 2 - item 4.7.4 ( $\rho = 800 \Omega$ .m).

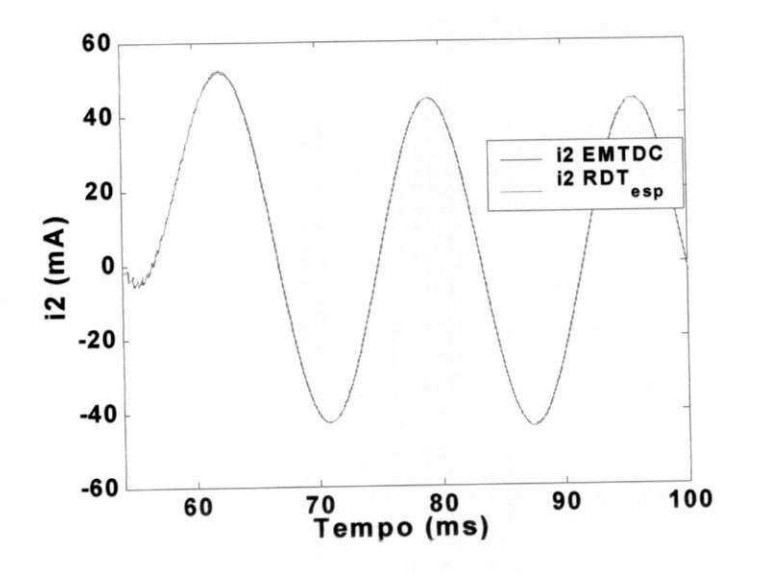

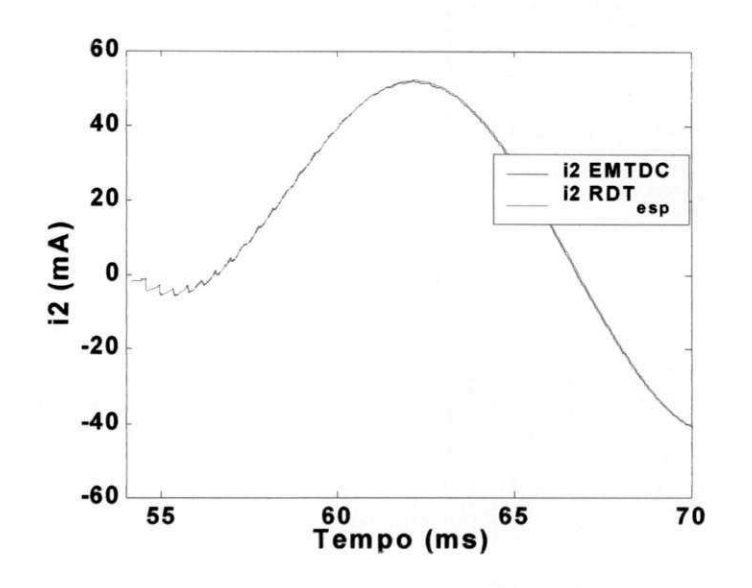

Figura 4.68 Curvas de corrente na porta 2 - item 4.7.4 ( $\rho = 800 \Omega$ .m).

## **4.8** Análise dos resultados

- Representações de equivalentes de redes de quatro e de seis portas:

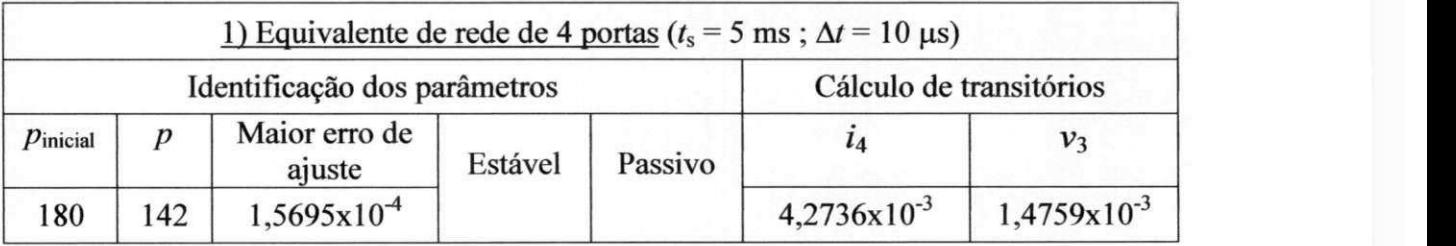

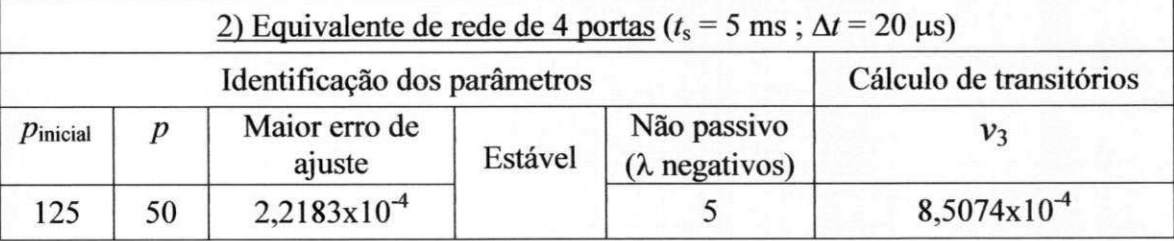

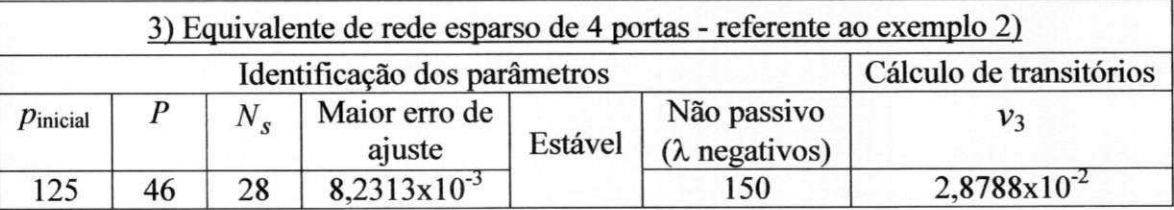

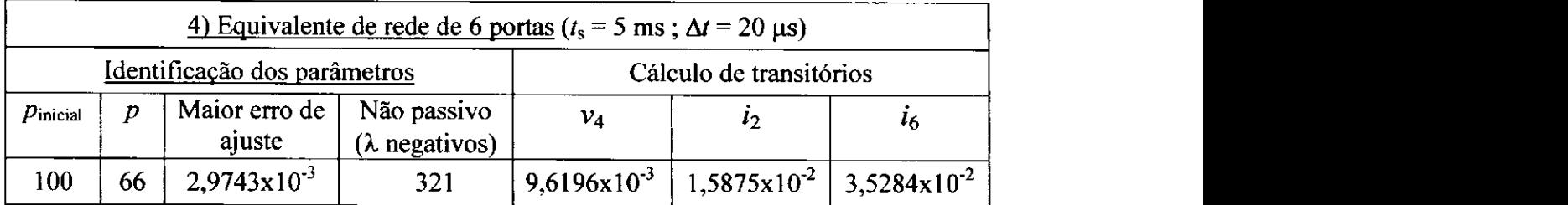

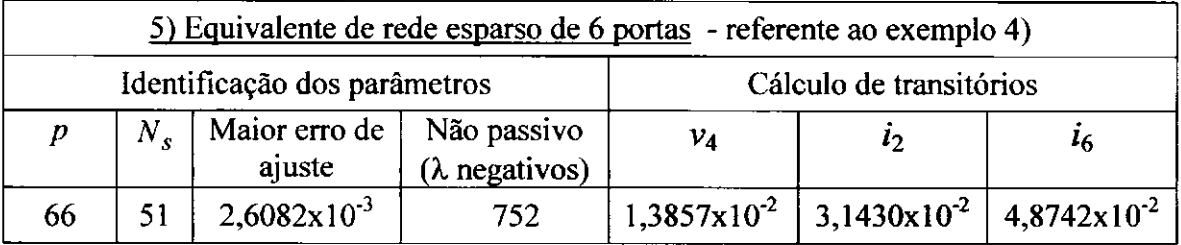

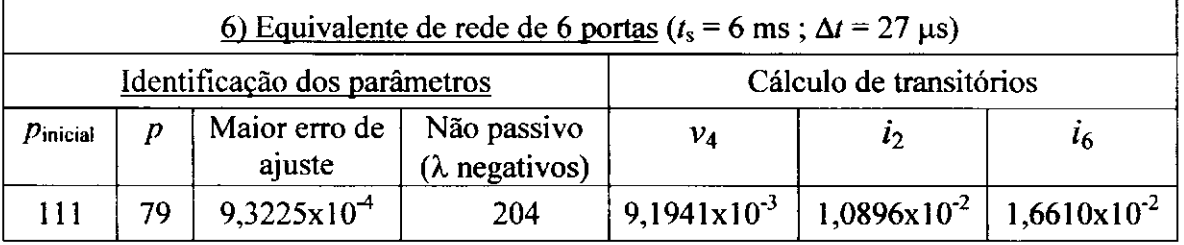

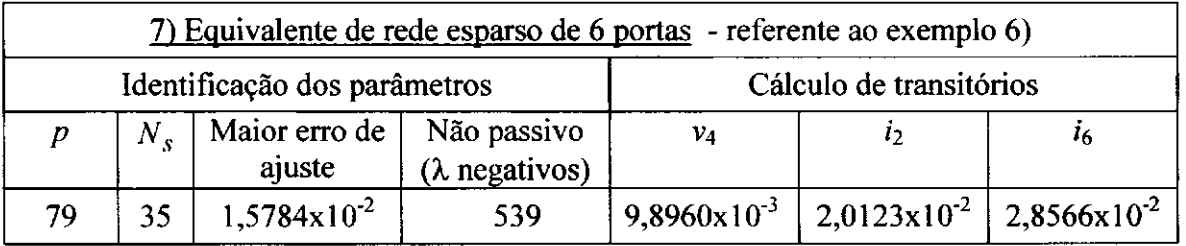

- Representações de equivalentes de redes considerado as fontes internas do sistema

externo:

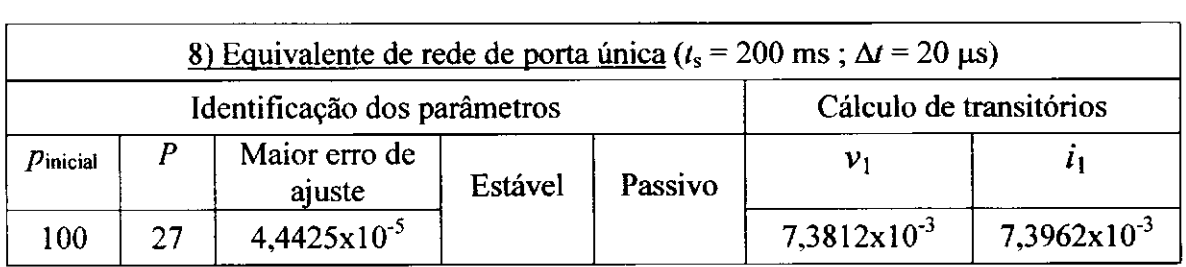

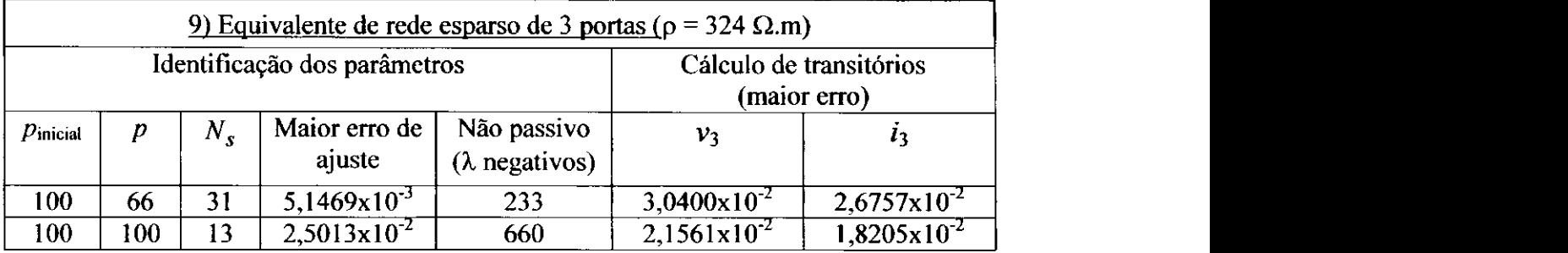

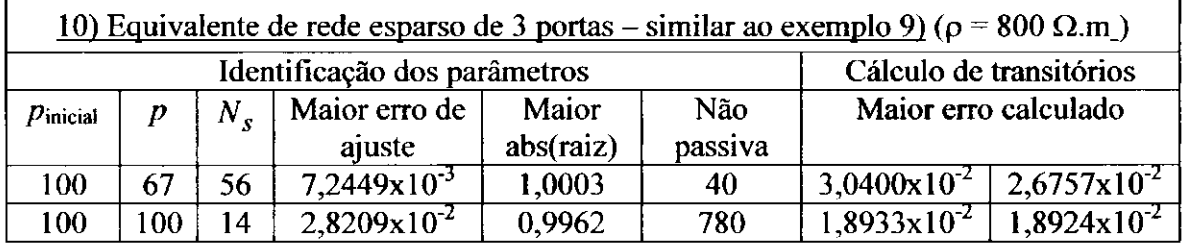

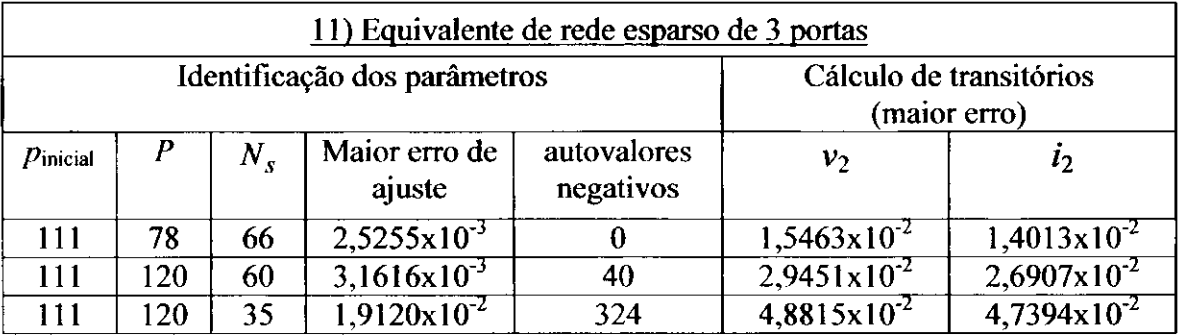

Nas simulações de cálculo de transitórios realizadas considerando linhas de transmissão bifásicas e trifásicas verifica-se a boa concordância nas curvas de tensão e de correntes obtidas usando a representação RDT, como mostram os exemplos 1, 2, 4 e 6. Assim, os parâmetros calculados representam linhas de transmissão no domínio de fases de modo bastante satisfatório.

As representações RDT apresentam excelente precisão, mas podem ter grande esforço computacional. Com as representações RDT esparsas, equivalentes de redes precisos podem ser obtidos, com um valor reduzido de parâmetros calculados, viabilizando a convergência no processo de otimização, reduzindo a complexidade do problema e o esforço computacional.

No cálculo de equivalentes esparsos, usando um valor para a ordem maior que a ordem presumida, pode-se conseguir um valor reduzido para  $N_s$ com resultados precisos. Quando se aumenta a esparsidade na identificação dos parâmetros, verifica-se maior número de autovalores negativos, na faixa de frequência considerada.

Nos exemplos 9 e 10, verifica-se que usando  $p = 100$ , consegue-se um grau de esparsidade maior na identificação dos parâmetros *(N<sup>s</sup> =* 13 e *N<sup>s</sup>* = 14, respectivamente), produzindo bons resultados com precisão equivalente quando comparados com o valor de  $N_s$  = 31 (para  $p = 66$ ) e  $N_s$  = 56 (para  $p = 67$ ), respectivamente.

No exemplo 11, Com o valor de *N<sup>s</sup> =* 35, a precisão é bastante satisfatória. Considerando o mesmo valor da ordem *p =* 120 e aumentando o valor de *N<sup>s</sup>* para 60, resultados com maior precisão são obtidos, o que é de se esperar. Considerando o pior caso, os erros calculados para as curvas de tensão e de corrente na porta 2 são reduzidos.

Na rotina de passividade, se o menor autovalor calculado for elevado (ordem igual ou superior a 10'), eleva-se o valor da ordem (equivalentes sem esparsidade) ou incrementa-se o valor de *N<sup>s</sup>* de uma unidade (equivalentes esparsos).

A aplicação do equivalente requer que o sistema a ser representado seja linear. A representação dos elementos não-lineares não foi considerada.

A metodologia aplicada para obter equivalentes de redes esparsos de três portas pode ser aplicada em sistemas trifásicos com fontes considerando mais de uma linha de transmissão. Devido à limitação do número de parâmetros a serem submetidos à rotina de otimização, é necessário obter um valor adequado para  $N_s$ , o qual é usado para determinar o número de variáveis ( 7 *Ns).* 

# **CAPÍTULO 5**

## CONCLUSÕES

No presente trabalho, a importância e a necessidade de modelos de equivalentes de redes de energia elétrica cada vez mais precisos para o estudo de transitórios eletromagnéticos foram apresentados. Uma revisão bibliográfica com importantes contribuições nos estudos de modelos de equivalentes de redes para o trabalho foi abordada, delineando o estado da arte concernente ao tema proposto. A formulação para obter equivalentes de redes diretamente no domínio de fases é proposta, enfatizando suas contribuições. Simulações no domínio do tempo foram realizadas para validar a representação proposta.

As principais contribuições foram: a representação no domínio de fases, considerando configurações gerais de redes; a esparsidade no cálculo dos parâmetros; as rotinas para forçar a estabilidade e a passividade do equivalente. Foram obtidos equivalentes de redes de quatro e seis portas e equivalentes de três portas, considerando fontes internas.

A modelagem paramétrica no domínio do tempo discreto se mostrou precisa quando aplicada na síntese de funções polinomiais racionais aproximadas para a representação da matriz admitância do sistema externo. Uma importante contribuição foi a inclusão de restrições de estabilidade e de passividade, quando necessário, no cálculo dos parâmetros dessas funções. As equações de ajuste, no domínio do tempo discreto, e as restrições foram conjugadas e uma solução foi calculada usando uma técnica de otimização baseada em programação quadrática. O problema foi submetido à rotina de otimização *quadprog* do Matlab. Com um procedimento iterativo, a solução foi obtida quando as condições de precisão, estabilidade e passividade foram satisfeitas.

O uso da técnica no domínio da frequência, no plano z, para verificação de estabilidade e passividade é justificado na simplicidade da descrição do equivalente, os quais apresentam os mesmos parâmetros para representações nos domínios da frequência e do tempo. Considerando uma solução instável para o equivalente, correções foram calculadas para serem adicionadas aos coeficientes do denominador,  $a_k$ , de forma que os valores absolutos de todas as raízes fossem menores que 1. Após determinar um conjunto  $a_k$  estável, as restrições referentes à passividade foram adicionadas no ajuste. Diante de uma solução não passiva, correções forma calculadas para serem adicionadas apenas aos coeficientes do numerador,  $b_k$ , da função racional polinomial de cada elemento da matriz admitância, para que todos os autovalores negativos da parte real da matriz admitância fossem positivos. Para o caso de equivalentes de porta única, as restrições de estabilidade e passividade foram resolvidas simultaneamente. Uma vez alcançada a convergência, o equivalente é estável e passivo.

A fim de demonstrar o desempenho da representação proposta, um programa foi feito no Matlab para realizar os cálculos de transitórios eletromagnéticos, usando a representação proposta. Simulações digitais no domínio do tempo foram realizadas usando o modelo no domínio de fases no EMTDC®, como referência para comparações de precisão.

O método descrito aqui conduz a uma representação precisa quanto ao ajuste, mas é não esparsa. A ordem *p* do equivalente pode ser elevada dependendo do passo de tempo usado (passo de tempo pequeno) ou do tempo de trânsito da linha (tempo de trânsito elevado), conduzindo a um número elevado de parâmetros (igual a 12p+12 para a rotina de estabilidade, no caso de seis portas), o qual deveria ser submetido à rotina de programação quadrática, impondo dificuldades para a sua convergência. Para superar esta limitação, reduzindo, o número de variáveis e permitindo a viabilidade dos cálculos e reduzir o esforço computacional no cálculo de transitórios, uma representação esparsa foi, então, obtida.

Um grau de esparsidade foi impresso no cálculo dos parâmetros que representam o equivalente com a eliminação de alguns desses parâmetros tornando os iguais a zero. Há um compromisso esparsidade e precisão. Pode-se conseguir equivalentes precisos com um número reduzido de parâmetros, quando comparado com o número total de parâmetros (ordem presumida do equivalente). Um valor inicial para o número de coeficientes diferentes de zero é fornecido pelo usuário. A rotina incrementa esse valor de uma unidade até que as condições de precisão, estabilidade e passividade sejam satisfeitas.

Os resultados obtidos nas simulações no domínio do tempo mostraram-se precisos para equivalentes de redes de quatro portas e de seis portas nas representações de linhas bifásicas e trifásicas, respectivamente.

Equivalentes de redes esparsos de três portas, no domínio de fases, representaram com precisão redes trifásicas com fontes internas do sistema. Circuitos trifásicos, compostos por uma linha de transmissão e uma fonte de tensão alternada, foram testados. Resultados precisos foram obtidos usando o mesmo circuito como exemplo, considerando um valor elevado para a resistividade do solo ( $\rho$ =800  $\Omega$ .m). Estes

equivalentes podem ser aplicados para sistemas considerando mais de uma linha de transmissão, obtendo um número bastante reduzido de parâmetros a serem calculados.

A representação do equivalente é bastante apropriada para a integração nos programas de cálculo de transitórios eletromagnéticos devido à sua formulação básica de fonte de corrente histórica em paralelo com uma condutância.

A representação no domínio do tempo discreto apresenta a dependência do passo de tempo,  $\Delta t$ : se o passo de tempo mudar, um novo ajuste é necessário.

## **5.1 Propostas para trabalhos futuros**

O trabalho apresenta possibilidades de continuidade para obter equivalentes de redes.

A partir da metodologia apresentada, propõe-se realizar estudos de casos, considerando a representação esparsa para redes trifásicas com fontes.

O desenvolvimento de uma metodologia para o uso do equivalente obtido em simulações de transitórios para diferentes passos de tempo poderia ser realizado, potencializando a aplicação dos equivalentes de redes no domínio do tempo discreto.

Estudos para a implementação da metodologia para obter equivalentes de redes em pacotes disponíveis no cálculo de transitórios é um caminho importante.

Com a similaridade entre os filtros digitais e os equivalentes de redes calculados, a investigação dos equivalentes em DSP *(Digital Signal Processor),* usados em sistemas em tempo real seria importante. O equivalente seria implementado em sistemas baseados em DSP, os quais seriam conectados aos dispositivos a serem estudados, como dispositivos de medição e proteção (por exemplo, relés digitais). As informações (tensões e correntes) do sistema externo modelado seriam fornecidas pelo equivalente.

## **Referências Bibliográficas**

- ABUR, A., SINGH, H. Time-Domain modeling of external systems for electromagnetic *transients programs,* IEEE Transactions on Power Systems, Vol. 8, N.° 2, pp. 671- 679, May 1993.
- ANGELIDIS, G., SEMLYEN, A., *Direct phase-domain calculation of transmission Une transients using two-sided recursions,* IEEE Trans. on Power Delivery, Vol. 10, no. 2, pp. 941-949, April 1995.
- ANHELCO (Hewllet Packard-Eletricité de France joint venture), *ARENE™- Real-time digital transient network analyser,* Site: [http://www.anhelco.com,](http://www.anhelco.com) May 2001.

BJÕRCK,<sup>Â</sup> . *Numerical Methods for Least Square Problems,* SIAM, 1996.

- BOAVENTURA, W. C, *Equivalentes de rede esparsos e robustos baseados na modelagem paramétrica no domínio do tempo,* Tese de Doutorado, Universidade Estadual de Campinas, FEEC/UNICAMP, Campinas, São Paulo, Brasil, Fevereiro 2002.
- BOAVENTURA, W. C, SEMLYEN, A., IRAVANI, M. R., LOPES, A. *Sparse network equivalent based on time-domain fitting: single-port and two-port cases.,* Proceedings of International Conference on Power Systems Transients IPST'01, pp. 356-362, Rio de Janeiro, Brazil, 2001.
- BOAVENTURA, W. C, SEMLYEN, A., IRAVANI, M. R., LOPES, A., *Robust sparse network equivalent for large systems: part I methodology,* IEEE Transaction Power Systems, Vol. 19, no. 1, pp. 157-163, 2004.
- BOAVENTURA, W. C, SEMLYEN, A., IRAVANI, M. R., LOPES, A., *Robust sparse network equivalent for large systems: part II performance evaluation,* IEEE Transaction Power Systems, Vol. 19, no. 1, pp. 293-299, 2004.
- BOAVENTURA, W. C, SEMLYEN, A., IRAVANI, M. R., LOPES, A., *Sparse network equivalent based on time-domain fitting,* IEEE Transaction on Power Delivery, Vol. 17, no. 1, pp. 182-189, January 2002.
- CADZOW, J. A., *Discrete-Time Systems An Introduction with interdisciplinary applicationa,* Prentice-Hall, Inc., Englewood Cliffs, New Jersey, 1973.
- CARSON, J. R., *Wave propagation in overhead wires with ground return,* Bell System Technical Journal, Vol. 5, pp. 539-554, 1926.
- CHEN, C. T., *Linear system theory and design,* 3nd edition, Oxford University Press, 1999.
- CLERICI, A., MARZIO, L., *Coordinated use of TNA and digital computer for switching surge studies: transient equivalent of a complex network,* IEEE Transactions on Power Apparatus Systems, Vol. PAS-89, pp.1717-1726, Nov./Dec. 1970.
- D'AJUZ, A., FONSECA, C. S., CARVALHO, F. M. S., AMON FILHO, J., DIAS, L. E. N., PEREIRA, M. P., ESMERALDO, P. C. V., VAISMAN, R., FRONTIN, S. O., *Transitórios elétricos e coordenação de isolamento - Aplicação em sistemas de potência de alta tensão,* Rio de Janeiro: FURNAS Centrais Elétricas e Universidade Federal Fluminense, Rio de Janeiro, Brasil, 1987.
- DCG/EPRI, *EMTP96 Home page[:http://www.emtp96.com,](http://www.emtp96.com)* May 2001.
- Do, V. Q., GAVRILOVIC, M. M., A synthesis method for one-port and multi-port equivalents *network for analysis of power system transients,* IEEE Transactions on Power Apparatus and Systems, Vol. PWRD-1, N.° 2, pp. 103-113, April 1986.
- Do, V. Q., GAVRILOVIC, M. M., *An iterative pole-removal method for synthesis of power system equivalent networks,* IEEE Transactions on Power Apparatus and Systems, Vol. PAS-103, N.° 8, pp. 2065-2070, August 1984.
- DOMMEL, H. W., *Electromagnetic transients program reference manual,* Department of Electrical Engineering, The University of British Columbia, Vancouver, 1996.
- DOMMEL, H. W., *A method for solving transient phenomena in multiphase system,* Proc. of second power system computation conference, Stockholm, Sweden, Rept. 5.8, 1966. *Apud* DOMMEL, H. W. , *Digital computer solution of electromagnetic transients* in single and multi-phase networks, IEEE Transactions on Power Apparatus Systems, Vol. PAS-88, pp.388-399, April 1969.
- DOMMEL, H. W., *Overhead line parameters from handbook formulas and computer programs,* IEEE Transactions on Power Apparatus and Systems, Vol. PAS-104, N.º 2, pp. 366-372, February 1985.
- DUFOUR, C, LE-HUY, H., SOUMAGNE, J. C, HAKIMI, A. E. *Real-time simulation of power transmission Unes using Marti model with optinal fitting on dual-DSP card,* IEEE Transactions on Power Delivery, Vol. 11, N.º 1, pp. 412-419, January 1996.
- FERNANDES, A. B., *Linhas de transmissão: Um modelo no domínio de fases preciso e eficiente,* Tese de Doutorado, Universidade Federal da Paraíba, UFPB, Campina Grande, Paraíba, Brasil, Outubro 2001.
- FERNANDES, A. B., NEVES, W. L. A., COSTA, E. G., CAVALCANTI, M. N. , *The effect of the shunt conductance on transmission line models, Proceedings of the IPST'01 -*International Conference on Power Systems Transients, pp. 49-54, Rio de Janeiro, Brazil, June 21-28, 2001.
- FERNANDES, A. B., NEVES, W. L. A., *Frequency-dependent low order approximation of transmission Une parameters,* Proceedings of the IPST'99 - International Conference on Power Systems Transients, pp. 43-48, Budapest, Hungary, June 1999.
- FERNANDES, A. B., NEVES, W. L. A., *Sensibilidade de modelos de linhas de transmissão devida à condutância,* XIII CBA - Congresso da Sociedade Brasileira de Automática, Florianópolis, SC, Brasil, 11 a 14 de Setembro, 2000.
- GALLOWAY, R. H., SHORROCKS, W . B., WEDEPOHL, L. M., *Calculation of electrical parameters for short and long polyphase transmission lines, Proc. IEE, Vol. III, n<sup>o</sup> 12,* pp. 2051-2059, December 1964.
- GOLUB, G. H., VAN LOAN, C. F., *Matrix computation*, Third Edition, London: The Jonhs Hopkings University Press 1996.
- GUSTAVSEN, B., IRWIN, G., MANGELROD, R., BRANDT, D., KENT, K. , *Transmission Une models for simulations of interaction phenomena between AC and DC overhead Unes,*  IPST'99 - International Conference on Power Systems Transients, pp. 61-67, Budapest, Hungary, June 20-24, 1999.

GUSTAVSEN, B., SEMLYEN, A., *Rational approximation of frequency domain responses by* 

*vector fitting,* IEEE Transaction on Power Delivery, Vol. 14, Iss. 3, pp. 1052-1061, July 1999.

- GUSTAVSEN, B., SEMLYEN, A., *Simulation of transmission Une transients using vector fitting and modal decomposition,* IEEE Transaction on Power Delivery, Vol. 13, no.2, pp. 605-614, April 1998.
- GUSTAVSEN, B., SEMLYEN, A., *Combined phase and modal domain calculation of transmission line transients based on vector fitting*, IEEE Transaction on Power Delivery, Vol. 13, no.2, pp. 596-604, April 1998.
- GUSTAVSEN, B., SEMLYEN, A., *Enforcing passivity for admittance matrices approximated by rational functions,* IEEE Trans. on Power Systems, Vol. 16, N.° 1, pp. 97-104, February 2001.
- HAYES, M. H., *Statistical digital signal processing and modeling,* Jonh Wiley & Sons, New York, 1996.
- HlNGORANY, N. G., BuRBEY, M. F. *Simulation of AC system impedance in HVDC system studies,* IEEE Transactions on Power Apparatus Systems, Vol. PAS-89, pp. 820-828, May/June 1970.
- HONG, J. H., PARK, J. K. *A time-domain approach to transmission network equivalents via prony analysis for electromagnetic transients analysis,* IEEE Transactions on Power Systems, Vol. 10, N.° 4, pp. 1789-1797, November 1995.
- IEEE WORGING GROUP 15.08.09, *Modeling and analysis of system transients using digital programs,* Piscataway: IEEE PES Special Publication, 1998.
- JR. MARPLE, S. L. , *Digital spectral analysis with applications,* Prentice Hall, Inc., Englewood Cliffs, New Jersey, 1987.
- KAHANER, D., MOLER, C, NASH, S., *Numerical methods and software,* New Jersey: Prentice-Hall, Inc., 1989.
- KULICKE, B., LERCH, E., RUHLE, O., WINTER, W. , *NETOMAC Calculating, analyzing and optimization the dynamic of electrical systems in time and frequency domain,* IPST'99 – International Conference on Power Systems Transients, pp. 01-06, Budapest, Hungary, June 20-24, 1999.
- LEUVEN EMTP CENTER,  $ATP^{\mathcal{B}}$  Alternative Transient Program rule book, Herverlee, Belgium, July 1987.
- LIN, J., MARTI, J. R. *Implementation of the CDA procedure in the EMTP*, IEEE Transactions on Power Systems, Vol. 5, N.° 2, pp. 394-402, May 1990.
- MANITOBA HVDC RESEARCH CENTER, *PCSAD®/EMTDC™ Simulation Program v3.0 Personal Edition,* Winnipeg, Canada, Site: http://www.hvdc.ca/pscad, January 2001.
- MARCANO, F. J., MARTÍ, J. R., *Idempotent Une model: Case studies,* Proceedings of International Conference on Power Systems Transients IPST'97, pp. 67-72, Seatle, USA, June 22-26,1997.
- MARTÍ, J. R., *Accurate modelling of frequency-dependent transmission lines in electromagnetic transients simulations,* IEEE Transaction Power Apparatus and Systems, Vol. PAS-101, N.° 1, pp. 147-157, January 1982.
- MARTÍ, J. R., GARRET, B. W. , DOMMEL, H. W. , WEDPOHL, L . M. *Transients simulation in power systems: Frequency domain and time domain analysis,* Power Sistems Planning & Operation Section, Canadian Electrical Association, Montreal, March 1985.
- MARTÍ, J. R., LIN, J. Suppression of numerical oscillations in the EMTP, IEEE Transactions on Power Systems, Vol. 4, N.° 2, pp. 739-747, May 1989.
- MARTINEZ-VELASCO, J. A. *Computer analysis of electrical power system transients: Selected Readings,* Piscataway: IEEE Press, 1997.
- MATHWORKS INC., *MATLAB® Matlab optimization toolbox,* 6.5.0.1809130, Release 13, September, 2002.
- MATHWORKS INC., *MATLAB® The language of technical computing user's guide,* v. 6.5.0.1809130, Release 13, September, 2002.
- MICROTRAN POWER SYSTEM ANALYSIS CORPORATION, *Transient analysis program reference manual,* Vancouver, Canada, 1992.
- MORCHED, A. S., BRANDWAJN, V., *Transmission network equivalents for electromagnetic transients studies,* IEEE Transactions on Power Apparatus and Systems, Vol. PAS-102, N.° 9, pp. 2984-2994, September 1983.
- MORCHED, A. S., GUSTAVSEN, B., TARTIBI, M. , *A Universal model for accurate calculation of electromagnetic transients on overhead Unes and underground cables,* IEEE Transaction Power Delivery, Vol. 14, Iss.3, pp. 1032-1038, July 1999.
- MORCHED, A. S., OTTENVANGERS, J. H . & MARTÍ, L., *Multi-Port frequency dependent network equivalentes for the EMTP,* IEEE Transactions on Power Delivery, Vol. 8, No. 3, pp. 1402-1412, July 1993.
- MORENO, P., DE LA ROSA, R., NAREDO, J. L. *Frequency domain computation of transmission line closing transients,* IEEE Transaction on Power Delivery, Vol. 6, N.º 1, pp. 275-281, January 1991.
- NAGAOKA, N., AMETANI, A. , *A development of a generalized frequency domain transient program - FTP,* IEEE Transaction on Power Delivery, Vol. PWRD- 3, no. 4, pp. 1996- 2004, October 1988.
- NAIDU, S. R., *Transitórios eletromagnéticos em sistemas de potência,* Campina Grande: Editora Grafset, ELETROBRÁS/UFPB, Paraíba, Brasil, 1985.
- NGUYEN, H. V., DOMMEL, H. W., MARTI, J. R., Direct phase-domain modelling of *frequency-dependent overhead transmission Unes,* IEEE Transaction on Power Delivery, Vol. 12, no. 3, pp. 1335-1342, July 1997.
- NOBRE, D. M., BOAVENTURA, W. C, NEVES, W. L. A., *Robust phase-domain transmission Une representation based on time-domain fitting,* Proceedings of International Conference on Power Systems Transients IPST'03, CD-ROM, Session 2, Transmission Lines and Cables (2-2), New Orleans, E.U.A., September 27-October 02, 2003.
- NOBRE, D. M., BOAVENTURA, W. C, NEVES, W. L. A., *Sparse two-phase transmission Une representation in phase-domain based on time-domain fitting,* Proceedings of

Transmission and Distribution IEE/PES/T&D Latin America, CD-ROM, November 08-11, São Paulo, SP, Brazil, 2004.

- NOBRE, D. M., BOAVENTURA, W. C., NEVES, W. L. A., *Transmission line representation in phase-domain based on time-domain fitting,* CBA2004 XV Congresso da Sociedade Brasileira de Automática, Setembro 21-24, Gramado, RS, Brasil, 2004.
- NODA, T., AMETANI, A., *User instructions of Noda setup in ATP*, Japan, July 1998.
- NODA, T., NAGAOKA, N., AMETANI, A., *Further improvements to a phase-domain ARMA Une model in terms of convolution, steady-state initialization, and stability,* IEEE Transactions on Power Delivery, Vol. 12, no. 3, pp. 1327-1334, July 1997.
- NODA, T., NAGAOKA, N., AMETANI, A., *Phase domain modeling of frequency-dependent transmission Unes be means of an ARMA model,* IEEE Trans. on Power Delivery, Vol. 11, no. l,pp. 401-411, January 1996.
- OPPENHEIM, A.V., WILLSKY, A. S. *Signal & Systems,* 2nd edition, Prentice Hall, 2000.
- PEREIRA, C, JR. CARNEIRO, S., SZCZUPAK, J., *Equivalentes elétricos a filtros digitais para a simulação de transitórios em tempo real em redes elétricas de grande porte,* Anais do XVI SNPTEE - Seminário Nacional de Produção e Transmissão de Energia Elétrica, Artigo GAT-013, Campinas, São Paulo, Brasil, 21-26 de Outubro de 2001.
- PEREIRA, C, JR. CARNEIRO, S., SZCZUPAK, J., *Synthesis of transient equivalents using digital filters for real time simulation of electromagnetic transients in large electric power systems ,* accept for publication on Proceedings of International Conference on Power Systems Transients in CD-ROM, Session 2, Transmission Lines and Cables (2- 2), New Orleans, E.U.A., September 27-October 02, 2003.
- PRESS, W. H., TEUKOLSKY, S. A., VETTERLING, W. T., FLANNERY, B. P., Numerical recipes *in fortran - the art of scientific computing.* Second Edition. New York: Cambridge University Press, 1992.
- PROAKIS, J. G., RADER, C. M., LING, F., NIKIAS, C. L. , *Advanced digital signal processing,*  Macmillan Publishing Company, New York, 1992.

 $\mathbf{I}$ 

 $\overline{1}$ 

- SELAK, M. B., MARTÍ, J. R., DOMMEL, H. W., *Database of power system parameters for data validation in EMTP studies: overhead transmission line application*, Proceedings of International Conference on Power Systems Transients IPST'99, pp. 25-30, Budapest, Hungary, June 1999.
- SEMLYEN, A., ABDEL-RAHMAN, M. H., *Transmission line modelling by rational transfer functions,* IEEE Transactions on Power Apparatus and Systems, Vol.PAS-101, N.º 9, pp. 3576-3584, September 1982.
- SEMLYEN, A., DE LEON, F., Computation of electromagnetic transients using dual or *multiple time steps,* IEEE Transactions on Power Systems, Vol. 8, N.º 3, pp. 1274-1281, August 1992.
- SIEMENS POWER TRANMISSION AND DlSTRIBUTION, *NETOMAC/NETCAD for Windows 95/NT, Version, 19.05.98,* Erlangen, 1998.
- SINGH, H., ABUR, A., *Multi-port equivalencing of external systems for simulation of switching transients,* IEEE Transactions on Power Delivery, Vol. 10, N.º 1, pp. 374-382, January 1995.
- SZCZUPAK, J., DUQUE, C. A., *Real-Time, oscillation free network digital simulation,*  Proceedings of International Conference on Power Systems Transients IPST'99, pp. 677-681, Budapest, Hungary, June 1999.
- TAVARES, M. C, *Modelo de linha de transmissão polifásico utilizando quase-modos,* Tese de Doutorado, Universidade Estadual de Campinas, UNICAMP, Campinas, São Paulo, Brasil, 1998.
- TAVARES, M. C, PISSOLATO, J., PORTELA, C. M., *Quasi-modes multiphases transmission Une model,* Proceedings of International Conference on Power Systems Transients IPST'97, pp. 61-66, Seatle, USA, June 22-26,1997.
- WATSON, N. R., GOLE, A. M., IRWIN, G. D., NAYAK, O., Z-Domain frequency-dependent *network equivalent for electromagnetic transient studies,* Proceedings of International Conference on Power Systems Transients IPST'99 , pp. 37-42, Budapest, Hungary, June 1999.